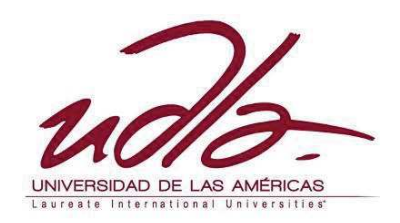

# FACULTAD DE INGENIERÍA Y CIENCIAS AGROPECUARIAS

# **PROPUESTA PARA MEJORAR LA PRODUCTIVIDAD DEL PROCESO DE FABRICACION DE LA LINEA FORMAL DE LA EMPRESA FABRIL FAME, MEDIANTE LA DISMINUCION DE LA VARIABILIDAD, UTILIZANDO LA HERRAMIENTA SEIS SIGMA**

Trabajo de Titulación presentado en conformidad a los requisitos establecidos para optar por el título de: Ingeniero en Producción Industrial

> Profesor Guía: Ing. Daniel Burbano

Autores: José Yamil Astudillo Uejbe Ramiro Alberto Vargas Bonilla

> Año 2012

# **DECLARACIÓN DEL PROFESOR GUÍA**

"Declaro haber dirigido este trabajo a través de reuniones periódicas con los estudiantes, orientando sus conocimientos para un adecuado desarrollo del tema escogido, y dando cumplimiento a todas las disposiciones vigentes que regulan los Trabajos de Titulación."

> Daniel Burbano Ingeniero C.I.: 171369647-2

 $\overline{\phantom{a}}$  , and the set of the set of the set of the set of the set of the set of the set of the set of the set of the set of the set of the set of the set of the set of the set of the set of the set of the set of the s

# **DECLARACIÓN DE AUTORÍA DEL ESTUDIANTE**

"Declaro que este trabajo es original, de mi autoría, que se han citado las fuentes correspondientes y que en su ejecución se respetaron las disposiciones legales que protegen los derechos de autor vigentes".

\_\_\_\_\_\_\_\_\_\_\_\_\_\_\_\_\_\_\_\_\_\_\_\_ \_\_\_\_\_\_\_\_\_\_\_\_\_\_\_\_\_\_\_\_\_

Yamil Astudillo U. **Ramiro Vargas B.** Ramiro Vargas B.

C.I.: 050198363-9 C.I.: 171691365-0

#### **AGRADECIMIENTO**

La presente tesis nos gustaría agradecer principalmente a Dios por bendecirnos, y porque hiciste realidad este sueño anhelado. A la UNIVERSIDAD DE LAS AMÉRICAS, por darnos la oportunidad de estudiar y llegar alcanzar nuestra meta de ser profesionales. Agradecemos por la ayuda brindada a la empresa Fabril Fame S.A., por dejarnos realizar nuestro proyecto y a la vez una gratitud a las personas que permitieron que este trabajo sea posible:

Ing. Fabian Rosero, Gerente General Fabril Fame S.A

Ing. Milton Toapanta Especialista de Produccion

Ing. Daniel Burbano Director de Tesis

Dr. Eduardo Moura Instructor Seis Sigma Qualiplus / Brasil

#### **DEDICATORIA**

Dedico este proyecto de tesis a Dios por darme la sabiduría de aprender cada día más, a mis padres por darme el apoyo incondicional en todas mis etapas de mi estudio, y ser el ende fundamental de mi vida, a mi familia y mis amigos por demostrarme su apoyo a lo largo de este camino.

*José Yamil* 

#### **DEDICATORIA**

Principalmente dedico esta tesis a Dios, quien me ha dado fuerza siempre para salir adelante, a mi padre y madre quienes me han dirigido y ayudado con sus sabios consejos a lo largo del camino, a mis hermanas que han sido un gran soporte para mi, a mis familiares y amigos que confiaron en mi y son gran apoyo en mi vida.

*Ramiro Alberto* 

#### **RESUMEN**

La presente tesis es una descripción sobre la propuesta de implementación del proyecto Seis Sigma en el proceso de producción de la línea formal de la empresa Fabril Fame Textilera ubicada en Sangolqui, cantón Rumiñahui.

A continuación en el primer capítulo se detallara los antecedentes, los objetivos del proyecto y el marco teórico en el que se describe la metodología Seis sigma utilizada para la mejora de procesos en una organización y se hace una revisión de algunas herramientas útiles.

La descripción actual, los levantamientos de procesos de la Fábrica Fabril Fame es elaborado en el segundo capítulo, en el cual se explica el mapa de procesos, sus interrelaciones y se caracterizan los procesos críticos a través de diagramas, cuadros, esquemas, entre otros.

En el tercer y cuarto capítulo se elabora una descripción de la propuesta DMAMC correspondiente a: Definir, Medir, Analizar, Mejorar y Controlar; y los resultados obtenidos en cada una, utilizando sus herramientas respectivas para cada caso.

El análisis de costo/beneficio y el estudio económico se realizo en el capítulo quinto donde se muestra la mejora de los procesos sin mayor inversión. Para determinar los factores de éxito del estudio se realiza un análisis comparativo entre la situación inicial y la posterior a la implementación de esta propuesta en este capítulo; y, finalmente en el capítulo sexto se presenta las conclusiones y recomendaciones observadas en el proyecto luego de ser finalizado.

Los análisis estadísticos y los resultados gráficos que se presentan han sido realizados con el programa Minitab V16.

#### **ABSTRACT**

This thesis is a description of the proposed Six Sigma project implementation in the production process of the formal line of Fame Textile Manufacturing Company located in Sangolqui, Region Rumiñahui.

Then in the first chapter detailing the background, project objectives and the theoretical framework which describes the methodology used for Six Sigma process improvement in an organization and a review of some useful tools

The current description, surveys of processes of Fame Manufacturing Factory is made in the second chapter, which explains the process map, their interrelationships and critical processes are characterized by diagrams, charts, among others.

In the third and fourth chapter develops a description of the status of the proposal for DMAIC: Define, Measure, Analyze, Improve, Control, and the results of each, using their respective tools for each case.

The cost / benefit and economic study were conducted in the fifth chapter showing the process improvement without major investment. To determine the success factors of the study was a comparative analysis between baseline and post-implementation of this proposal in this chapter, and finally in the sixth chapter presents the conclusions and recommendations noted in the project after be completed.

Statistical analyzes and graphical results presented have been performed with Minitab V16.

# **ÍNDICE**

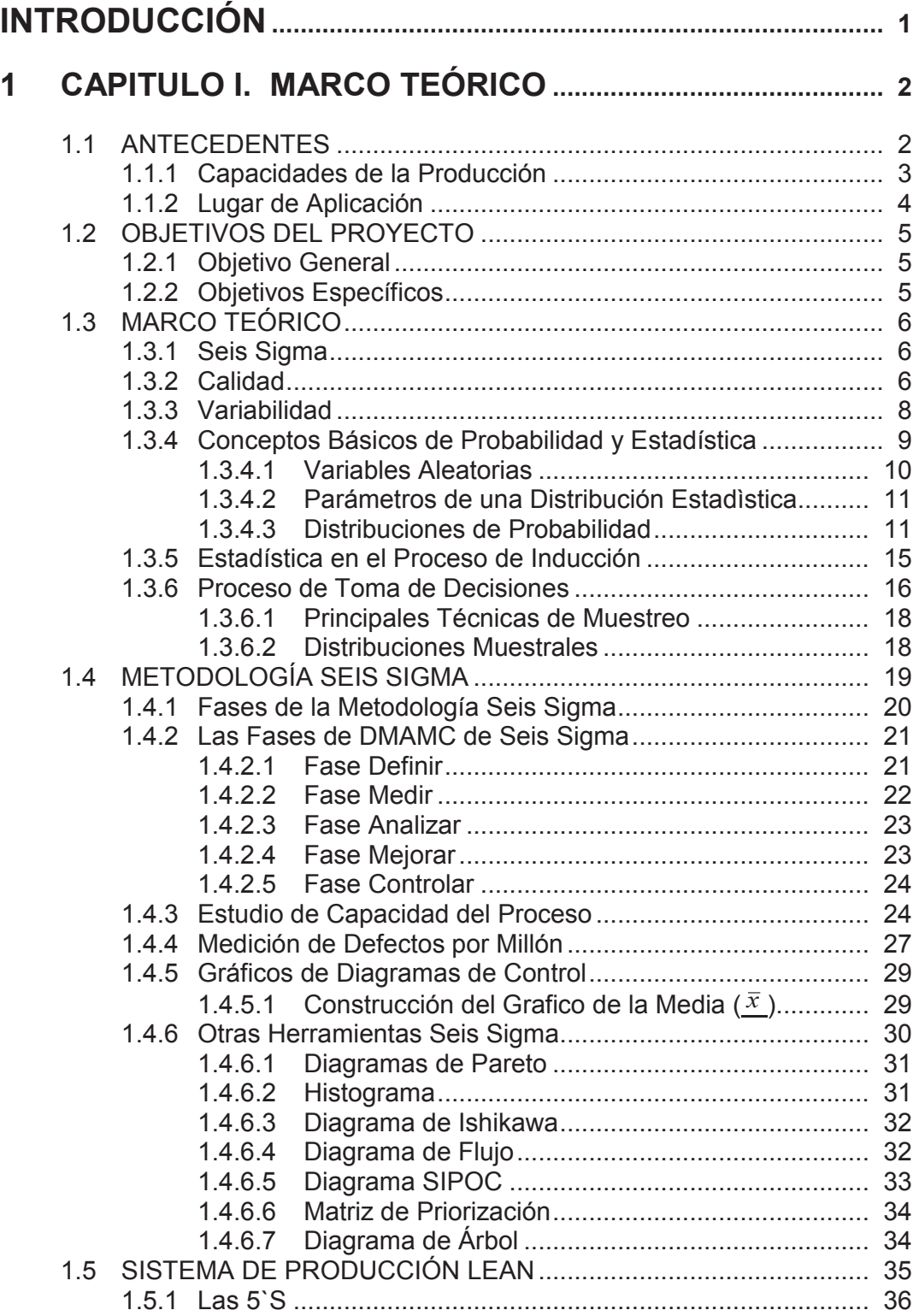

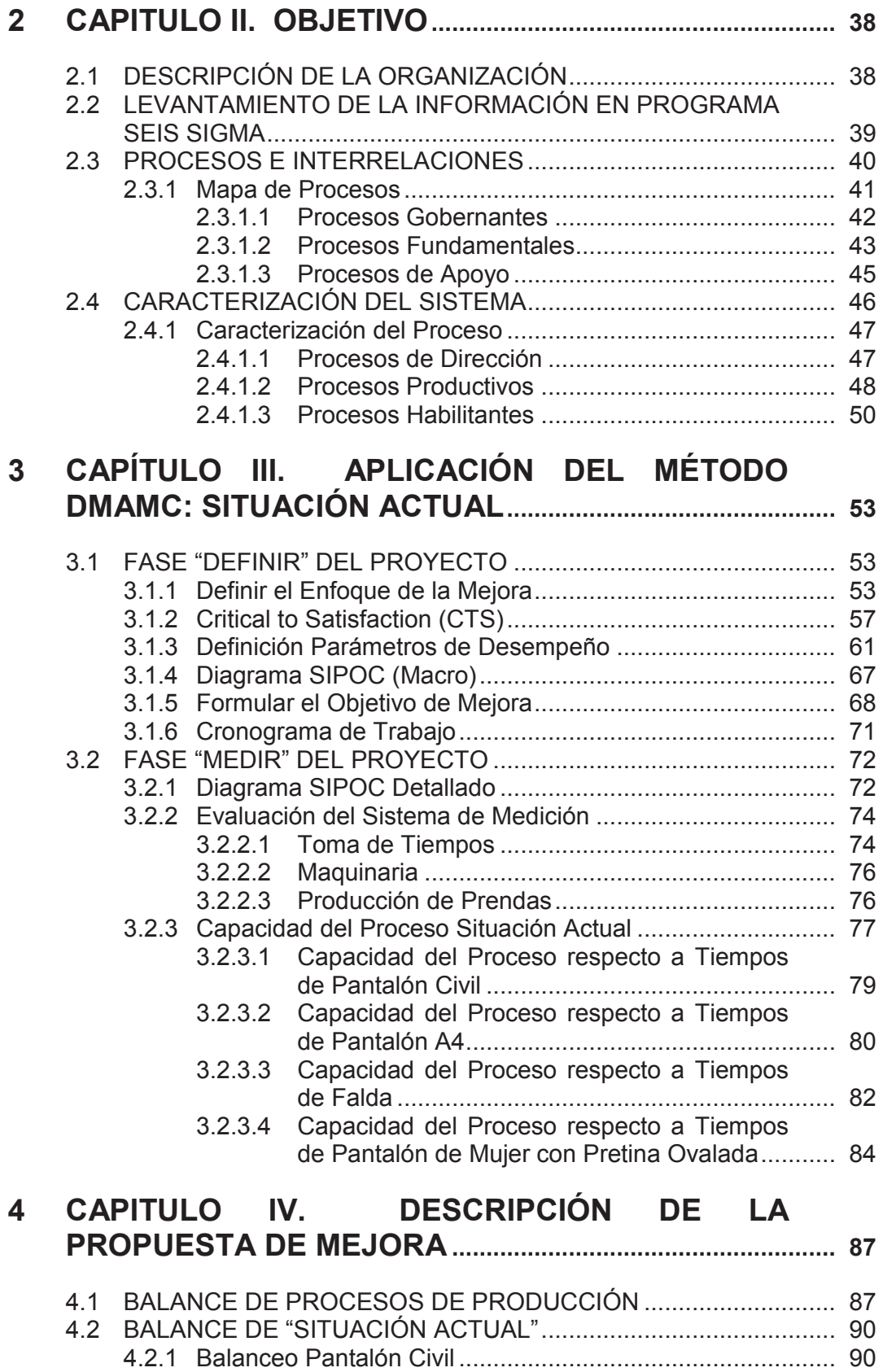

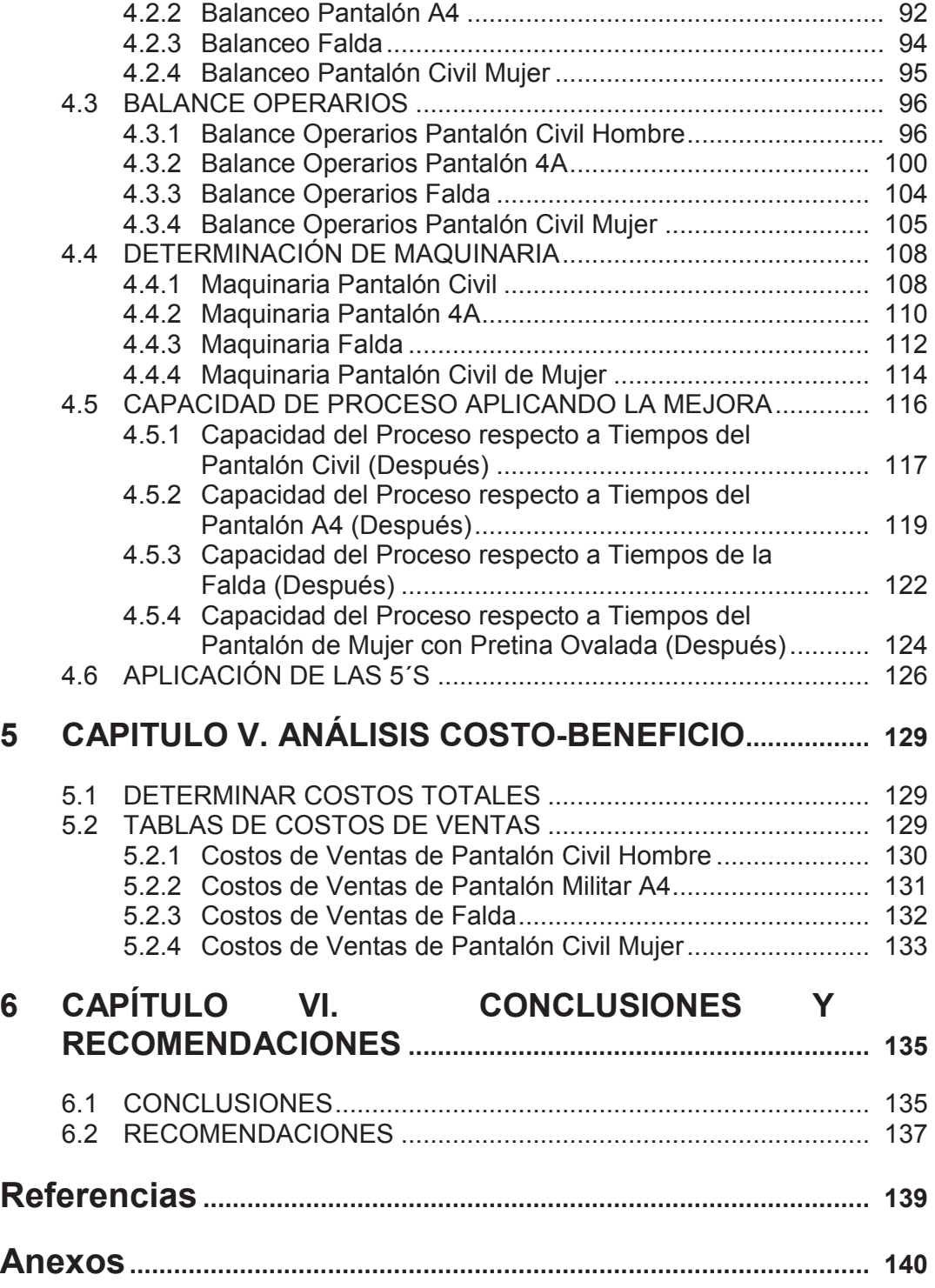

#### **INTRODUCCIÓN**

Este proyecto de tesis tiene por objetivo reducir la variabilidad en la producción de prendas en la línea formal, el cual es importante en el medio por ser del uso diario, y principalmente en el trabajo.

Actualmente una empresa de cualquier tipo debe pensar en crear valor, las salidas en sus procesos deben tener mayor valor que las entradas utilizadas para ser producidas.

Por ende Seis sigma juega un rol bien importante en las organizaciones que a través de sus herramientas ayuda a mejorar varios procesos en una empresa y esta va optimizar mejor sus recursos.

Seis sigma debe estar apoyada por la alta dirección para que esta tenga sus resultados. Identificando el proceso se debe seleccionar los principales problemas para reducir su variabilidad, y pueda haber una mejora en el proceso.

En una organización el proyecto de mejora de Seis sigma usa la metodología DMAMC que esta formada por cinco etapas: Definir, Medir, Analizar, Mejorar y Controlar. En todas las etapas se emplean diferentes tipos de herramientas estadísticas y de gestión, que nos ayuda a buscar la solución a nuestro problema.

A la vez la necesidad del cliente en buscar la mejor calidad y al mas conveniente precio, obliga a las empresas a buscar mejor dentro de ellas para así se reflejen en la satisfacción del cliente.

El próximo paso será de buscar problemas que puedan afectar en la producción de prendas en la línea formal, para enfocarnos en el estudio de mejora.

#### **1 CAPITULO I. MARCO TEÓRICO**

#### **1.1 ANTECEDENTES**

"FABRILFAME, inicia sus actividades el 20 de Julio de 1950, con la creación de la Fábrica de Calzado del Ejército (CALINCEN). El 24 de Abril de 1968, se fusiona con el taller de confecciones y pasa a conformar la Fábrica de Calzado y Vestuario del Ejército.

El 21 de enero 1971, se inaugura las nuevas instalaciones de la Fábrica de Calzado y Vestuario del Ejército, en el barrio El Pintado de la ciudad de Quito.

El 23 de Octubre de 1973 la Fábrica de Calzado y Vestuario del Ejército pasa a depender de la Dirección de Industrias del Ejército DINE y cambian su denominación por FAME.

En 1975 FADEMSA; como parte del Grupo de Empresas de la Dirección de Industrias del Ejército, DINE, atendiendo a los requerimientos de las Fuerzas Armadas en cuanto a equipo militar y camping.

El 1 de Julio del 2004 se llevó a cabo el proceso de fusión por absorción de las empresas FAME, CALINCEN Y FADEMSA y cambio la denominación como FABRILFAME, esto con el objetivo de brindar un mejor servicio a nuestros clientes ofreciéndoles mayor variedad de productos y así poder atenderlos con nuestras tres líneas (vestuario, calzado, equipo).En la actualidad todas estas empresas funcionan en las Instalaciones ubicadas en el Valle de los Chillos Av. General Rumiñahui N.- 3976 junto a la Espe." (Fabril FAME S.A., 2012)

La información básicamente del proyecto se la puede conseguir principalmente directamente en la fábrica de FAME, también en la pina de internet de la empresa, en la cual muestran los principales productos de la empresa.

**VISIÓN:** Ser una empresa competitiva en el sector de vestuario, calzado y equipo de camping, militar e industrial para el mercado nacional y regional.

**MISIÓN:** Producir y comercializar calzado, vestuario y equipo de camping, de uso militar e industrial, para satisfacer la demanda de las Fuerzas Armadas y del mercado nacional.

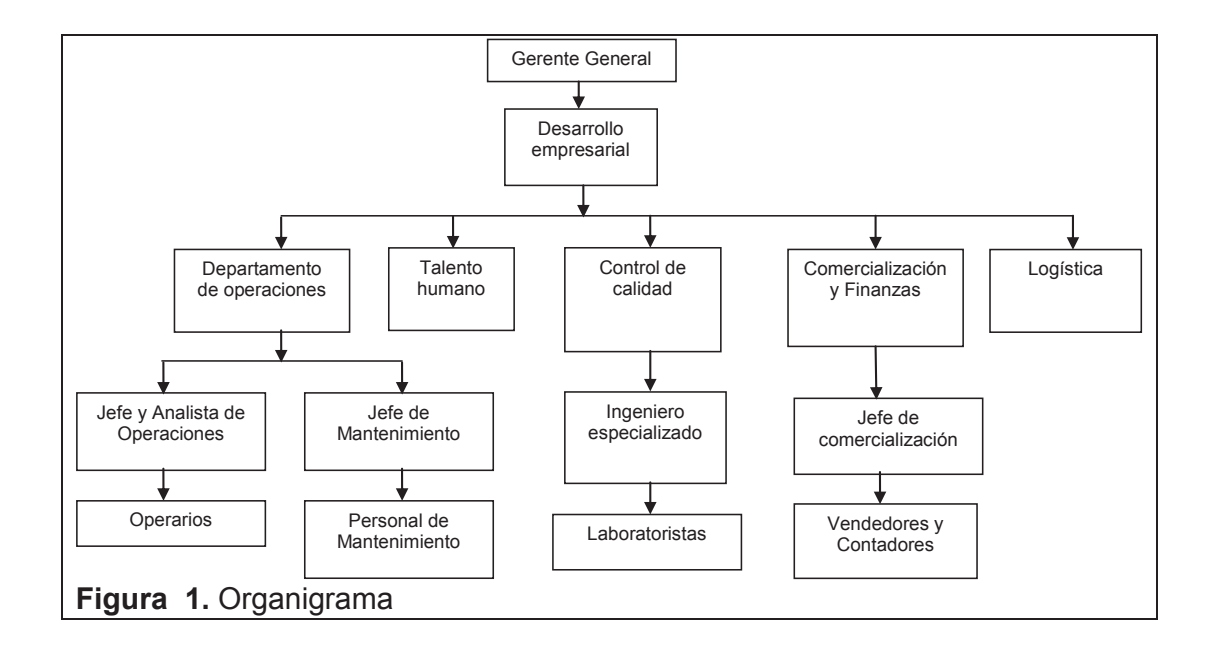

#### **1.1.1 Capacidades de la Producción**

- · "En sus diferentes líneas, procesa entre 35 a 40 mil prendas por mes.
- · En una jornada diaria puede producir un promedio de 2000 prendas.
- · El sistema de producción es flexible ya que su mano de obra es poli funcional. Esto permite atender eficazmente órdenes de trabajo en las líneas de producción." (Fabril FAME S.A.,2012)

# **1.1.2 Lugar de Aplicación**

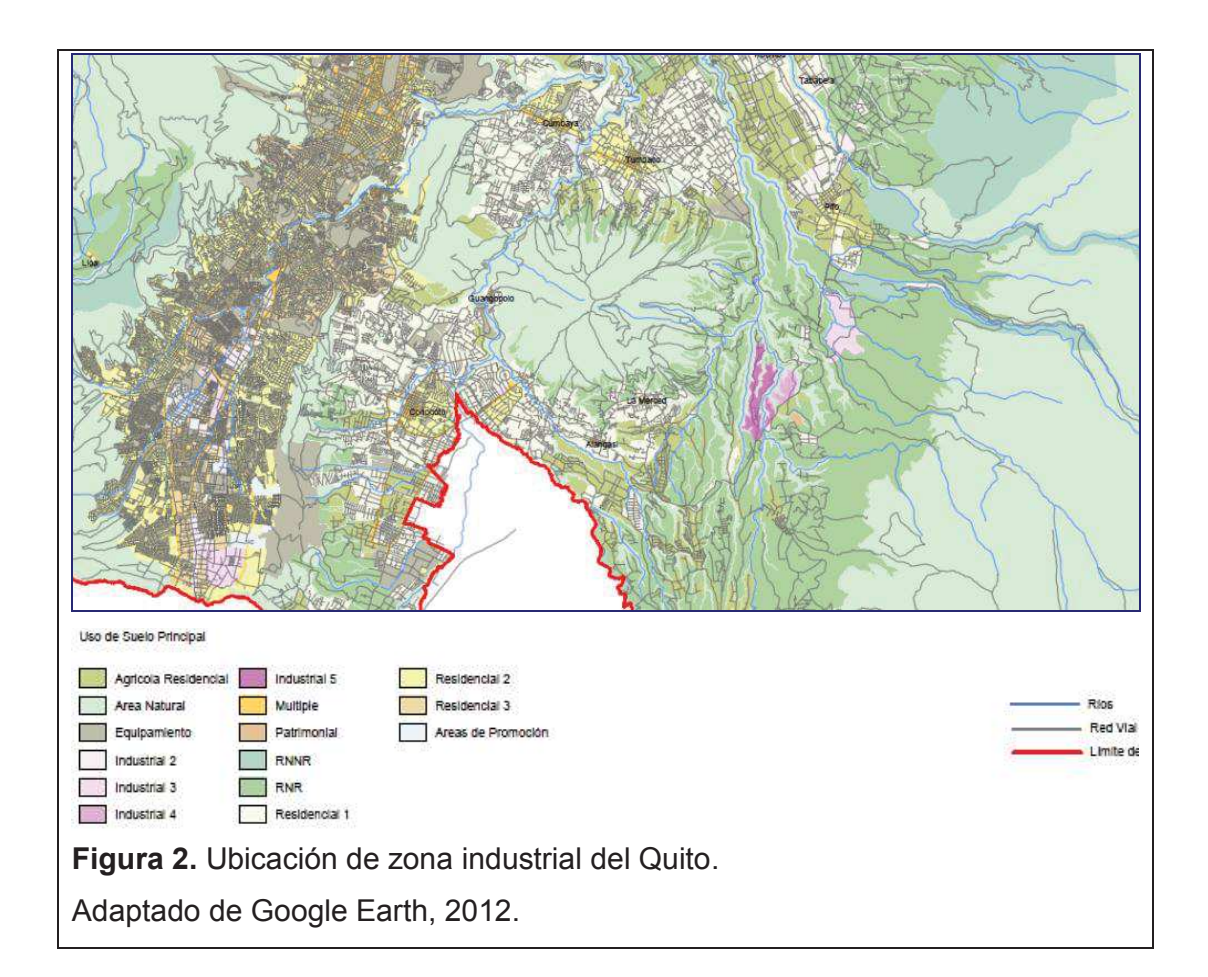

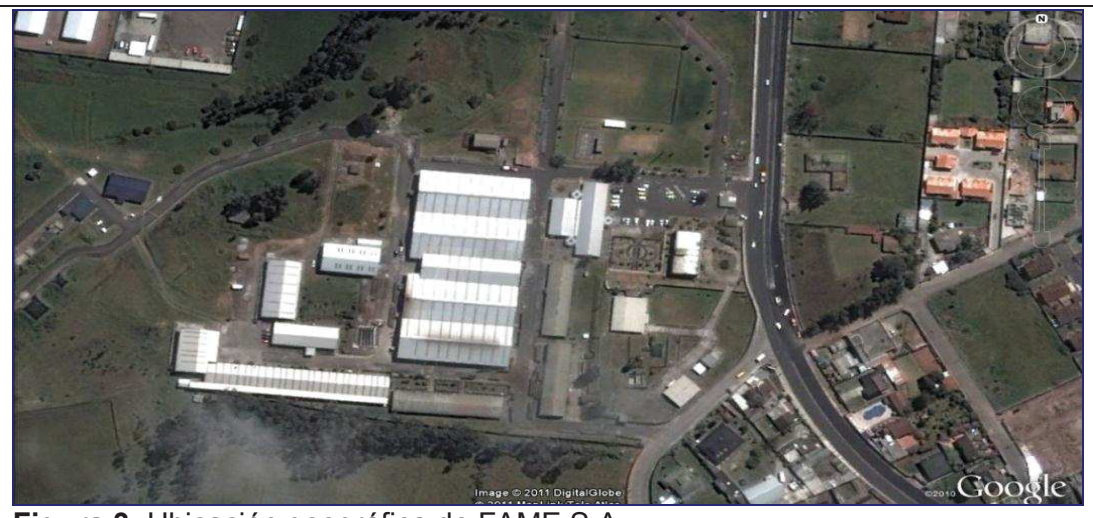

**Figura 3.** Ubicación geográfica de FAME S.A Adaptado de Google Earth, 2012.

## **FABRIL FAME S.A.**

Av. General Rumiñahui 3976. Junto a la ESPE. (Sangolqui) **Quito** Pichincha Ecuador

La empresa FABRIL FAME realiza producciones continuas de distintas prendas al por mayor, lo cual significa que existe cantidades de prendas en reproceso y atrasos en exceso que se debe mejorar. Por ende este proyecto se basa en disminuir el tiempo de confección de una prenda para aumentar su producción.

# **1.2 OBJETIVOS DEL PROYECTO**

## **1.2.1 Objetivo General**

Mejorar la productividad del proceso de fabricación de la línea formal de la empresa FABRIL FAME, mediante la disminución de la variabilidad, a través la herramienta Seis Sigma.

# **1.2.2 Objetivos Específicos**

- · Medir tiempos de ciclo en el proceso de producción de la línea formal.
- · Realizar un análisis DMAMC con los datos obtenidos en la medición.
- · Proponer respuestas a los datos críticos obtenidos a través de una reducción de variabilidad.

#### **1.3 MARCO TEÓRICO**

El objetivo del presente marco teórico es dar a conocer los conceptos principales de la metodología a utilizarse en el proyecto, describe los fundamentos de Seis Sigma para la mejora de procesos en una organización y, posteriormente se detallaran algunas herramientas a utilizar durante el proceso.

#### **1.3.1 Seis Sigma**

"Es un enfoque central y revolucionario ya que es una evolución del TQM (*Total quality management*) y TQC (*Total quality control*), que se basa en la obtención de datos para la reducción de la variabilidad y mejora de la calidad para satisfacer las necesidades de los clientes además de ayudar a corregir los problemas antes de que estos aparezcan con la finalidad de llegar a niveles altos que busquen la perfección."(MOURA, 2008, p. 3)

Cualquier organización puede aplicar esta metodología seis sigma en beneficio de esta ya sea de Producción, comunicación, administración, diseño, perdidas, etc.

Para aplicar seis sigma se requiere el compromiso de tiempo, aptitud, persistencia, entrega y sobre todo debe ser una iniciativa liderada por la alta dirección.

#### **1.3.2 Calidad**

Se puede decir que la calidad es el conjunto de características inherentes de un producto o servicio que satisface las necesidades del cliente. (ISO 9000, 2005, p. 8).

Toda organización busca que sus productos o servicios cumpla con las especificaciones correctas ya que todo producto que no tenga las características mínimas para decir que es correcto, será eliminado, sin poderse corregir los posibles defectos de fabricación que podrían evitar esos costos añadidos. Para hacer el estudio de calidad se realiza mediante muestreo o con inspecciones del producto para así verificar que sus características sean las indicadas. En este punto se toma en cuenta que este control conlleva a un gasto por producto fabricado, ya que al eliminar los productos defectuosos no hay como reprocesarlo.

El valor de una característica de calidad es un resultado que depende de una combinación de variables y factores presentes en el proceso productivo. Por ejemplo, en cierta producción puede ser necesario establecer que cantidades de materia prima se va a usar, a qué velocidad va a funcionar la máquina y cuanto tiempo, la temperatura de trabajo, etc. Así como éstas, se establecerán muchas otras variables aleatorias en el proceso.

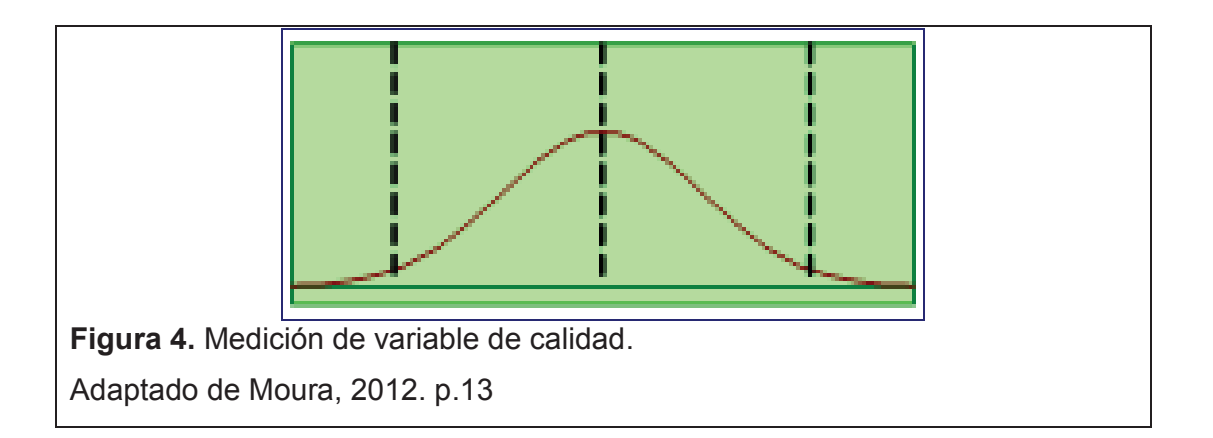

La variabilidad de los valores de medición de las características de calidad del producto es una consecuencia de la fluctuación de todos los factores y variables que afectan el proceso.

7

#### **1.3.3 Variabilidad**

"Los procesos utilizan diferentes recursos con el fin de producir un producto. Al momento de relacionarlos conjuntamente provoca variaciones causadas por las distintas interacciones de esos recursos, ya que siempre habrá variabilidad en un proceso real." (MOURA, 2008, p. 36)

La estadística permite tratar científicamente la cuestión de la variación y de como hacer previsiones, ya que se tiene que entender la naturaleza de este si se quiere tomar mejores decisiones.

#### **Tipos de variabilidad:**

- · **Controlada (bajo control)**, esta se caracteriza por un modelo de variación estable y consistente a lo largo del tiempo, se asocia con causas comunes.
- · **Causas comunes**, es el conjunto fijo de muchas y pequeñas causas, inherentes al proceso, las cuales determinarán su variabilidad característica. Son causas muy difíciles de aislarlas, ya que siempre están presentes y por ello varia el resultado.

El error más frecuente de estas *causas comunes* es tratarlas como causas especiales, ya que aumenta la variabilidad debido ajustes indebidos del proceso, sus resultados no son siempre los correctos y como consecuencia se obtiene una pérdida de tiempo, energía y dinero, reduciendo nuestra productividad que nos puede llevar a una frustración.

- · **No controlada**, se caracteriza por variaciones que presentan cambios a lo largo del tiempo, está asociada con causas especiales.
- · **Causas especiales**, son causas que no pertenecen al conjunto de causas comunes, y se las encuentra esporádicamente. Pueden ser aisladas y eliminadas. Estas causas cambian la variabilidad original del proceso, por lo cual se vuelven imprevisibles e inestables.

Al tratar causas especiales como causas comunes se perdería las oportunidades de mejora en los procesos, parecería que todo está bajo control cuando realmente tendremos problemas crónicas, con el cual se perpetúa el caos.

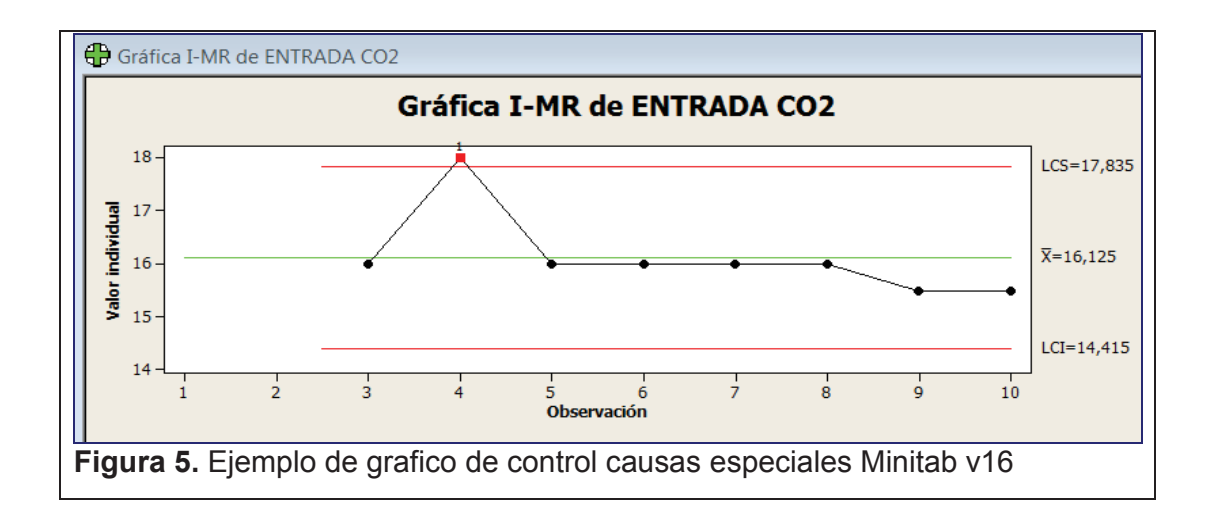

**"El 94% de los problemas (y oportunidades de mejora) se debe a causas comunes. Apenas el 6% se debe a causas especiales"**

**W.E.Deming** 

## **1.3.4 Conceptos Básicos de Probabilidad y Estadística**

Estadística es considerado una operación inversa del cálculo de probabilidades y viceversa.

- · "Probabilidad: mide la frecuencia con la que se obtiene un resultado de un evento, en otras palabras, es la frecuencia que se espera que ese evento ocurra." (MONTGOMERY, 1991, p. 31)
- · Estadística: es una ciencia que estudia la recolección, análisis e interpretación de datos

El valor asignado a la probabilidad de un evento *A* como resultado de una experimentación, cuando los eventos son equiprobables, puede encontrarse por medio de la siguiente expresión:

$$
p(A) = \frac{n(A)}{n}
$$

Entonces:

*n(A)* = Total de ocurrencias posibles de un evento *A* y,

*n* = número de veces que se intenta el experimento.

## **1.3.4.1 Variables Aleatorias**

La variable aleatoria es una función matemática que asocia un número real X a cada ocurrencia de un evento de interés.

Las variables aleatorias se clasifican, de acuerdo con el tipo de valores que pueden tomar, en:

## · **Variable aleatoria discreta:**

Esta se basa en conteo o llamada variable cuantitativa que puede tomar solamente una cantidad finita de valores.

Ejemplo:

X= Cantidad de camisas con defectos

## · **Variable aleatoria continua:**

Es medida en una escala continua, esto quiere decir que puede asumir una cantidad infinita de valores por lo cual lleva una distribución uniforme.

Ejemplo:

Y= Consumo de energía eléctrica.

# **1.3.4.2 Parámetros de una Distribución Estadística**

A continuación se presenta las principales medidas utilizadas en las distribuciones estadísticas:

- · **Media (Esperanza matemática):** Es el promedio de un conjunto de valores que indica la tendencia central de los valores de X, en otras palabras es el valor esperado.
- · **Rango**: es la diferencia entre los valores extremos de un grupo de datos (X max-X min), y se obtiene una idea de la dispersión de los datos, cuanto mayor es el rango, más dispersos están los datos de un conjunto.
- Variancia  $(\sigma^2)$ : es la que mide la dispersión de cada punto con respecto a la media.
- · **Desviación estándar (**s**)**: raíz cuadrada de la Variancia, que mide la dispersión de en la misma unidad de medida de X.

# **1.3.4.3 Distribuciones de Probabilidad**

Esta función mide la frecuencia con la que se puede obtener un resultado y a la vez nos permite determinar las probabilidades de cada uno de los eventos de un fenómeno aleatorio. (GALINDO, 2008, p. 82)

Las principales distribuciones de probabilidad de variables aleatorias para el control estadístico de la calidad son:

- · Distribución Binomial
- · Distribución Normal.

#### **Distribución Binomial**

"En la distribución binomial se tiene dos principales resultados, que el evento ocurra "Éxito" o que no ocurra "Fracaso", cada intento de n eventos son independientes de cada uno por lo tanto el resultado no depende del otro." (GALINDO e, 2008, p. 122)

$$
P_{(k)} = C_K^n p^k q^{(n-k)}
$$
  

$$
P_{(k)} = \frac{n!}{k! (n-k)!} p^k q^{(n-k)}
$$

Donde:

n= número de eventos k= número de éxitos p= probabilidad de un éxito q= probabilidad de un fracaso

La media, y desviación estándar de la distribución binomial son:

Media: 
$$
\mu = np
$$
, **Desviación estándar**:  $\sigma = \sqrt{npq}$ 

Con este modelo se puede muestrear una población grande donde p es la proporción de productos defectuosos en una población determinada, la probabilidad de obtener x productos defectuosos, tiene la siguiente distribución binomial.

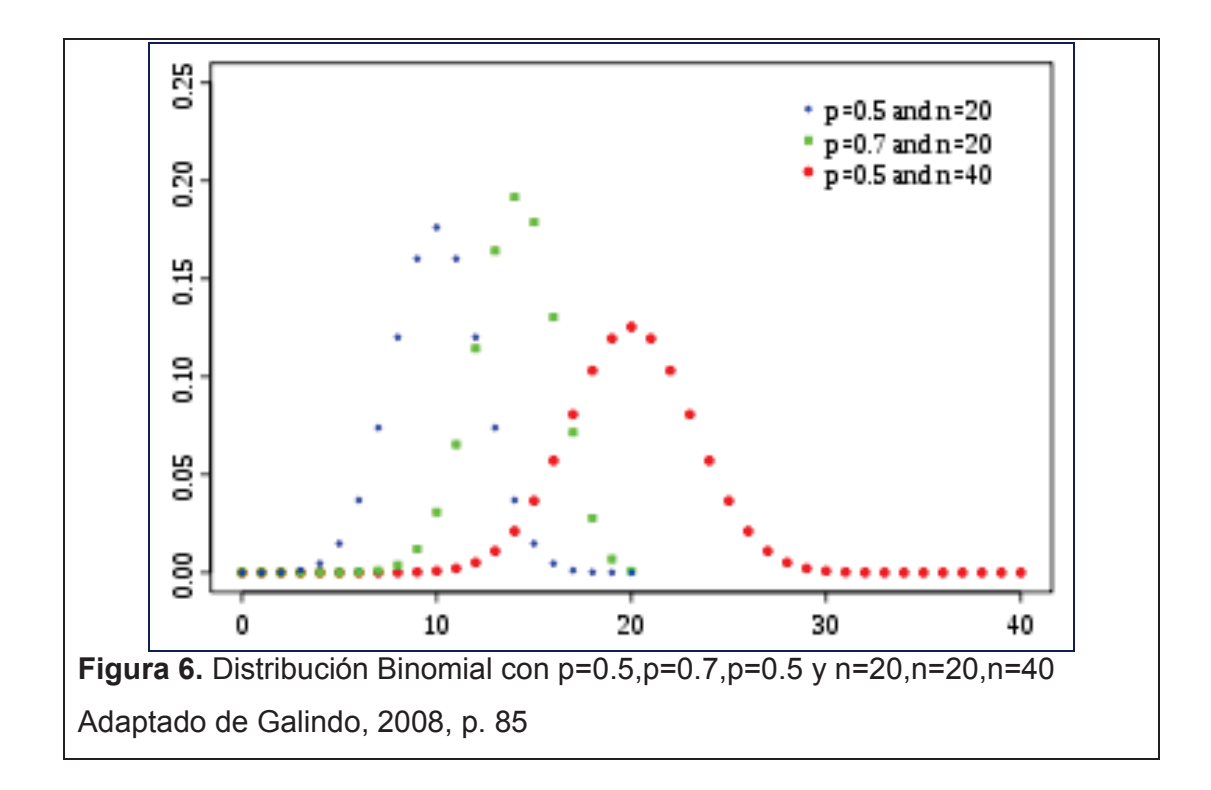

#### **Distribución Normal**

"Varios fenómenos naturales tienen una distribución normal, en donde existen variaciones por el efecto aditivo de muchas o pocas cosas. La probabilidad normal tiene una variable aleatoria continua y usa dos funciones:" (GALINDO, 2008, p. 125)

- · Una para determinar las ordenadas (valores *y*) de la gráfica que representa la distribución.
- · Determinar probabilidades.

La función de probabilidad normal es:

$$
f(x) = \frac{1}{s\sqrt{2\pi}}e^{-\frac{(x-m)^2}{2s^2}}
$$

Donde:

- · media (m): es el promedio de todos los números.
- · La desviación estándar (s): informa sobre la variación de los datos respecto de la media.

Una expresión que ayuda a determinar la probabilidad asociada con el intervalo de *x=a* a *x=b* es:

$$
P(a \le x \le b) = \int_a^b f(x) \, d(x)
$$

La probabilidad de que *x* esté en el intervalo de *x=a* a *x=b*, es el área debajo de la función densidad, entre los valores *a* y *b*, lo que está representada con la zona sombreada en el siguiente Figura:

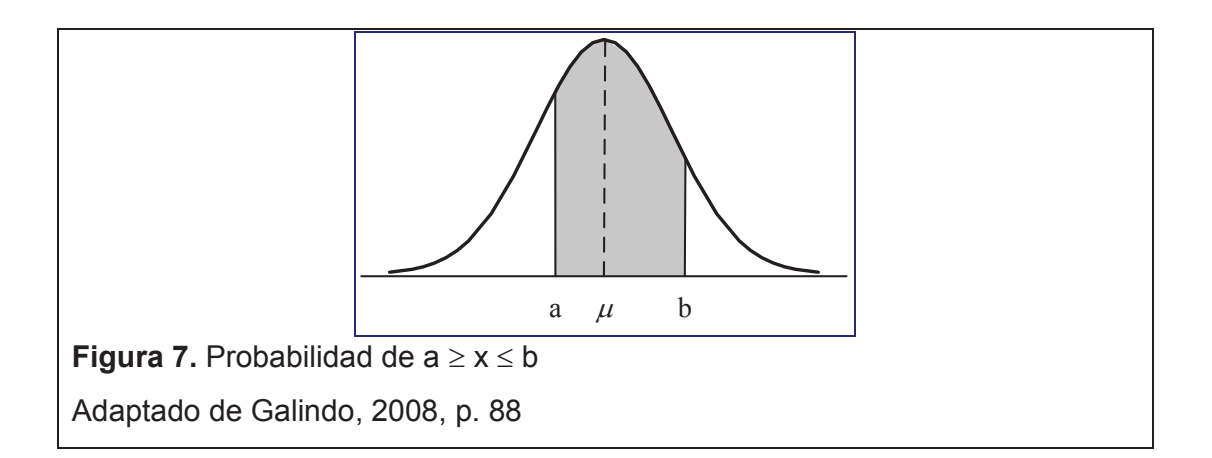

El número de distribuciones de probabilidad normal es ilimitado, pero todas pueden ser relacionadas con la distribución normal estándar, es aquella que tiene la media cero y su desviación estándar igual a uno:

$$
z=\frac{x-\mu}{\sigma}
$$

Dónde:

z es la variable estandarizada x es la variable normal m es la media poblacional s es la desviación estándar de la población.

En la gráfica podemos observar que el área total bajo esta curva es 1 y sus cortes son utilizados para estimar la probabilidad acumulada de que cierto evento ocurra, así:

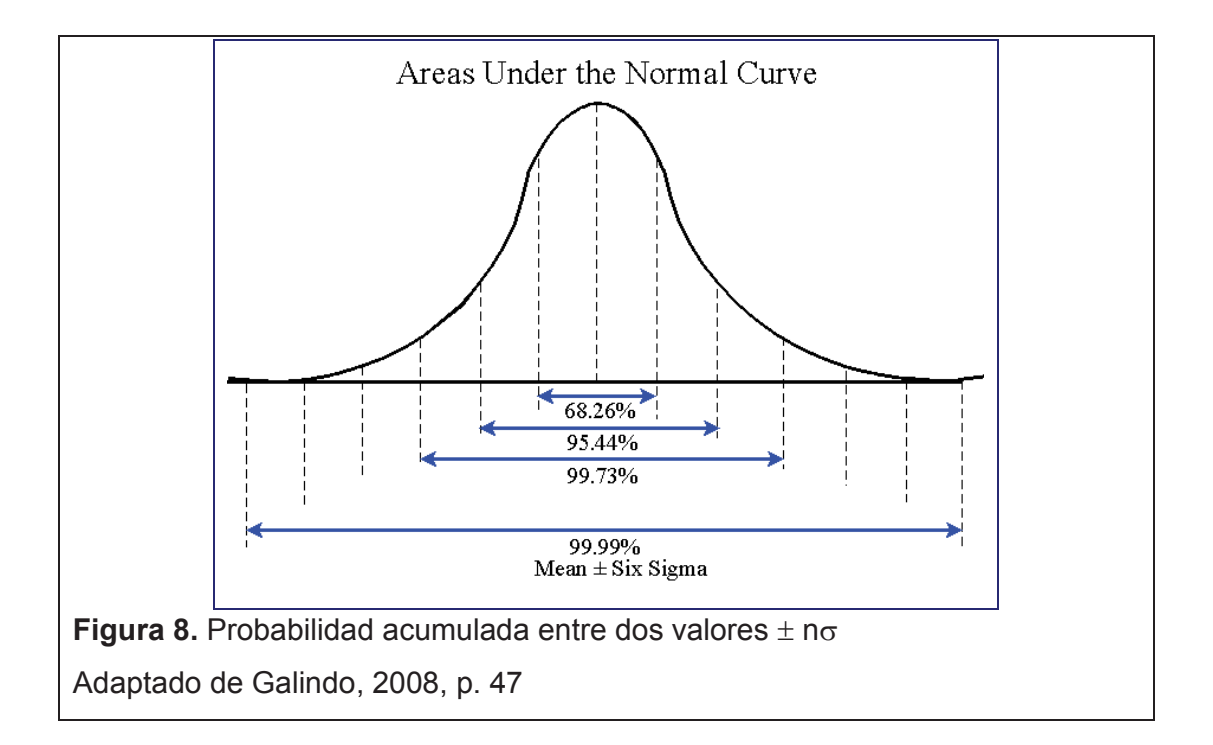

## **1.3.5 Estadística en el Proceso de Inducción**

Aquí en la estadística se usa para designar datos o resultados obtenidos en algún estudio realizado, entonces partimos del conocimiento de una parte de todo o de la muestra en la cual se hace conclusiones sobre la realidad del todo o de la población.

De toda la población obtenemos una muestra que es la que va realizarse un estudio estadístico.

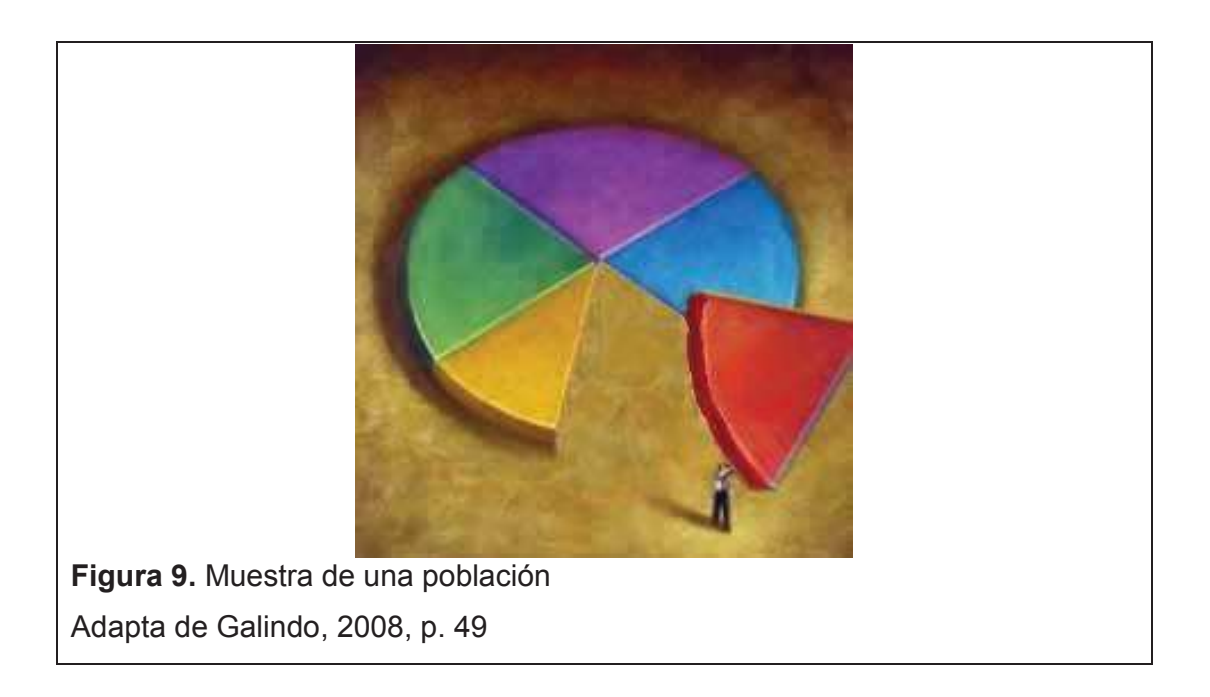

**INFERENCIA:** El estudio de muestras es más sencillo que el estudio de la población completa; cuesta menos y lleva menos tiempo.

# **1.3.6 Proceso de Toma de Decisiones**

Se Puede utilizar las probabilidades para describir las entradas y salidas de un proceso, para ver que tendencia esta tomando, y si se refleja en la realidad. Con esto debes utilizar algunas técnicas estadísticas que permita que decisión tomar en una población tomando una muestra de esta. Siempre se basara primero en las conclusiones que obtengamos.

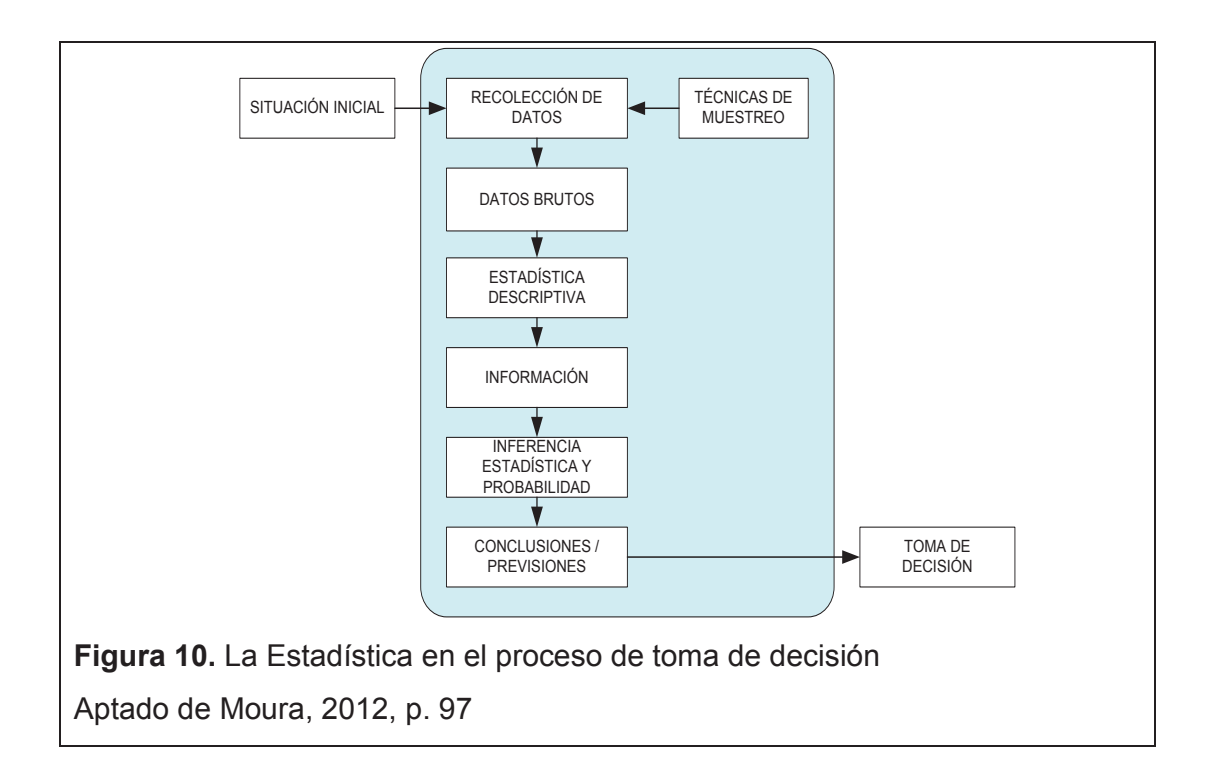

## **OBSERVACIONES SOBRE TIPOS DE DATOS:**

Los datos numéricos recolectados pueden ser de dos tipos:

**Datos por atributo o variable aleatoria discreta:** son conteos o porcentajes basados en la clasificación de artículos según algún criterio.

Ejemplo:

- · Porcentaje de tela reprocesada
- · Cantidad de reclamos de clientes

**Datos por variable o conocido (variable aleatoria continua):** son magnitudes de características físicas, medidas en una escala (ej.: dimensiones, peso, volumen, etc.).

Para datos por variables continuas es recomendable recoger de 30 o más valores, y para los datos por atributos de 100 valores o más.

Se procura medir datos por variables continuas por lo que brindar mejor información sobre el proceso y requieren menor cantidad de muestras.

## **1.3.6.1 Principales Técnicas de Muestreo**

Las principales técnicas de muestreo que utiliza la estadística son las siguientes:

· **Muestreo Aleatorio:** los elementos de la población tienen la misma oportunidad de ser escogidos para componer la muestra.

Ej.: De un lote de radios, escoger algunos para ver su calidad.

· **Muestreo Secuencial:** se toma una muestra de n ítems a cada N producido.

Ej.: De cada 100 juego de luces tomar n=5 piezas cada 4 horas.

· **Muestreo Estratificado:** es compuesta por elementos de diferentes grupos.

Ej.: Medir 25 ítems de cada banda transportadora.

# **1.3.6.2 Distribuciones Muéstrales**

Las principales distribuciones muéstrales que utilizamos en la estadística son las siguientes:

# **Distribución muestral de las medias**

Cada vez que n se cada vez mayor será mas exacta, se seleccionan muestras aleatorias de n observaciones de una población con media *μ* y desviación estándar *σ*, entonces, cuando *n* es grande, la distribución de la media muestral *x* tendrá aproximadamente una distribución normal con:

**Desviación estándar:** 
$$
\sigma_{\bar{x}} = \frac{\sigma}{\sqrt{n}}
$$

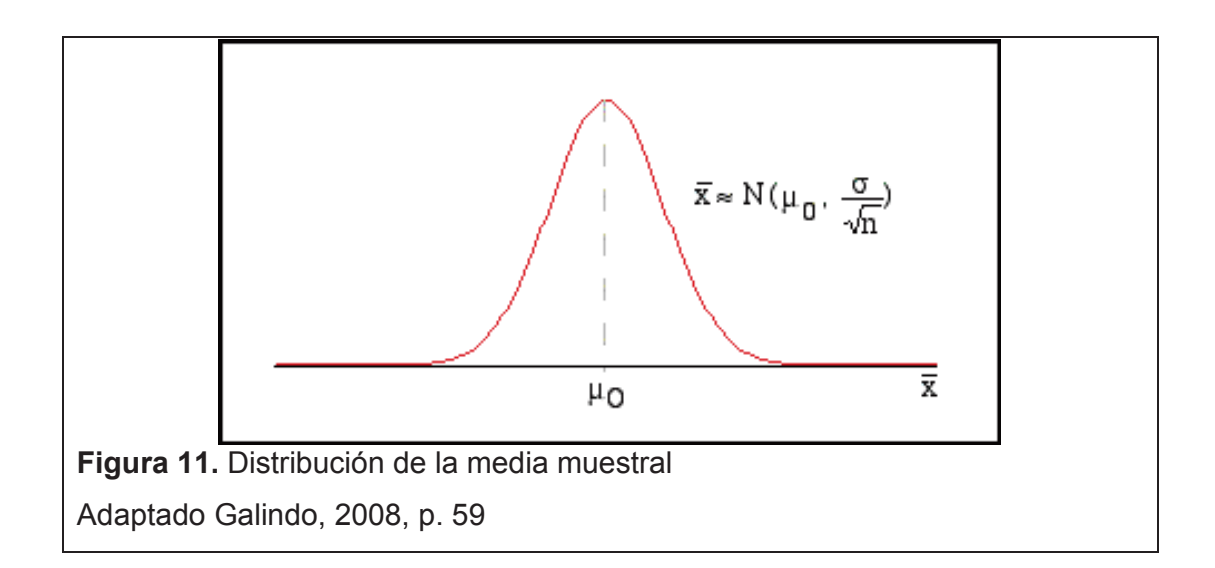

#### **Distribución Muestral de Proporciones**

Cuando el tamaño de la muestra n es grande, la distribución muestral de  $\hat{P}$  es aproximadamente normal, se utiliza la proporción muestral <sup>P-</sup><sup>n</sup>  $\hat{p} = \frac{x}{n}$  para estimar la proporción *p* de la población. Donde:

Media: 
$$
\mu_{\hat{p}} = p
$$
 **Desviación estándar:**  $\sigma_{\hat{p}} = \sqrt{\frac{pq}{n}}$ 

## **1.4 METODOLOGÍA SEIS SIGMA**

En una empresa siempre existirá diferentes imprevistos en los cuales se debe buscar rápidas soluciones, para que esta no se vea afectada en su imagen ni repercute con los clientes. Hay que ver que en cada problema hay una oportunidad para mejorar, siguiendo unos pasos de la excelencia empresarial se va a lograr. Dentro de ellos esta el Seis Sigma y Lean producción con el cual nos ayuda bastante en el levantamiento de procesos y en el Seis Sigma con la reducción de la variabilidad.

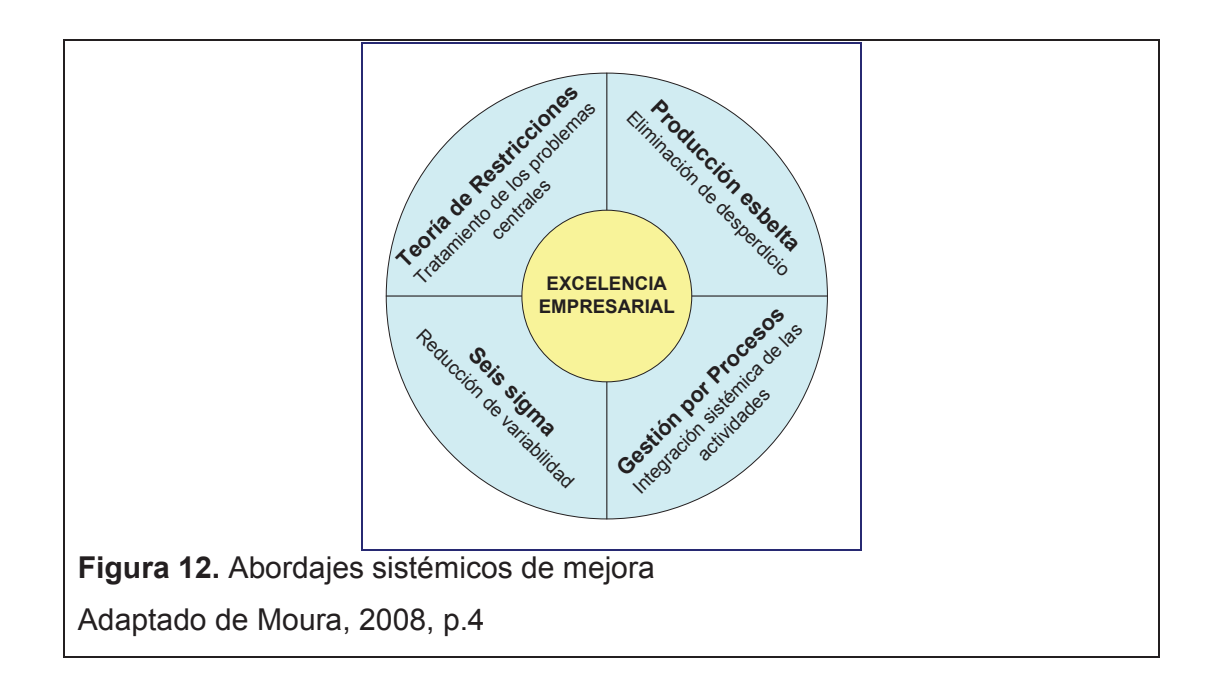

## **1.4.1 Fases de la Metodología Seis Sigma**

El objetivo principal de esta metodología es la mejora de procesos, enfocada en la reducción de la variabilidad de los mismos, identificando, cuantificando las fuentes de variaciones así consiguiendo la reducción o eliminando los defectos o fallas para mantener el rendimiento optimo del proceso mediante planes de control. Seis Sigma es una evolución de las teorías sobre calidad que son el TQM (Total Quiality Management o Sistema de Calidad Total) y el SPC (Statistical Process Control o Control Estadístico de Procesos), teniendo también en cuenta la incorporación de elementos tomados en el ciclo de Deming PHVC (Planificar, Hacer, Verificar y Actuar) para la mejora continua de la calidad, el rendimiento total, la capacidad del proceso, la reducción de tiempos de inventarios y ciclos.

La fundamental meta que persigue es llegar a un máximo de 3.4 defectos por millón de oportunidades, algo casi cercano a la perfección. (MOURA, 2008, P.35)

## **1.4.2 Las Fases de DMAMC de Seis Sigma**

La metodología Seis Sigma está desarrollado por el ciclo DMAMC conformado por las siguientes cinco fases: Definir, Medir, Analizar, Mejorar y Controlar. Y sus siglas en ingles DMAIC: (Define, Measure, Analyze, Improve, Control); a parte de las fases mencionadas se puede incorporar etapas adicionales como reconocer, estandarizar e integrar soluciones o cambios de procesos en la organización.

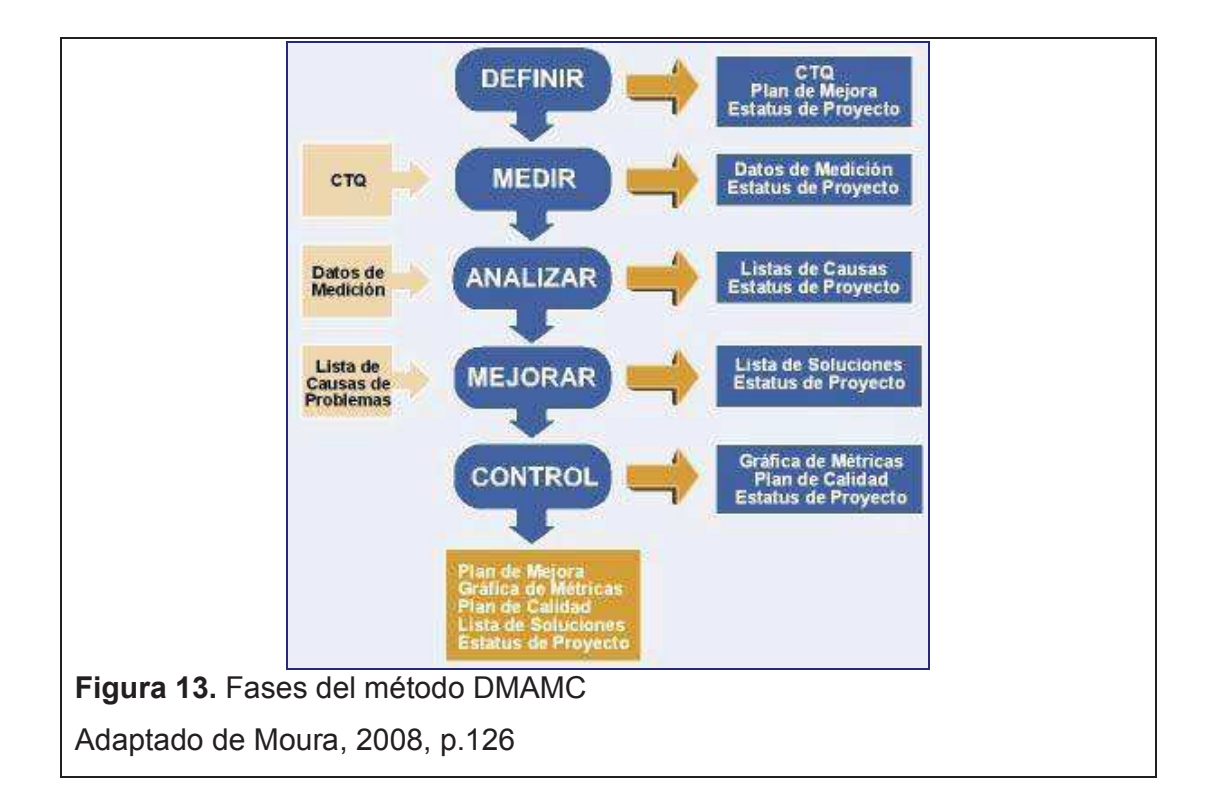

Estas fases las podemos resumir en la siguiente figura:

# **1.4.2.1 Fase Definir**

Esta etapa es reconocida como el problema de negocio, es decir donde se identifican los problemas u oportunidades de mejora que afectan a los procesos en los resultados como a la rentabilidad de la organización y con ello definir las características críticas al levantamiento de procesos.

Se la desarrolla en cuatro actividades que son:

- 1. Definir el foco de mejora
- 2. Identificar las características críticas
- 3. Definir los parámetros de desempeño
- 4. Formalizar el proyecto de mejora

Es una fase primordial para obtener una visión clara de lo importante del proyecto con la definición precisa del objetivo de mejora basado en la satisfacción al cliente siempre contando con el apoyo y compromiso de la alta dirección.

#### **1.4.2.2 Fase Medir**

En esta etapa es donde se mide profundamente los niveles de desempeño actuales para la comprensión del proceso. Se lo realiza seleccionando características claves para crear una descripción detallada del proceso, se la evalúa mediante mediciones, creando un diagrama sistemático de variabilidad del producto para la obtención de las variables.

Se la desarrolla en cuatro actividades que son:

- 1. Se mapea el proceso
- 2. Definir y validar la medición
- 3. Determinar la estabilidad / capacidad del proceso
- 4. Confirmar el objetivo del proyecto de mejora

Con esta fase se obtiene una visión clara del proceso, es importante ya que de aquí se consigue la variable de desempeño que se relacionara con el objetivo de mejora del proyecto y a su vez nos permite establecer la capacidad del proceso.

#### **1.4.2.3 Fase Analizar**

En esta etapa del proceso se realiza una selección de las variables de la fase anterior y mediante la ayuda de herramientas estadísticas se establecerá los objetivos de la empresa para la creación de un plan de acción en la que lleva la identificación de las variables de desempeño.

Las variables de desempeño se la desarrolla en dos actividades que son:

- 1. Identificar causas potenciales, las cuales son aquellas que permiten refutar o confirmar las hipótesis planteadas en la primera fase.
- 2. Seleccionar las causas primarias, la cual permite priorizar y/o cuantificar el efecto de las causas potenciales o las que más contribuyen en la reducción de variabilidad.

Al analizar todo el proceso y entender profundamente su comportamiento se identifican las variables de desempeño la cuales ese va a ser nuestra oportunidad de mejora y es donde se tiene que enfocar.

## **1.4.2.4 Fase Mejorar**

Lo que busca esta etapa es mejorar el proceso paso a paso con la reducción de fuentes de mayor variación llamadas variables respuesta o causales que influyen en el proceso negativamente a través de los datos obtenidos durante el análisis estadísticos, estableciendo límites de operación como una solución.

La desarrolla en dos actividades que son:

- 1 Generar / seleccionar soluciones
- 2 Validar la solución

Se debe encontrar una solución eficaz para alcanzar el objetivo de mejora, para ello se establece un plan detallado de la implementación de solución donde se verá si el proceso se encuentra estable y capaz.

#### **1.4.2.5 Fase Controlar**

Posteriormente al seleccionar las variables causales se diseña un sistema de control es decir se estandarizan las mejoras dadas y se las documenta para mantenerlos a lo largo del tiempo.

Se la desarrolla en dos actividades que son:

- 1. Estandarizar las mejoras y,
- 2. Finalizar el proyecto de mejora.

Esta fase demuestra la solución eficaz dada mediante resultados y objetivos planteados, alcanzados y superados.

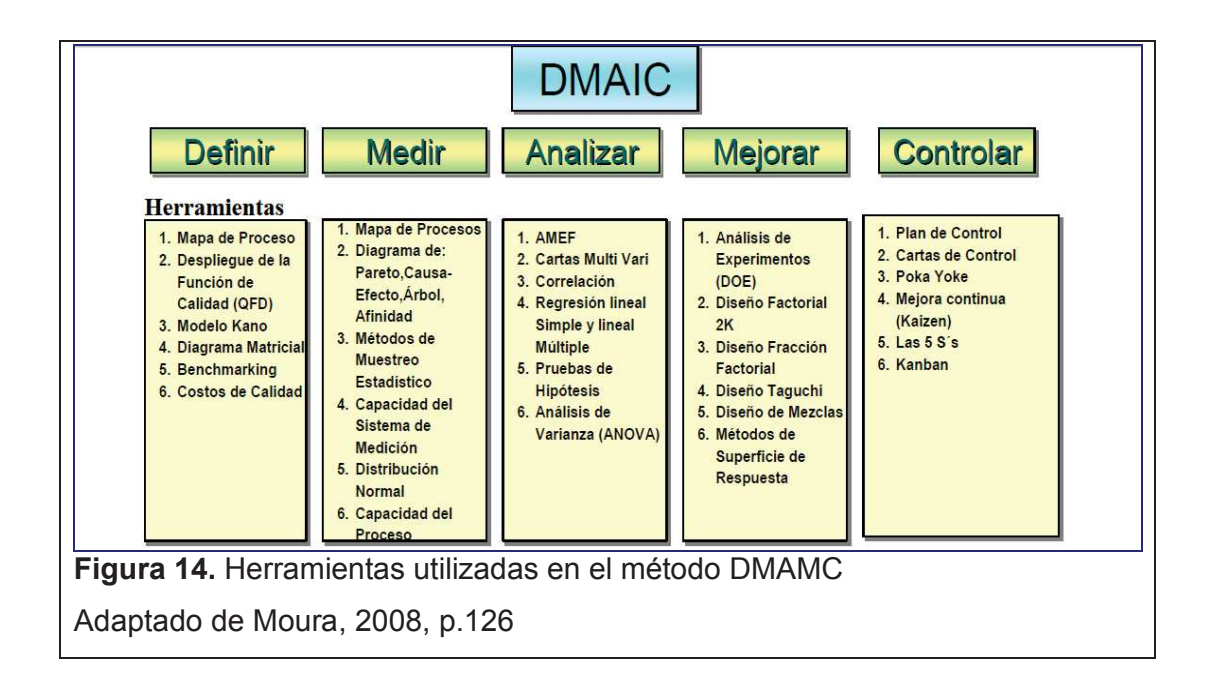

# **1.4.3 Estudio de Capacidad del Proceso**

Se entiende como capacidad de un proceso al comportamiento de este cuando todas las variables especiales se encuentren eliminadas y los productos dentro de los limites de especificación de calidad.
Existen diferentes maneras de expresar numéricamente la capacidad de un proceso ya sea por variables que se los expresa mediantes índices calculados o mediante atributos que se indican como porcentajes o proporciones, cuya exigencia es que no sobrepasen los limites de especificación LIE y LSE (Limites inferior y superior) sobre las variables de calidad.

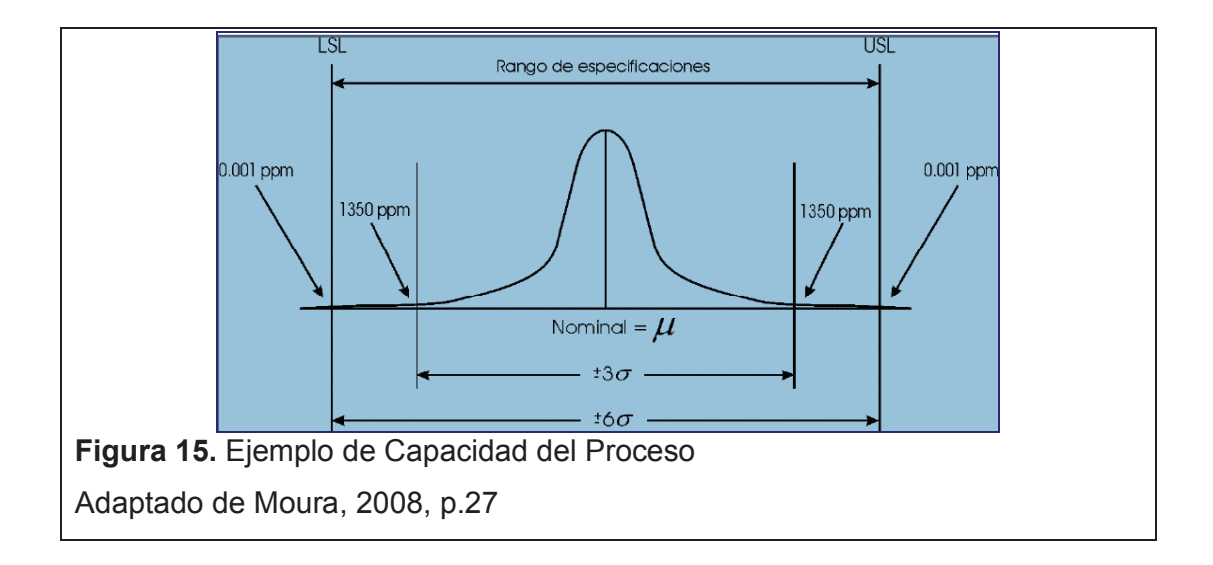

Los índices que se utilizan son:

#### **Cp: Índice de Capacidad del Proceso**

Este nos permite saber la capacidad potencial del proceso solo si sigue una distribución normal.

$$
C_p = \frac{Tolerancia - especifica da}{Tolerancia - natural} = \frac{LSE - LIE}{6\sigma}
$$

Para la interpretación de los datos obtenidos con el Cp se tiene lo siguiente:

- · Cp<1; La variación natural mayor que su tolerancia
- · Cp=1; La variación natural igual a la tolerancia
- · Cp>1; La variación natural menor que la tolerancia

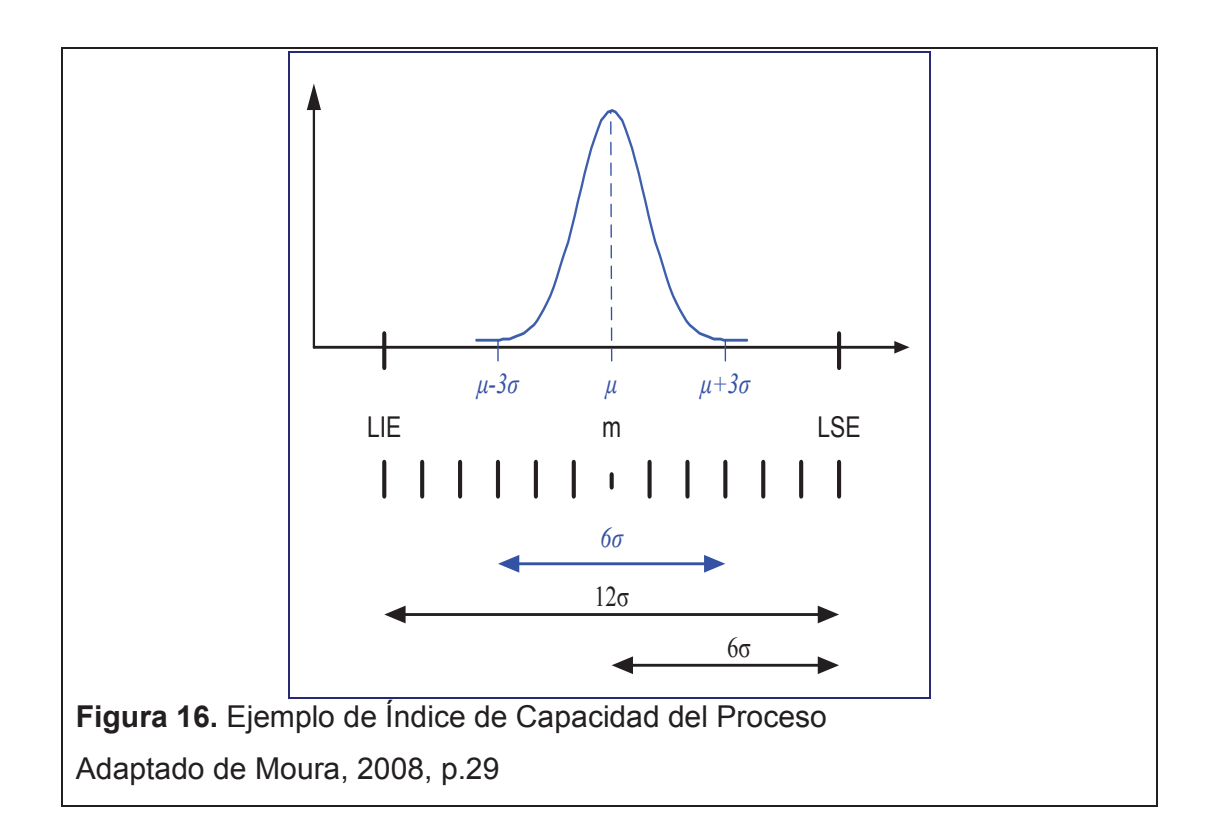

$$
C_p = \frac{12\sigma}{6\sigma} = 2
$$

El nivel Seis Sigma tiene como objetivo llegar a un índice Cp=2.0 para determinar que la variación es menor a la tolerancia

## **Cpk: Índice de Desempeño del Proceso**

Significa la capacidad real del proceso, en el caso que la distribución normal no sea centrada como lo es generalmente, lo que hace este índice es evaluar el desplazamiento de la media de acuerdo a los límites de especificación.

El Cpk es el menor valor entre el Cps y Cpi:

Cps=
$$
\frac{LSE - \mu}{3 \sigma}
$$
:  
Cpi=
$$
\frac{\mu - LIE}{3 \sigma}
$$

Estos índices se los utiliza para especificaciones unilaterales, dependiendo del límite de especificaciones ya existentes y se lo interpreta de la siguiente manera:

- $Cpk \leq 1$ ; Proceso incapaz
- $1 \leq Cp \leq 1.33$ ; Parcialmente capaz
- $1.33 < Cpk \leq 2.0$ ; Proceso capaz
- $Cpk > 2.0$  Extremadamente capaz

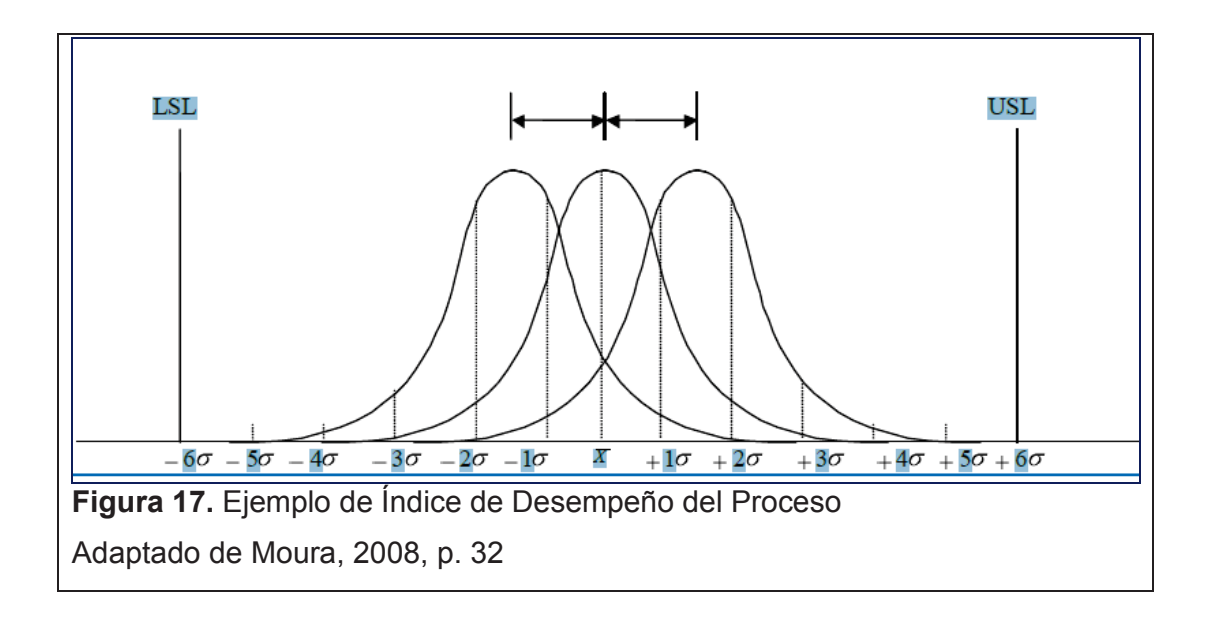

$$
C_{pk} = \frac{4,5\sigma}{3\sigma} = 1,5
$$

El índice Cpk tiene como objetivo en Seis Sigma de alcanzar un valor a 1.5 para determinar que el proceso es capaz.

#### **1.4.4 Medición de Defectos por Millón**

Seis Sigma no mide a los procesos como comúnmente lo hacen en cientos en la calidad tradicional sino en millones tomando en cuenta su métrica que son los defectos por millón de oportunidades (DPMO), esto permite visualizar más claramente los problemas de calidad en el proceso que cuando eran medidos en cientos que no son fácilmente perceptibles.

| <b>NIVEL EN</b><br><b>SIGMA</b> | <b>PORCENTAJE</b> | DEFECTOS POR MILLÓN DE<br><b>OPORTUNIDADES</b> |  |  |  |  |  |  |  |  |  |
|---------------------------------|-------------------|------------------------------------------------|--|--|--|--|--|--|--|--|--|
| 6                               | 99.99966          | 3.4                                            |  |  |  |  |  |  |  |  |  |
| 5                               | 99.9769           | 233.0                                          |  |  |  |  |  |  |  |  |  |
| $\overline{4}$                  | 99.379            | 6,210.0                                        |  |  |  |  |  |  |  |  |  |
| 3                               | 93.32             | 66,807.0                                       |  |  |  |  |  |  |  |  |  |
| $\mathcal{P}$                   | 69.13             | 308,537.0                                      |  |  |  |  |  |  |  |  |  |
| 1                               | 30.23             | 690,000.0                                      |  |  |  |  |  |  |  |  |  |

**Tabla 1.** Medición del nivel sigma en defectos por millón

Tomado de Moura, 2008, p.34

Lo que generalmente busca un proyecto es que su proceso incremente su nivel de sigma como por ejemplo si un proceso de una empresa se encuentra con un nivel de 4 sigma inicialmente lo que buscara es aumentarlo a 5 sigma hasta alcanzar el objetivo que son los 6 sigma dejando de ser ya un proceso critico para el negocio y aumentando la satisfacción plena del cliente.

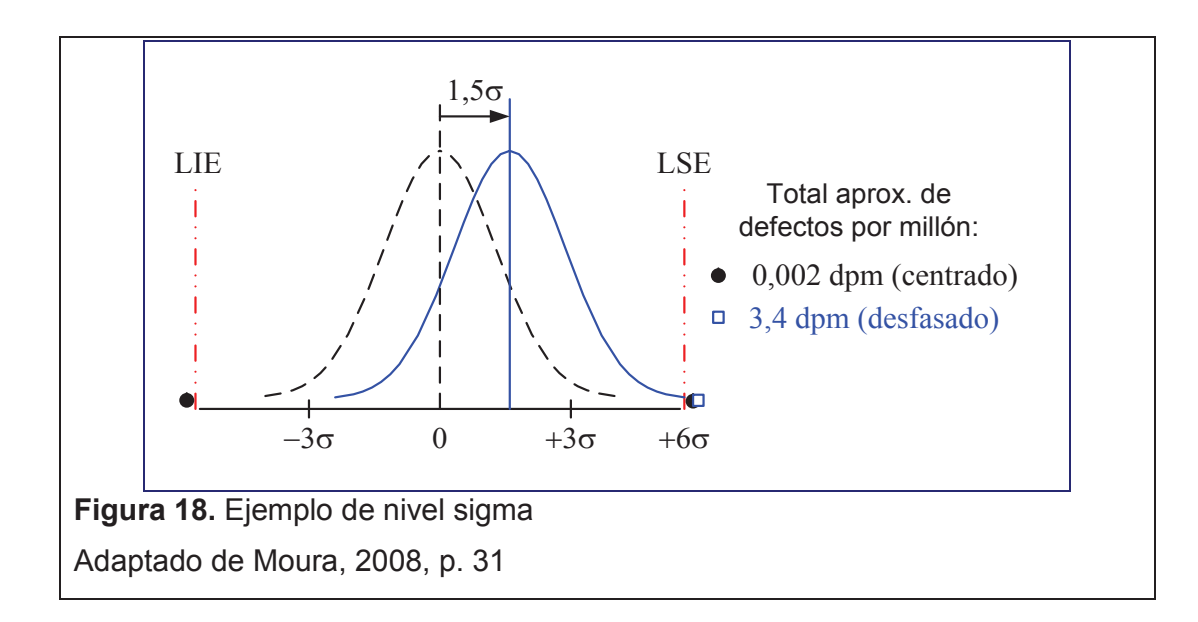

Para lograr la meta establecida por Seis Sigma se debe alcanzar una capacidad de producción de al menos 99.99966% de calidad, esto quiere decir no más de 3.4 defectos en un millón de piezas producidas en un largo plazo.

#### **1.4.5 Figuras de Diagramas de Control**

Es una herramienta utilizada en la fase "Medir" y posteriormente en la Fase "Control" con la que realiza el estudio de la situación en la que se encuentra el proceso al realizar la mediciones de una variable de calidad, una vez eliminado las causas especiales, tenemos que tener un control sobre las variable comunes para obtener un proceso estable o "bajo control" y generar productos conformes.

Seis Sigma tiene la meta de alcanzar un 99.73% de las variables de su proceso dentro de los límites establecidos.

Una vez logrado un proceso estable con las dichas condiciones se controla a su media y varianza a través de Figuras de control.

## **1.4.5.1 Construcción del Grafico de la Media (** *x* **)**

Es un diagrama de control donde permite conocer si el proceso se encuentra controlado mediante las medias muéstrales que deben varias alrededor de la media poblacional *μ* de forma aleatoria.

Los elementos de este grafico son:

Considerando que el tamaño de la muestra (n= 2 a 5) y de *k* muestras de (mayores a 20 y nunca menores a 10)

· Media de cada muestra:

$$
\bar{x} = \frac{\sum_{i=1}^{n} \bar{x}i}{n}
$$

· Línea central:

$$
\bar{\overline{x}} = \frac{\sum_{i=1}^{k} \overline{x}_i}{k}
$$

· Límite superior de control:

$$
LSC = \overline{\overline{x}} + A_2 \overline{R}
$$

· Límite inferior de control:

$$
LIC = \overline{\overline{x}} - A_2 \overline{R}
$$

· Rango Promedio:

$$
\overline{R} = \frac{\sum_{i=1}^{k} R_i}{k}
$$

Donde *A*2 es una constante dependiente de *n* que viene tabulado.

# **1.4.6 Otras Herramientas Seis Sigma**

Hay varios tipos de herramientas que sirven mucho para lograr la mejora en un proceso, de las cuales existen estadísticas y no estadísticas, a continuación se presentan estas.

#### **1.4.6.1 Diagramas de Pareto**

El diagrama de Pareto es conocido como el 80/20 lo cual significa que sólo alrededor del 20% de las causas provocan el 80% del problema.

Es un Figura de barras, en donde las frecuencias de ciertos eventos aparecen ordenadas de mayor a menor, permitiendo discriminar entre las causas más influyentes de un problema y las que influyen menos.

Atreves de este diagrama se pueden detectar las causas de mayor relevancia y busca una solución mas rápida.

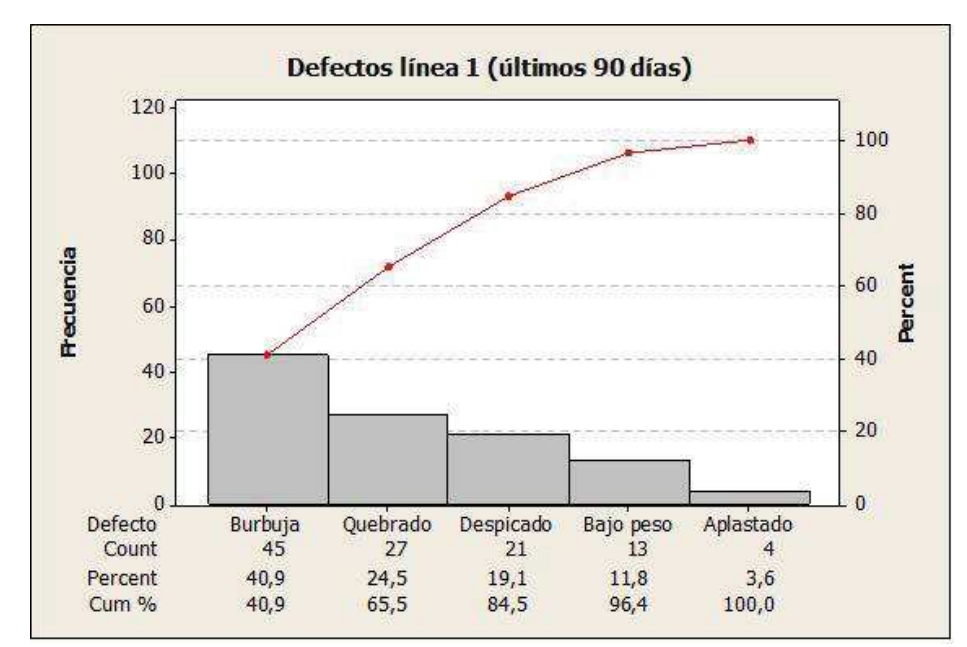

**Figura 19.** Ejemplo de diagrama de Pareto, Minitab v16.

#### **1.4.6.2 Histograma**

Son Figuras de barras verticales en los cuales se aprecia la frecuencia de los datos, en otras palabras, es las veces que ocurre un evento, también se puede observar la variabilidad de los datos y la curva que saca.

Al sacar la tendencia de la curva nos ayuda a saber donde hay alguna vulnerabilidad, y se puede proponer una mejora.

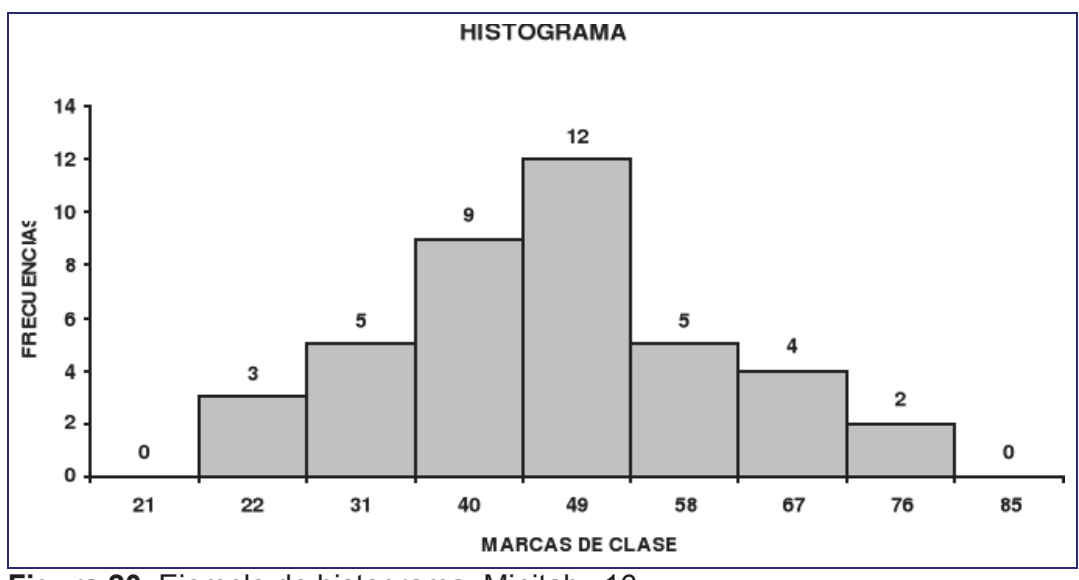

**Figura 20.** Ejemplo de histograma, Minitab v16.

#### **1.4.6.3 Diagrama de Ishikawa**

Se lo conoce también como diagrama **causa - efecto** o **espina de pescado**, esta herramienta ayuda a identificar, clasificar y poner de manifiesto posibles causas de un problema específico.

Los diagramas de Ishikawa proponen una relación entre los efectos que ocurren y los factores que causaron para llegar a una sola conclusión final.

Y a la vez se identifica todo tipo de problema, siendo mayor o menor.

## **1.4.6.4 Diagrama de Flujo**

Diagrama de flujo es una herramienta la cual utiliza símbolos Figuras estandarizados para figurar el flujo de las fases de un proceso.

Es útil cuando se va a realizar un plan de mejora de procesos, por lo que ayuda a entender como es el funcionamiento de ese proceso, aquí se puede dar cuenta donde se pueda mejorar, ya que en estos se encuentran oportunidades.

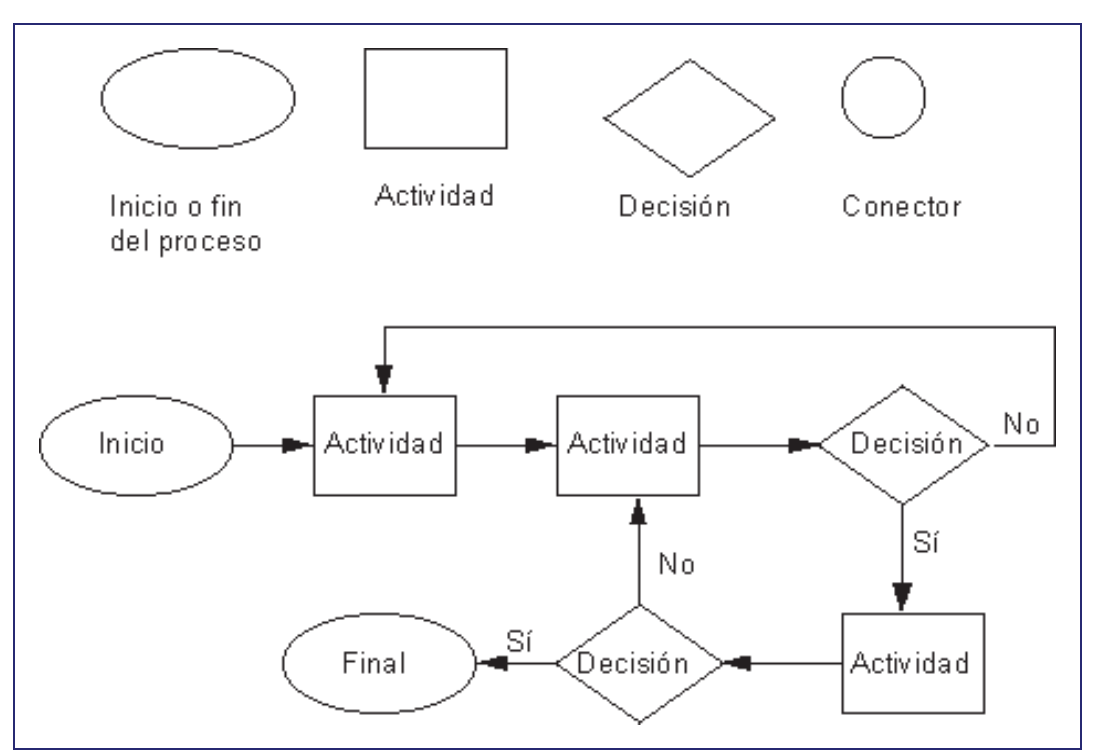

**Figura 21.** Ejemplo de Diagrama de Flujo

## **1.4.6.5 Diagrama SIPOC**

SIPOC significa (Supplier, Input, Process, Output, Customer), en esta herramienta se la utiliza básicamente para documentar un proceso. En el SIPOC se determinan los proveedores, las entradas, el proceso, las salidas y los clientes.

Se detalla todo el proceso desde que entra la materia hasta el producto final en las manos del cliente.

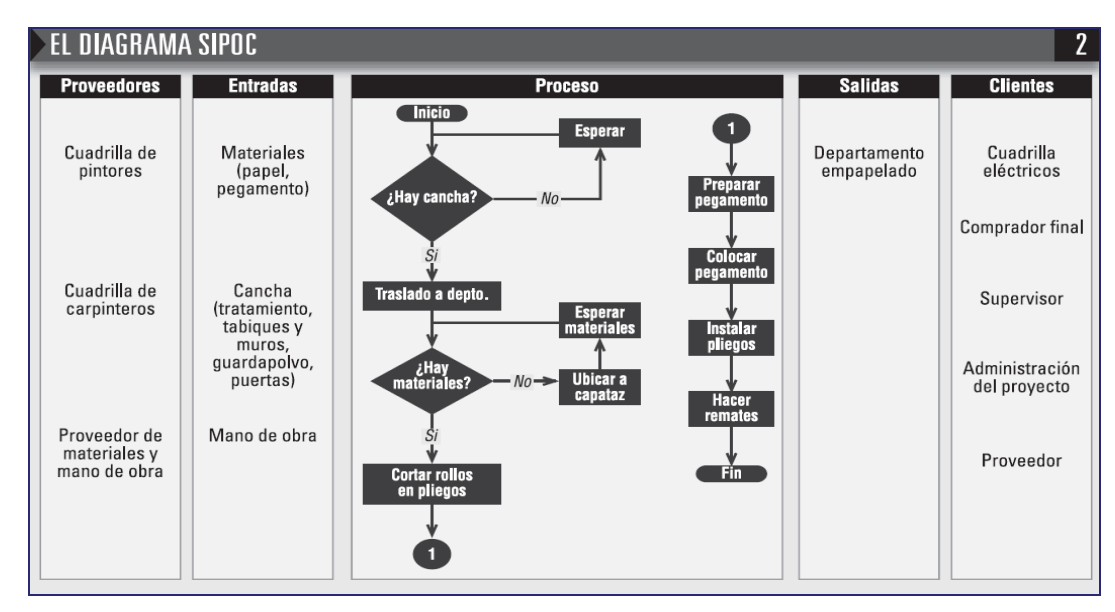

**Figura 22.** Ejemplo de SIPOC

Adaptado de SEIS SIGMA, una iniciativa de Calidad Total, Enric Barba, 2001

## **1.4.6.6 Matriz de Priorización**

En la matriz de priorización se involucra varios criterios en la cual se establece la prioridad. Se forma con una tabla con varias líneas y columnas en las cuales van a ir los criterios, después se califica de acuerdo a su importancia, que tiene una escala que la detallan al comenzar la matriz, luego existe una tabulación de estos para llegar al criterio con mas prioridad.

Con esto se llega a tener una mayor solución sobre esos criterios.

## **1.4.6.7 Diagrama de Árbol**

Este diagrama se lo realiza en forma sistemática en el cual se detalla con mayor precisión los niveles que son necesarios superar, con esto se puede resolver un problema, y así llegar a nuestro objetivo.

Este diagrama se lo grafica con unas ramas que identifica los objetivos secundarios, después es la parte del árbol donde se colocan los objetivos principales pero siempre todos con su debida importancia.

En esta tabla se representa un resumen de la utilización de estas herramientas en las diferentes fases de la metodología DMAMC:

| METODOLOGÍA DMAMC |                                              |                              |                          |                           | SIPOC macro |                         |                          |                         |                        |         |                      | efecto<br>$\!>$                |                        |                     |             | Afinidad       |                                                |                      |                           | estandarización |     |
|-------------------|----------------------------------------------|------------------------------|--------------------------|---------------------------|-------------|-------------------------|--------------------------|-------------------------|------------------------|---------|----------------------|--------------------------------|------------------------|---------------------|-------------|----------------|------------------------------------------------|----------------------|---------------------------|-----------------|-----|
|                   | APLICACIÓN PRIMARIA<br>APLICACIÓN SECUNDARIA | priorización<br>de<br>Matriz | Pareto<br>de<br>Análisis | CT Flowdown (tree/matrix) | Diagrama    | Projet Charter / Report | Diagrama SIPOC detallado | Estadística descriptiva | efecto<br>Matriz causa | Isoplot | Estudio de capacidad | causa<br>de<br><b>Análisis</b> | Diagrama de dispersión | Análisis Multi-Vari | P-FMEA Plus | Brainwriting / | resolución de<br><b>Diagrama</b><br>conflictos | de Árbol<br>Diagrama | contingencias<br>Árbol de | de<br>Técnicas  | CEP |
| <b>DEFINIR</b>    | Definir foco de mejora                       |                              |                          |                           |             |                         |                          |                         |                        |         |                      |                                |                        |                     |             |                |                                                |                      |                           |                 |     |
|                   | Identificar características críticas         |                              |                          |                           |             |                         |                          |                         |                        |         |                      |                                |                        |                     |             |                |                                                |                      |                           |                 |     |
|                   | Definir parámetros de desempeño              |                              |                          |                           | O           |                         | Ω                        |                         |                        |         |                      |                                |                        |                     | Ω           |                |                                                |                      |                           |                 |     |
|                   | Formalizar el proyecto de mejoría            |                              |                          |                           | C           |                         |                          |                         |                        |         |                      |                                |                        |                     |             |                |                                                |                      |                           |                 |     |
| <b>MEDIR</b>      | Mapear el proceso                            |                              |                          |                           | О           |                         |                          |                         |                        |         |                      |                                |                        |                     |             |                |                                                |                      |                           |                 |     |
|                   | Definir y validar la medición                |                              |                          |                           |             |                         | ∩                        |                         |                        |         |                      |                                |                        |                     |             |                |                                                |                      |                           |                 |     |
|                   | Determinar estab/capac. Proceso              |                              |                          |                           |             |                         |                          |                         |                        |         |                      |                                |                        |                     |             |                |                                                |                      |                           |                 |     |
|                   | Confirmar objetivo proyecto de mejoría       |                              |                          |                           |             |                         |                          |                         |                        |         |                      |                                |                        |                     |             |                |                                                |                      |                           |                 |     |
| <b>ANALIZAR</b>   | Identificar causas potenciales               |                              |                          |                           |             |                         | ∩                        |                         | ◠                      |         | O                    |                                |                        |                     | ∩           |                |                                                |                      |                           |                 |     |
|                   | Seleccionar causas primarias                 |                              |                          |                           |             |                         |                          |                         |                        |         |                      |                                |                        |                     |             |                |                                                |                      |                           |                 |     |
| <b>MEJORAR</b>    | Grenerar / seleccionar soluciones            |                              |                          |                           |             |                         |                          |                         |                        |         |                      |                                |                        |                     |             |                |                                                |                      |                           |                 |     |
|                   | Validar solución                             |                              |                          |                           |             |                         |                          |                         |                        |         |                      |                                |                        |                     |             |                |                                                |                      |                           |                 |     |
| <b>CONTROLAR</b>  | Estandarizar las mejoras                     |                              |                          |                           |             |                         |                          |                         |                        |         |                      |                                |                        |                     |             |                |                                                |                      |                           |                 |     |
|                   | Finalizar el proyecto de mejoría             |                              |                          |                           |             |                         |                          |                         |                        |         |                      |                                |                        |                     |             |                |                                                |                      |                           |                 |     |

**Tabla 2.** Metodología DMAMC y Herramientas de Apoyo

Tomado de Moura E., Conferencia Abordajes Sistémicos para la Excelencia Empresarial, 2008.

## **1.5 SISTEMA DE PRODUCCIÓN LEAN**

"LEAN es la concentración en los procesos y el antídoto contra los desperdicios, con LEAN se crea valor donde hay desperdicios." (MOURA, 2008, p. 7)

No es un set de técnicas aisladas, es un sistema de negocios completo, una vía para diseñar UNA PLANTA EFICIENTE, vender y servir un bien o servicio, a través de la cooperación de todos los miembros de la empresa.

Los principales principios de Lean son los siguientes:

· **Valor:** Especificar el valor desde el punto de vista del cliente por familia de productos, el valor solo puede ser definido por el cliente final.

- · **Flujo de Valor:** Identificar todos los pasos en el flujo, para cada familia de productos, eliminando cada paso, cada acción y cada práctica que no genere valor.
- · **Flujo:** Hacer que los pasos de creación de valor ocurran en una secuencia consistente e integrada así fluirá el valor suavemente hacia el cliente.
- · **Pull:** Dejar que los clientes Jalen el Proceso Productivo, Es Actuar si y solo si el cliente lo solicita.
- · **Perfección:** Conducir a una mayor transparencia, permitiendo a los administradores y a los equipos eliminar desperdicios, con ello perseguir continuamente la perfección observando oportunidades de mejora.

## **1.5.1 Las 5`S**

Es una herramienta de mejora de calidad y desempeño dentro del campo laboral, es una práctica ideada por los japoneses referidos al "mantenimiento integral" de la empresa, esto no quiere decir solo dar importancia a maquinaria, equipo e infraestructura sino de la toma de conciencia de los trabajadores para el mantenimiento global del entorno.

El significado de las 5`S es el siguiente:

#### **JAPONÉS CASTELLANO**

Seiri Clasificación y Descarte Seiton **Organización** Seiso Limpieza Seiketsu Higiene y Visualización Shitsuke Disciplina y Compromiso Es una técnica utilizada mundialmente por su buen resultado en efectividad y sencillez con lo que respecta a niveles de Calidad, Eliminación de tiempos muertos y sobre todo a la Reducción de costos. Siempre y cuando existe el compromiso personal de los Gerentes y de todos en si, para obtener un modelo de organización limpia y segura.

#### **2 CAPITULO II. OBJETIVO**

En el capitulo 2 se tiene como objetivo detallar los principales procesos que son parte de FABRIL FAME S.A., con lo cual se puede identificar los lugares donde se encuentra oportunidades de mejora, y a la vez poder aplicar la metodología Seis sigma, que nos ayudara a solucionar varios problemas dentro de los procesos.

#### **2.1 DESCRIPCIÓN DE LA ORGANIZACIÓN**

FABRILFAME es una empresa del Grupo HOLDINGDINE comprometida con el desarrollo nacional. Con el propósito de consolidar y posicionar a la corporación en el mercado nacional se mantienen tres líneas de producción dedicadas a la fabricación de vestuario, equipo de camping y calzado; cuyo objetivo es implementar economías de escala para lograr productividad y competitividad. Cabe recalcar que las ahora llamadas líneas de producción tienen su antecedente histórico en las empresas CALINCEN, FAME y FADEM unidas ahora en FABRILFAME.

La empresa del HOLDINGDINE S.A. desarrolla sus actividades en cumplimiento con el ordenamiento jurídico establecido en la Ley de Compañías, Ley de Contratación Pública, Ley y Reglamento del Régimen Tributario, Reglamento General de Riesgos de Trabajo, Reglamento de Seguridad y Salud. Además aplica las normas AATCC, ASTM e ISO, para el control de materia prima.

FABRIL FAME S.A. asesora a los clientes en la elección de telas, tipos de calzado, diseños, entre otros. Además brinda asistencia de post venta (distribución, entrega en el punto de venta o en el sitio que el cliente disponga).

# **2.2 LEVANTAMIENTO DE LA INFORMACIÓN EN PROGRAMA SEIS SIGMA**

Como en toda empresa lo que se busca es mejorar sus procesos para poder tener un producto de calidad y satisfaga las necesidades del cliente, en FABRIL FAME SA. Han existido proyectos en las líneas de producción para hacer mejoras, pero no con muchos resultados, pero siempre viendo hacia la mejora continúa.

Por eso la iniciativa de implementar la metodología Seis Sigma es importante para bien de la empresa y la del cliente, para lo cual alta dirección apoya con la implementación de esta metodología.

Se va a necesitar la colaboración de los miembros de la organización para aplicar este método, y sus mejores se verán reflejadas en su producto final y el agrado del cliente en lo que esta adquiriendo.

Lo primero que se hace es levantar los procesos en el cual se identifica toda actividad que se realiza, después se hace un análisis de los procesos que tengan mayor impacto y se pueda identificar lugares donde exista una oportunidad de mejoras, y se aplica las herramientas de seis sigma, para ayudar a realizar las mejoras.

Cuando se tenga los resultados de los procesos en mejora, se sabrá cuan eficiente ha sido esta metodología en la empresa, lo principal que se busca es tener mejor calidad en producto y mayor productividad.

El proyecto tendrá varias partes tomando en cuenta que primero se desarrolla la información sobre los procesos que tenemos a continuación:

## **2.3 PROCESOS E INTERRELACIONES**

Cabe recalcar que para la aplicación de la metodología Seis Sigma se deben definir claramente los procesos para obtener así los puntos críticos que serán nuestras oportunidades de mejora dentro de la organización y para ello se empieza explicando lo que es un proceso:

Se lo define como una actividad o conjunto de actividades sistematizadas que se realizan o tienen lugar con un fin común las cuales transforman elementos de entrada en resultados.

Todo proceso tiene cuatro elementos:

- · Las Entradas (Inputs): Es donde se genera el ingreso de insumos a través de sus proveedores.
- · Las Salidas (outputs): Es el producto/servicio destinado al cliente externo/interno.
- · Recursos: Son factores indispensables del proceso los que pueden ser Personas, Materiales, Infraestructura, Financiero, etc.
- · Controles: Se encuentran formados por los indicadores, sus objetivos y los cuadros de mando resultantes para la toma de decisiones. Es fundamental para evaluar la marcha del proceso, corregir deficiencias y mejorar continuamente.

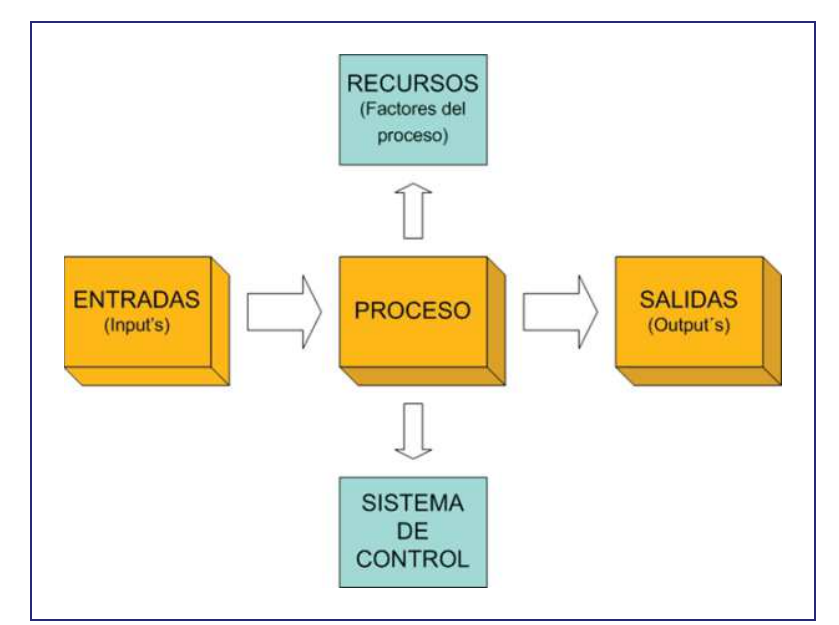

**Figura 23.** Elementos de un Proceso

#### **2.3.1 Mapa de Procesos**

Después de haber explicado el organigrama empresarial se define de la misma manera la estructura de la empresa, es decir su cadena de abastecimiento mediante un mapa de procesos, el cual es una herramienta gráfica que permite observar la fabricación del producto desde que ingresa la materia prima hasta obtener el producto terminado y las diferentes aéreas las cuales están involucradas en este proceso.

Varios departamentos o áreas conforman una organización que aportan indispensablemente en la elaboración del producto final lideradas por personas especializadas en cada una ellas.

Los macro procesos se dividen en tres partes que cumplen diferente metas cada una pero comparten un mismo fin que es la producción del producto final y la satisfacción al cliente estos son:

- · Los procesos Gobernantes o de Dirección
- · Los procesos Fundamentales o Productivos
- · Los procesos Habilitantes o de Apoyo

FABRIL FAME después de un estudio llego a definir todas sus aéreas y lo que desempeña cada una para tener su mapa de proceso que es el siguiente:

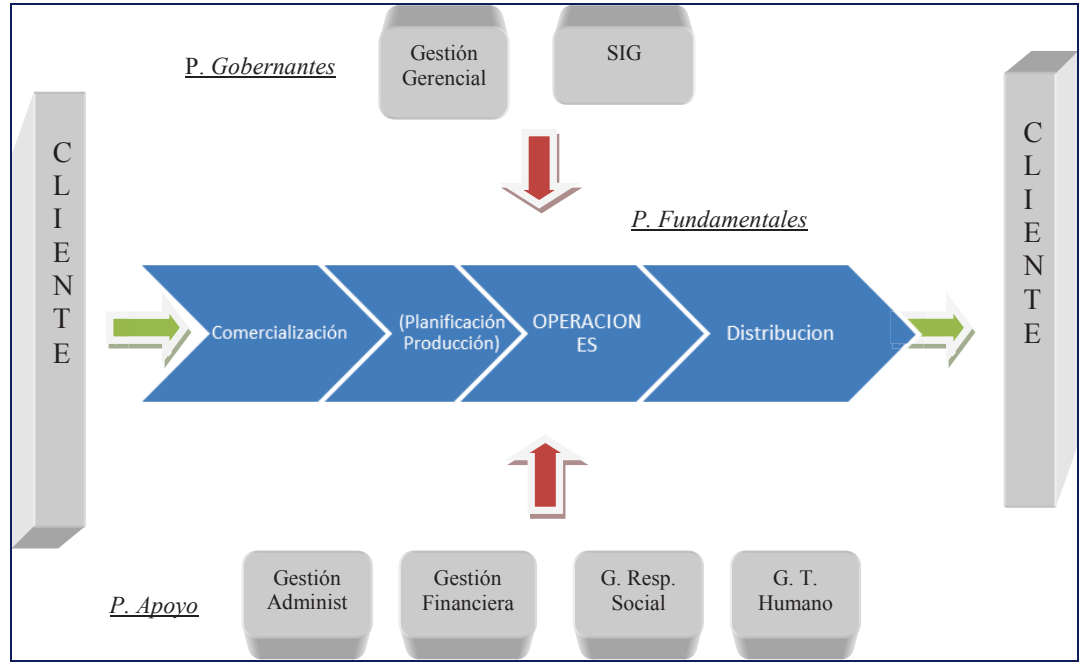

**Figura 24.** Mapa de procesos de FAME

#### **MACRO PROCESOS**

A continuación se dará una explicación de cada macro proceso y de lo que es responsable dentro de toda la operación.

## **2.3.1.1 Procesos Gobernantes**

Son los procesos denominados de la alta dirección los cuales se encargan de las cuestiones estratégicas, se encuentra a los siguientes subprocesos que son: Gestión Gerencial y Sistemas Integrados de Gestión.

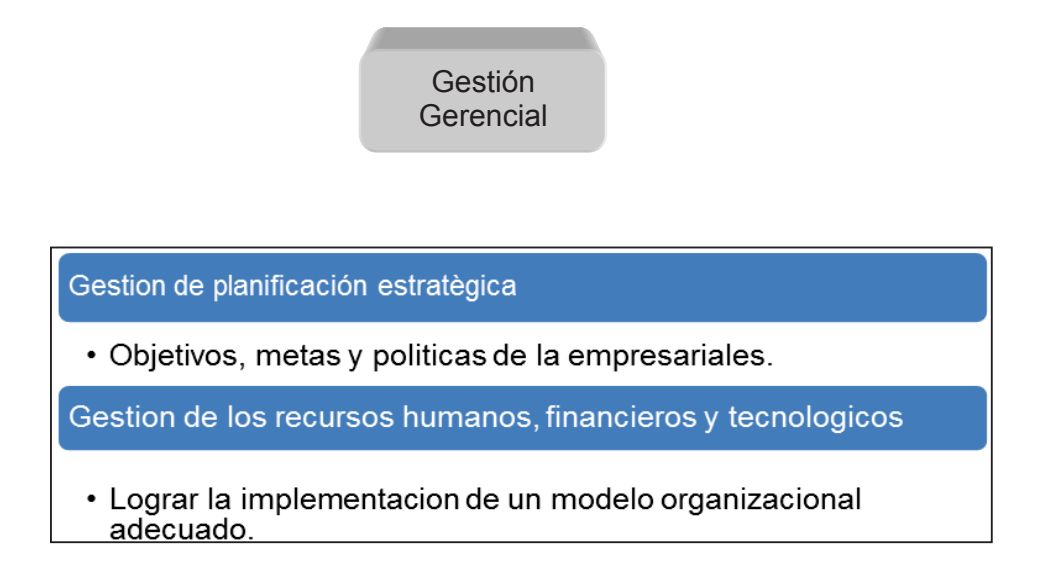

**Figura 25.** Subproceso de la Gestión Gerencial

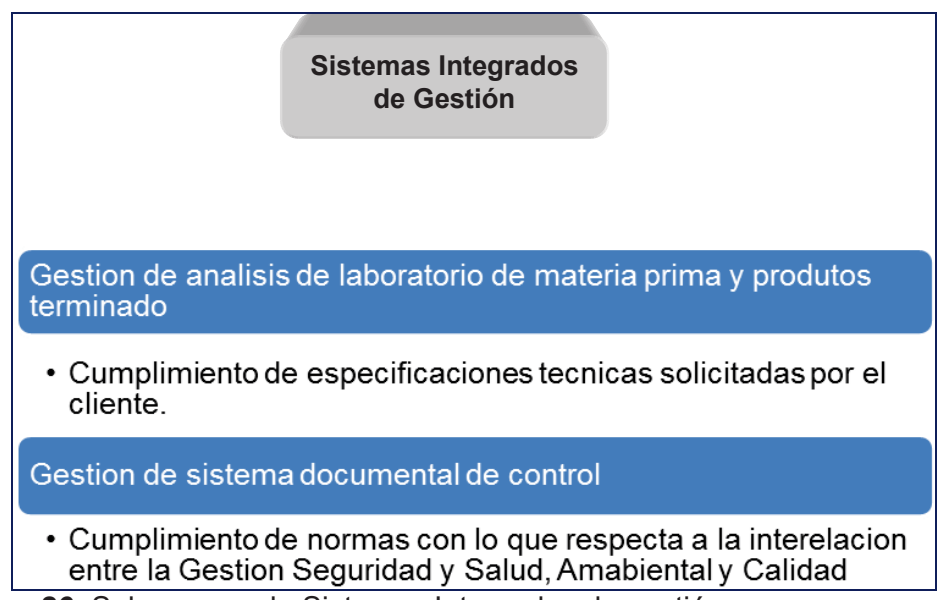

**Figura 26.** Subproceso de Sistemas Integrados de gestión

# **2.3.1.2 Procesos Fundamentales**

Conocido también como procesos productivos, son la columna vertebral de la organización ya que aquí es donde se realiza la fabricación del producto desde los proveedores hasta el cliente.

#### **COMERCIALIZACIÓN**

Gestión de Ventas

· Cantidades de productos requeridos por el cliente.

Gestión de inspección de esfecificaciones

Despacho de productos terminados

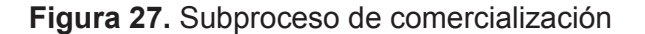

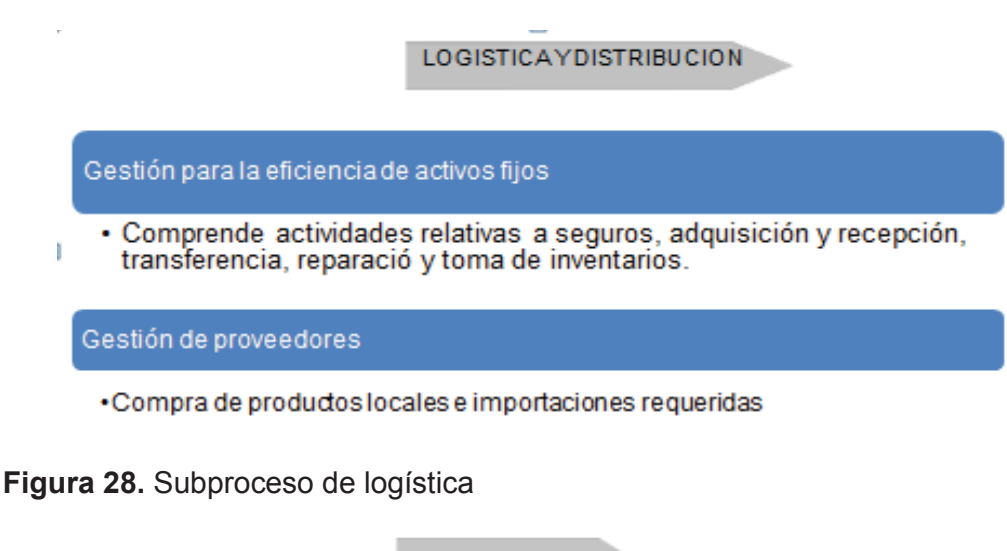

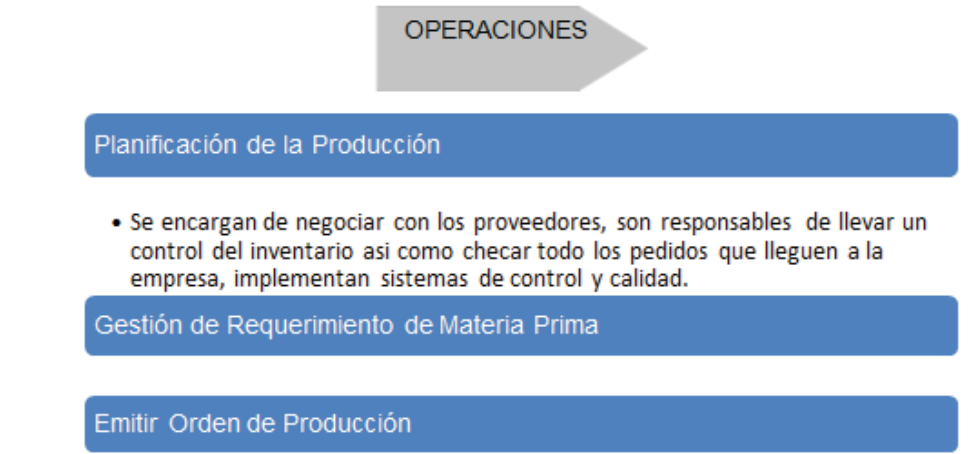

**Figura 29.** Subproceso de Operaciones

## **2.3.1.3 Procesos de Apoyo**

Este proceso está encargado de habilitar o dar apoyo a las líneas de producción es decir al proceso productivo mediante las siguientes áreas: Gestión Administrativa, Gestión Financiera, Gestión de Responsabilidad Social, y Gestión de Talento Humano.

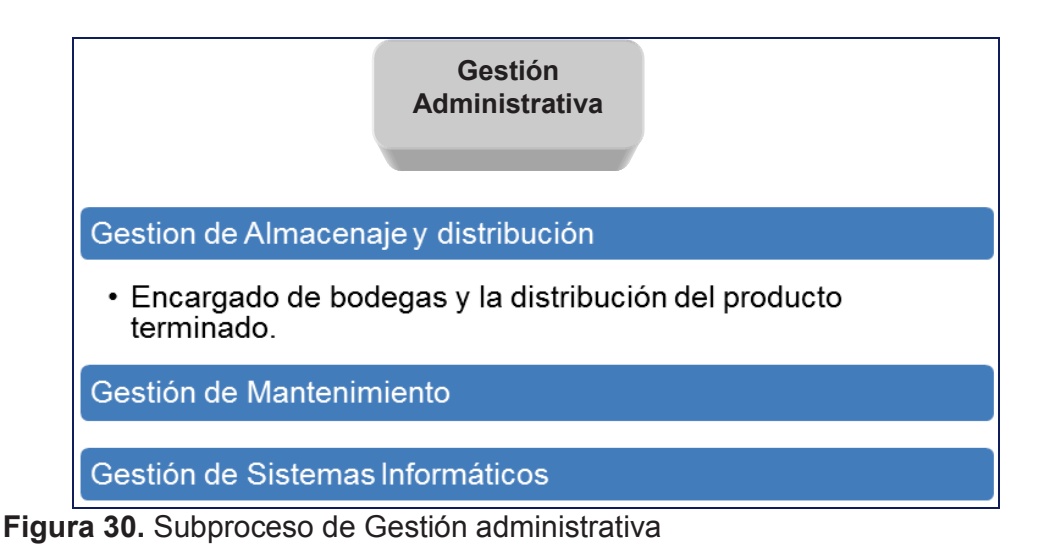

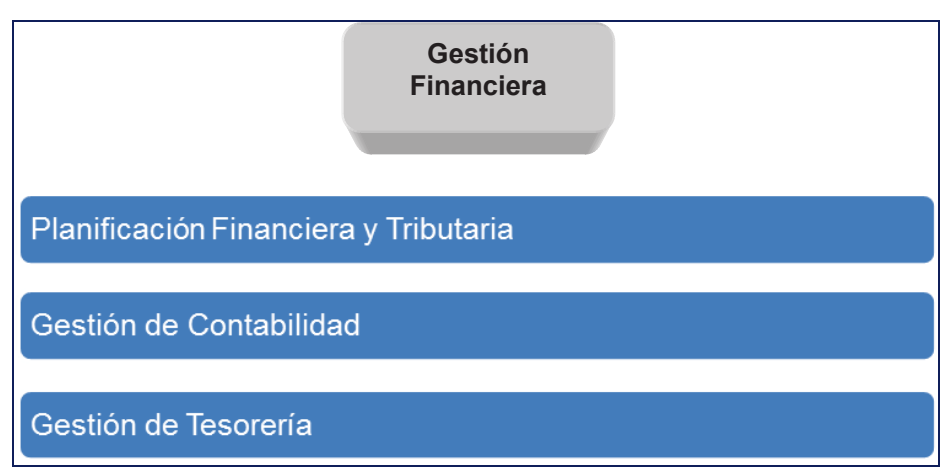

**Figura 31.** Subproceso de Gestión Financiera

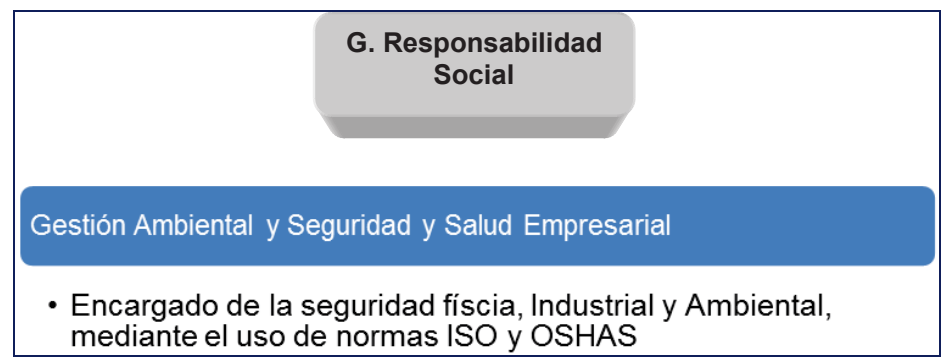

**Figura 32.** Subproceso de Responsabilidad Social

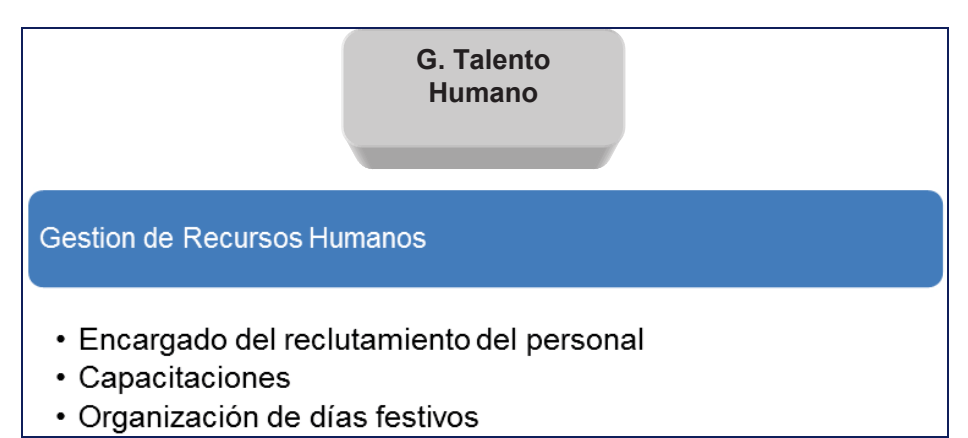

**Figura 33.** Subproceso de gestión de Talento Humano

# **2.4 CARACTERIZACIÓN DEL SISTEMA**

En un sistema se detalla varios puntos, se refiere fundamentalmente a las entradas, los procesos y la salida del producto, un sistema es un conjunto de elementos que relaciona las partes entre si.

Dentro de este se puede encontrar oportunidades de mejora, poniendo en claro los procesos que se vayan a desarrollar.

#### **2.4.1 Caracterización del Proceso**

Una vez identificado los principales procesos de FABRIL FAME, se procede a caracterizar los diferentes tipos de procesos en sus distintas áreas para esto lo realizan los que conforman el equipo de mejora de la organización.

## **2.4.1.1 Procesos de Dirección**

Aquí en este proceso se detalla la Gestión Gerencial y Sistemas Integrados de Gestión. Los cuales se hace un revisión principalmente de sus entradas, procesos, recursos, controles y salidas.

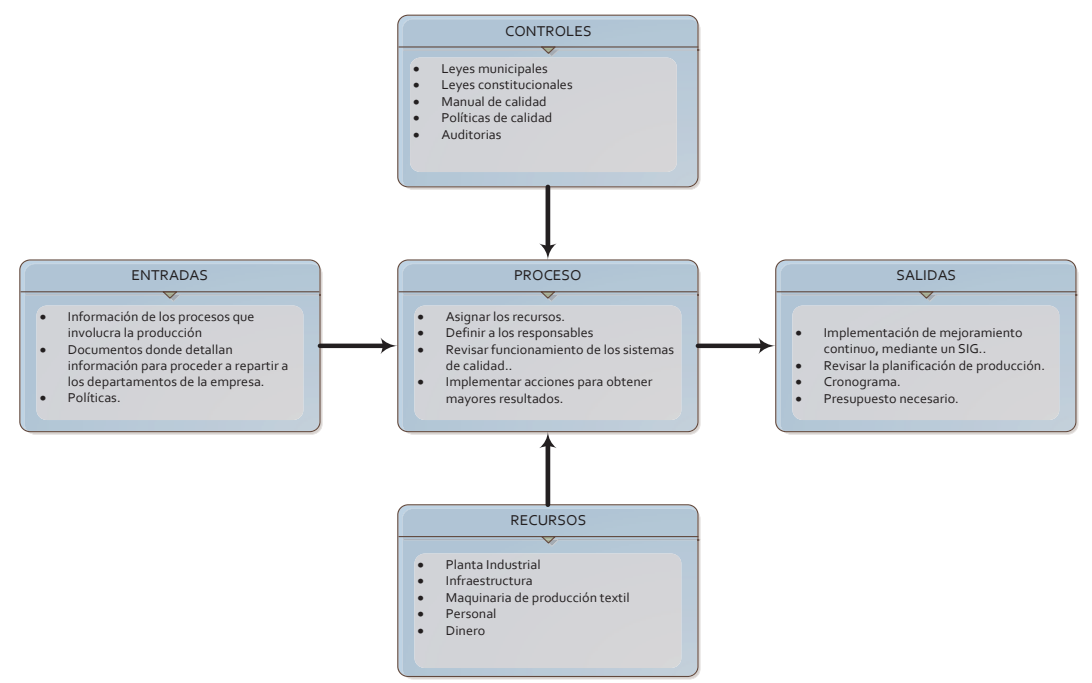

**Figura 34.** Caracterización del proceso de Gestión Gerencial

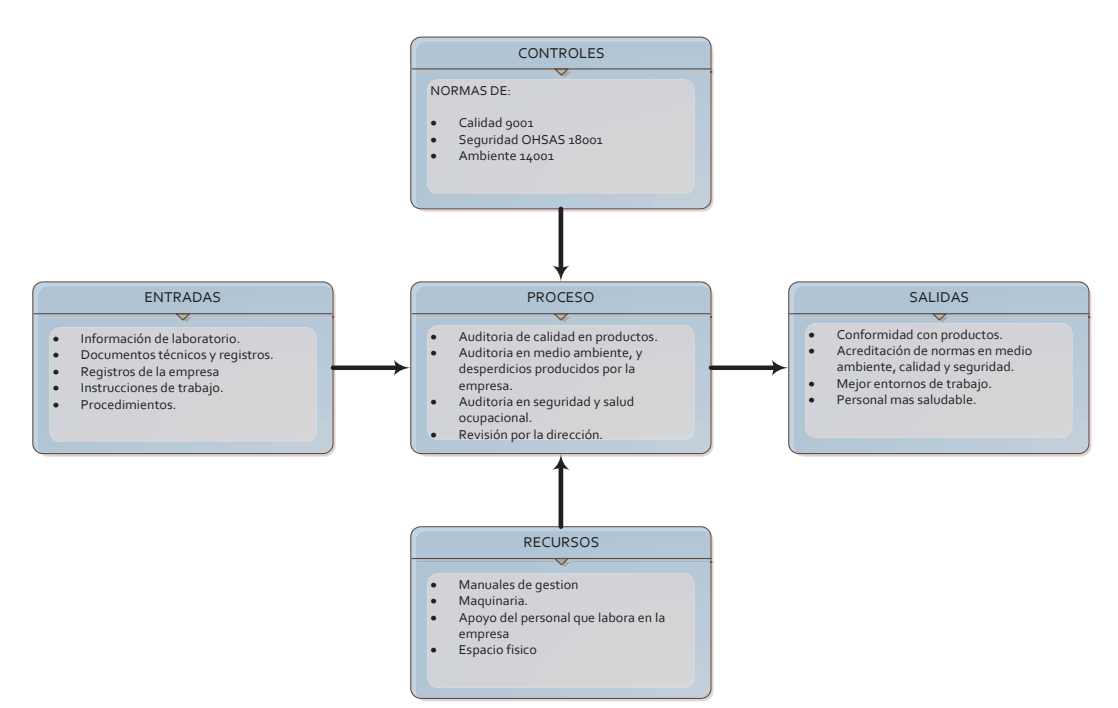

**Figura 35.** Caracterización del proceso de Sistemas Integrados de Gestión

## **2.4.1.2 Procesos Productivos**

Aquí se analiza los siguientes procesos: Gestión comercial, logística y operaciones.

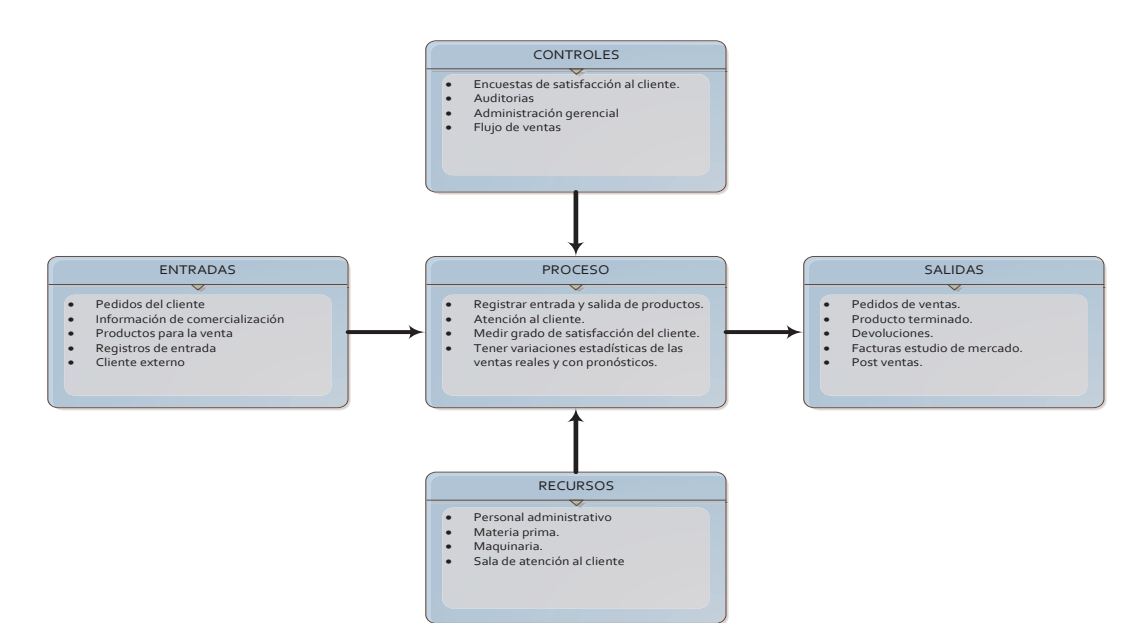

**Figura 36.** Caracterización del proceso de Gestión Comercial

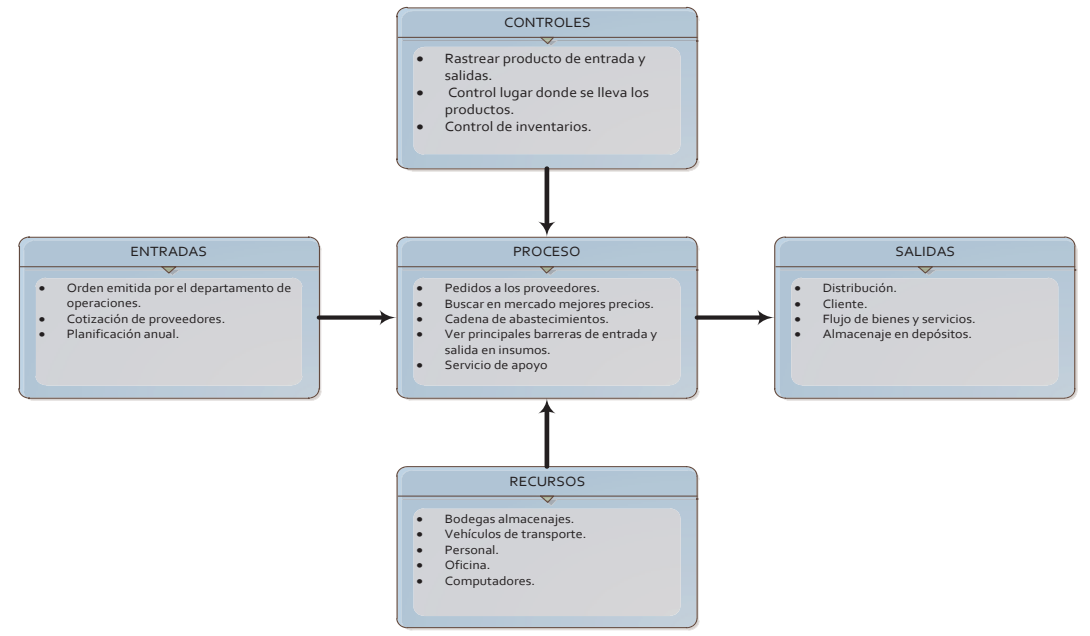

**Figura 37.** Caracterización del proceso de Logística

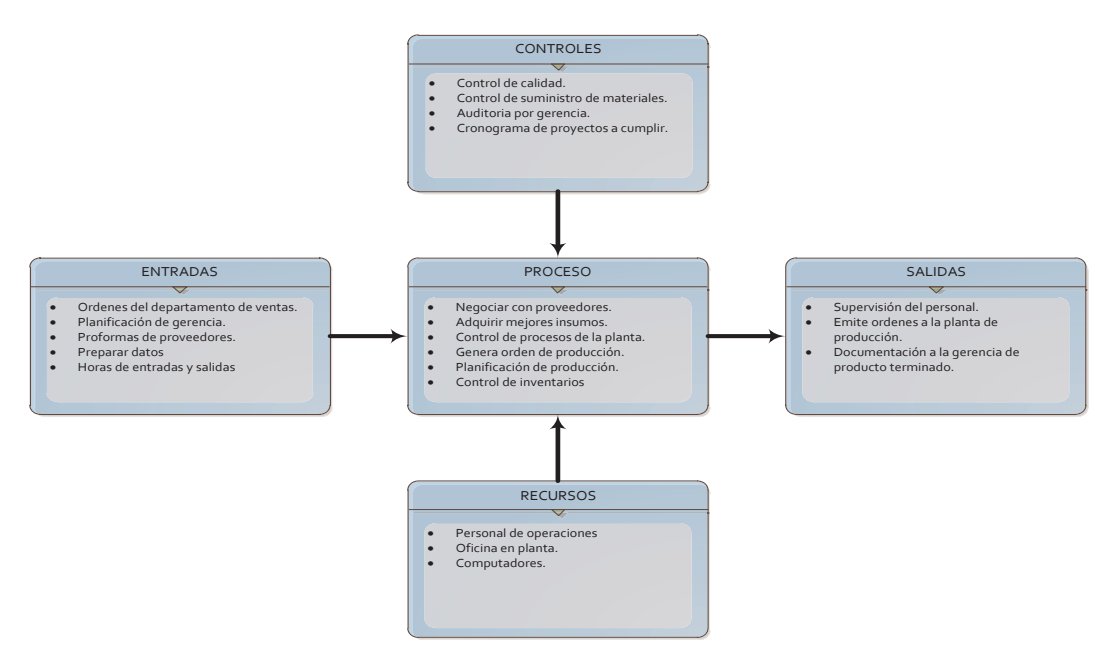

**Figura 38.** Caracterización del proceso de Operaciones

## **2.4.1.3 Procesos Habilitantes**

Aquí se analiza los siguientes procesos: Gestión administrativa, Gestión financiero, Responsabilidad social y gestión de talento Humano.

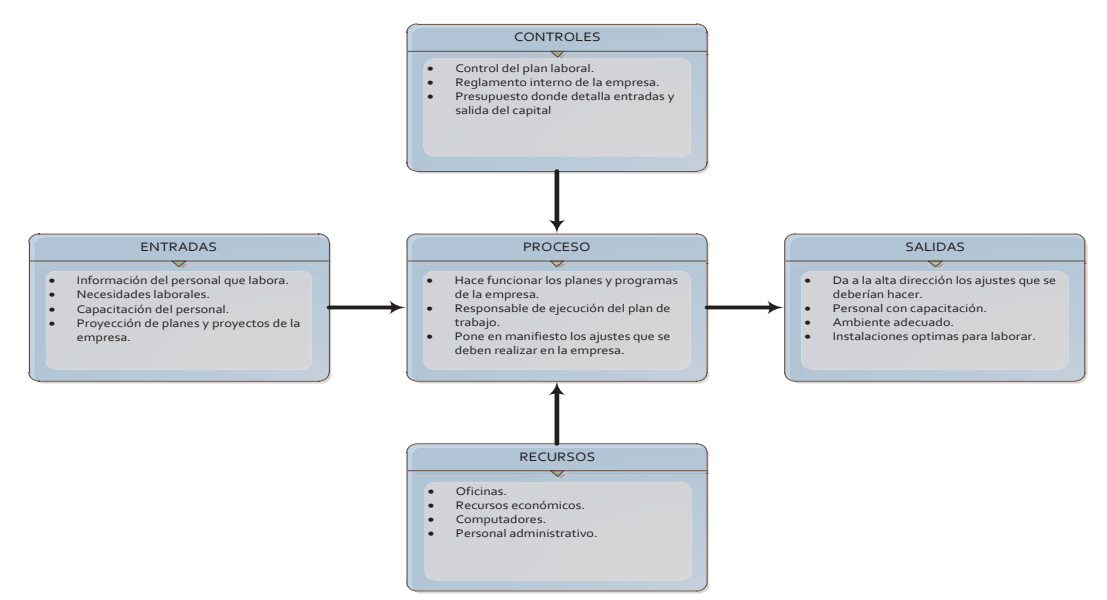

**Figura 39.** Caracterización del proceso de Gestión Administrativa

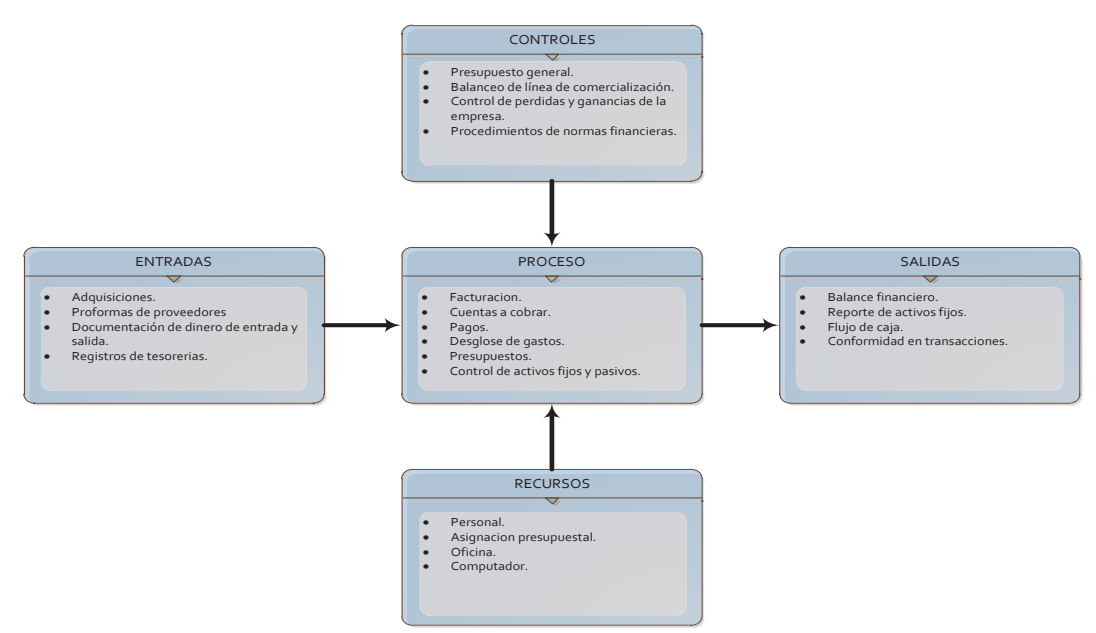

**Figura 40.** Caracterización del proceso de Gestión Financiera

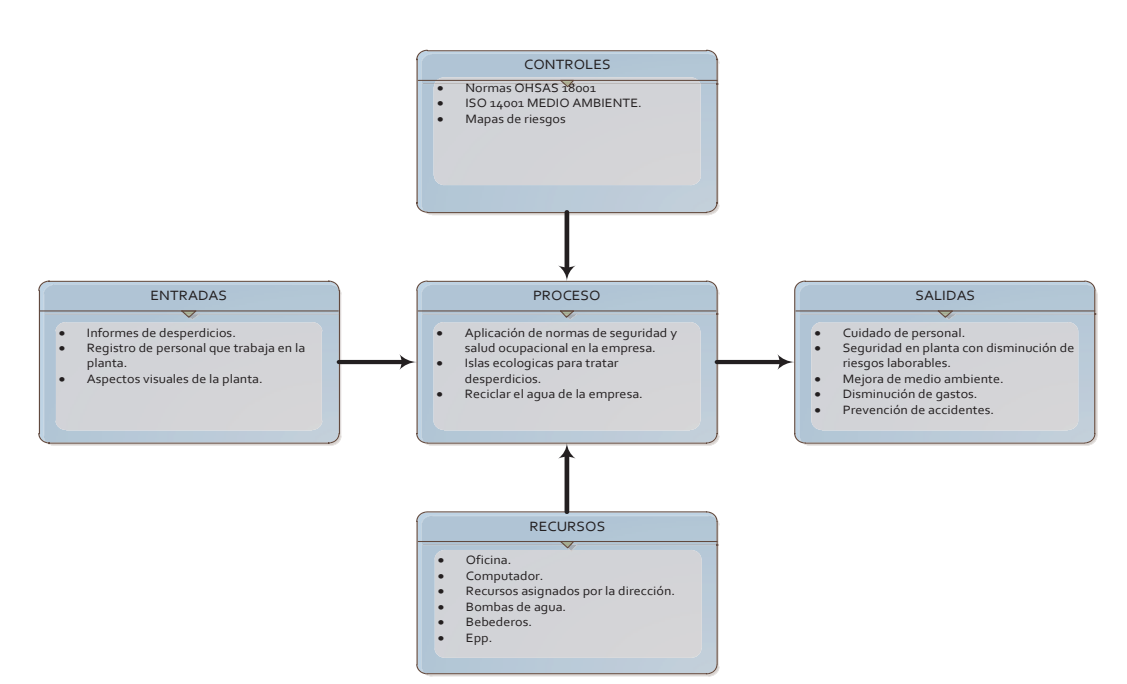

**Figura 41.** Caracterización del proceso de Responsabilidad social

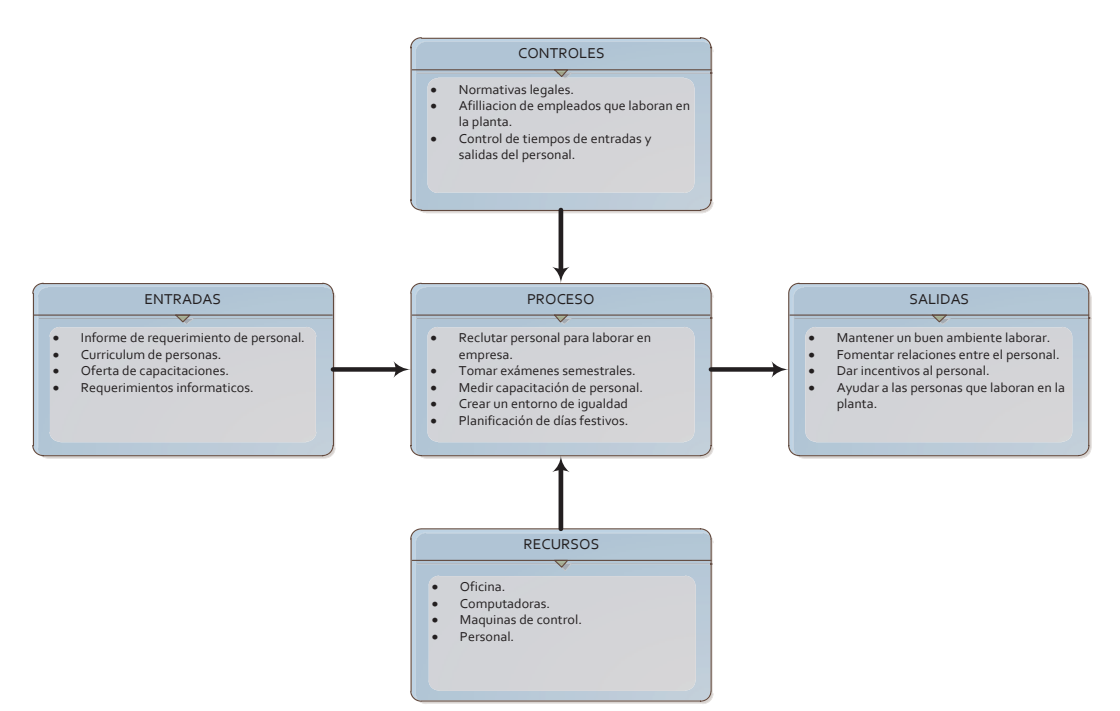

**Figura 42.** Caracterización del proceso de Gestión de talento humano

# **3 CAPÍTULO III. APLICACIÓN DEL MÉTODO DMAMC: SITUACIÓN ACTUAL**

Se presentará en este capítulo la descripción detallada de los pasos a seguir en esta metodología que está conformada por el siguiente proceso de: Definir, Medir, Analizar, Mejorar y Controlar. Llevada a cabo en la línea formal de fabricación de pantalones de la fábrica Fabril FAME SA. Para su presentación de los resultados obtenidos y oportunidades de mejora en la organización.

#### **3.1 FASE "DEFINIR" DEL PROYECTO**

Es la primera fase de la metodología la cual se enfoca en las oportunidades de mejora dentro del proceso productivo de la línea formal, se refiere a establecer los requisitos del cliente, entender cuáles son los procesos afectados y su alcance.

#### **3.1.1 Definir el Enfoque de la Mejora**

Una vez detallada los procesos de la organización, se procede a determinar el foco de mejora, este paso es clave ya que se define a donde va dirigido el proyecto, es el estudio donde se podrá identificar cuellos de botella y oportunidades para aumentar el desempeño en su producción de acuerdo a los objetivos y recursos disponibles dentro de la organización.

Para la priorización de criterios se realiza una matriz la cual lleva puntos que se consideraron relevantes en el desempeño definido por consenso en el área de Operaciones, que el proceso de producción de la línea formal es el más solicitado por los clientes para lo cual se puede obtener mayor ventaja de mejora.

Utilizando la herramienta matriz de priorización, se establece primero los siguientes criterios de selección:

- · Facilidad de maquinaria: Disponibilidad y rendimiento de maquinaria en planta.
- · Menor tiempo de producción: Tiempo total de producción.
- · Mayor volumen de producción (capacidad): Mayor cant. Producida.
- · Mayor frecuencia de pedidos AOB?: Mayor demanda.

La escala de puntuación dada en las tablas es la siguiente:

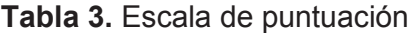

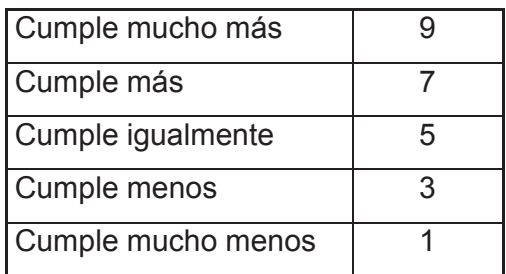

Se procede a realizar una tabla dando puntuación a cada una para con eso tener los criterios con mayor relevancia y obtener los resultados más certeros, a través de una comparación entre fila y columnas, siendo 9 el que cumpla más y 1 el que cumpla menos.

**Tabla 4.** Matriz de criterios

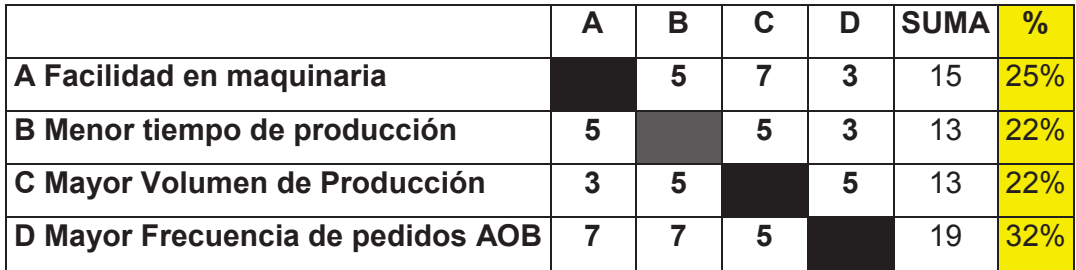

Después de ponderar los criterios según su relevancia en el medio, se hace un estudio de las alternativas obtenidas en la línea formal con respectos a los criterios dados para ser analizadas y ver si cumplen con ello.

Dentro de la línea formal se encuentran las siguientes alternativas para su estudio:

## **Tabla 5.** Criterios de estudio

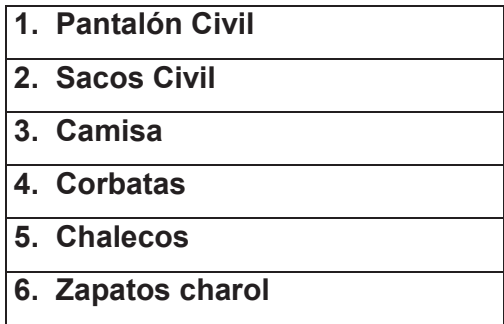

Los resultados de las alternativas con cada criterio son los siguientes:

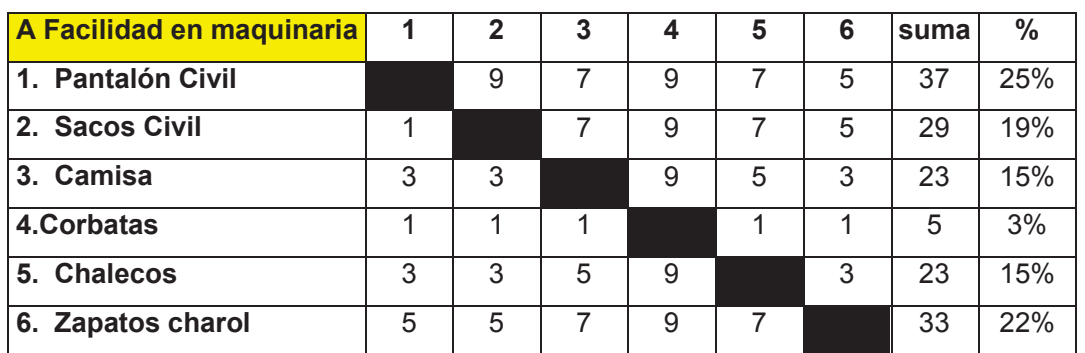

# **Tabla 6.** Matriz de facilidad de maquinaria

# **Tabla 7.** Matriz de Mayor Volumen de Producción

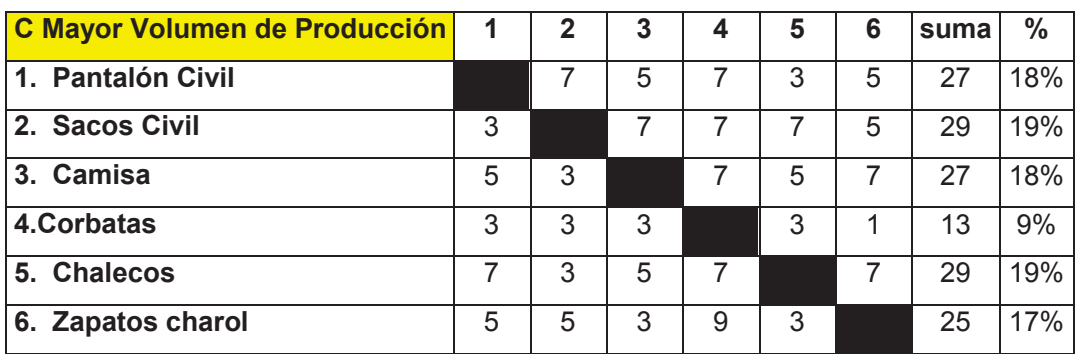

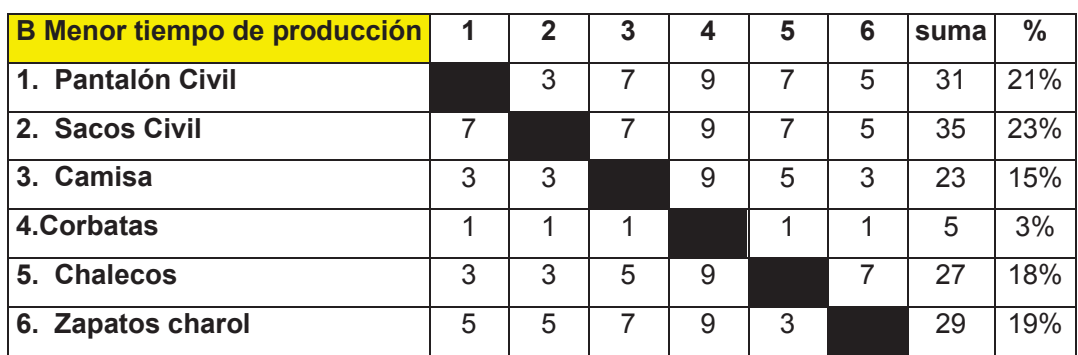

## **Tabla 8.** Matriz de Menor Tiempo de Producción

**Tabla 9.** Matriz de Mayor Frecuencia de Pedidos AOB

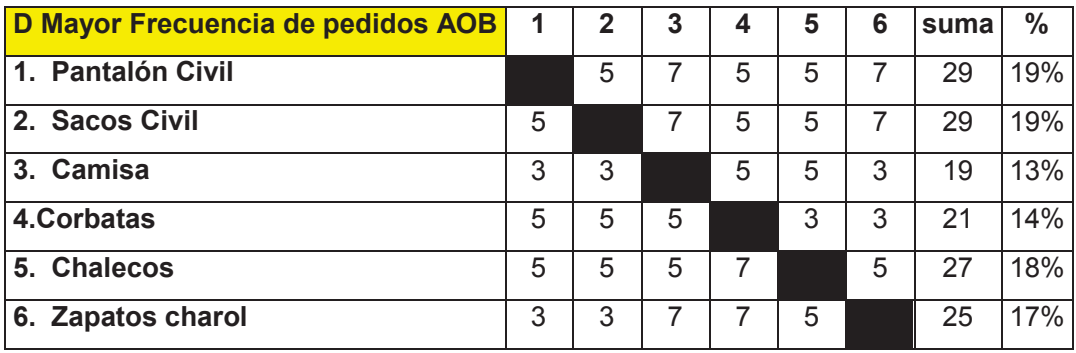

A continuación se presenta la matriz de síntesis con los resultados obtenidos anteriormente:

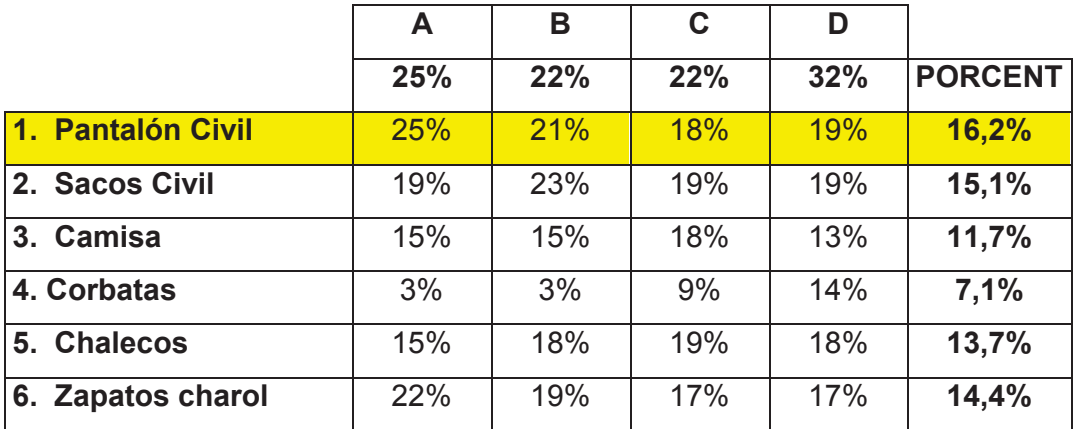

**Tabla 10.** Matriz de Resultados

Analizando los resultados obtenidos, se determina que el proceso clave para una realización de la metodología Seis Sigma es el proceso de producción de pantalones civil encontrados en la línea formal.

## **3.1.2 Critical to Satisfaction (CTS)**

Lo principal de esta etapa es buscar los requerimientos del cliente, es decir las características que ellos necesitan en su producto final, a estas se las denomina "CTS" con su significado Críticas para la Satisfacción (Critical to satisfaction) que son puntos vitales para la satisfacción al cliente.

En la producción de pantalones civil de la línea formal se determina el CTS a través de una herramienta llamada el diagrama del árbol, los resultados que se obtienen son los siguientes:

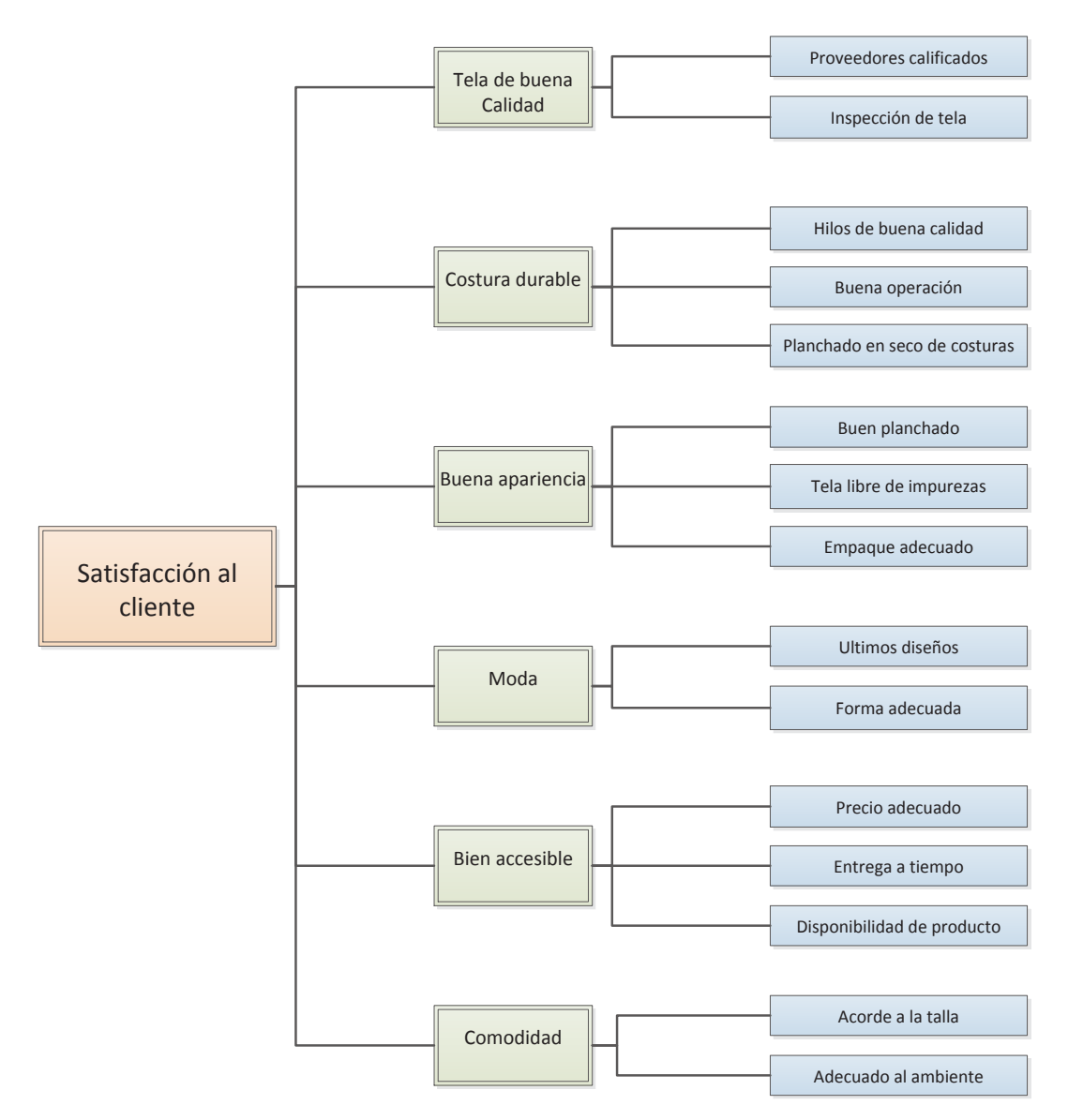

**Figura 43.** Diagrama del árbol de los CTS

Las características criticas de satisfacción se estudian y las clasifican por un grado de priorización tomando en cuenta el IIC (Índice de importancia del cliente) y también el GNC (grado de no conformidad). Con estos factores se saca el índice de prioridad del cliente.

A continuación se tiene la valoración de la escala:

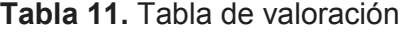

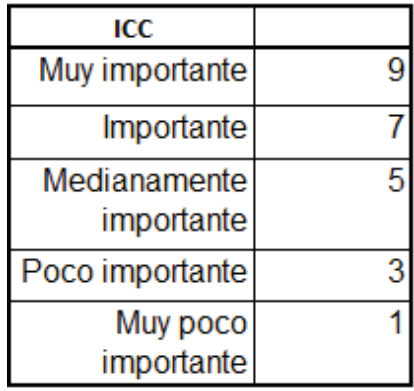

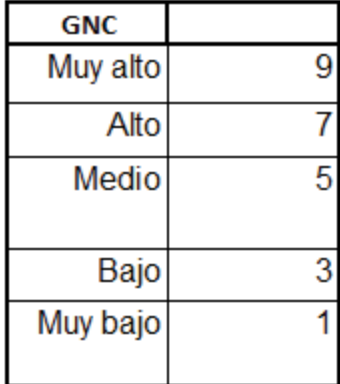

Luego de haber obtenido los resultados del análisis en la matriz CTS, se conformo esta tabla:

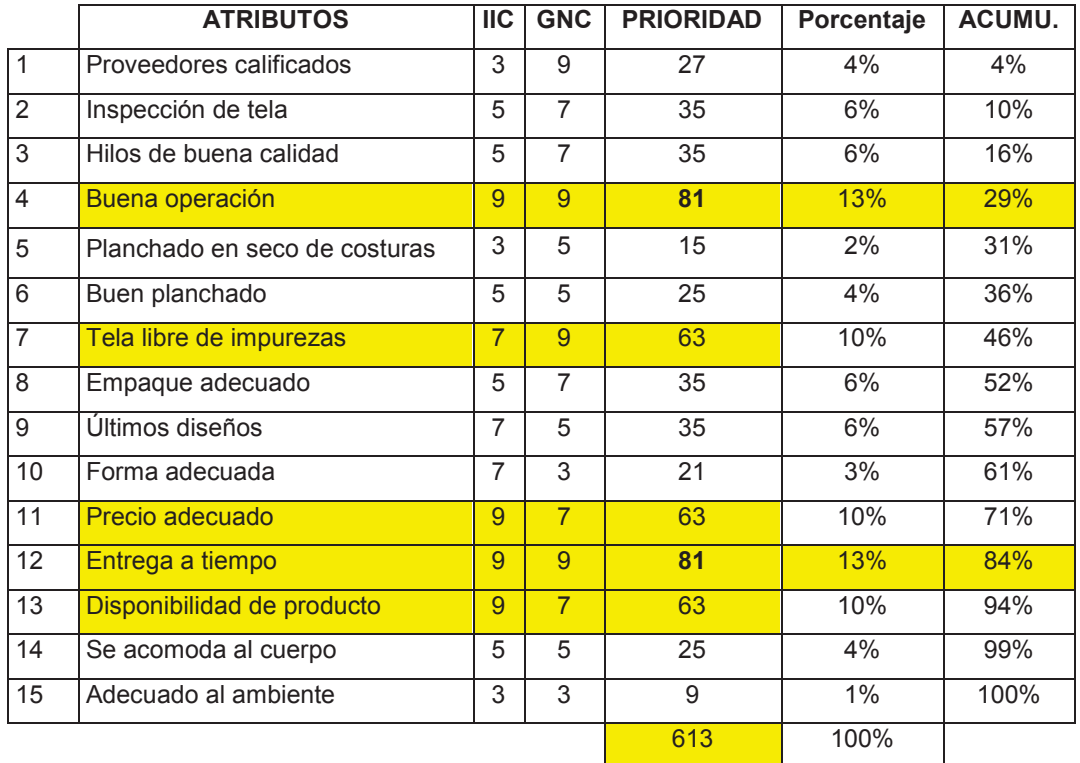

## **Tabla 12.** Matriz de resultados de CTS

Después de revisar esta tabla, se aplicó un diagrama de Pareto el cual ayudo a identificar los CTS claves, que se utilizara mas adelante:

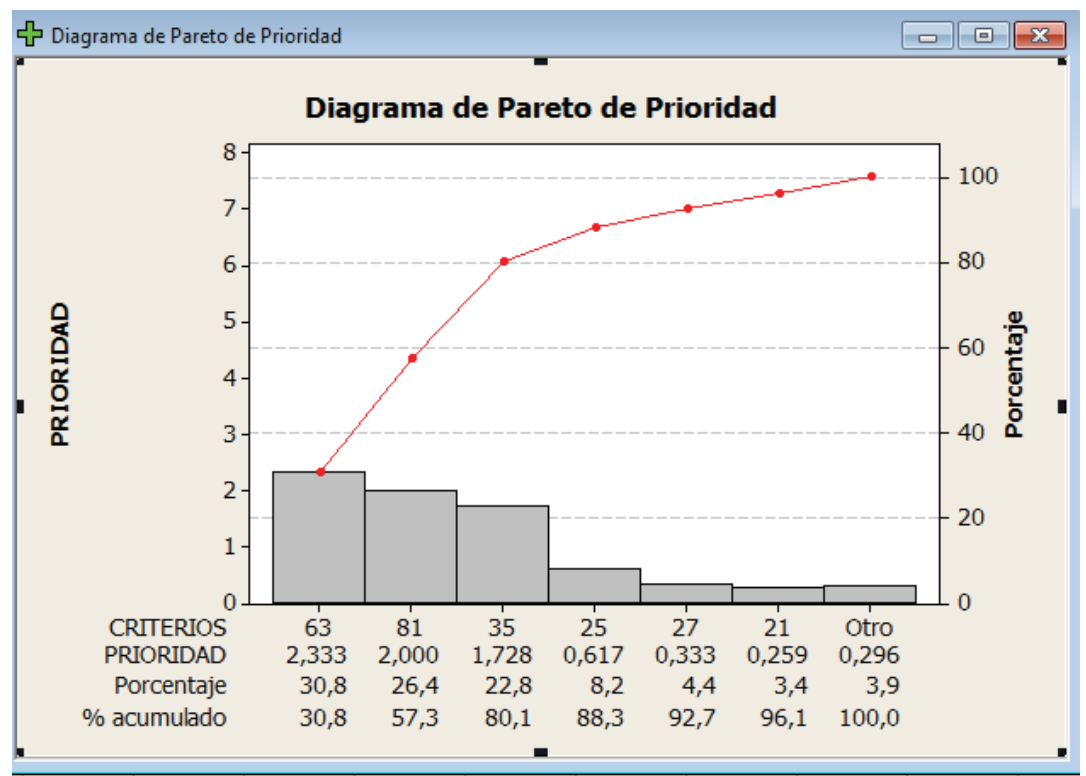

**Figura 44.** Pareto de prioridad de los CTS, Minitab v16.

Quedo con prioridad los siguientes atributos:

## **Tabla 13.** Tabla Atributos

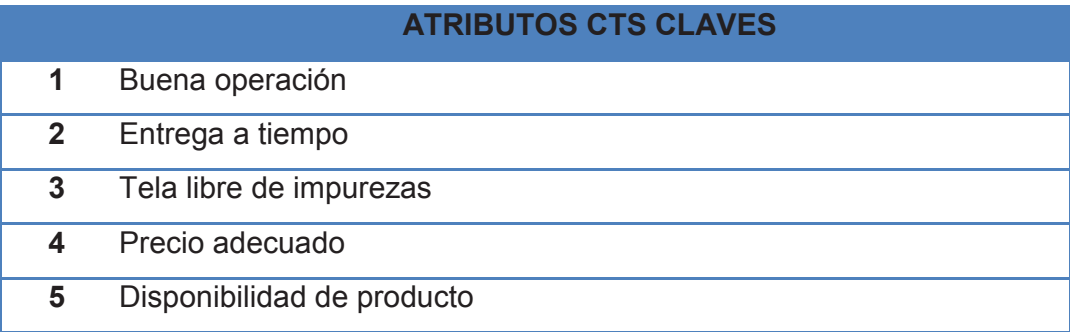
# **3.1.3 Definición Parámetros de Desempeño**

Tomando en cuenta la calidad, costo y entrega a tiempo, se procede a sacar los CTY (críticos para el producto), esto después de que se haya determinado los CTS claves y se los desplego en parámetros de desempeño del producto.

Se utilizo el diagrama del árbol para determinar los CTY y estos son los resultados:

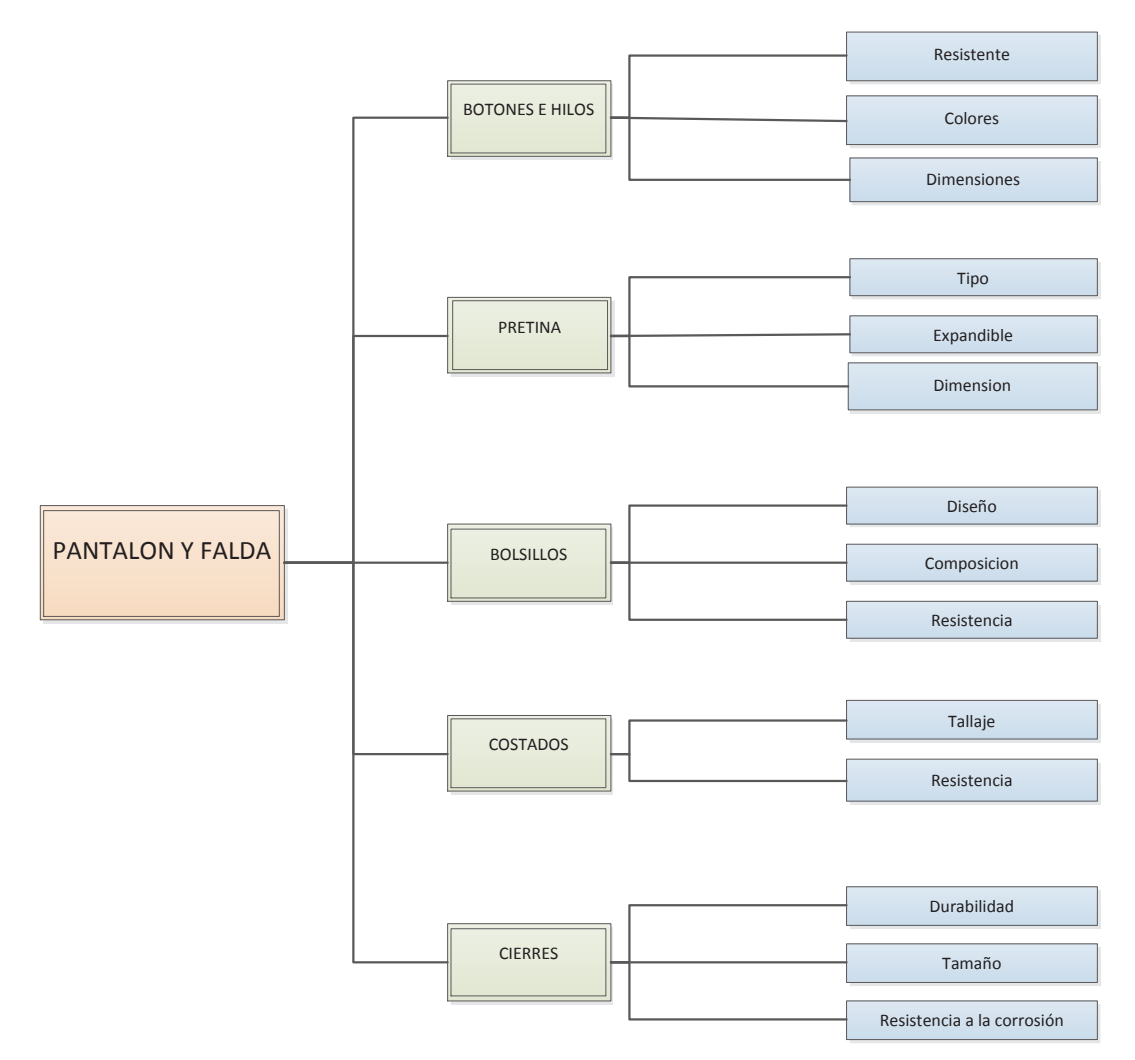

**Figura 45.** Diagrama del árbol para determinar los CTY

Se considero la relación con los atributos CTS que tuvieron la más alta valoración, y quedaron los siguientes resultados:

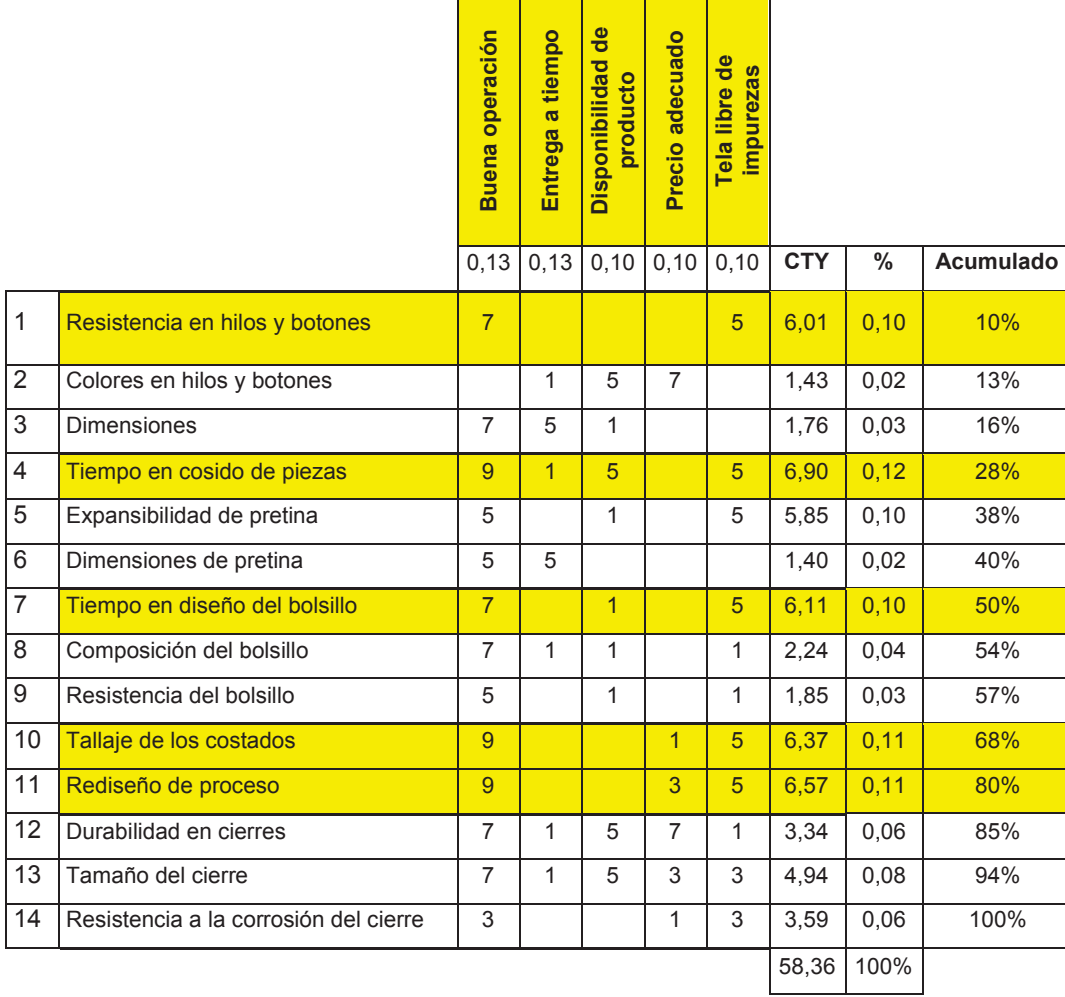

# **Tabla 14.** Relación con los atributos CTS

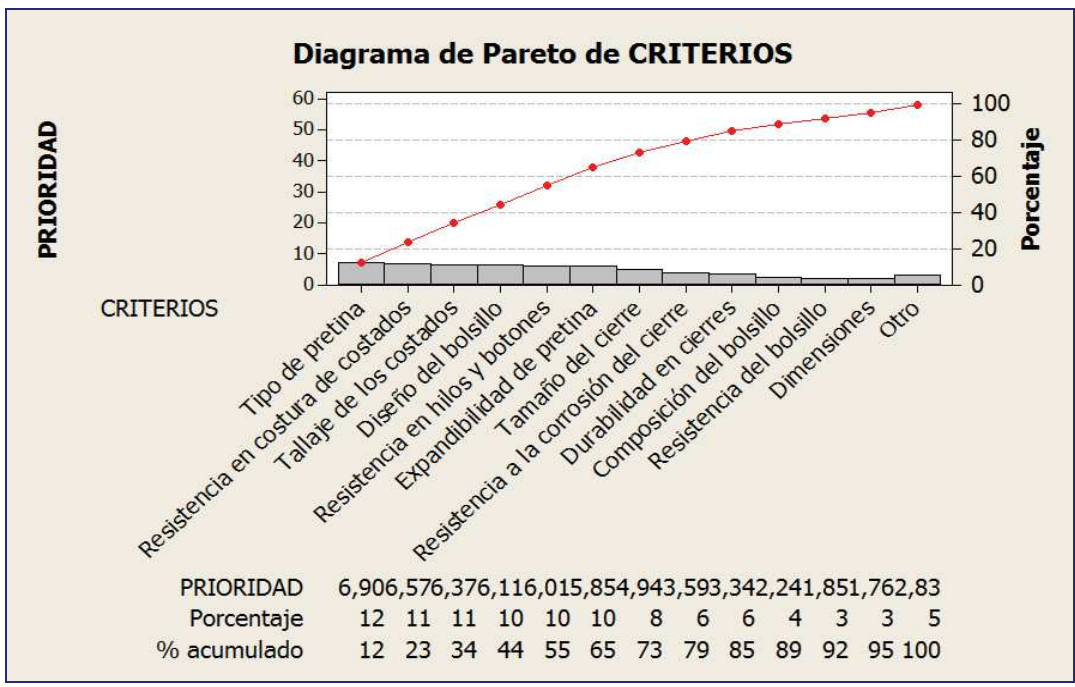

Con Pareto se termina los CTY claves, a través de esta matriz:

**Figura 46.** Pareto de criterios de los CTY, Minitab v16.

Clasificación de los atributos claves de CTY:

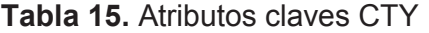

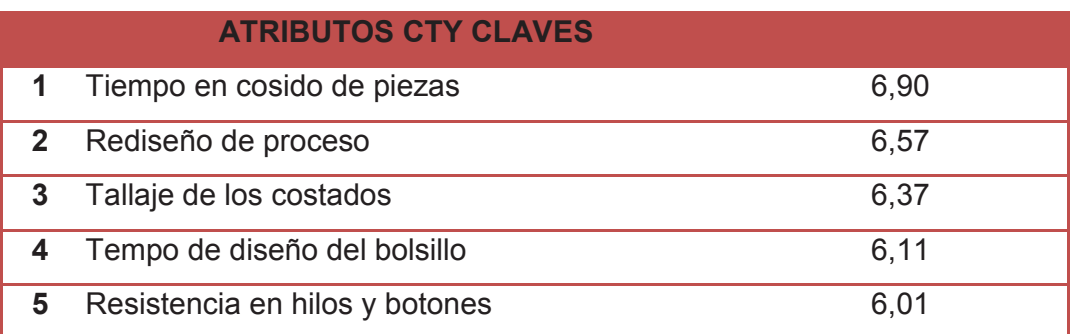

Después se analiza con un diagrama de árbol los procesos críticos para el proceso:

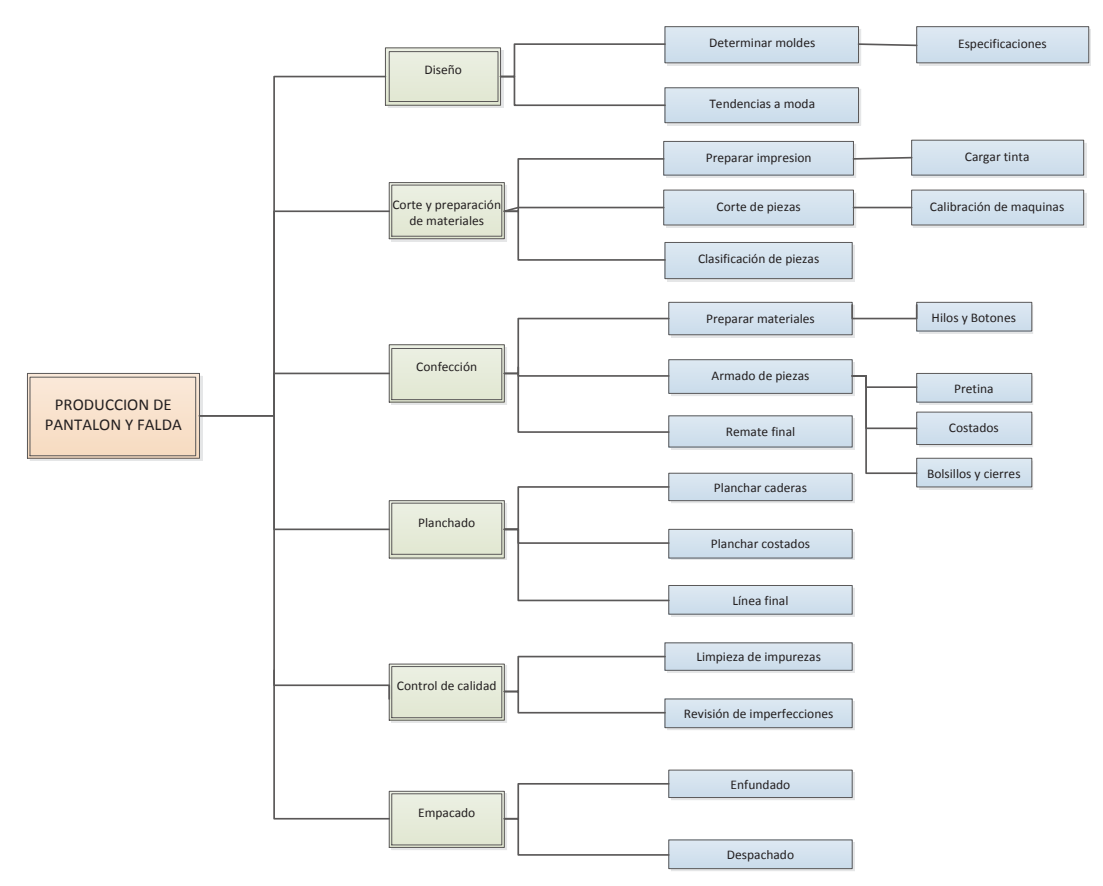

**Figura 47.** Diagrama del árbol para determinar los CTX

Los parámetros de la matriz CTX, fueron analizados y comparados con los atributos claves de las características del producto CTY, con lo cual la relación fue la siguiente:

# **Tabla 16.** Relación con los atributos CTS

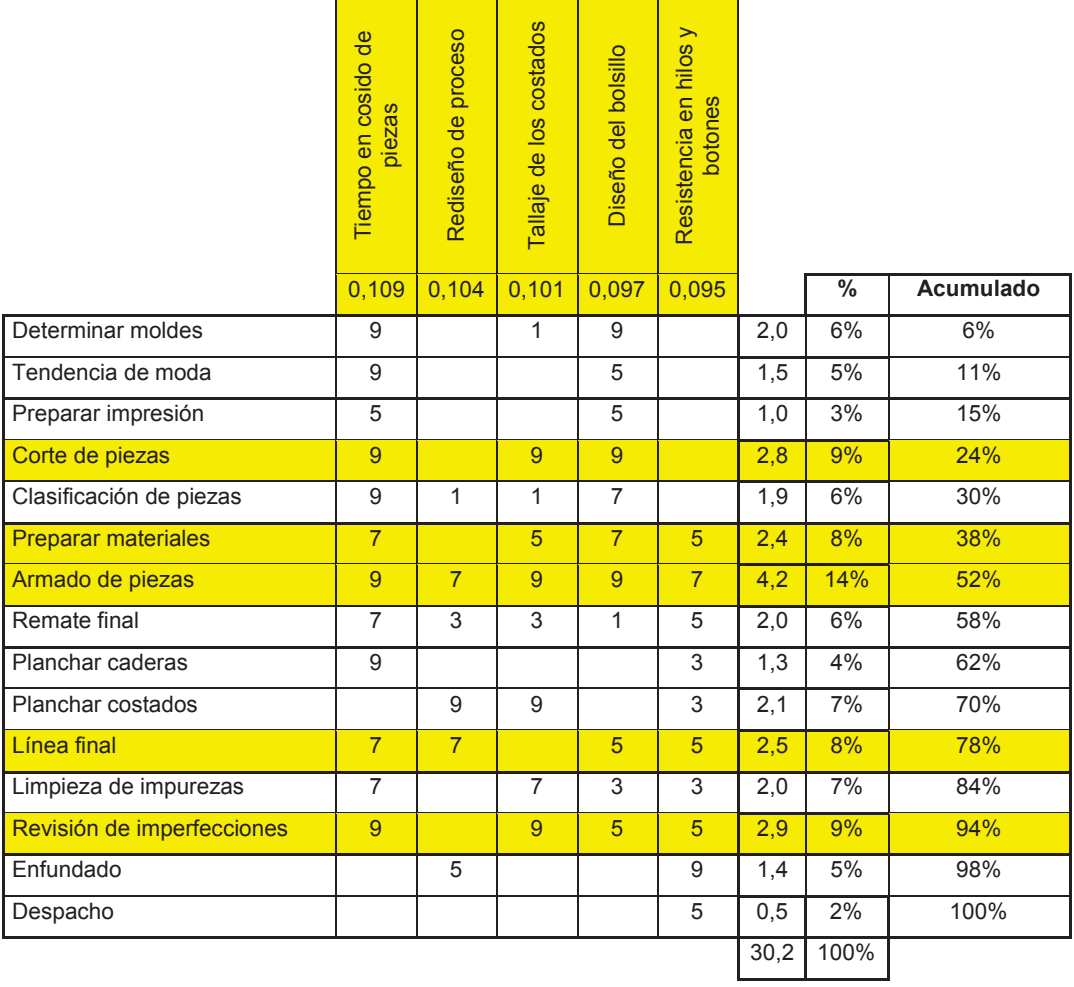

Realizando un diagrama de Pareto, se obtiene los CTX claves, que mayor ponderación tuvieron:

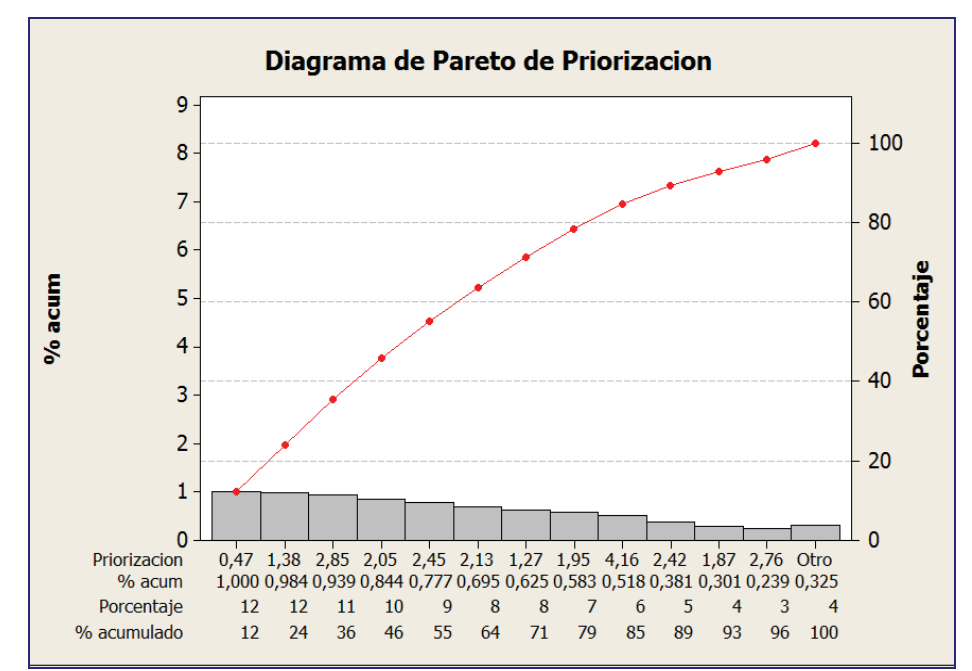

 **Figura 48.** Diagrama de Pareto de los CTX claves

Clasificado los atributos claves:

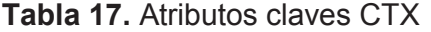

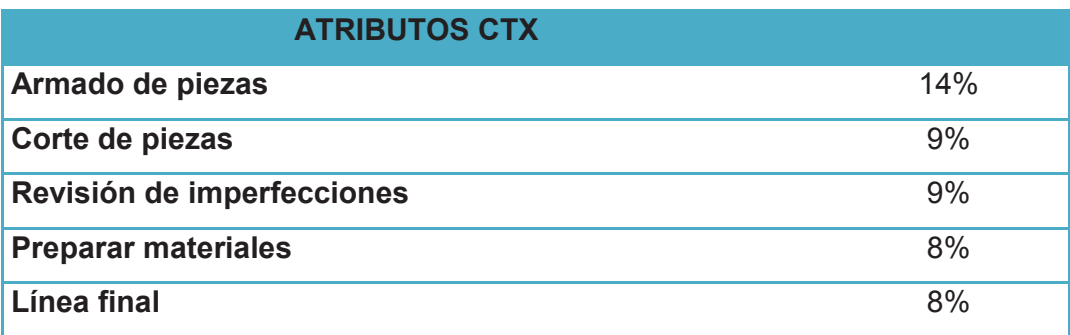

Con los resultados obtenidos se observa la relación entre las diferentes actividades, tanto la satisfacción del cliente con el producto y a la ves el producto con su proceso, aquí tendremos varios aspectos para mejorar, como se observa el más relevante punto crítico es el armado de piezas, es decir la demora en la realización del producto que es a lo que se deberá enfocarse con la ayuda de herramientas Sies Sigma.

# **3.1.4 Diagrama SIPOC (Macro)**

Se detalla la producción de fabricación de textiles a nivel macro es decir organizacional, desde Ventas y Comercialización que entregan sus proveedores insumos y materia prima, al área de Operaciones donde se transforma la materia prima en producto, hasta la entrega final al cliente.

Para el proceso de producción de pantalón y falda de la línea formal de FAME de nivel macro es la siguiente:

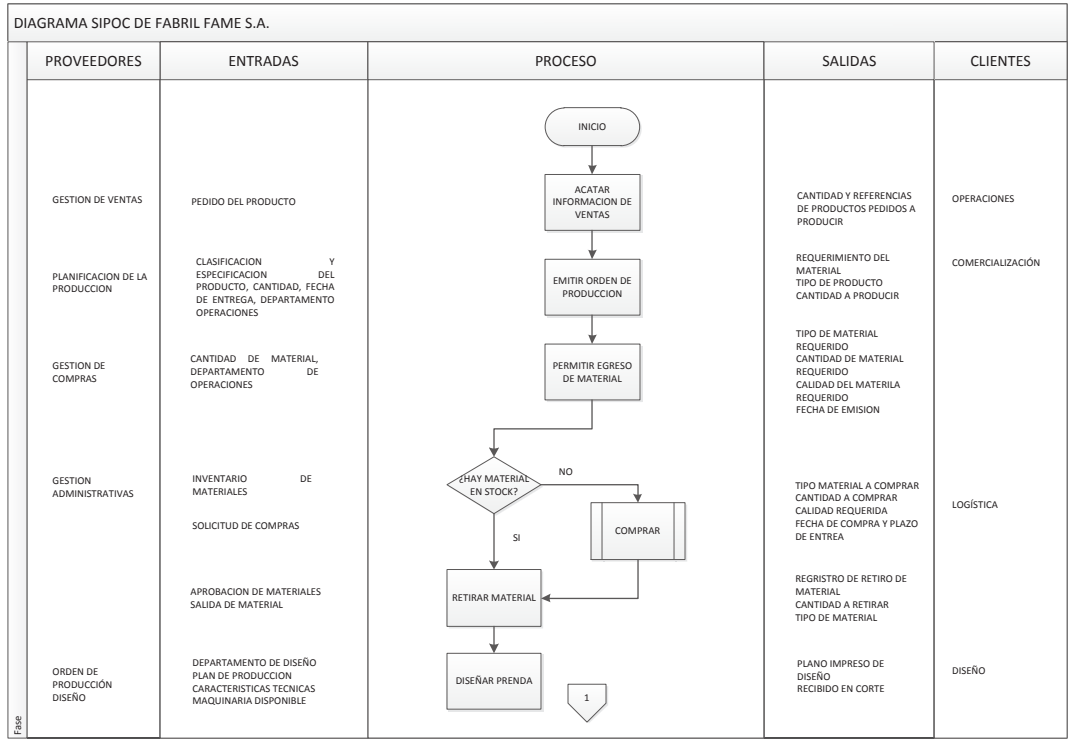

**Figura 49.** Diagrama SIPOC (macro) parte 1

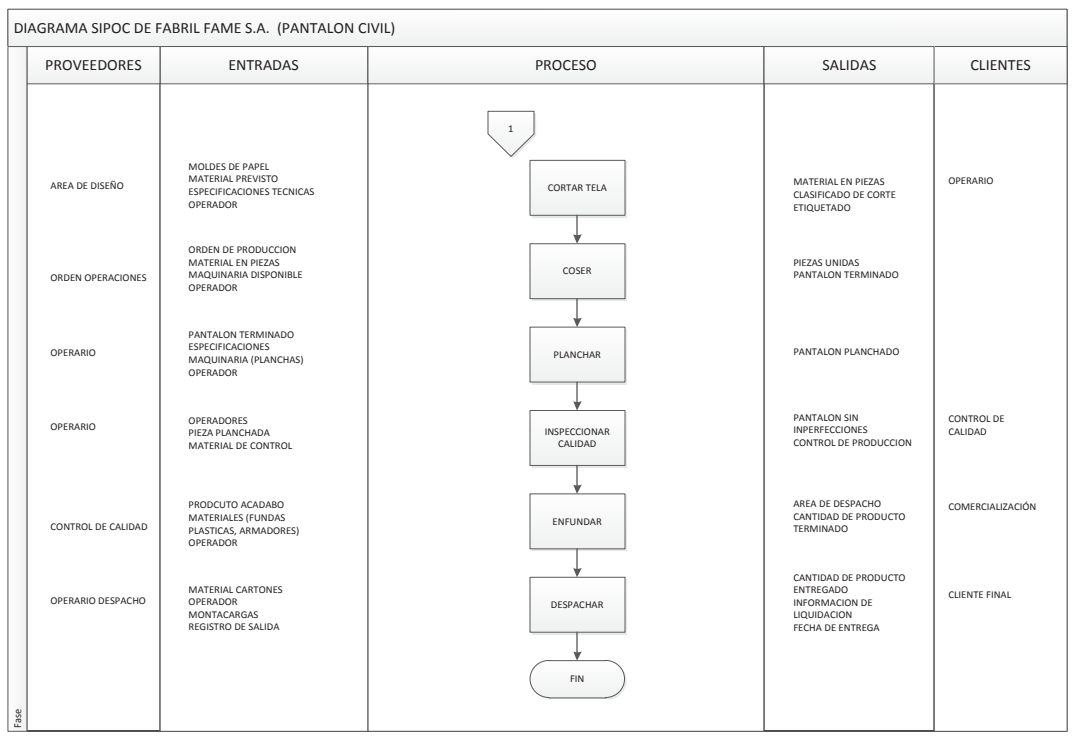

**Figura 50.** Diagrama SIPOC (Macro) parte 2

Después de analizar este diagrama se paso a formalizar el proyecto.

# **3.1.5 Formular el Objetivo de Mejora**

Lo que tiene por finalidad esta etapa es la formalización del lanzamiento del proyecto exponiendo las oportunidades de mejora, estableciendo objetivos, para ello se necesita aclarar dudas al equipo, mantener enfocado y alineados con los objetivos primarios de la empresa.

"Project Charter" es llamado al informe emitido en la fase "Definir" que se encuentra detallado a continuación:

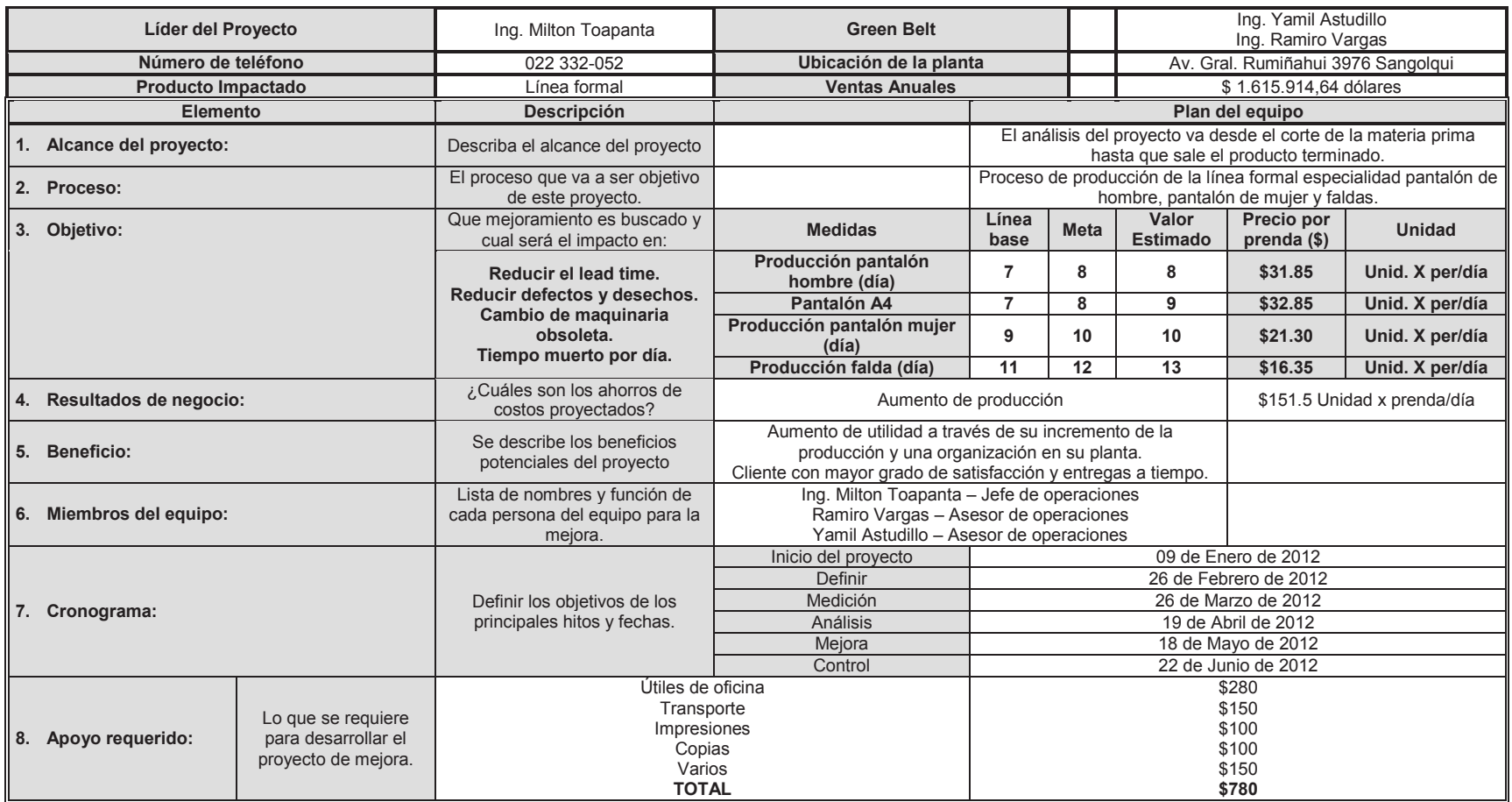

Tomado de http://www.miconleansixsigma.com/six-sigma-project-charter.html

Después de definir el Project Charter, se procede a realizar el cronograma de trabajo que realizara desde enero de 2012 hasta junio de 2012, detallando las actividades que se realizara.

3.1.6 Cronograma de Trabajo **3.1.6 Cronograma de Trabajo** 

**Figura 51.** Cronograma de trabajo

### **3.2 FASE "MEDIR" DEL PROYECTO**

Después de explicar los objetivos y los procesos generalmente, se hace un estudio detallado del proceso elegido en la fase Definir llamado un diagrama SIPOC detallado para con ello seguir con la obtención de datos reales y poder detectar cuellos de botella, capacidad de la planta y el comportamiento del proceso.

# **3.2.1 Diagrama SIPOC Detallado**

El SIPOC es un mapa de proceso que comprende todas las entradas, actividades, salidas y clientes para conocer todo aquello que pueda afectar el proceso. En esta herramienta se definen:

- · (Suppliers): Proveedor o proveedores que proporcionan los insumos físicos o de información necesarios para que el proceso comience.
- · (Input): Las materias primas y/o información que desencadenan el proceso.
- · (Process): Conjunto de tareas que se realizan para llevar a cabo todo el proceso estudiado.
- · (Output): Lo que resulta del proceso y que finalmente se entrega al cliente.
- · (Costumer): A quien está dirigido el producto final.

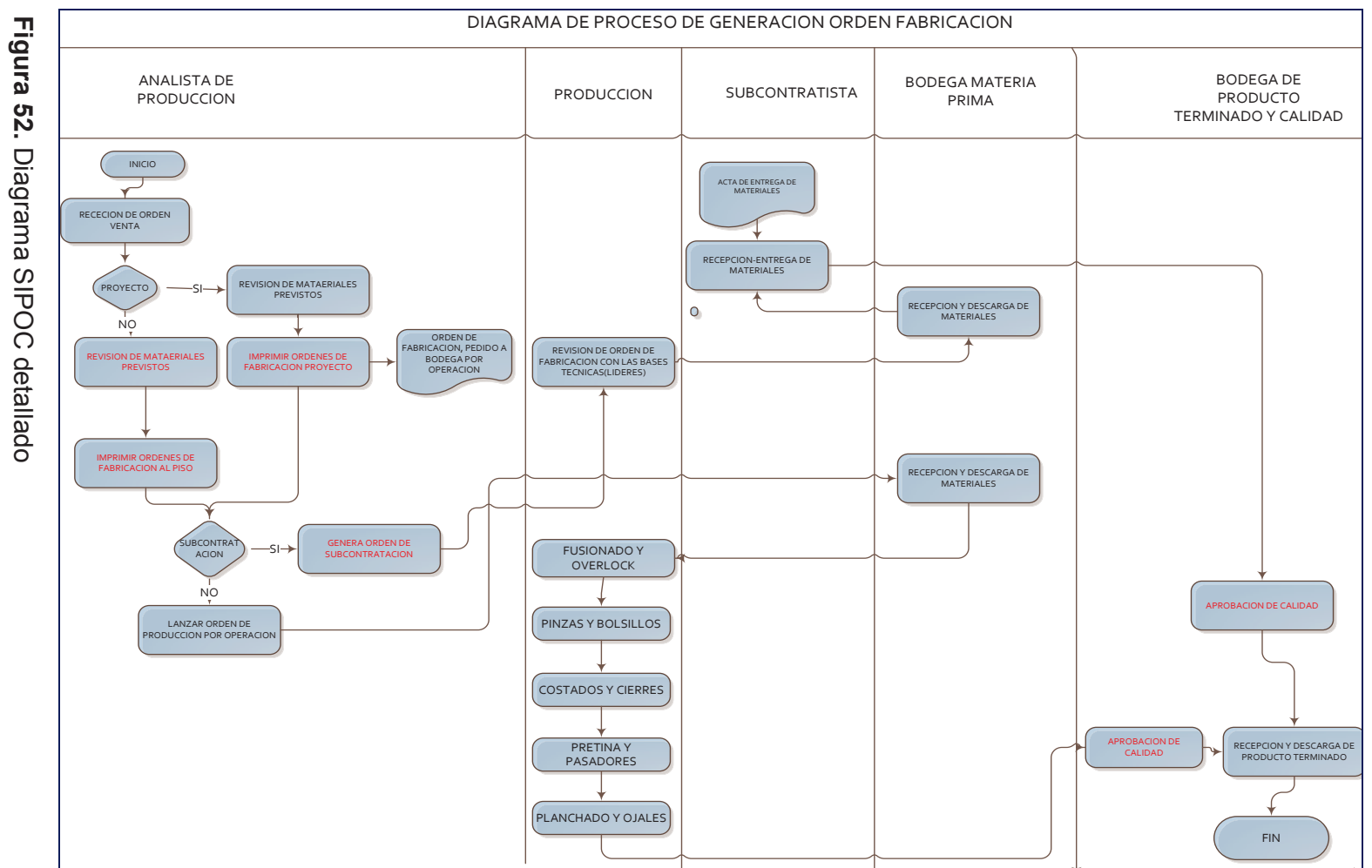

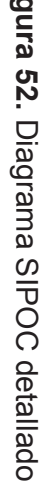

73

Se toma en cuenta los parámetros priorizados en la fase "Definir", en los cuales los parámetros CTX analizan varias variables criticas, que entre ellas son: Armado de piezas, Preparar Materiales, Revisión de imperfecciones, Corte de piezas y Línea final.

En el diagrama SIPOC se detalló el proceso desde que se analiza la producción, lo que se requiere para producir donde se generan las ordenes de producción por operación, la producción en la que tiene varios subprocesos y actividades, y el control que se le realiza por parte de control de calidad hasta tener el producto terminado, el cual es empacado y embalado para llevar a su destino final el cliente, al igual si existen algún producto que se requiera subcontratar.

### **3.2.2 Evaluación del Sistema de Medición**

En el proceso de producción de pantalones se tiene varios tipos de productos, por lo tanto se evaluó diferentes variables, y se lo hace con parámetros claves de los productos, mediante la evaluación de los CTS se encontró varios problemas entre ellos era el tiempo en los procesos, en el cual estaba el cuello de botella, y por ende hay retrasos en las entregas, aquí se tiene algunos sistemas de medición utilizados.

### **3.2.2.1 Toma de Tiempos**

En cada actividad que se realiza para la elaboración de los pantalones, es indispensable tener el tiempo de cada actividad, para así llegar a tener un estándar en los procesos, para tener una mayor exactitud en los tiempos, la toma se la realiza de 3 a 5 veces por actividad, y se saca el tiempo en segundos y con el promedio que da en segundos se lo transforma a minutos.

Considerando un trabajo del personal a un 100% de desempeño, tomando en cuenta la realización de una actividad normal que esta dentro un rango medio de rapidez y lentitud, y sumándole un 15% de tolerancia (valor dado por la empresa de acuerdo a un máximo aceptable), que se lo considera cuando hay actividades fuera del proceso que no agregan valor como un cambio de hilo, espera por material, transporte, mantenimiento en maquinaria y se tiene un tiempo estándar, que se explica a continuación:

El siguiente Figura explica el tiempo estándar en la elaboración de cada prenda:

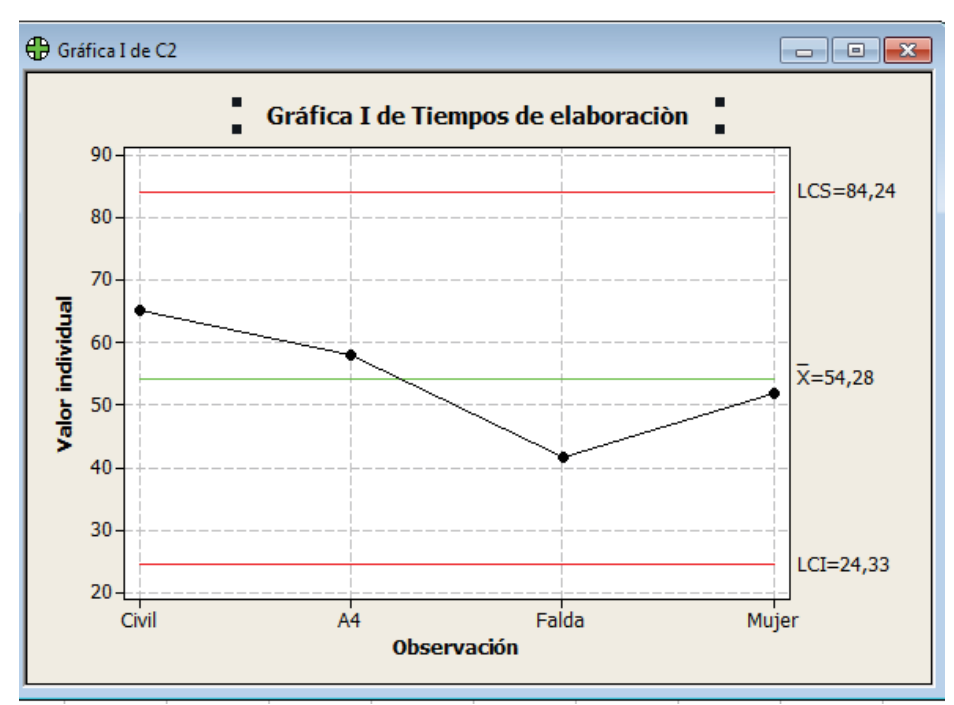

**Grafico 53.** Toma de tiempos de cada prenda, Minitab v16.

Los resultados son los siguientes:

- · **Pantalón Civil:** 65,35 min por prenda
- Pantalón A4: 58,04 min por prenda
- **Falda:** 41,77 min por prenda
- **Pantalón de mujer:** 51,98 min por prenda

### **3.2.2.2 Maquinaria**

Este es un factor bien importante en la producción debido a que es fundamental tener en buen estado la maquinaria para el trabajo que se realice.

En la actual empresa y mediante reuniones con el equipo de operaciones uno de los cuellos de botellas era la falta de maquinaria ya que la mayoría se encuentra obsoleta, o no existía, por lo que se realizara un estudio que justificara si la empresa necesita de ella para su mejor rendimiento.

# **3.2.2.3 Producción de Prendas**

Medir la cantidad de prenda que sale por día, es indispensable para llevar un control de la mejora en la productividad, y hacer diferencias el antes y después de aplicar el proyecto, se lo realiza una vez que una orden de producto terminado es emitida por cada líder de trabajo de cada línea, de la cual pasa a la bodega donde de almacena hasta su posterior distribución y entrega.

Esta es la producción de un día de trabajo de cada prenda:

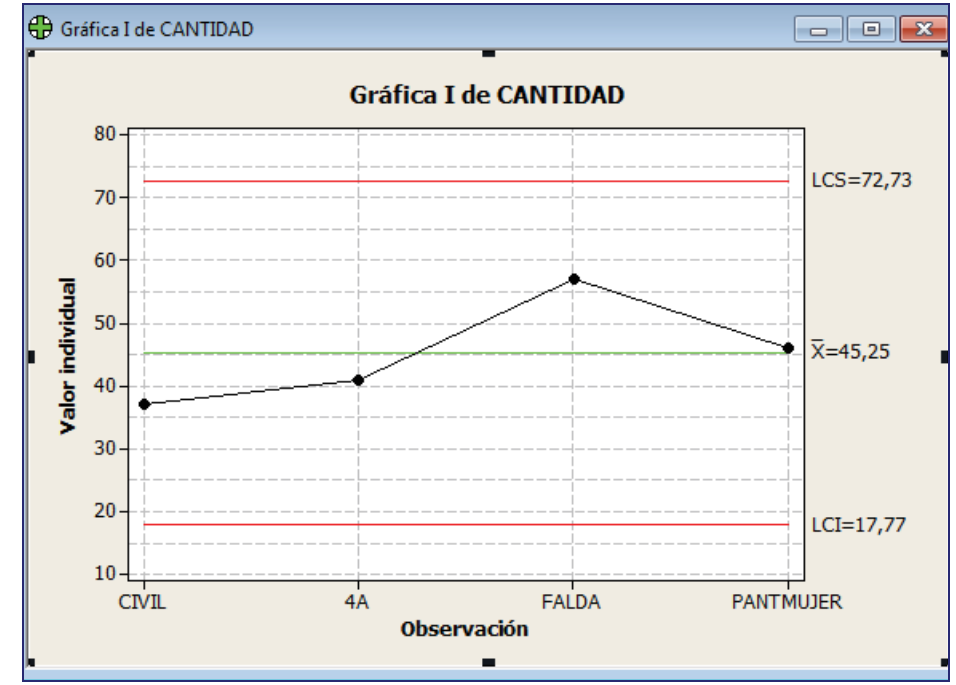

**Grafico 54.** Cantidad prendas día

En este caso de acuerdo a las prendas que se tomó se tiene los siguientes datos:

**PANTALÓN CIVIL:** 37 prendas por día. **PANTALÓN A4:** 41 prendas por día. **FALDA:** 57 prendas por día.

**PANTALÓN DE MUJER CON PRETINA OVALADA:** 46 prendas por día.

# **3.2.3 Capacidad del Proceso Situación Actual**

Después de que se haya identificado los puntos críticos, y luego de ser medido y validado, se tiene que ver si existen causas de variación en el proceso o algún efecto que influya para no ser una causa natural.

Aquí se analiza el comportamiento natural en el proceso cuando todas las causas especiales son eliminadas.

La capacidad se expresa numéricamente para eso se va a utilizar variables, las cuales va a tener limites especificados.

"El valor mínimo de  $C_p$  para considerar a un proceso capaz respecto a cierta variable clave es 1,33; mientras que  $C_{pk}$  debe ser por lo menos igual 1,0. Un proceso "seis sigma" deberá tener como C<sub>p</sub> y C<sub>pk</sub> valores mayores a 2,0 y 1,5 respectivamente." (MOURA, 2012, p. 321)

Para el estudio de mejora de la línea formal de FAME se hizo el estudio en el tiempo de elaboración de las prendas: pantalón civil, pantalón A4, falda y pantalón de mujer con pretina ovalada.

Para realizar este estudio se lo hizo con varios pasos, que son los siguientes:

- · Realizar un levantamiento de procesos de cada prenda con sus diferentes actividades detalladas, desde que entra el material cortado hasta la prenda producida.
- · Tomar los tiempos de cada actividad realizada, 3 veces por actividad para tener una menor dispersión en los tiempos y con esto sacar los promedios y tener un estándar en minutos con tiempo de actuación y una tolerancia.
- · Una vez que se tenga el tiempo de producción de la prenda, se la mide 2 veces por día su tiempo total de producción, hasta llegar a las 30 mediciones, se lo realizara en 15 días laborables por cada dos prendas teniendo un total de 30 días laborables para realizar todas estas mediciones.
- · Ingresar los datos en Minitab, para analizarlos en las herramientas de la calidad se coloca en la opción Capability Sixpack: Normal, y sale diferentes graficas donde se ve la capacidad de proceso.

· Analiza las graficas con el control Charts: Xbar-R, para determinar si el proceso esta dentro de un control estadístico.

### **3.2.3.1 Capacidad del Proceso respecto a Tiempos de Pantalón Civil**

Realizando las mediciones de acuerdo a los procedimientos que se especifico, se tiene los tiempos para la elaboración del pantalón civil de hombre: (Ver Anexo Nº 1.A)

**PANTALÓN CIVIL HOMBRE** 

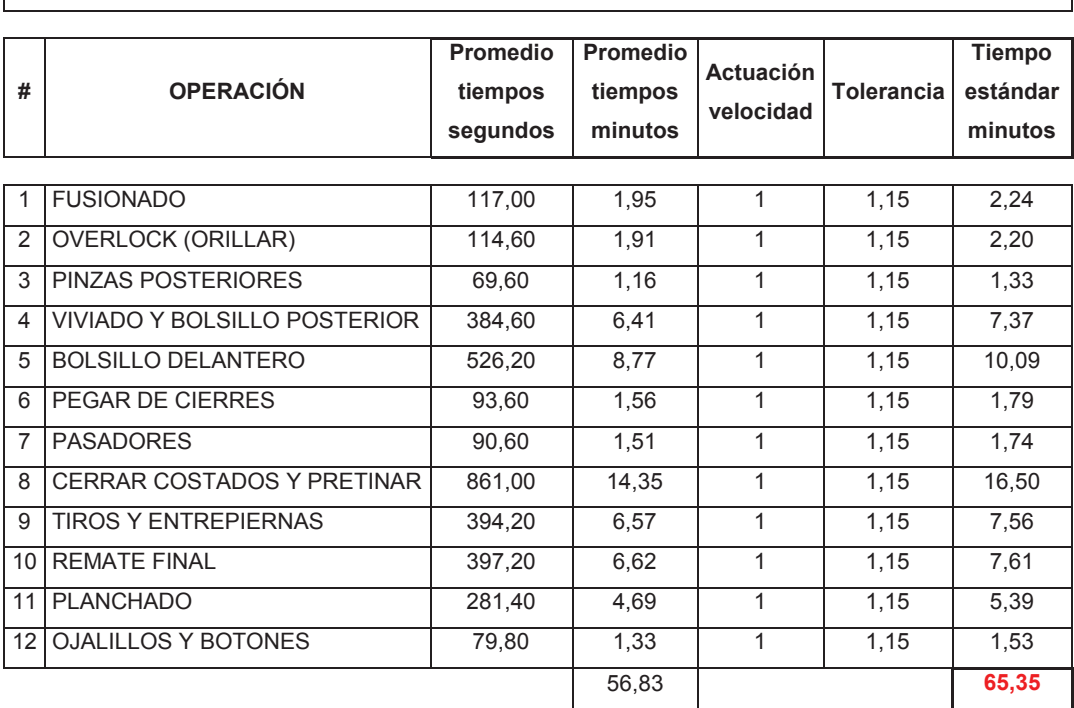

### **Tabla 19.** Tabla de tiempos del Pantalón civil hombre

En la tabla se analiza el tiempo de fabricación del pantalón Civil para hombres que es utilizado más en el área de oficinas, y da un tiempo estándar de 65.35 minutos de fabricación.

A continuación se analiza con la herramienta de Minitab, varios graficas donde, se encuentra las tendencias estadísticas de este producto:

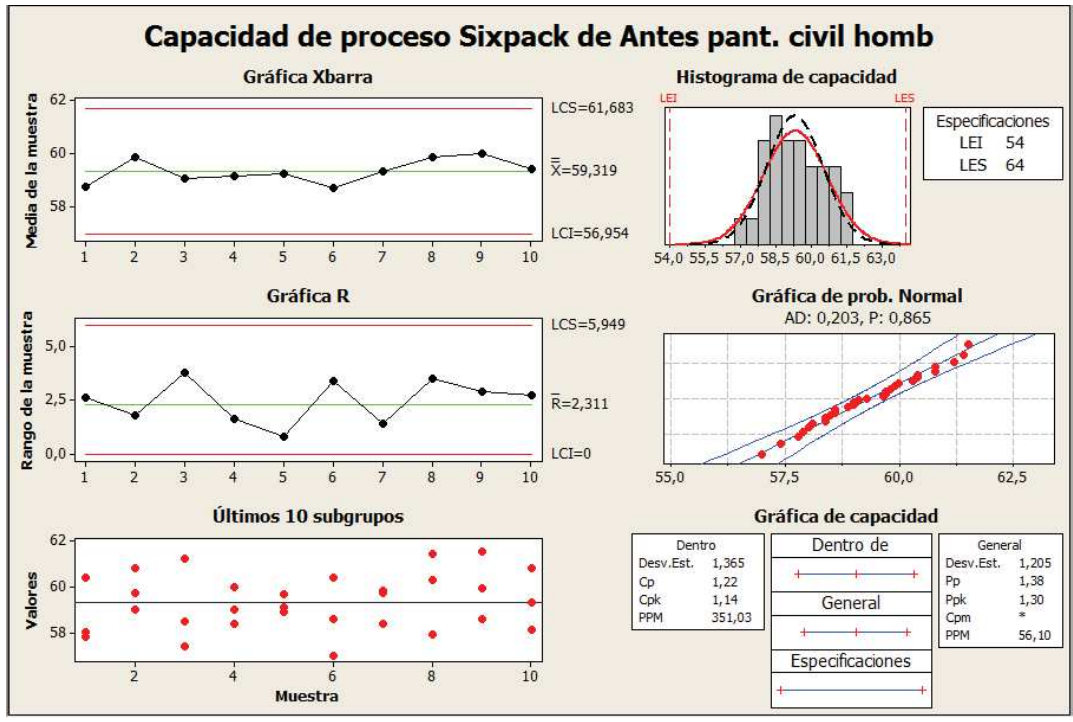

**Gráfico 55.** Capacidad de proceso antes del pantalón civil

"En la gráfica se puede observar que hay normalidad para hacer los pantalones civiles, pero su media es un poco extendida y el Cpk es de 1,14 se encuentra bajo el rango, se debe aproximar a 2 y el Cp esta en 1,22, que si cumple con las especificaciones que dice que debe estar aproximado a 1,33, como proyecto principal se tiene que reducir esta variabilidad." (MOURA, 2012, p. 323)

# **3.2.3.2 Capacidad del Proceso respecto a Tiempos de Pantalón A4**

Siguiendo con los procedimientos tomamos los tiempos del pantalón A4, el cual esta con sus respectivos procesos: (Vea Anexo Nº 1.B)

| <b>PANTALÓN A4</b> |                              |                                        |                                       |                               |                   |                                      |
|--------------------|------------------------------|----------------------------------------|---------------------------------------|-------------------------------|-------------------|--------------------------------------|
| #                  | <b>OPERACIÓN</b>             | <b>Promedio</b><br>tiempos<br>segundos | <b>Promedio</b><br>tiempos<br>minutos | <b>Actuación</b><br>velocidad | <b>Tolerancia</b> | <b>Tiempo</b><br>estándar<br>minutos |
| 1                  | <b>FUSIONADO</b>             | 93,6                                   | 1,56                                  | 1                             | 1,15              | 1,79                                 |
| $\overline{2}$     | <b>OVERLOCK (ORILLAR)</b>    | 157,2                                  | 2,62                                  | 1                             | 1,15              | 3,01                                 |
| 3                  | <b>VIVIADO BOL.POST.</b>     | 82,8                                   | 1,38                                  | 1                             | 1,15              | 1,59                                 |
| 4                  | PINZAS POSTERIORES           | 54,0                                   | 0,90                                  | 1                             | 1,15              | 1,04                                 |
| 5                  | <b>BOLSILLOS POSTERIORES</b> | 281,4                                  | 4,69                                  | 1                             | 1,15              | 5,39                                 |
| 6                  | <b>BOLSILLOS DELANTEROS</b>  | 294,0                                  | 4,90                                  | $\mathbf{1}$                  | 1,15              | 5,64                                 |
| $\overline{7}$     | <b>CERRAR COSTADOS</b>       | 255,0                                  | 4,25                                  | 1                             | 1,15              | 4,89                                 |
| 8                  | PEGADO DE CIERRE             | 102,6                                  | 1,71                                  | 1                             | 1,15              | 1,97                                 |
| 9                  | <b>PASADORES</b>             | 220,2                                  | 3,67                                  | 1                             | 1,15              | 4,22                                 |
| 10                 | <b>PRETINAR</b>              | 357,6                                  | 5,96                                  | 1                             | 1,15              | 6,85                                 |
| 11                 | <b>CONTRATAPA BRAGUETA</b>   | 203,4                                  | 3,39                                  | 1                             | 1,15              | 3,90                                 |
| 12                 | <b>TIROS Y ENTREPIERNAS</b>  | 230,4                                  | 3,84                                  | 1                             | 1,15              | 4,42                                 |
| $\overline{13}$    | <b>REMATE DE PASADORES</b>   | 172,8                                  | 2,88                                  | 1                             | 1,15              | 3,31                                 |
| 14                 | <b>ATRACAR</b>               | 72,6                                   | 1,21                                  | 1                             | 1,15              | 1,39                                 |
| 15                 | PLANCHADO                    | 382,8                                  | 6,38                                  | 1                             | 1,15              | 7,34                                 |
| 16                 | <b>OJALES Y BOTONES</b>      | 67,8                                   | 1,13                                  | 1                             | 1,15              | 1,30                                 |
|                    |                              |                                        | 50,47                                 |                               |                   | 58,04                                |

**Tabla 20.** Tabla de tiempos de la prenda Pantalón A4

 $\Box$ 

En la tabla se analiza el tiempo de fabricación del pantalón A4 que es utilizado más en el área militar, y da un tiempo estándar de 58,04 minutos de fabricación.

Después con estos datos en Minitab realizamos un Sixpack que dará varias graficas y se tendrá diferentes resultados.

٦

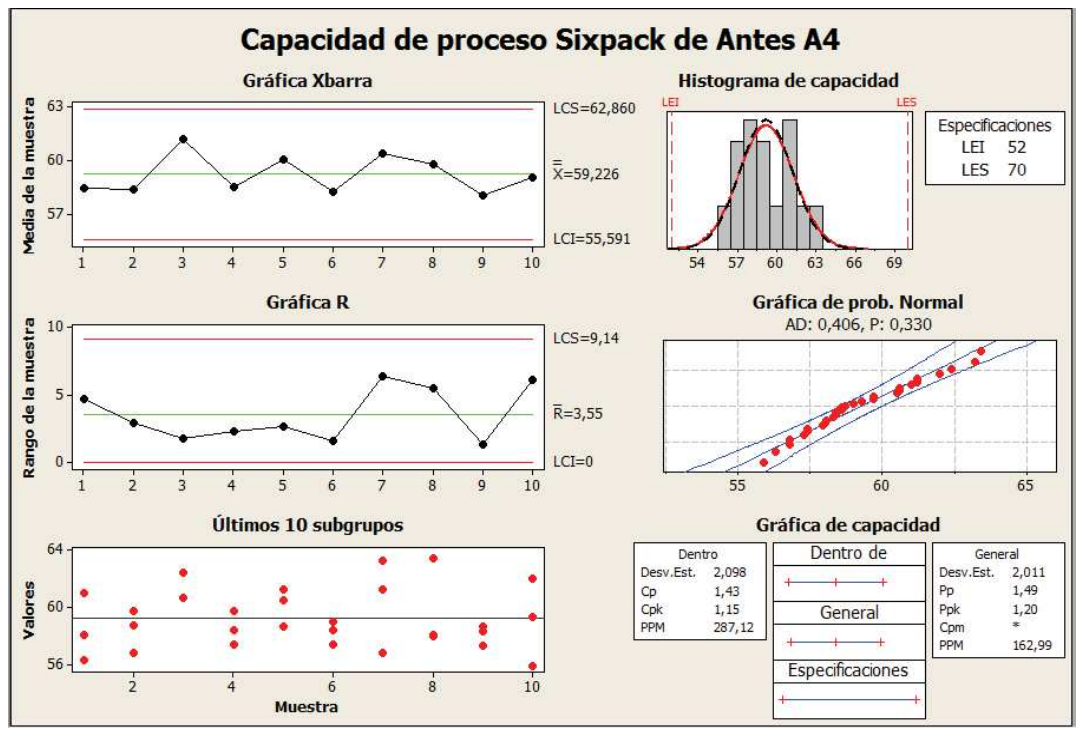

**Gráfico 56.** Capacidad de proceso "antes" de la prenda pantalón A4

En la grafica se analiza la tendencia estadística que tiene, y se puede ver que esta con normalidad, pero con un Cpk de 1,15 que esta debajo del rango que debería ser 1,33, y un Cp que esta en 1,43 que si esta dentro de un rango aceptable. Se tiene que reducir esta variabilidad y se trata de que estos valores estén cerca a 2, que esto sería un Seis sigma.

### **3.2.3.3 Capacidad del Proceso respecto a Tiempos de Falda**

A continuación se representa los tiempos para la elaboración de la falda, en la cual se coloca el tiempo estándar en cada procedimiento: (Ver Anexo Nº 1.C)

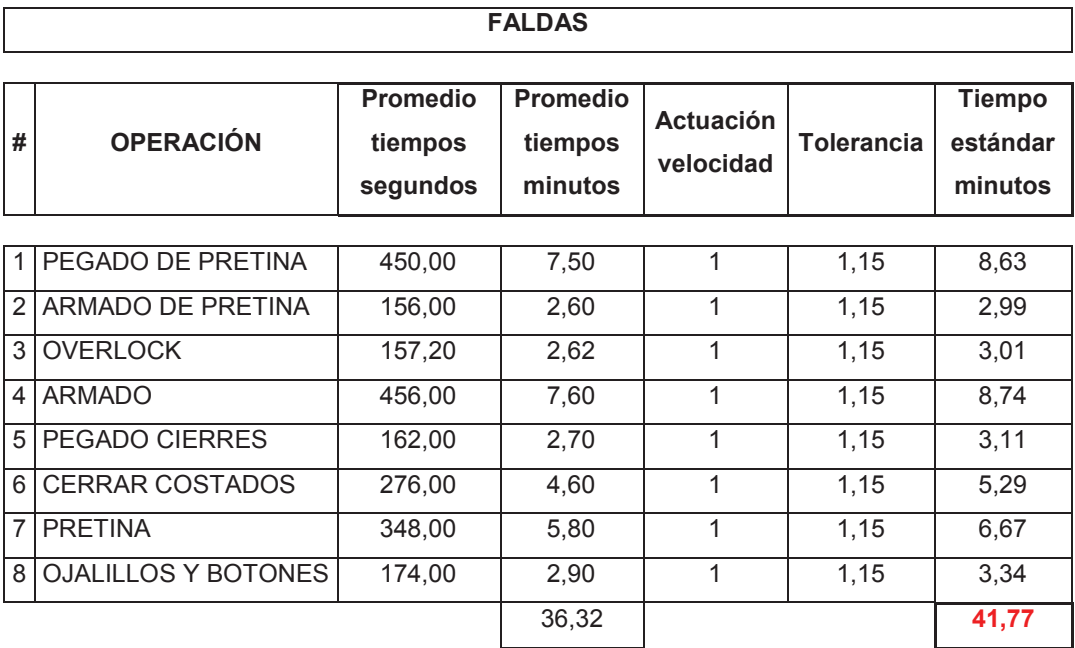

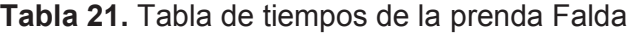

En la tabla se analiza el tiempo de fabricación de falda que es utilizado más en el área de oficinas, y da un tiempo estándar de 41.77 minutos de fabricación.

Después con estos datos en Minitab realizamos un Sixpack que dará varias graficas y se tendrá diferentes resultados.

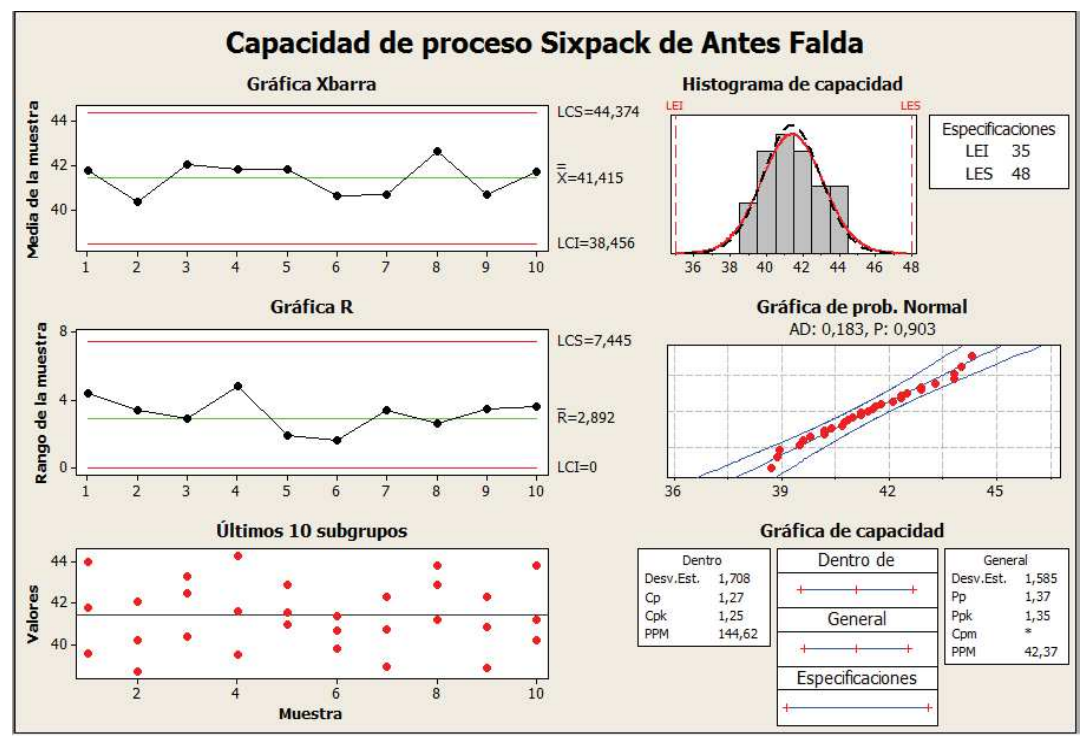

**Gráfico 57.** Capacidad de proceso "antes" de la prenda Falda

La gráfica nos indica que esta dentro una tendencia normal y su Cp están dentro de un rango aceptable, su Cp es de 1,27, mientras tanto su Cpk es un poco bajo es de 1,25, y para llegar a un seis sigma debe estar cerca de 2.

En el proyecto se busca reducir esta variabilidad y llegar a tener resultados más óptimos en el proceso.

# **3.2.3.4 Capacidad del Proceso respecto a Tiempos de Pantalón de Mujer con Pretina Ovalada**

A continuación detallamos el proceso de producción del pantalón de mujer con pretina ovalada, aquí se detallan cada proceso del pantalón de mujer: (Ver Anexo Nº 1.D)

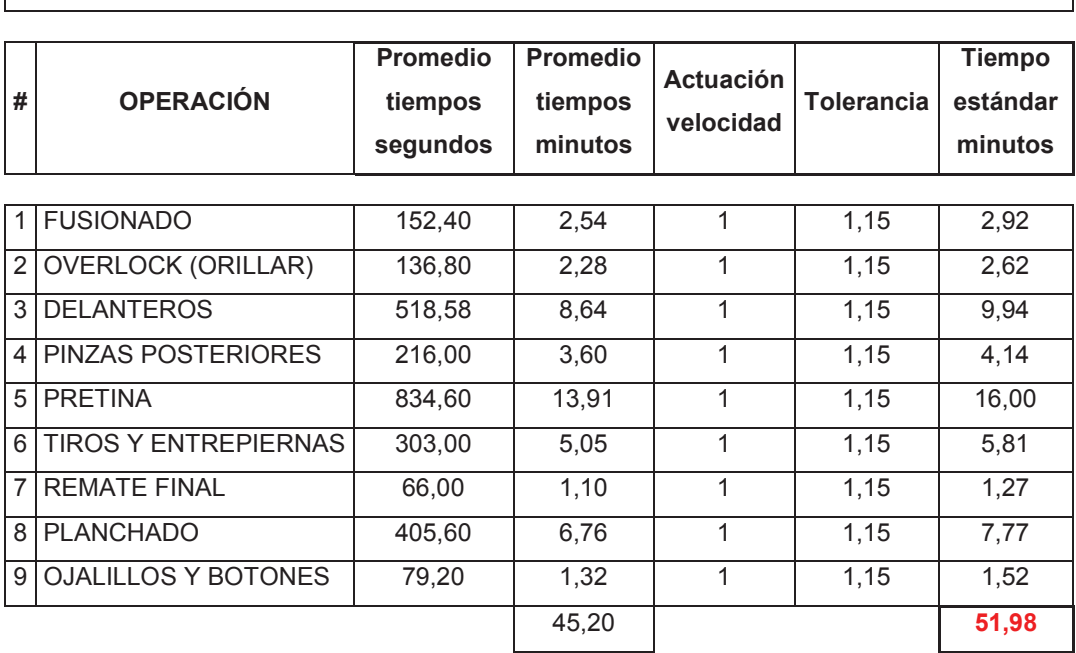

**PANTALÓN CIVIL MUJER** 

# **Tabla 22.** Tabla de tiempos de la prenda Pantalón civil de mujer

En la tabla se analiza el tiempo de fabricación del pantalón Civil para mujer que es utilizado más en el área de oficina, y da un tiempo estándar de 51.98 minutos de fabricación.

Después con estos datos en Minitab realizamos un Sixpack que dará varias graficas y se tendrá diferentes resultados.

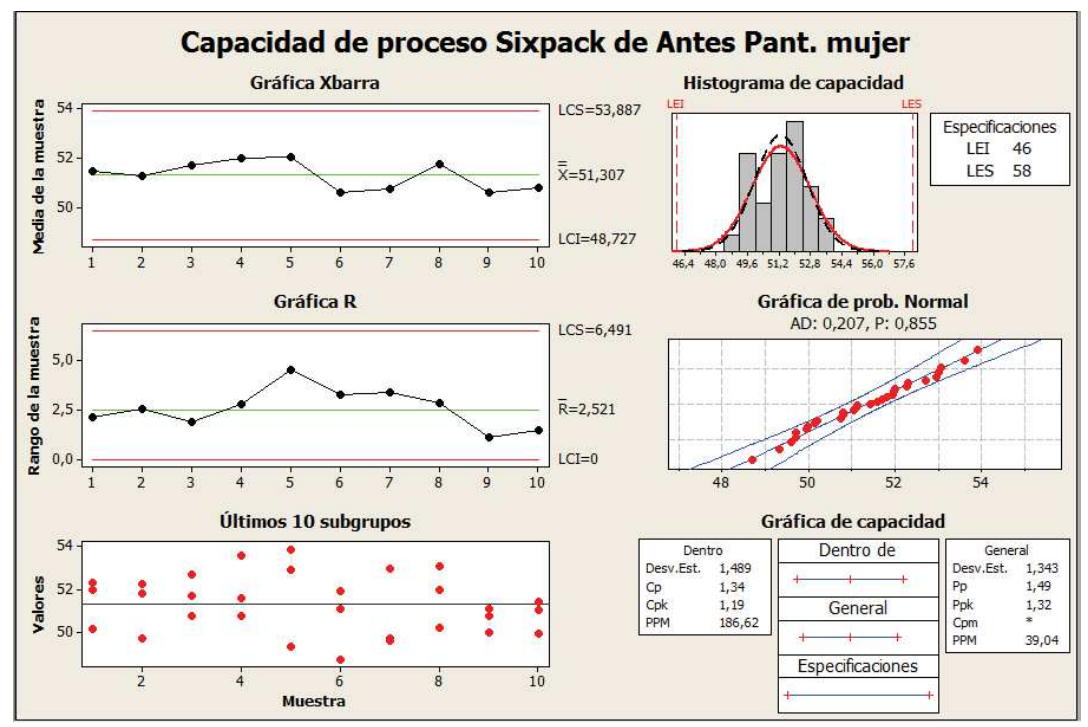

**Gráfico 58.** Capacidad de proceso "antes" de la prenda pantalón de mujer

En estas graficas de Minitab se puede apreciar el proceso de elaboración del pantalón de mujer con pretina ovalada, y se dice que esta con normalidad su Cp esta en su rango correcto que esta en 1,34, y su Cpk de 1,19 cumple con las especificaciones del caso, pero lo que buscamos es llegar a un Seis sigma y este dice que sus valores tiene que rodear a dos.

Esto muestra que el proyecto es capaz de adaptarse a un cambio por estar dentro de los rangos de control, y buscar puntos críticos donde se los pueda atacar y así obtener una mejora.

# **4 CAPITULO IV. DESCRIPCIÓN DE LA PROPUESTA DE MEJORA**

Al realizar el estudio de capacidad del proceso, no se encuentra dentro de los límites establecidos por Seis Sigma por lo que los puntos a atacar es la disminución en tiempos de producción de acuerdo al análisis de los CTX.

Para ello se realizará un levantamiento total del proceso y se procederá a realizar:

- 1. Balance de las líneas de producción.
- 2. Distribución de actividades por persona.
- 3. Obtención de Maquinaria necesaria para los procesos.
- 4. Realización de diagramas de flujo. (VER ANEXO Nº 3)
- 5. Propuesta de "Lay Out". (VER ANEXO Nº 2)

# **4.1 BALANCE DE PROCESOS DE PRODUCCIÓN**

Para realizar los balances se requieren los datos necesarios para la fabricación de pantalones y faldas.

Al realizar el levantamiento de procesos se obtiene los siguientes datos a continuación:

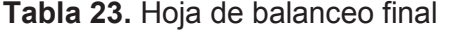

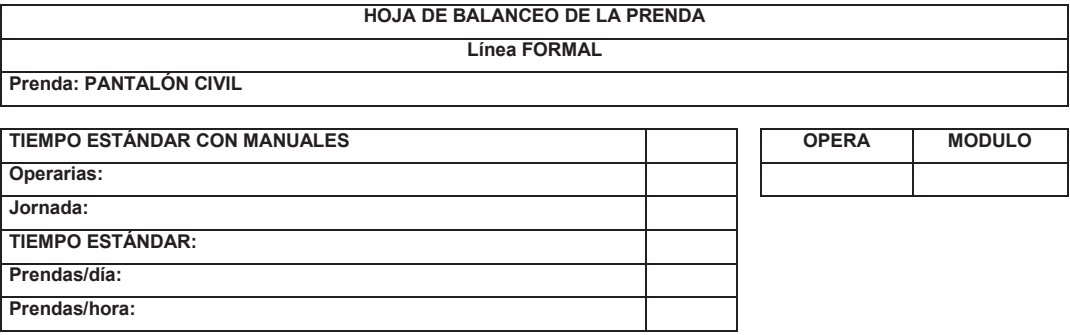

Entendiendo así:

**TIEMPO ESTÁNDAR:** Al tiempo que tarda en fabricarse una prenda desde que sale del área de corte hasta obtener el producto final.

**OPERARIOS:** El numero de operarios necesarios para la elaboración de las prendas.

**JORNADA:** El tiempo que los operarios trabajan en un día, es decir las 8 horas (480min).

**PRENDAS/DÍA:** Cuantos pantalones y faldas deben realizar en un día de trabajo.

**PRENDAS/HORA:** Cuantos pantalones y faldas deben realizar en una hora de trabajo.

**OPERA:** Son la cantidad de operarios que se encuentran a disposición en la línea de producción.

**MODULO:** Para una mejor distribución de personal se los divide en módulos que son detallados en este cuadro.

### **FORMATO DE BALANCEO:**

A continuación se procede a realizar una tabla con los siguientes datos necesarios, los cuales permite obtener las medidas para el balanceo, estas son:

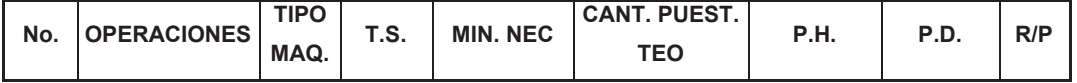

**No:** Es el numero con la que la operación será identificada

**OPERACIONES:** Es el nombre del proceso y cada actividad que se realiza en ella.

**TIPO MAQ:** Es el nombre/tipo de maquinaria que se necesita para la realización de la operación.

**T.S:** Llamado Tiempo Estándar, es el tiempo en minutos de lo que una actividad se demora, desde el primer contacto con la materia hasta la finalización de esta.

**MIN. NEC:** Son los minutos necesarios, es decir lo que tarda una persona en cumplir con el objetivo planificado en las 8 horas de trabajo establecidas (480min).

### $MIN.NEC = T.S.\times 480min$

**CANT.PUEST:** Es la cantidad de puesto requerida para realizar dicha actividad cumpliendo con el objetivo dado.

$$
CANT.PUEST = \frac{MIN.NEC}{480min}
$$

**P.H:** Son las cantidades de prendas que se pueden realizar en una hora de trabajo.

$$
P.H = \frac{60min}{T.S}
$$

**P.D:** Son las cantidades de prendas que se pueden realizar en un día de trabajo.

$$
P.D = \frac{480min}{T.S}
$$

**R/P:** Requerimiento del personal. (PRENDAS DIA/ PD)

# **4.2 BALANCE DE "SITUACIÓN ACTUAL"**

Después de una breve explicación del formato a utilizarse, se realiza el siguiente balance de acuerdo a las líneas de producción antes mencionadas para ello se necesita la tabla de tiempos de elaboración de prenda, ver (ANEXO Nº 1).

Una vez obtenida la tabla se analiza el "tiempo estándar en minutos" útil para nuestra tabla de balances presentados a continuación.

### **4.2.1 Balanceo Pantalón Civil**

Para la realización del balanceo, se necesita el tiempo estándar total y de cada actividad de la prenda pantalón civil, ver (ANEXO Nº 1.A), se obtiene lo siguiente:

#### **Tabla 24.** Datos obtenidos de hoja de balanceo.

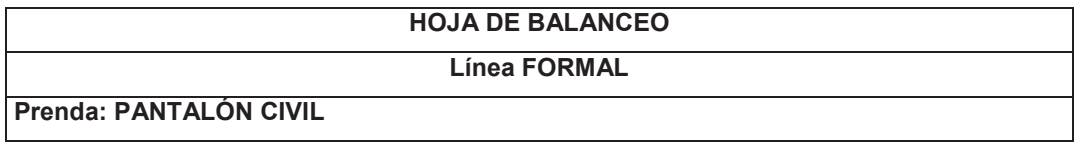

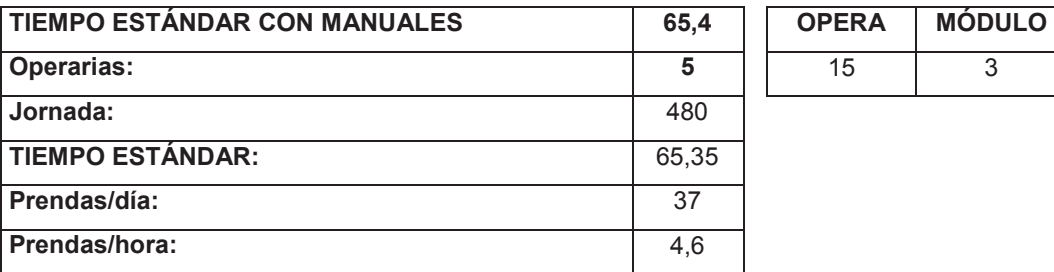

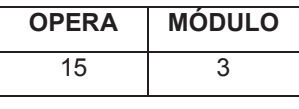

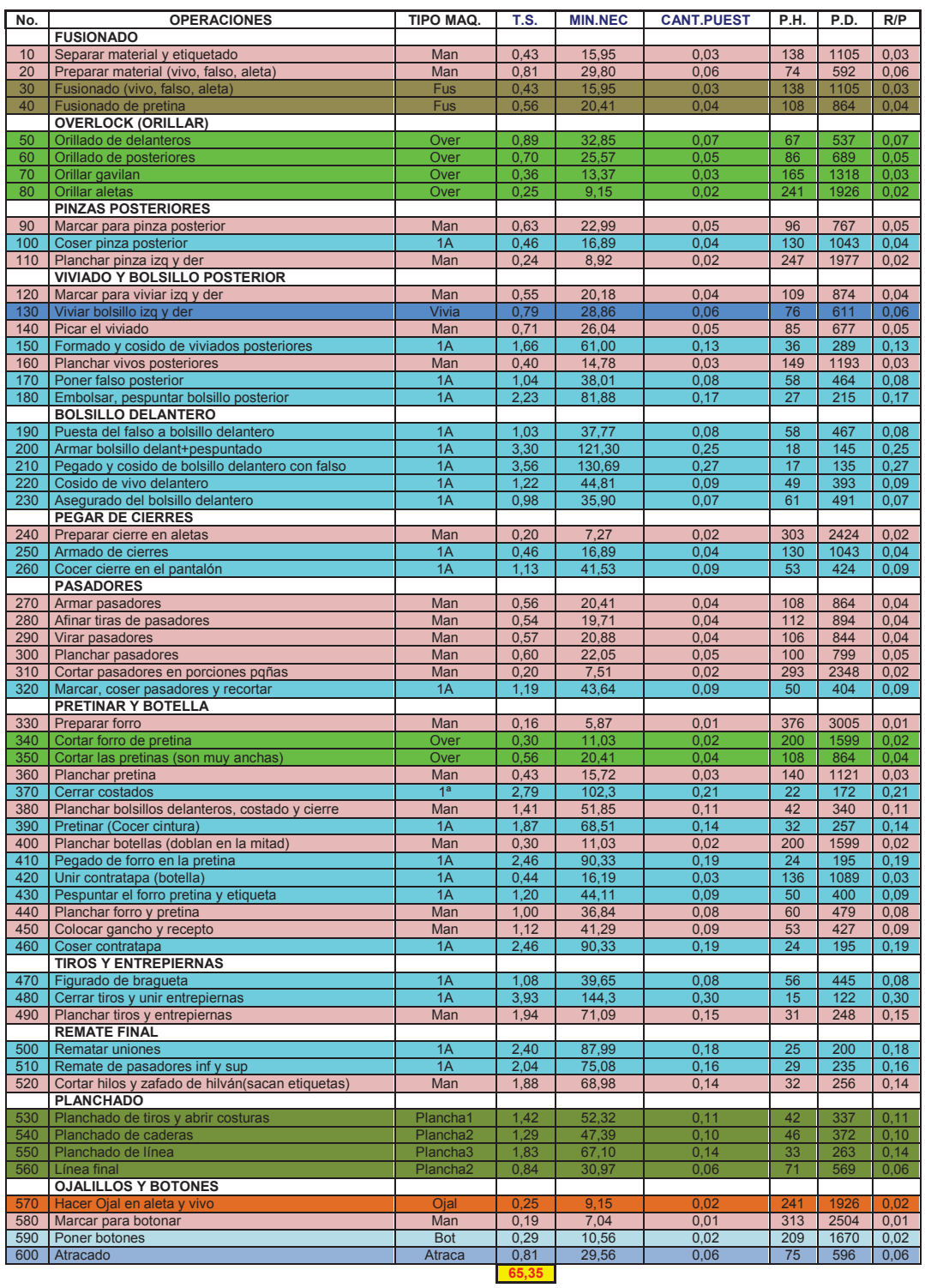

# **Tabla 25.** Hoja de balanceo del Pantalón Civil

Tiempo estándar con Manual: 65.35 min

### **4.2.2 Balanceo Pantalón A4**

Para la realización del balanceo, se necesita el tiempo estándar total y de cada actividad de la prenda pantalón A4, ver (ANEXO Nº 1B), se obtiene lo siguiente:

# **Tabla 26.** Datos obtenidos de hoja de balanceo

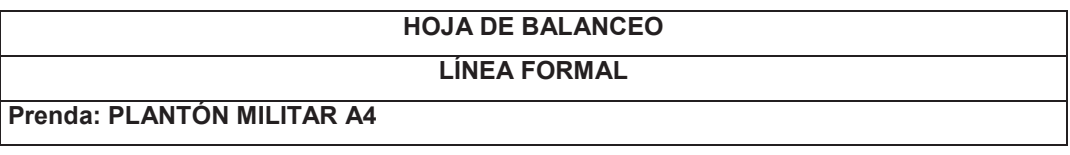

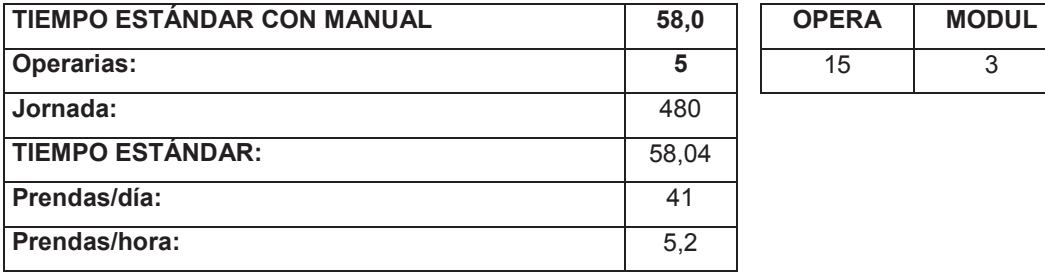

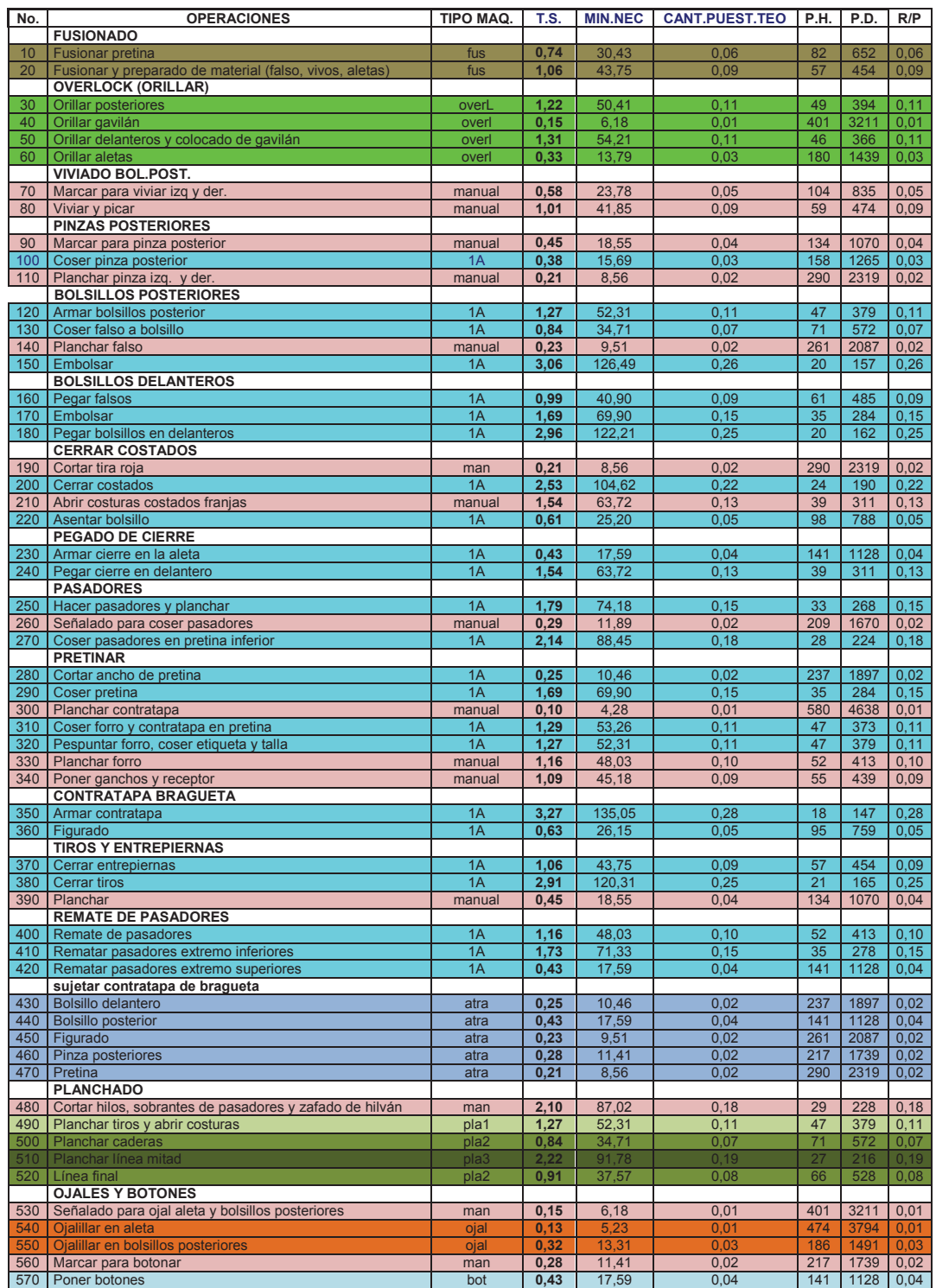

**58,04** 

# **Tabla 27.** Hoja de balanceo del pantalón A4

Tiempo estándar con Manuales: 58.04 min

### **4.2.3 Balanceo Falda**

Para la realización del balanceo, se necesita el tiempo estándar total y de cada actividad de la prenda falda, ver (ANEXO Nº 1.C), se obtiene lo siguiente:

# **Tabla 28.** Datos obtenidos de hoja de balanceo

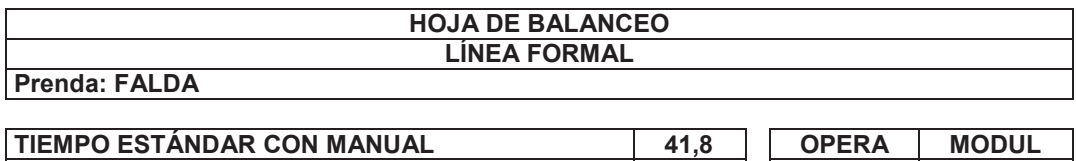

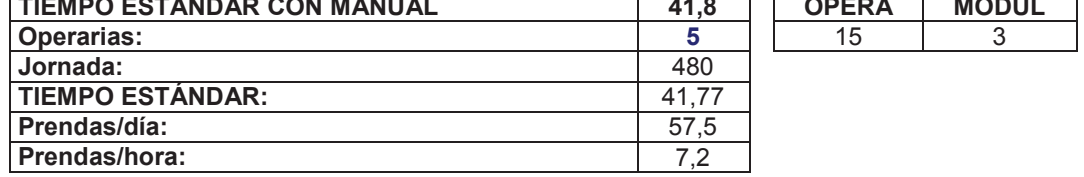

**Tabla 29.** Hoja de balanceo de la falda

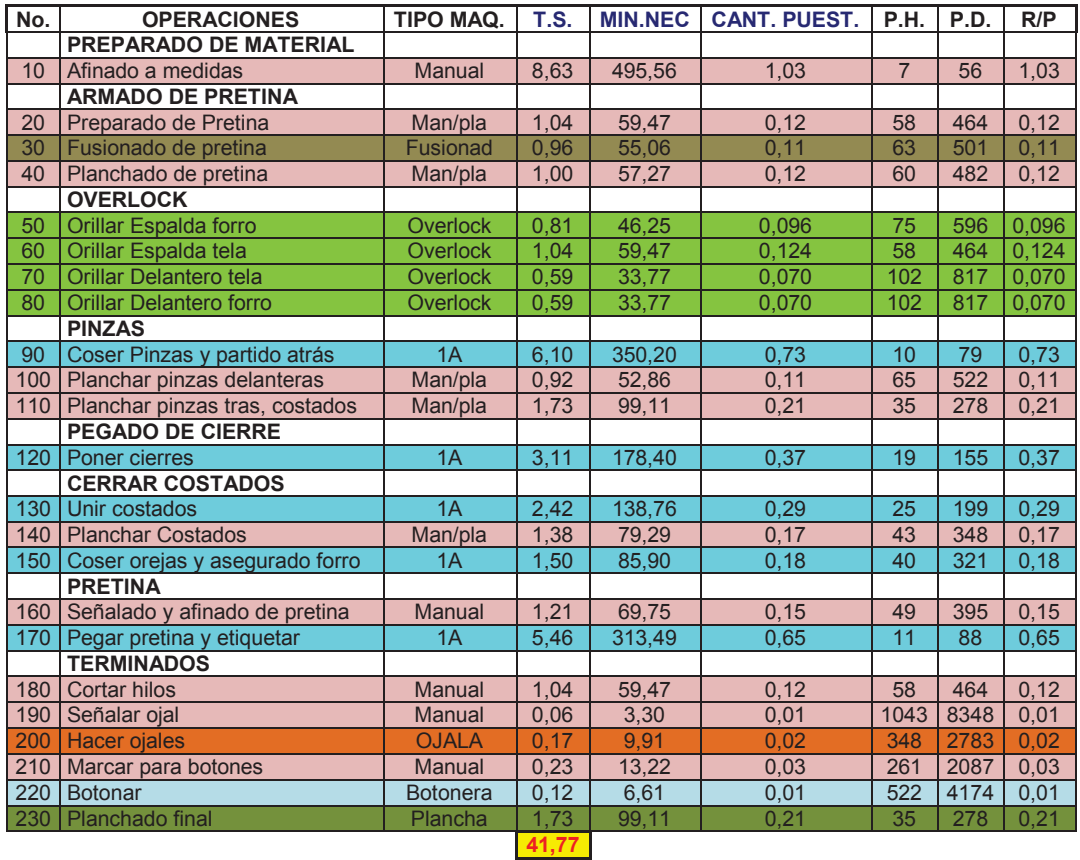

Tiempo estándar con Manuales: 41.77 min

# **4.2.4 Balanceo Pantalón Civil Mujer**

Para la realización del balanceo, se necesita el tiempo estándar total y de cada actividad de la prenda p, ver (ANEXO Nº 1.D), se obtiene lo siguiente:

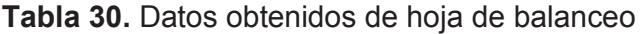

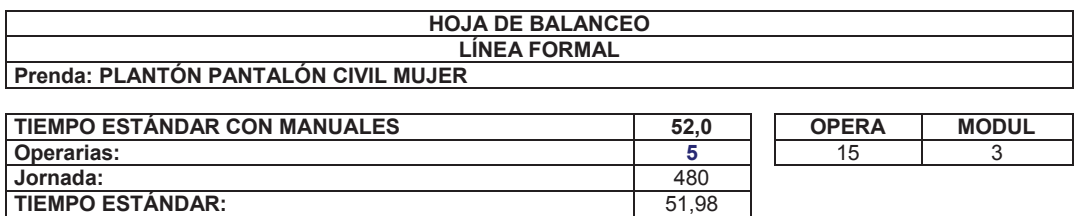

**Tabla 31.** Hoja de balanceo del pantalón civil de mujer

**Prendas/día:** 46,2 **Prendas/hora:** 5,8

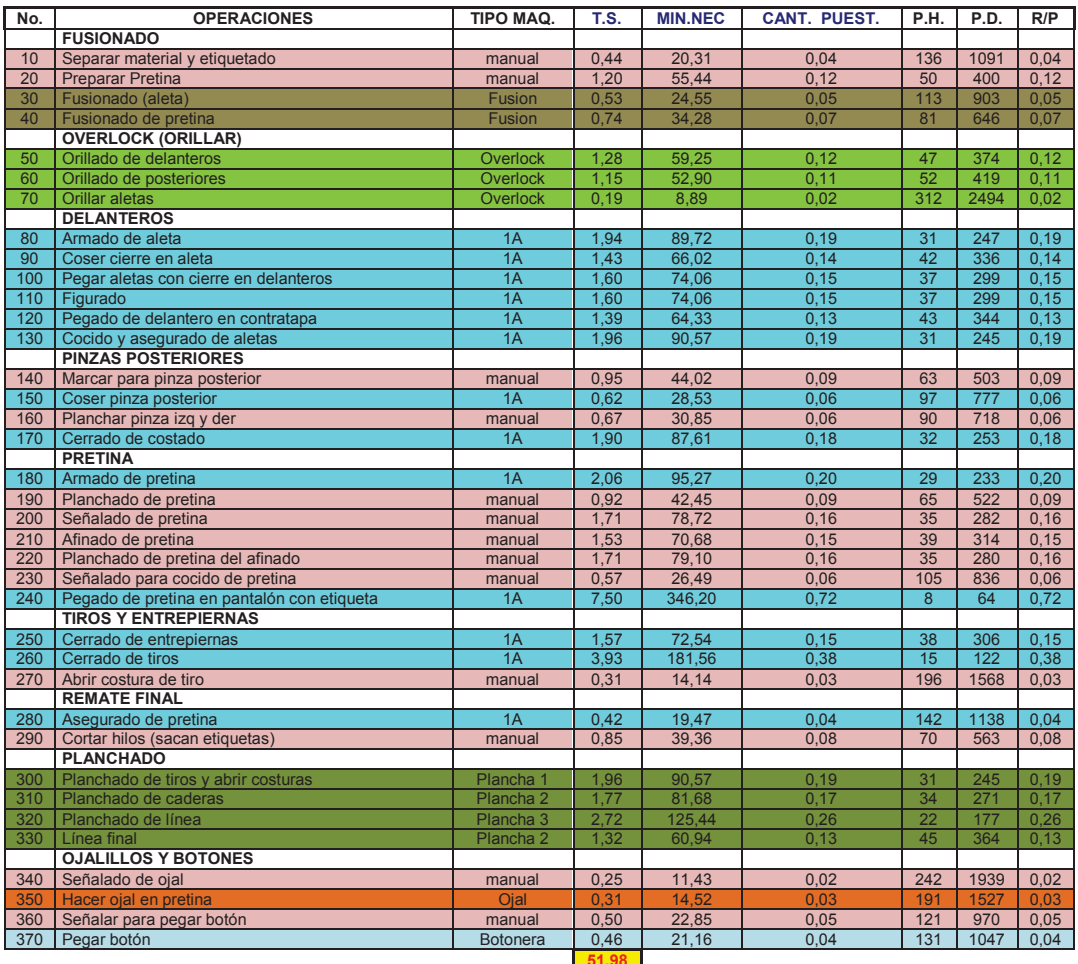

Г

Tiempo estándar con Manuales: 51.98 min.

Los diferentes colores en la filas significan el diferente tipo de maquinaria que se utilizo en cada actividad.

Una vez completa la tabla, con los datos obtenidos se analiza de acuerdo a su necesidad, en este caso se detallara el balance con respecto a los operarios y a la maquinaria respectiva.

# **4.3 BALANCE OPERARIOS**

Trata de optimizar y disminuir la perdida de tiempos que tarda el operario al realizar la producción.

Para que esto funcione se necesita que los operarios en línea sean poli funcionales, de lo contrario se distorsionaría y tocaría hacer variaciones.

En las tablas se describen el numero de las actividades para la elaboración de la prenda, seguido por los minutos que tarde el operario al realizar la actividad y últimamente el requerimiento del personal para completar con el objetivo diario.

### **4.3.1 Balance Operarios Pantalón Civil Hombre**

Por medio de la tabla BALANCEO PANTALÓN CIVIL HOMBRE que se obtienen los siguientes datos:
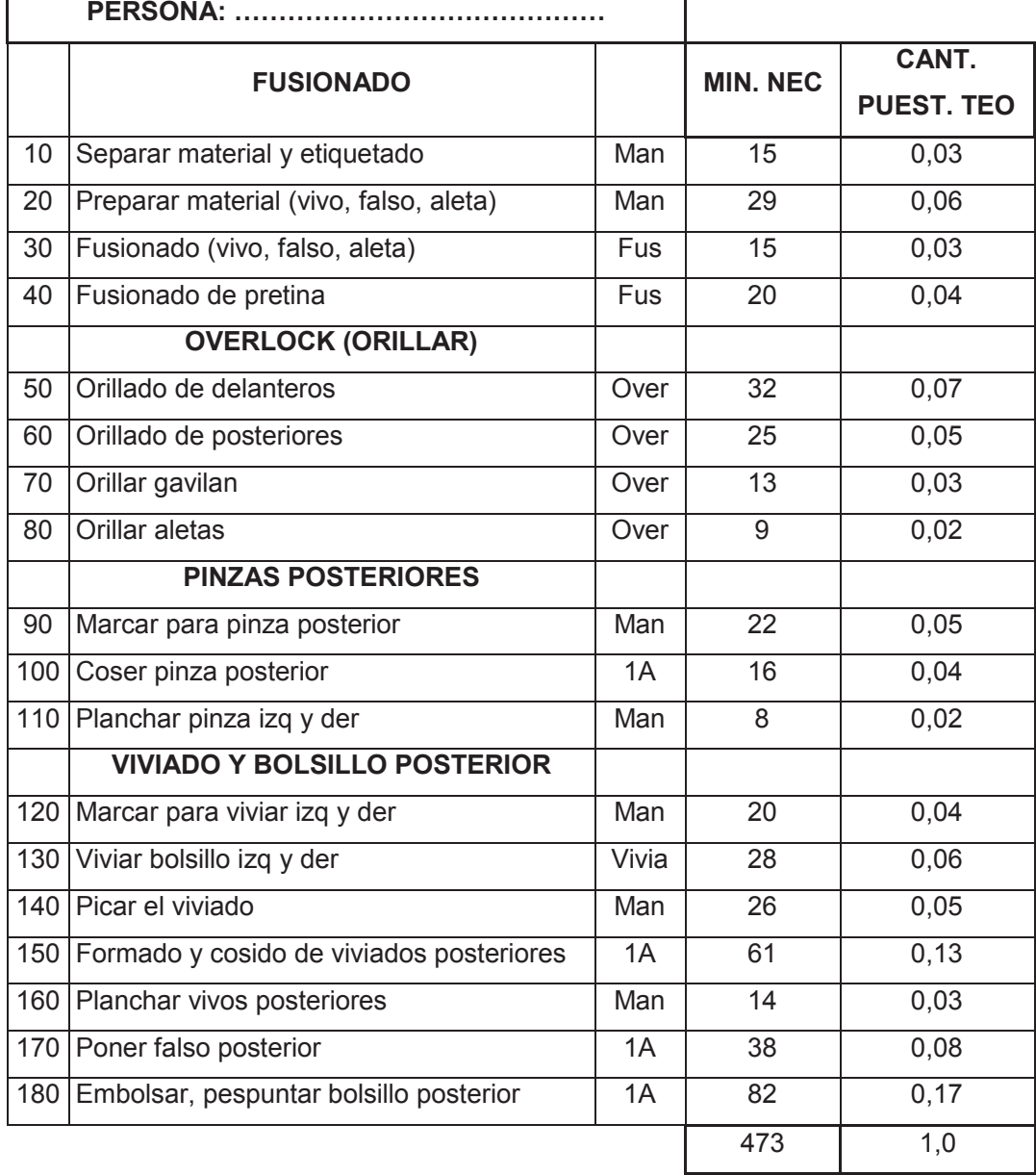

**Tabla 32.** Hoja de distribución de carga para pantalón civil

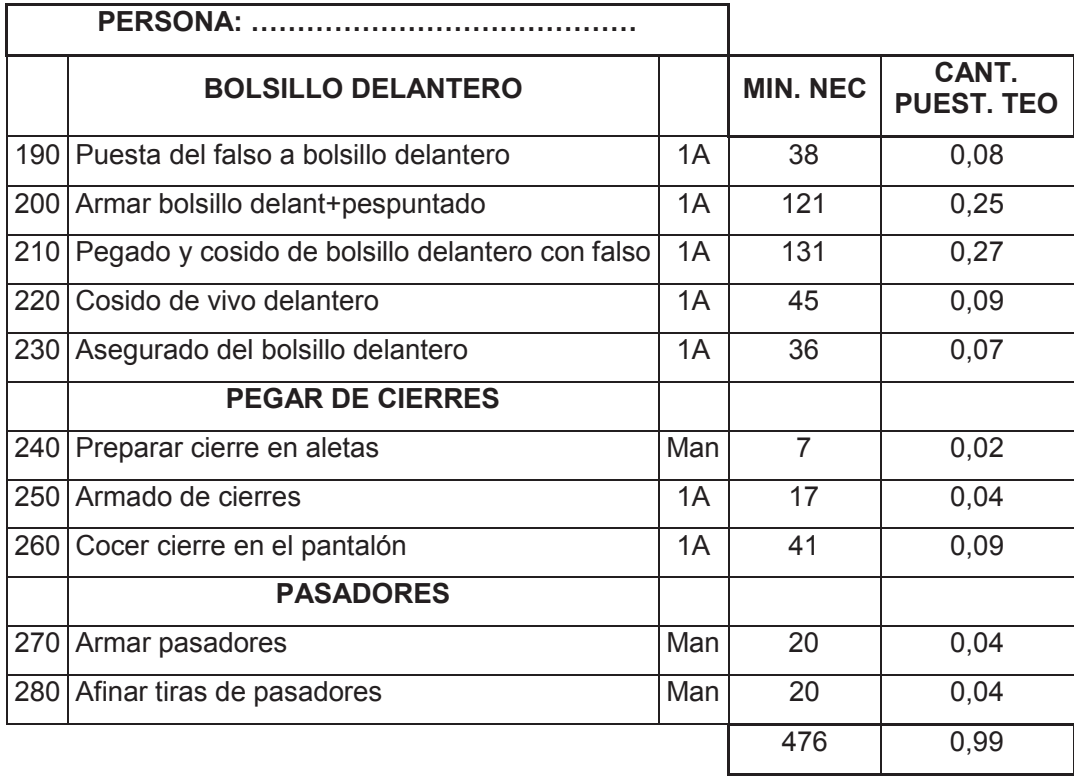

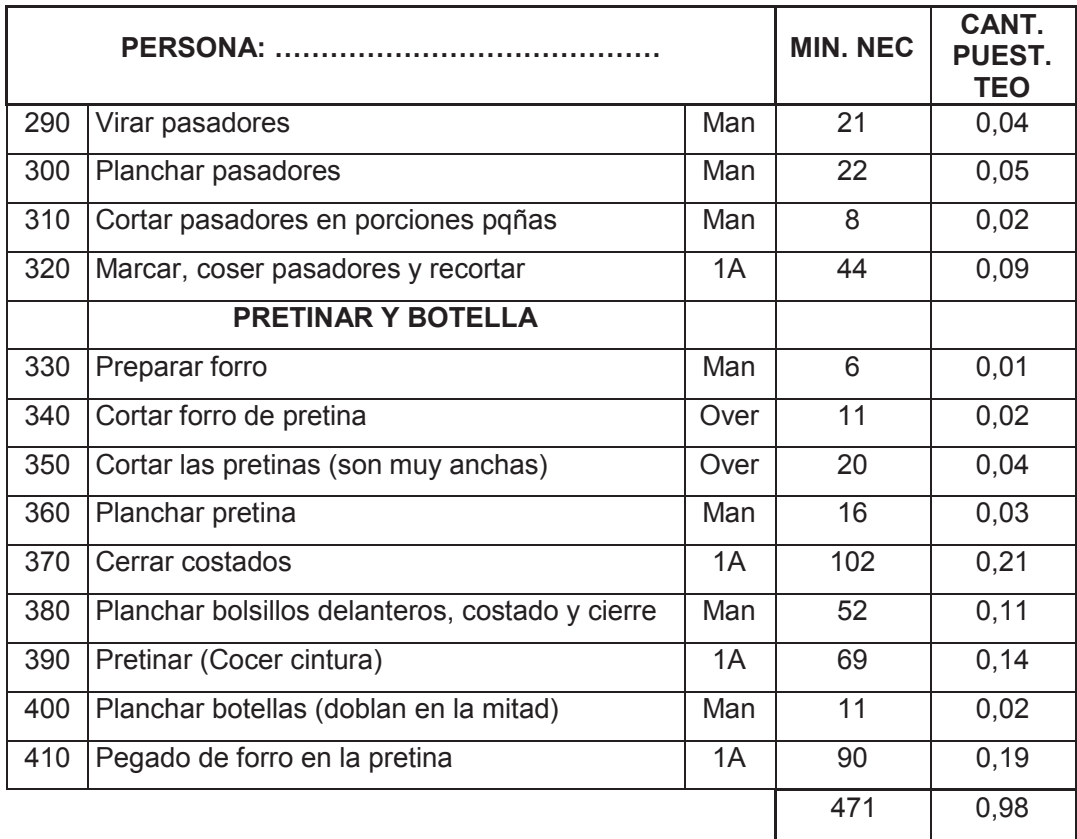

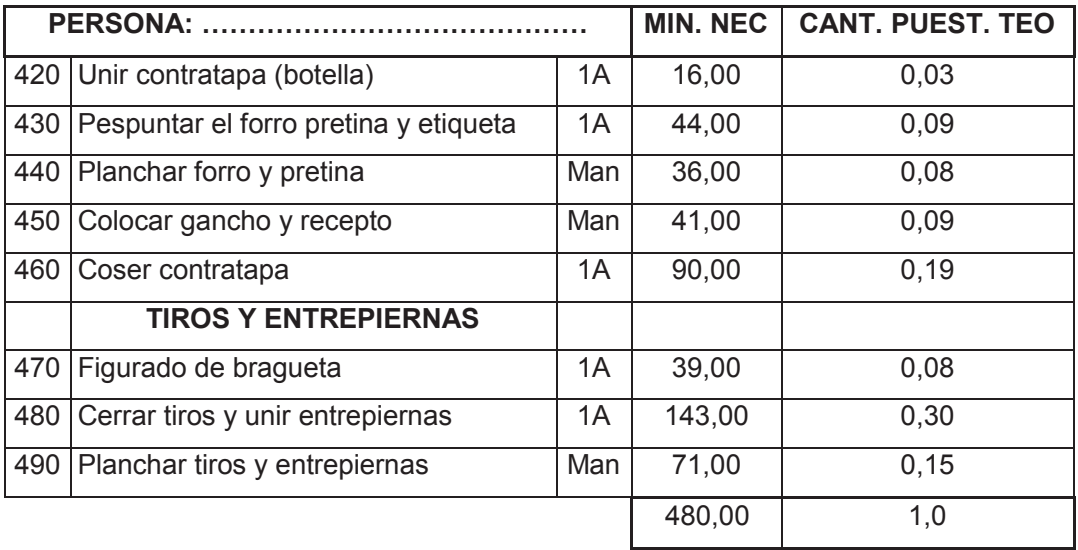

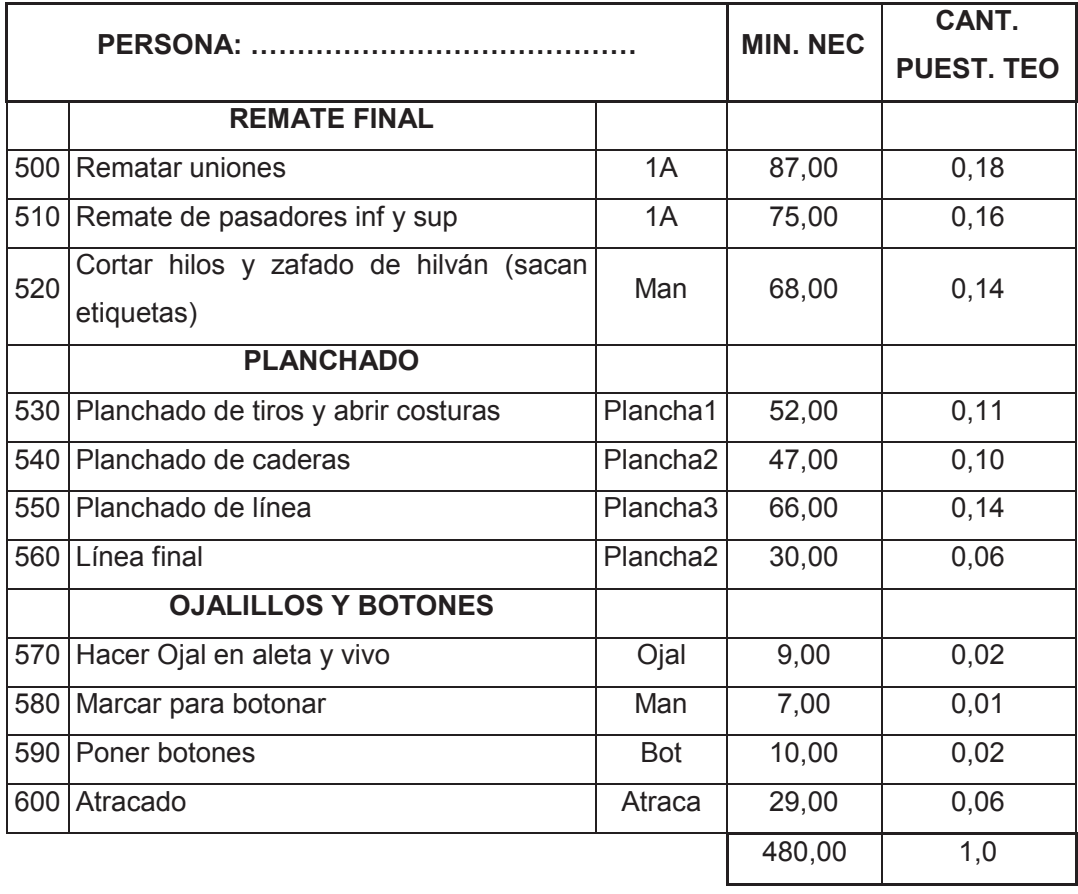

## **4.3.2 Balance Operarios Pantalón 4A**

Por medio de la tabla BALANCEO PANTALÓN 4A que se obtienen los siguientes datos:

|                 | <b>PERSONA: </b>                                           |          | <b>MIN. NEC</b> | CANT.<br><b>PUEST. TEO</b> |
|-----------------|------------------------------------------------------------|----------|-----------------|----------------------------|
|                 | <b>FUSIONADO</b>                                           |          |                 |                            |
| 10 <sup>1</sup> | Fusionar pretina                                           | Fus      | $30\,$          | 0,06                       |
| 20              | Fusionar y preparado de material (falso,<br>vivos, aletas) | Fus      | 43              | 0,09                       |
|                 | <b>OVERLOCK (ORILLAR)</b>                                  |          |                 |                            |
| 30              | Orillar posteriores                                        | Overlock | 50              | 0,11                       |
| 40              | Orillar gavilán                                            | Overlock | 6               | 0,01                       |
| 50              | Orillar delanteros y colocado de gavilán                   | Overlock | 52              | 0,11                       |
| 60              | Orillar aletas                                             | Overlock | 13              | 0,03                       |
|                 | <b>VIVIADO BOL.POST.</b>                                   |          |                 |                            |
| 70              | Marcar para viviar izq y der.                              | Manual   | 23              | 0,05                       |
| 80              | Viviar y picar                                             | Manual   | 40              | 0,09                       |
|                 | <b>PINZAS POSTERIORES</b>                                  |          | $\mathbf 0$     |                            |
| 90              | Marcar para pinza posterior                                | Manual   | 18              | 0,04                       |
|                 | 100 Coser pinza posterior                                  | 1A       | $\overline{15}$ | 0,03                       |
|                 | 110 Planchar pinza izq. y der.                             | Manual   | 8               | 0,02                       |
|                 | <b>BOLSILLOS POSTERIORES</b>                               |          |                 |                            |
|                 | 120 Armar bolsillos posterior                              | 7A       | $\overline{51}$ | 0,11                       |
|                 | 130 Coser falso a bolsillo                                 | 1A       | 34              | 0,07                       |
|                 | 140 Planchar falso                                         | Manual   | 9               | 0,02                       |
|                 | 150 Embolsar 70%                                           | 1A       | 88              | 0,18                       |
|                 |                                                            |          | 480             | 1,0                        |

**Tabla 33.** Hoja de distribución de carga para pantalón A4

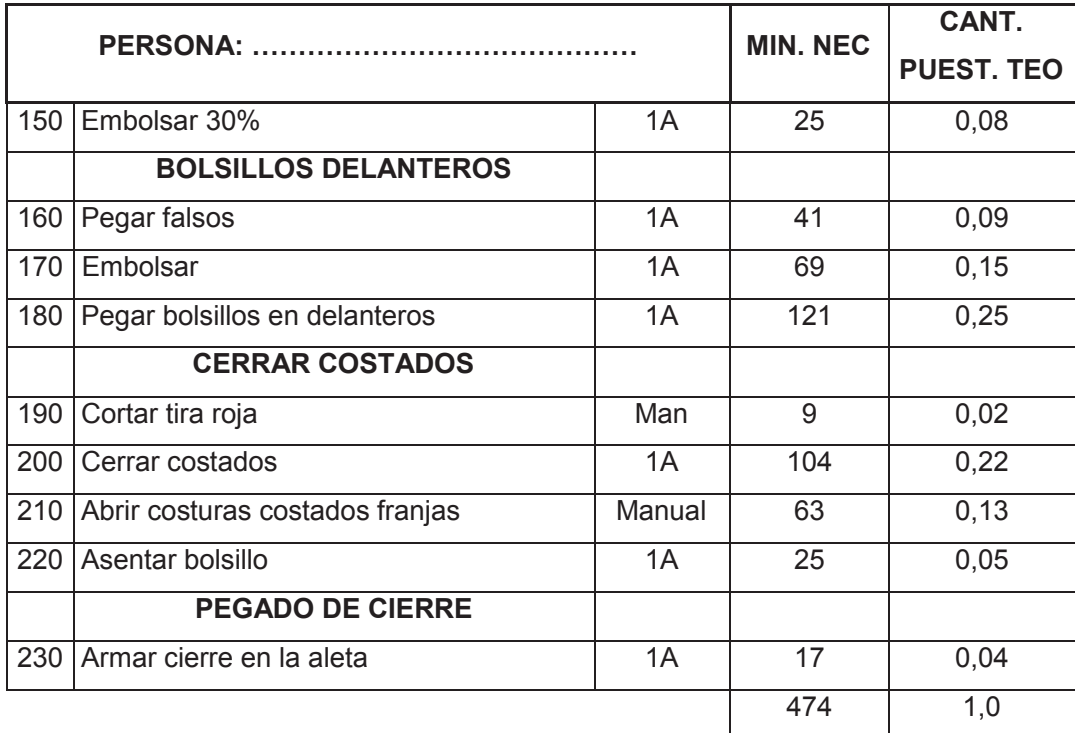

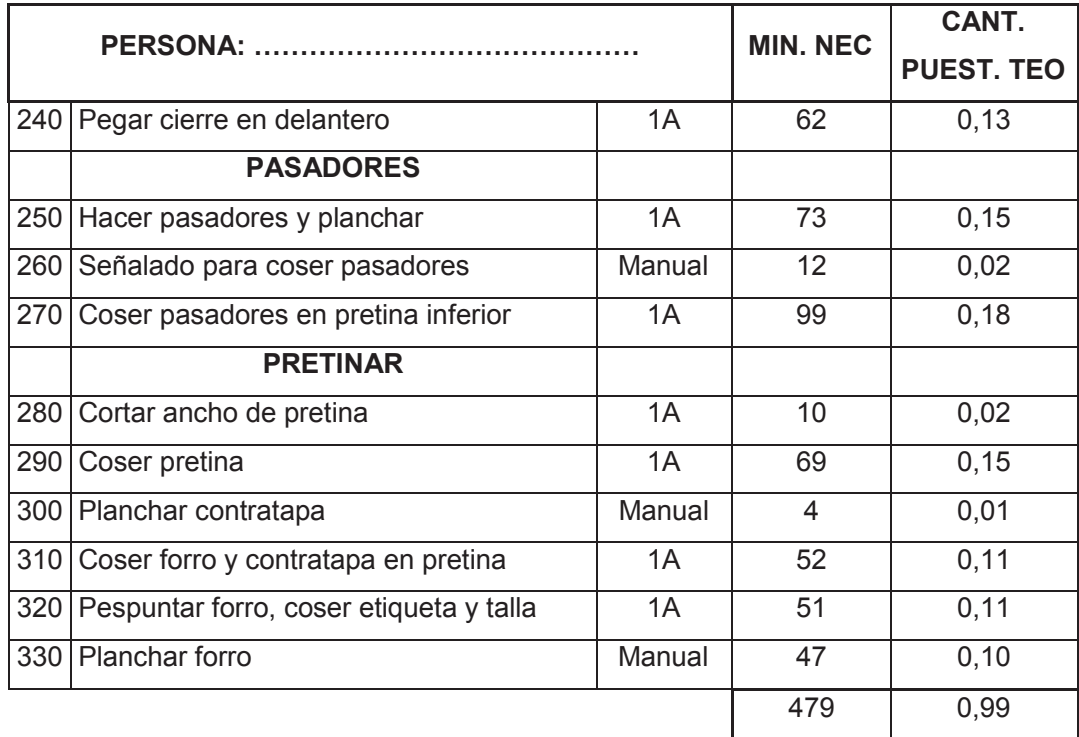

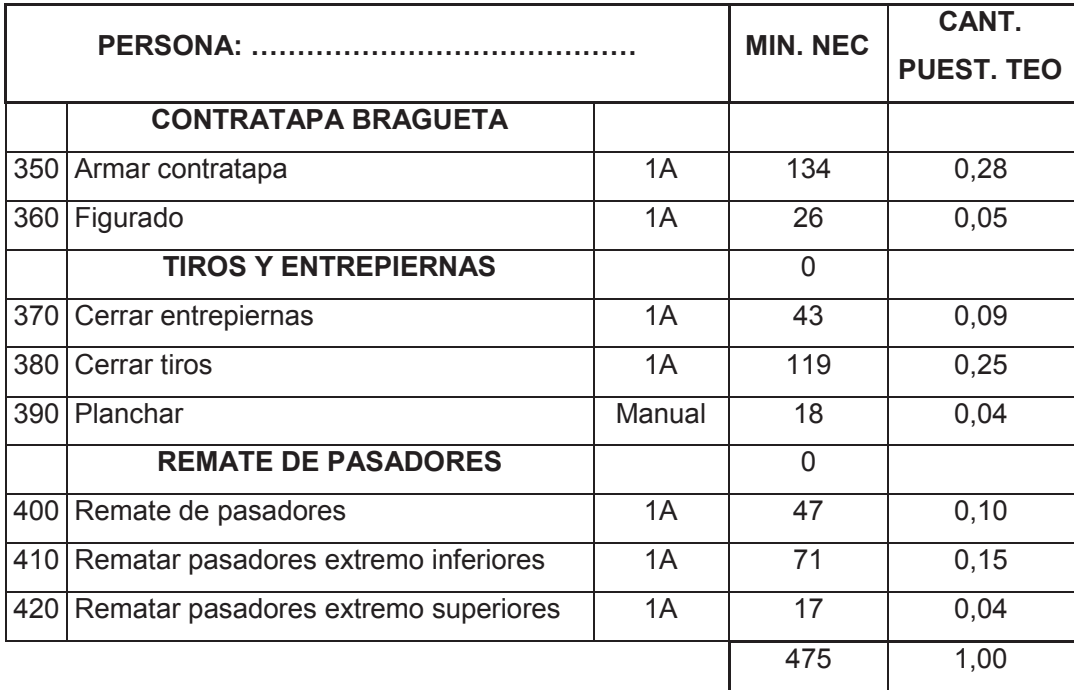

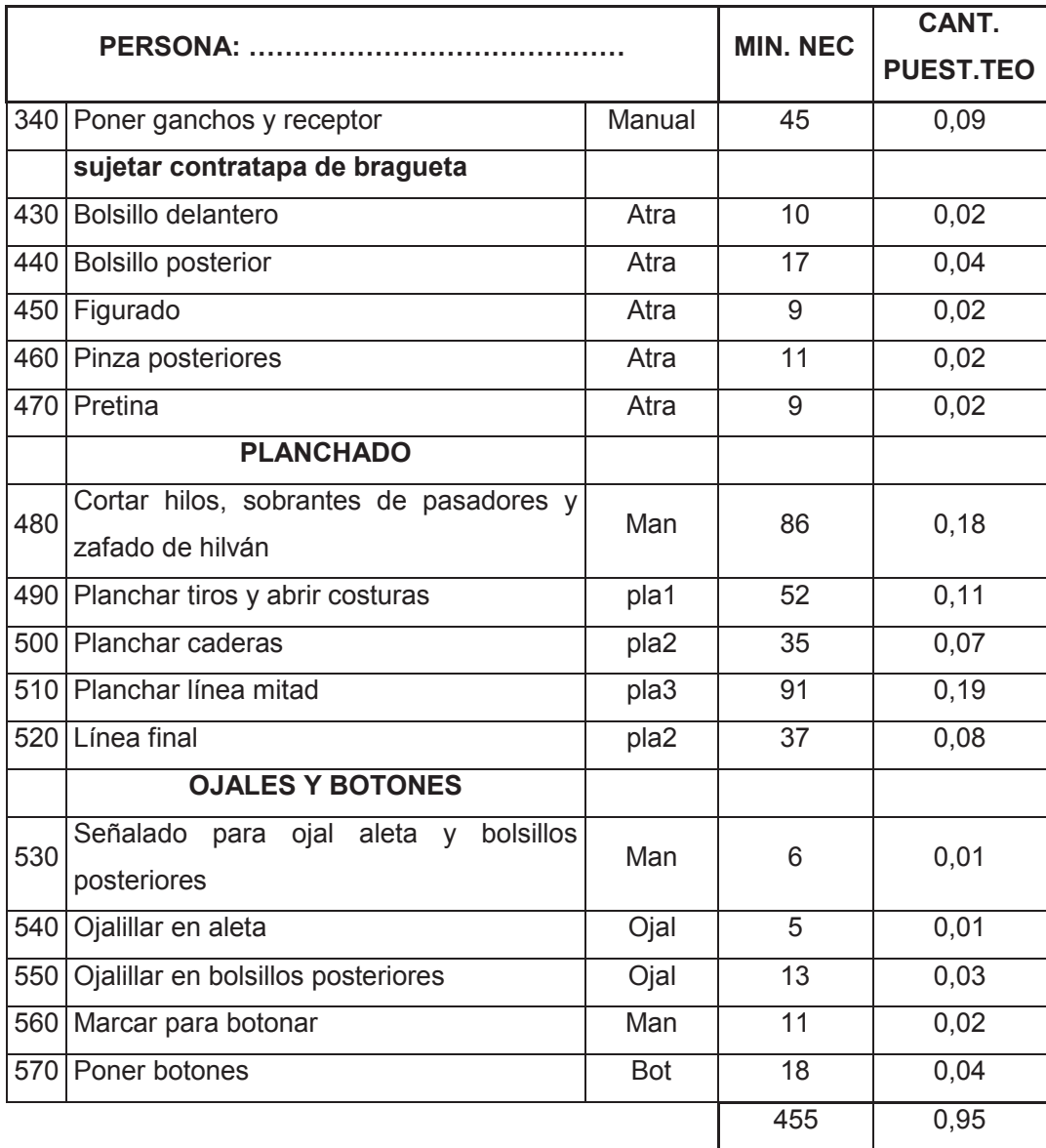

## **4.3.3 Balance Operarios Falda**

Por medio de la tabla BALANCEO FALDA que se obtienen los siguientes datos:

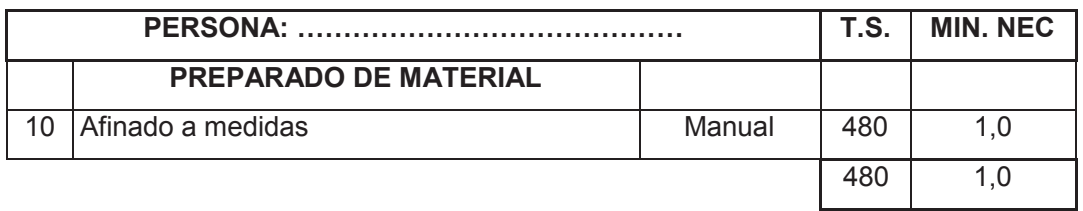

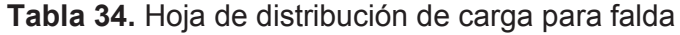

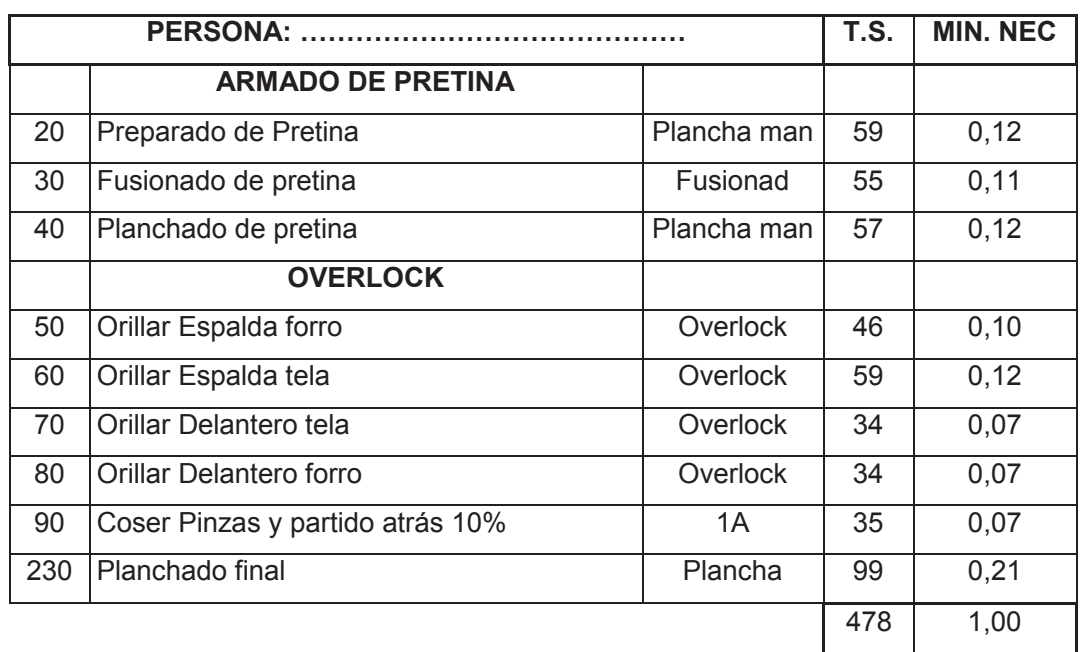

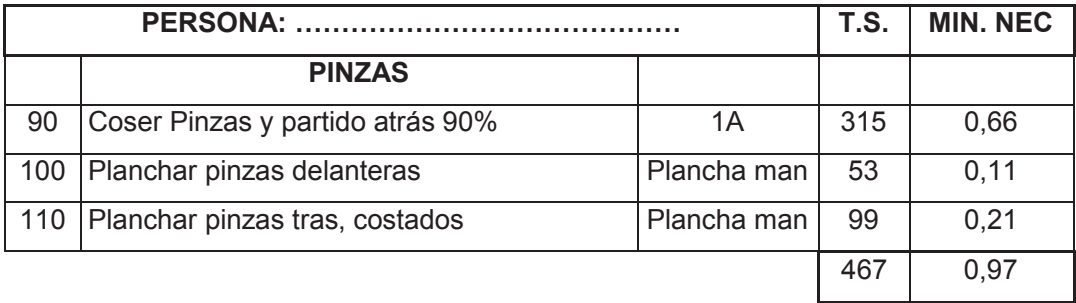

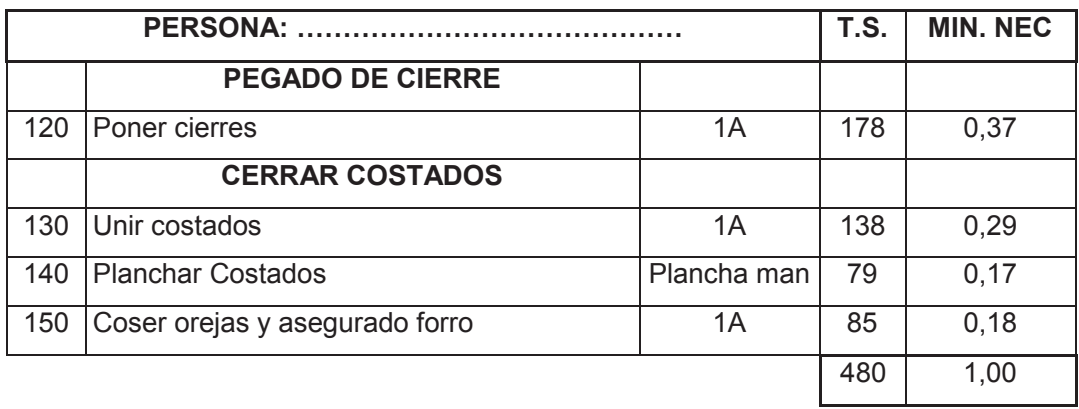

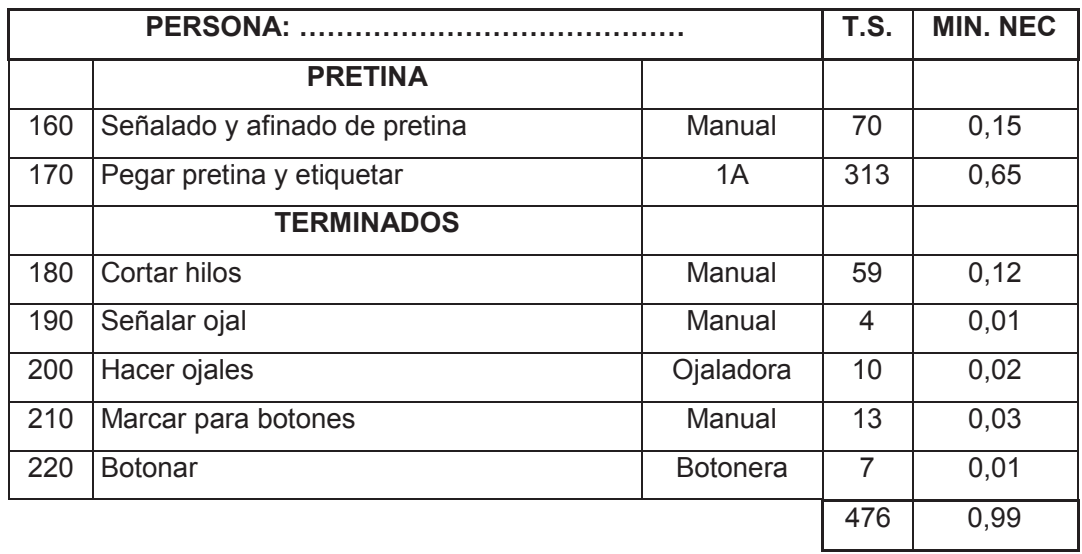

## **4.3.4 Balance Operarios Pantalón Civil Mujer**

Por medio de la tabla BALANCEO PANTALÓN CIVIL MUJER que se obtienen los siguientes datos:

|     | PERSONA:                              | T.S.               | <b>MIN. NEC</b> |      |
|-----|---------------------------------------|--------------------|-----------------|------|
|     | <b>FUSIONADO</b>                      |                    |                 |      |
| 10  | Separar material y etiquetado         | manual             | 20              | 0,04 |
| 20  | Preparar Pretina                      | manual             | 54              | 0,12 |
| 30  | Fusionado (aleta)                     | Fusionadora        | 24              | 0,05 |
| 40  | Fusionado de pretina                  | <b>Fusionadora</b> | 34              | 0,07 |
|     | <b>OVERLOCK (ORILLAR)</b>             |                    |                 |      |
| 50  | Orillado de delanteros                | Overlock           | 59              | 0,12 |
| 60  | Orillado de posteriores               | Overlock           | 52              | 0,11 |
| 70  | Orillar aletas                        | Overlock           | 8               | 0,02 |
|     | <b>DELANTEROS</b>                     |                    |                 |      |
| 80  | Armado de aleta                       | 1A                 | 89              | 0,19 |
| 90  | Coser cierre en aleta                 | 1A                 | 66              | 0,14 |
| 100 | Pegar aletas con cierre en delanteros | 1A                 | 74              | 0,15 |
|     |                                       |                    | 480             | 1,0  |

**Tabla 35.** Hoja de distribución de carga para pantalón civil de mujer

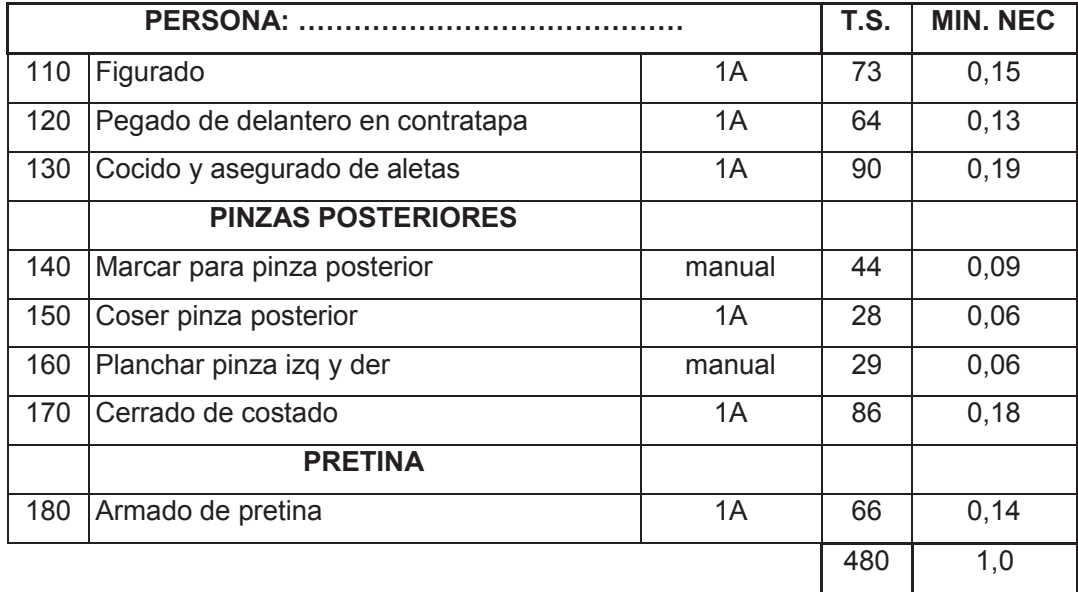

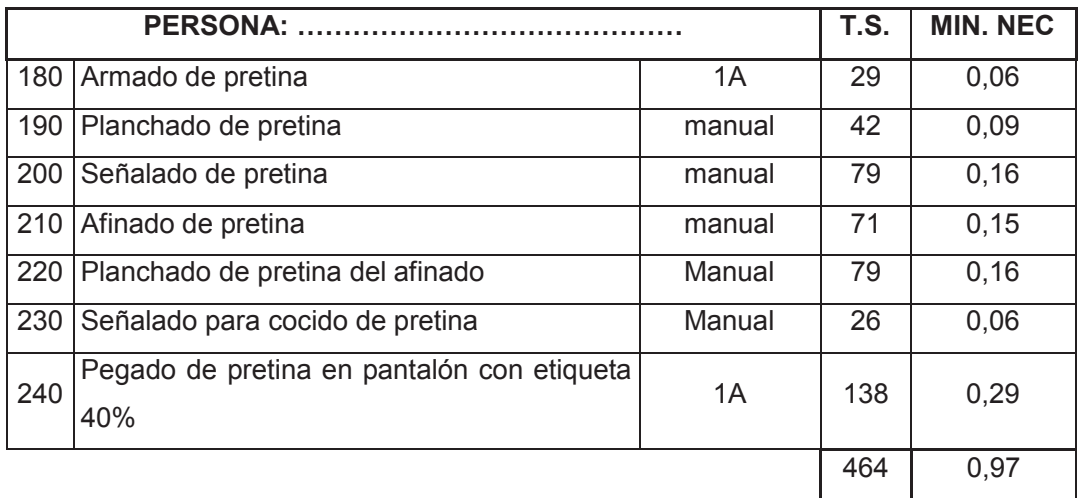

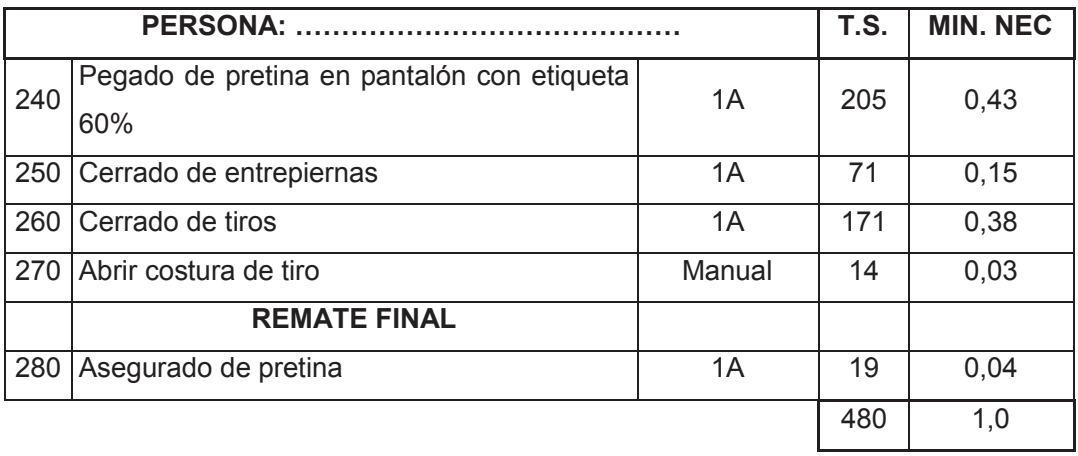

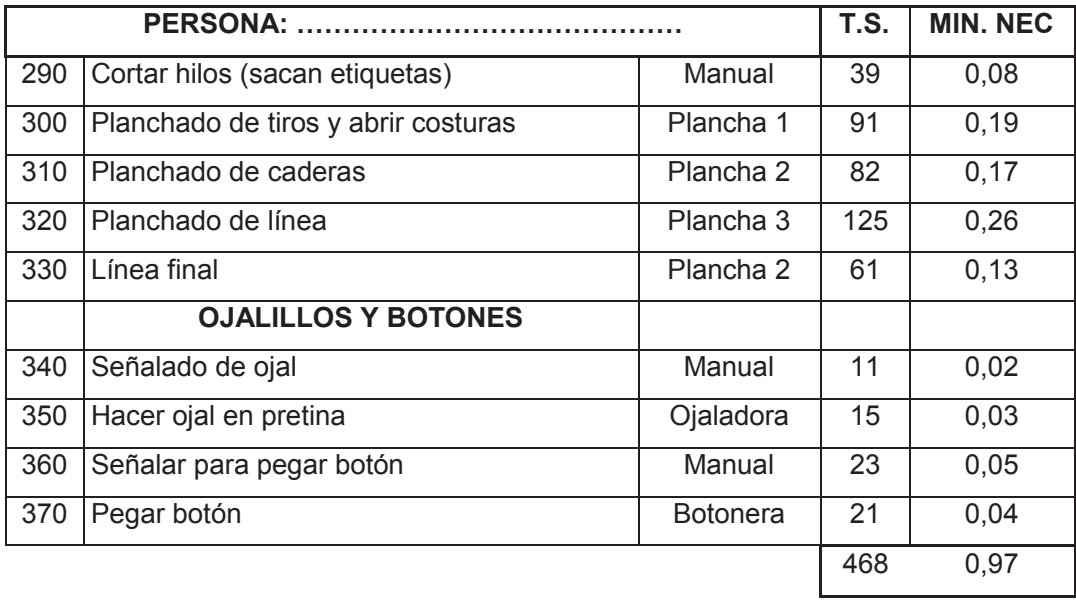

Con este análisis obtenemos la distribución de personal en un día de trabajo, con la ayuda del líder de línea se pone los nombres de las personas respectivamente.

Se va valorando la aptitud del personal para un óptimo rendimiento y a su vez si es necesaria una modificación que sirvan para mejorar el proceso ya aplicado, será tomada.

## **4.4 DETERMINACIÓN DE MAQUINARIA**

Al realizar un análisis del personal con las diferentes actividades se procede al estudio de maquinaria, esto ayudarà a determinar la cantidad de maquinara que se necesitara en la línea por cada prenda a fabricarse.

## **4.4.1 Maquinaria Pantalón Civil**

La distribución de maquinaria para la prenda Pantalón civil es presentada a continuación:

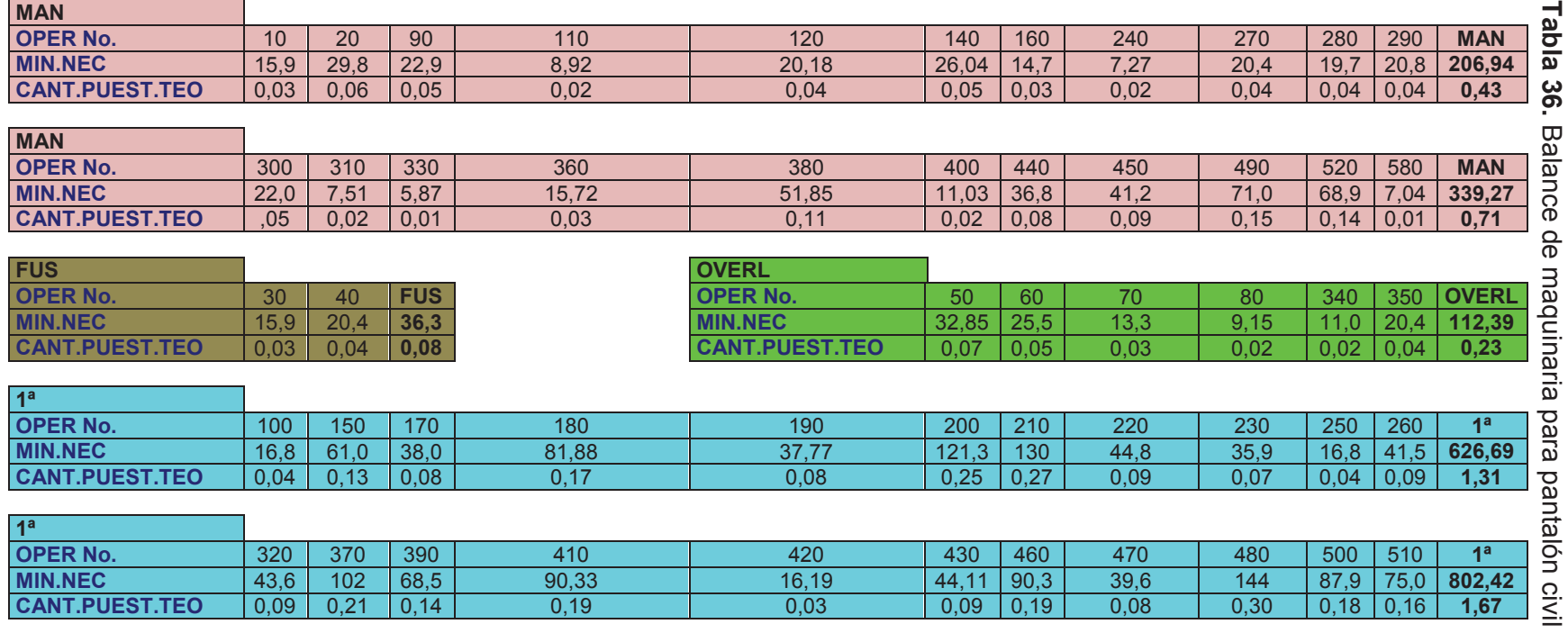

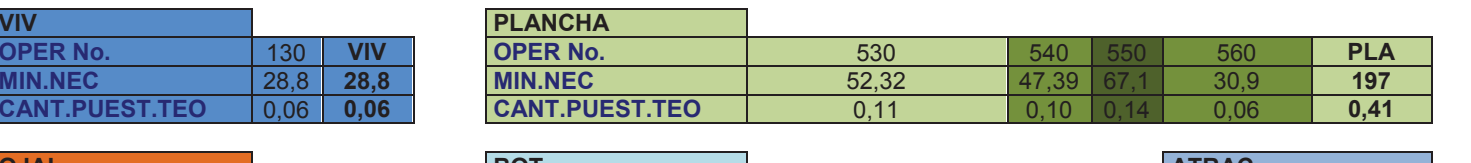

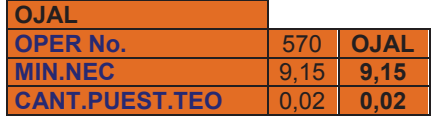

**VIV**

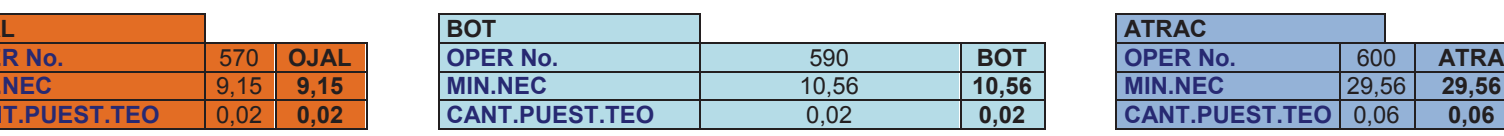

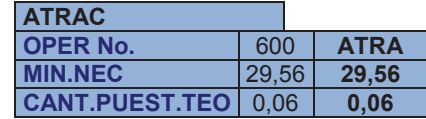

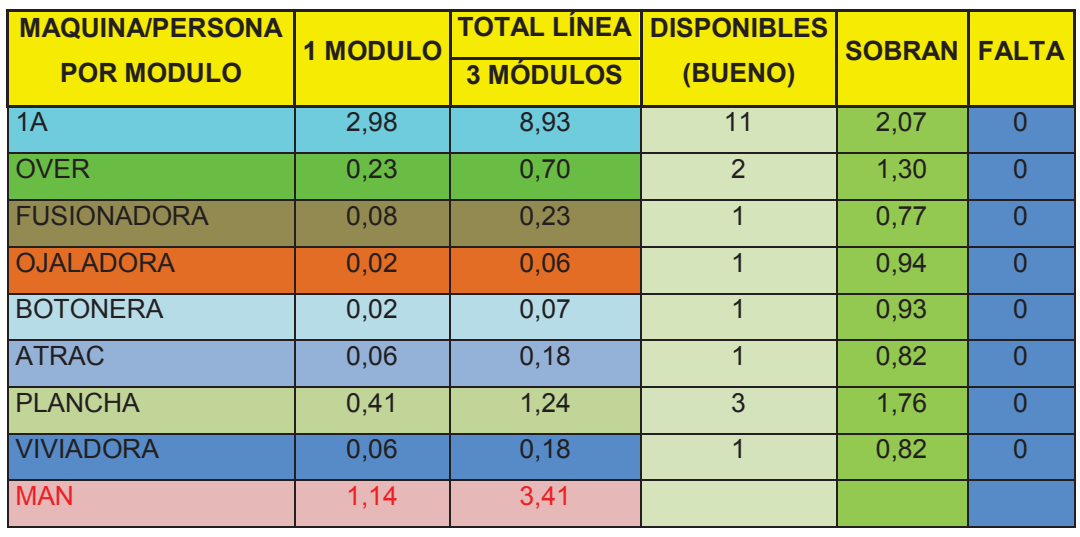

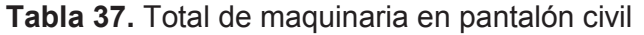

TOTAL 3,9 11,6

Se observa actualmente que en la empresa, se dispone de la maquinaria suficiente para su operación.

## **4.4.2 Maquinaria Pantalón 4A**

La distribución de maquinaria para la prenda Pantalón 4A es presentada a continuación:

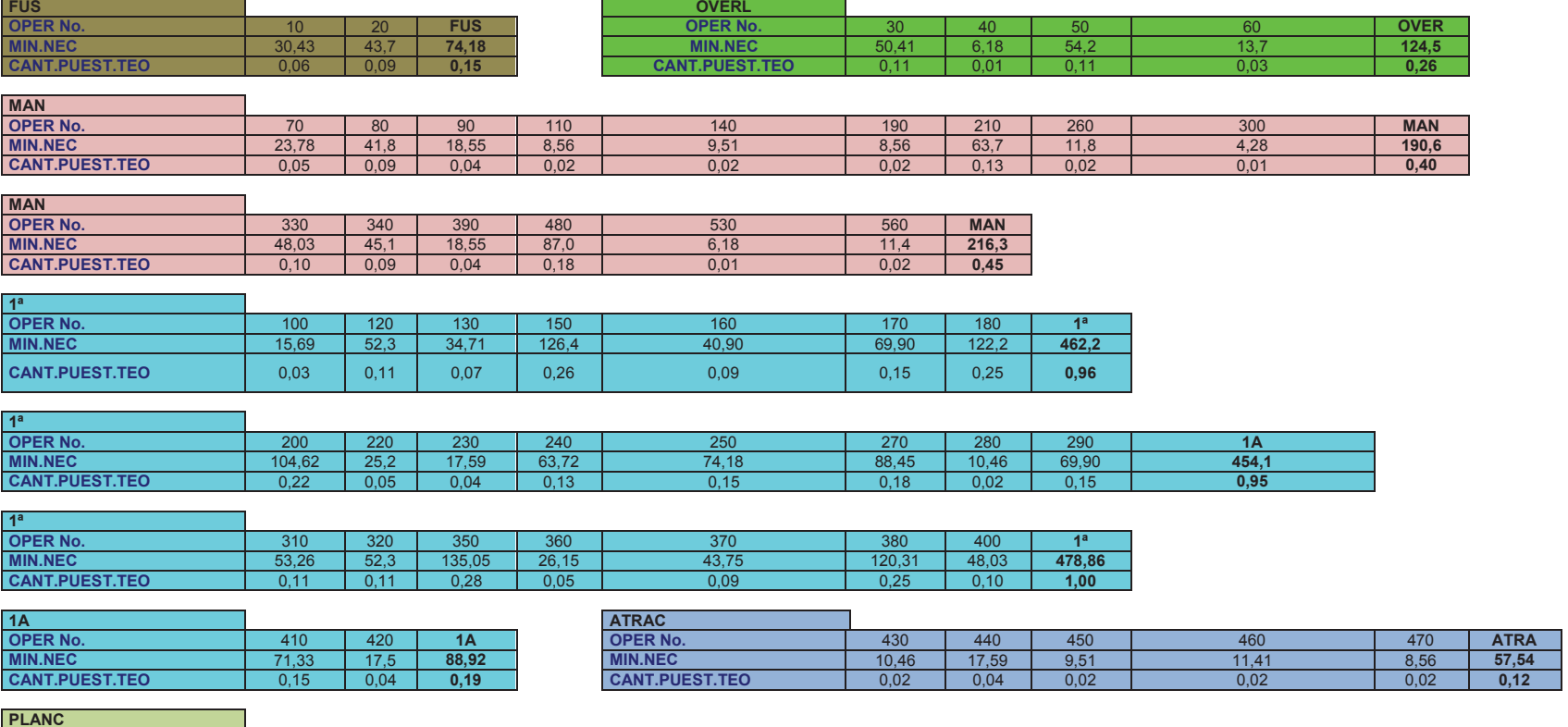

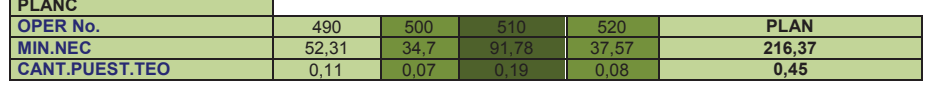

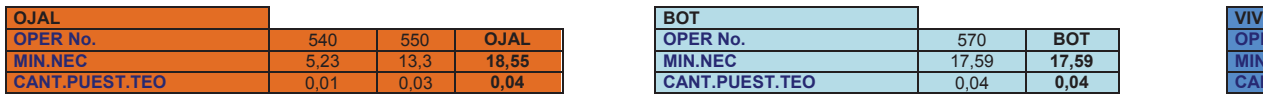

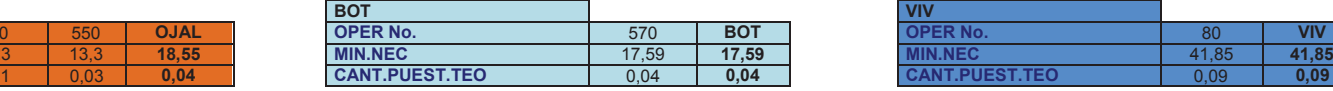

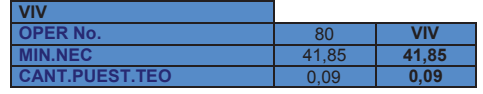

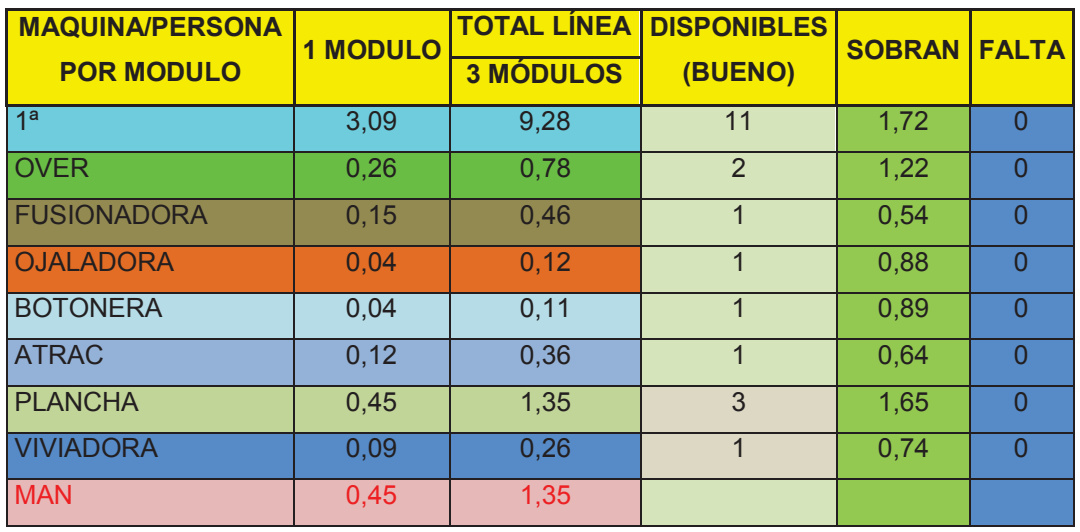

## **Tabla 39.** Total de maquinaria en pantalón A4

TOTAL 12,7

Se observa actualmente que en la empresa, se dispone de la maquinaria suficiente para su operación.

## **4.4.3 Maquinaria Falda**

La distribución de maquinaria para la prenda Falda es presentada a continuación:

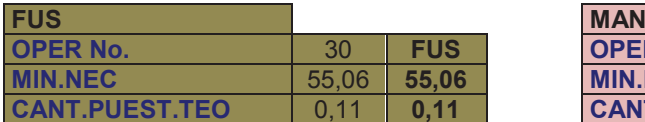

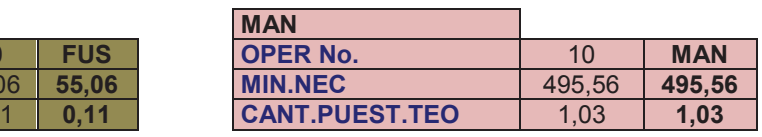

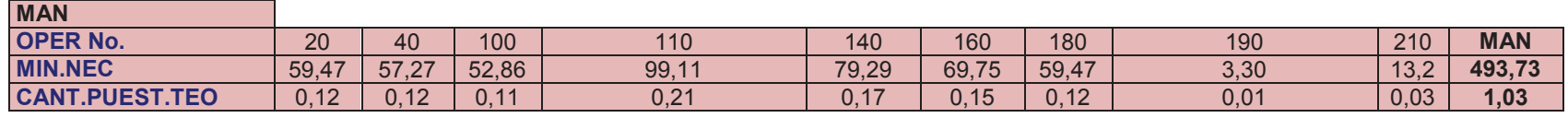

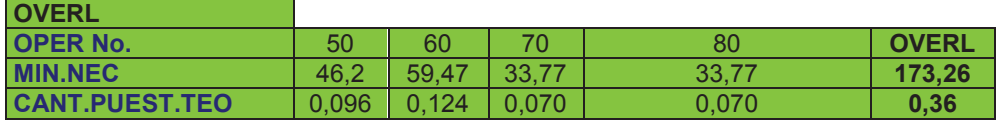

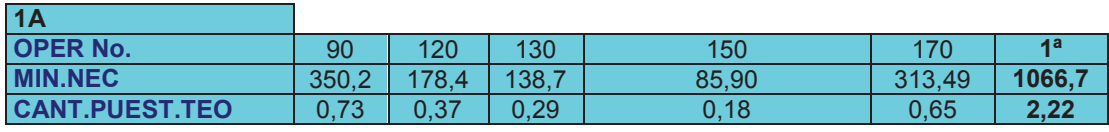

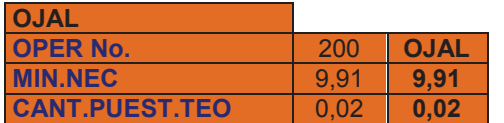

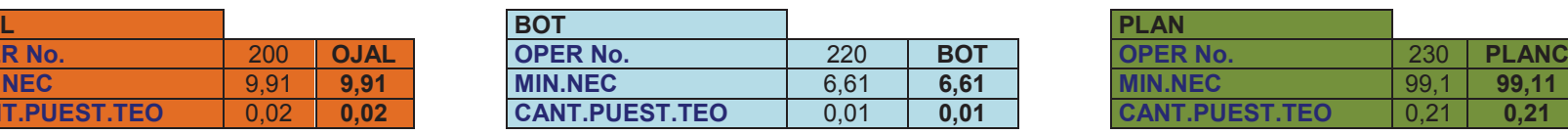

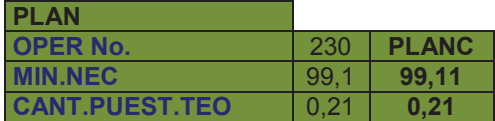

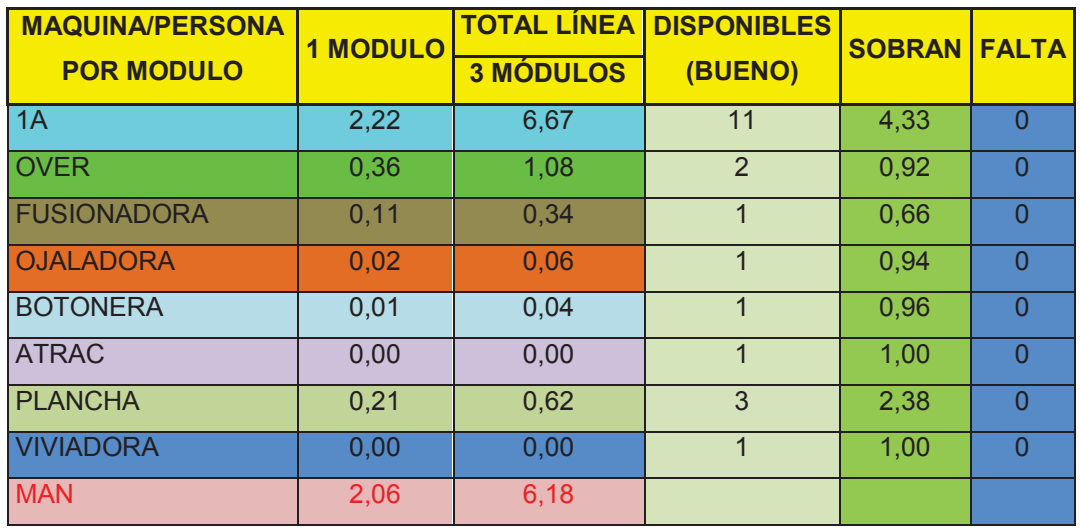

#### **Tabla 41.** Total de maquinaria en Falda

 $\overline{101}$ AL  $\begin{array}{|c|c|c|c|c|} \hline 2,9 & | & 8,8 \ \hline \end{array}$ 

Se observa actualmente que en la empresa, se dispone de la maquinaria suficiente para su operación.

## **4.4.4 Maquinaria Pantalón Civil de Mujer**

La distribución de maquinaria para la prenda Falda es presentada a continuación:

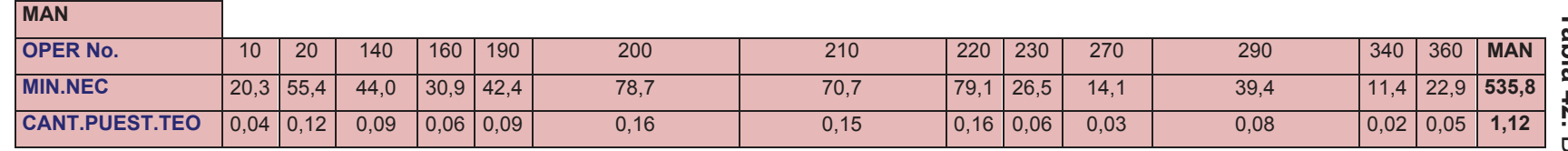

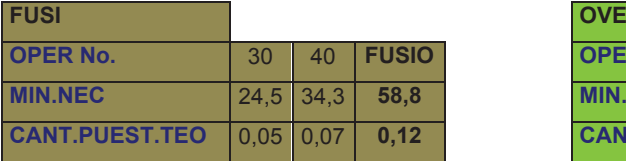

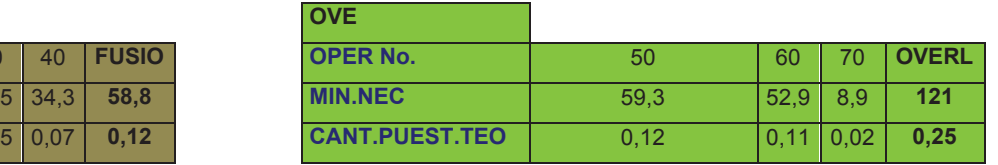

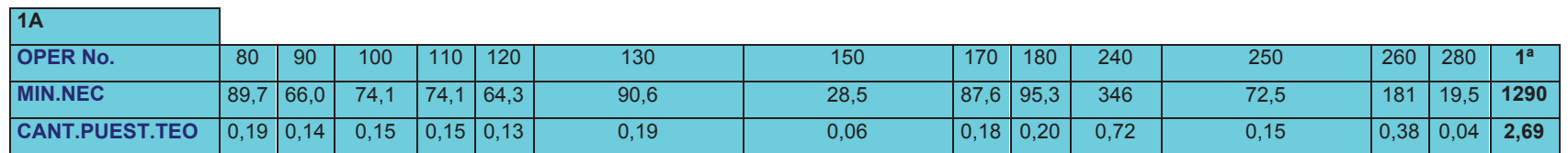

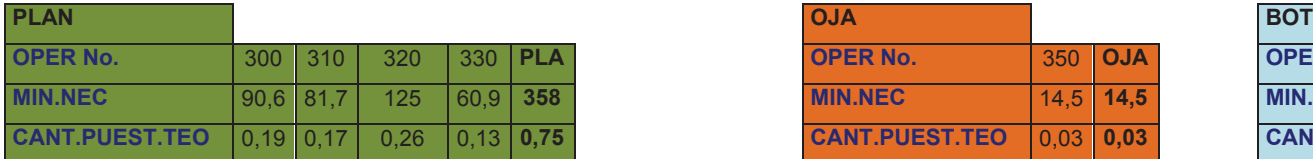

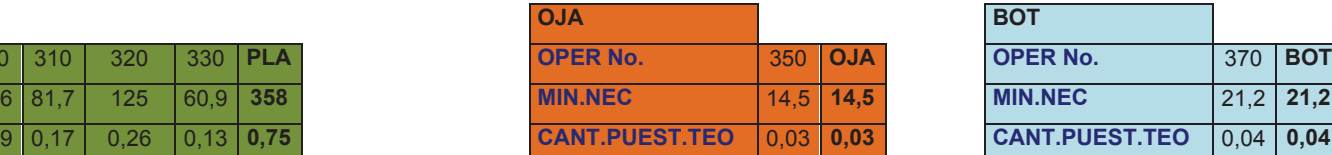

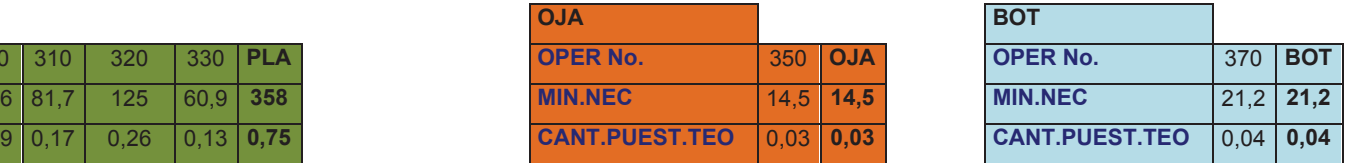

| <b>MAQUINA/PERSONA</b> | <b>1 MODULO</b> | <b>TOTAL LÍNEA</b> | <b>DISPONIBLES</b> | <b>SOBRAN   FALTA</b> |          |
|------------------------|-----------------|--------------------|--------------------|-----------------------|----------|
| <b>POR MODULO</b>      |                 | <b>3 MÓDULOS</b>   | (BUENO)            |                       |          |
| 1A                     | 2,69            | 8,06               | 11                 | 2,94                  | $\Omega$ |
| <b>OVER</b>            | 0,25            | 0,76               | $\overline{2}$     | 1,24                  | $\Omega$ |
| <b>FUSIONADORA</b>     | 0,12            | 0.37               | 1                  | 0.63                  | $\Omega$ |
| <b>OJALADORA</b>       | 0.03            | 0.09               | 1                  | 0.91                  | $\Omega$ |
| <b>BOTONERA</b>        | 0,04            | 0,13               | 1                  | 0,87                  | 0        |
| <b>ATRAC</b>           | 0,00            | 0,00               | 1                  | 1.00                  | $\Omega$ |
| <b>PLANCHA</b>         | 0,75            | 2,24               | 3                  | 0,76                  | $\Omega$ |
| <b>VIVIADORA</b>       | 0,00            | 0,00               | 1                  | 1,00                  | $\Omega$ |
| <b>MAN</b>             | 1,12            | 3,35               |                    |                       |          |

**Tabla 43.** Total de maquinaria en pantalón civil de mujer

TOTAL 3,9 11,7

Se observa actualmente que en la empresa, se dispone de la maquinaria suficiente para su operación.

Como conclusión en maquinaria el proyecto es apto para la realización de esta y nuestra ventaja es que no es necesaria ninguna inversión extra, lo cual favorece en su totalidad a la empresa.

## **4.5 CAPACIDAD DE PROCESO APLICANDO LA MEJORA**

Después de haber realizado unas pruebas pilotos en la planta, se procede a realizar un estudio de los diagramas, que se los realiza con la herramienta Minitab 16V., de los diferentes procesos para cada prenda.

Se recalca que al igual que la primera parte se realizo el estudio de tiempo de la misma forma que la anterior y se obtuvo los siguientes valores:

## **4.5.1 Capacidad del Proceso respecto a Tiempos del Pantalón Civil (Después)**

Después de haber realizado el prototipo, podemos notar que los tiempos han disminuido por lo tanto nuestra producción va a aumentar, (Ver Anexo Nº 4.A)

| #              | <b>OPERACIÓN</b>                  | Promedio<br>tiempos<br>segundos | <b>Promedio</b><br>tiempos<br>minutos | <b>Actuación</b><br>velocidad | <b>Tolerancia</b> | <b>Tiempo</b><br>estándar<br>minutos |
|----------------|-----------------------------------|---------------------------------|---------------------------------------|-------------------------------|-------------------|--------------------------------------|
|                |                                   |                                 |                                       |                               |                   | Después                              |
| $\mathbf{1}$   | <b>FUSIONADO</b>                  | 157,00                          | 2,62                                  | 1                             | 1,15              | 3,01                                 |
| $\overline{2}$ | <b>OVERLOCK (ORILLAR)</b>         | 123,67                          | 2,06                                  | 1                             | 1,15              | 2,37                                 |
| 3              | PINZAS POSTERIORES                | 86,00                           | 1,43                                  | 1                             | 1,15              | 1,65                                 |
| $\overline{4}$ | VIVIADO Y BOLSILLO POSTERIOR      | 466,67                          | 7,78                                  | 1                             | 1,15              | 8,94                                 |
| 5              | <b>BOLSILLO DELANTERO</b>         | 479,33                          | 7,99                                  | 1                             | 1,15              | 9,19                                 |
| 6              | PEGAR DE CIERRES                  | 140,33                          | 2,34                                  | $\mathbf{1}$                  | 1,15              | 2,69                                 |
| $\overline{7}$ | <b>PASADORES</b>                  | 198,00                          | 3,30                                  | 1                             | 1,15              | 3,80                                 |
| 8              | <b>CERRAR COSTADOS Y PRETINAR</b> | 785,33                          | 13,09                                 | 1                             | 1,15              | 15,05                                |
| 9              | <b>TIROS Y ENTREPIERNAS</b>       | 214,33                          | 3,57                                  | $\mathbf{1}$                  | 1,15              | 4,11                                 |
| 10             | <b>REMATE FINAL</b>               | 158,00                          | 2,63                                  | 1                             | 1,15              | 3,03                                 |
| 11             | <b>PLANCHADO</b>                  | 237,33                          | 3,96                                  | 1                             | 1,15              | 4,55                                 |
| 12             | <b>OJALILLOS Y BOTONES</b>        | 82,67                           | 1,38                                  | $\mathbf{1}$                  | 1,15              | 1,58                                 |
|                |                                   |                                 | 52,14                                 |                               |                   | 59,97                                |

**Tabla 44.** Tabla de tiempos del Pantalón civil (después)

A continuación en Minitab realizamos la capacidad de proceso después de haber implementado un prototipo del proyecto y se observa las graficas para comparar con resultados anteriores.

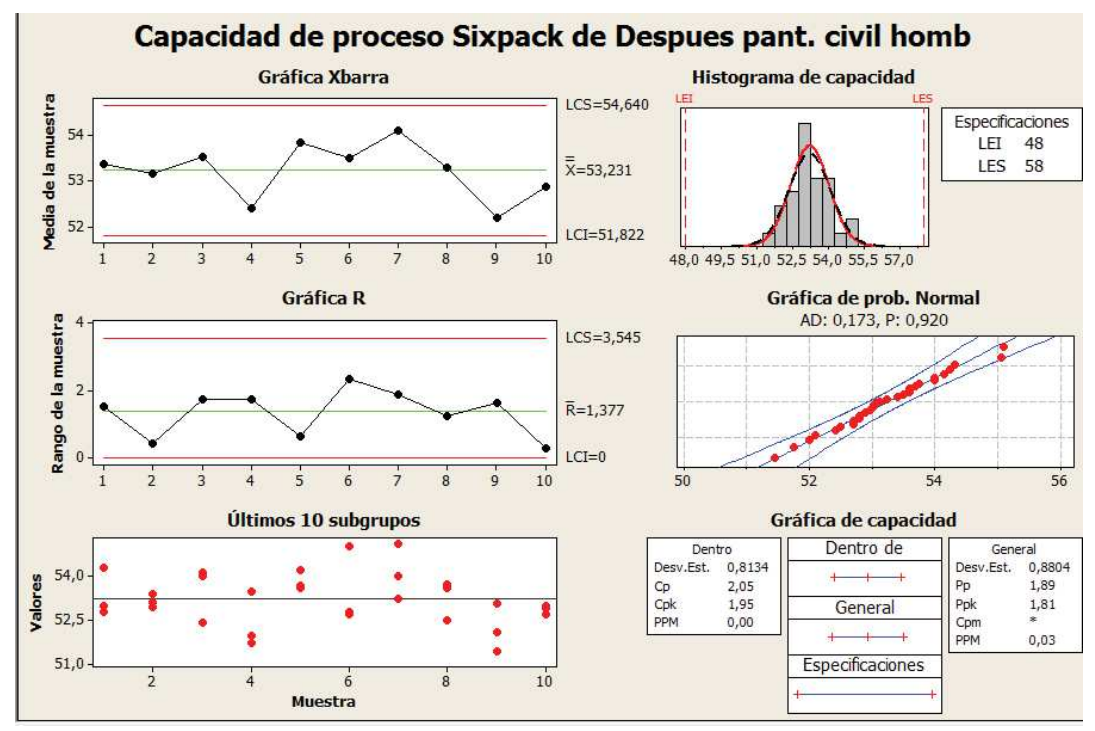

**Gráfico 59.** Capacidad de proceso después del pantalón civil

En los diagramas estadísticos podemos notar que existe una normalidad, y sus puntos de control esta dentro de sus límites.

Se observa que su Cp y Cpk esta aproximados a dos lo que demuestra que el proceso es altamente eficaz.

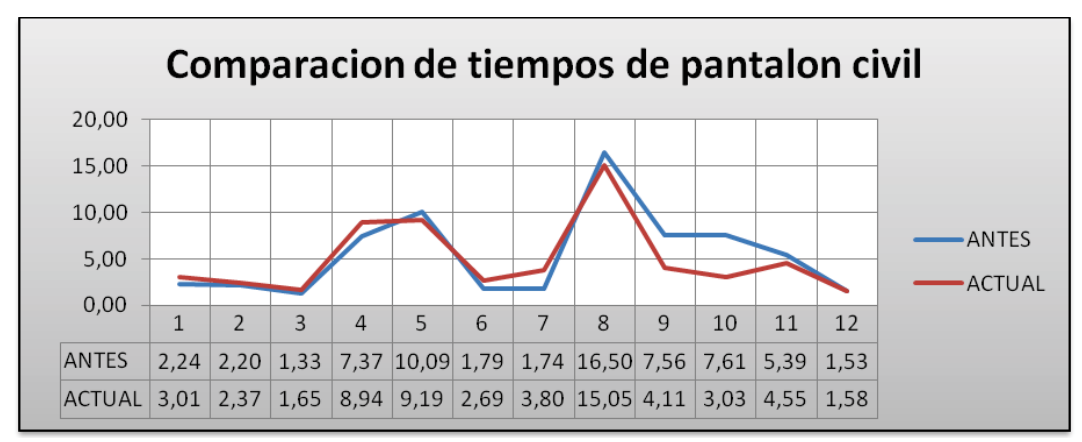

**Gráfico 60.** Tiempos del Pantalón Civil

Se observa la comparación tiempos del antes y después

# **4.5.2 Capacidad del Proceso respecto a Tiempos del Pantalón A4 (Después)**

En esta tabla se detalla los tiempos que con lleva hacer un pantalón A4 después de haber realizado las mejoras. (Ver Anexo Nº 4.B)

|                |                              | <b>Promedio</b> | <b>Promedio</b> | <b>Actuación</b> |                   | <b>Tiempo</b> |
|----------------|------------------------------|-----------------|-----------------|------------------|-------------------|---------------|
| #              | <b>OPERACIÓN</b>             | tiempos         | tiempos         | velocidad        | <b>Tolerancia</b> | estándar      |
|                |                              | segundos        | minutos         |                  |                   | minutos       |
|                |                              |                 |                 |                  |                   | Después       |
| $\mathbf{1}$   | <b>FUSIONADO</b>             | 85,0            | 1,42            | $\mathbf{1}$     | 1,15              | 1,63          |
| $\overline{2}$ | <b>OVERLOCK (ORILLAR)</b>    | 143,0           | 2,38            | $\mathbf{1}$     | 1,15              | 2,74          |
| 3              | VIVIADO BOL.POST.            | 75,0            | 1,25            | 1                | 1,15              | 1,44          |
| 4              | PINZAS POSTERIORES           | 49,0            | 0,82            | $\mathbf{1}$     | 1,15              | 0,94          |
| 5              | <b>BOLSILLOS POSTERIORES</b> | 256,0           | 4,27            | 1                | 1,15              | 4,91          |
| 6              | <b>BOLSILLOS DELANTEROS</b>  | 267,0           | 4,45            | $\mathbf{1}$     | 1,15              | 5,12          |
| $\overline{7}$ | <b>CERRAR COSTADOS</b>       | 232,0           | 3,87            | $\mathbf{1}$     | 1,15              | 4,45          |
| 8              | PEGADO DE CIERRE             | 93,0            | 1,55            | $\mathbf{1}$     | 1,15              | 1,78          |
| 9              | <b>PASADORES</b>             | 215,0           | 3,58            | $\mathbf{1}$     | 1,15              | 4,12          |
| 10             | <b>PRETINAR</b>              | 325,0           | 5,42            | $\mathbf{1}$     | 1,15              | 6,23          |
| 11             | CONTRATAPA BRAGUETA          | 185,0           | 3,08            | $\mathbf{1}$     | 1,15              | 3,55          |
| 12             | <b>TIROS Y ENTREPIERNAS</b>  | 208,5           | 3,48            | $\mathbf{1}$     | 1,15              | 4,00          |
| 13             | <b>REMATE DE PASADORES</b>   | 157,0           | 2,62            | $\mathbf{1}$     | 1,15              | 3,01          |
| 14             | <b>ATRACAR</b>               | 66,0            | 1,10            | 1                | 1,15              | 1,27          |
| 15             | <b>PLANCHADO</b>             | 348,0           | 5,80            | $\mathbf{1}$     | 1,15              | 6,67          |
| 16             | <b>OJALES Y BOTONES</b>      | 61,0            | 1,02            | $\mathbf{1}$     | 1,15              | 1,18          |
|                |                              |                 | 46,09           |                  |                   | 53,02         |

**Tabla 45.** Tabla de Tiempos "después" de la prenda Pantalón A4

Comparando el tiempo con el proceso anterior se observa una disminución de tiempo lo cual es favorable puesto que la producción va a aumentar.

En los siguientes diagramas se analizar que tendencia tiene el proceso y demostrara que factibilidad tiene al aplicar este.

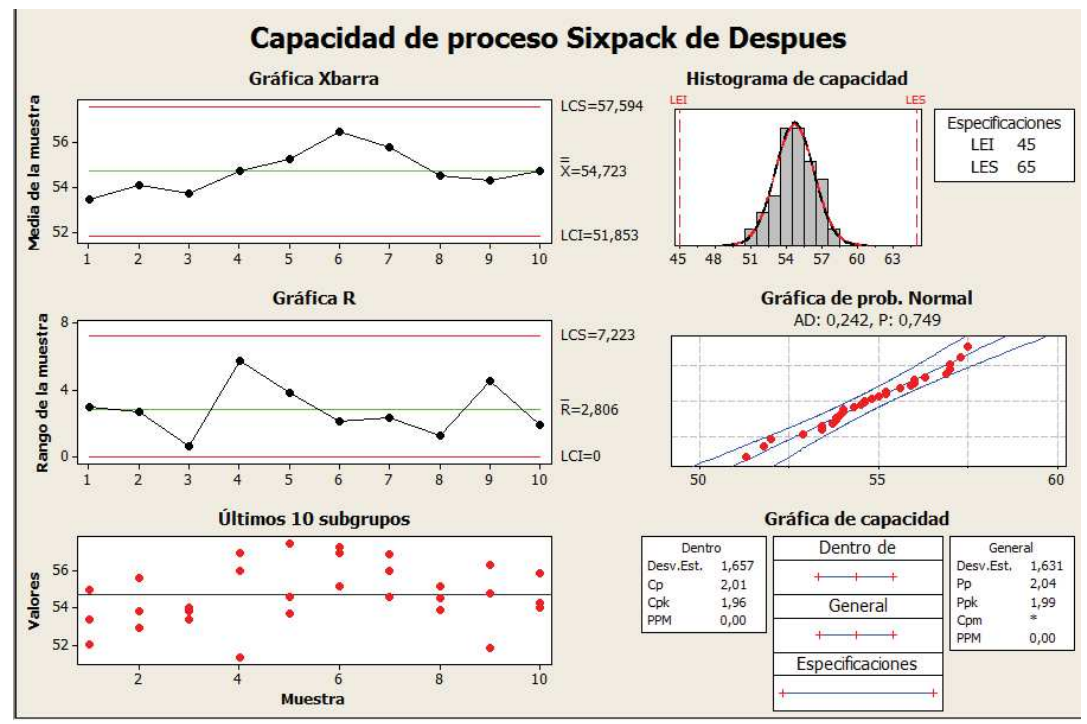

**Gráfico 61.** Capacidad de proceso después del pantalón A4

En los siguientes diagramas se refleja una campana lo que cual nos indica que sigue una normalidad en su proceso, con muy poca dispersión en sus puntos críticos.

Con esto da a entender que hubo una reducción de variabilidad y su Cp es de 2,01 y el Cpk es de 1,96, lo cual nos indica que es eficaz realizar el proyecto en esta línea.

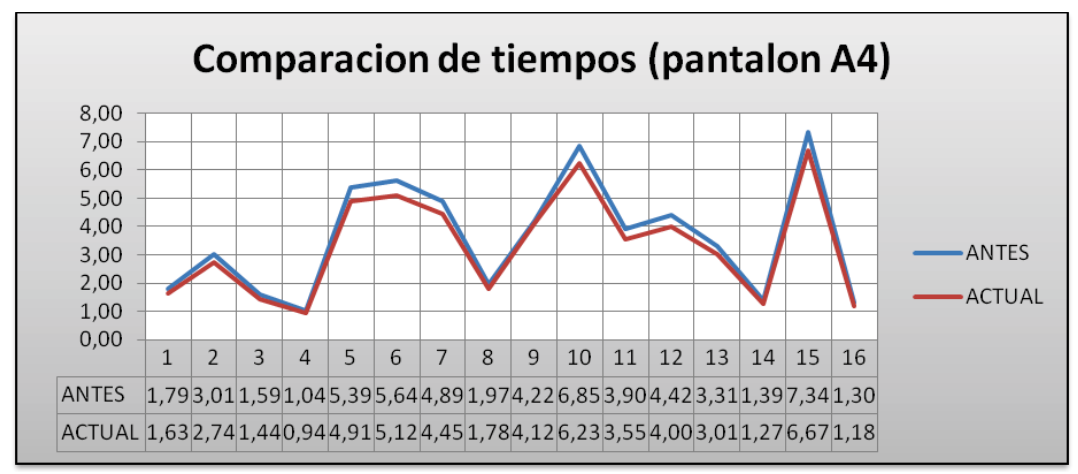

**Gráfico 62.** Tiempos del Pantalón A4

## **4.5.3 Capacidad del Proceso respecto a Tiempos de la Falda (Después)**

Al analizar los procesos se obtiene los nuevos tiempos para realizar la falda y se tiene detallado en la siguiente tabla: (Ver Anexo Nº 4.C)

| #                       | <b>OPERACIÓN</b>           | <b>Promedio</b><br>tiempos<br>segundos | <b>Promedio</b><br>tiempos<br>minutos | <b>Actuación</b><br>velocidad | Tolerancia | <b>Tiempo</b><br>estándar<br>minutos |
|-------------------------|----------------------------|----------------------------------------|---------------------------------------|-------------------------------|------------|--------------------------------------|
|                         |                            |                                        |                                       |                               |            | Después                              |
| $\mathbf{1}$            | PEGADO DE PRETINA          | 421,33                                 | 7,02                                  | 1                             | 1,15       | 8,08                                 |
| $\overline{2}$          | ARMADO DE PRETINA          | 143.00                                 | 2,38                                  | 1                             | 1.15       | 2,74                                 |
| 3                       | <b>OVERLOCK</b>            | 151,67                                 | 2,53                                  | 1                             | 1,15       | 2,91                                 |
| $\overline{\mathbf{4}}$ | <b>ARMADO</b>              | 405,33                                 | 6,76                                  | 1                             | 1,15       | 7,77                                 |
| 5                       | <b>PEGADO CIERRES</b>      | 119,67                                 | 1,99                                  | 1                             | 1,15       | 2,29                                 |
| 6                       | <b>CERRAR COSTADOS</b>     | 268,67                                 | 4,48                                  | 1                             | 1,15       | 5,15                                 |
| $\overline{7}$          | <b>PRETINA</b>             | 321,00                                 | 5,35                                  | 1                             | 1,15       | 6,15                                 |
| 8                       | <b>OJALILLOS Y BOTONES</b> | 189,00                                 | 3,15                                  | 1                             | 1,15       | 3,62                                 |
|                         |                            |                                        | 33,66                                 |                               |            | 38,71                                |

**Tabla 46.** Tabla de Tiempos "después" de la prenda falda

Comparando las tablas del antes y después de la toma de tiempos en la producción de la falda, se nota una diferencia de aproximadamente un 9% de reducción de tiempo.

A continuación se utilizara el Minitab para ver distintos diagramas estadísticos, que indicaran sus tendencias.

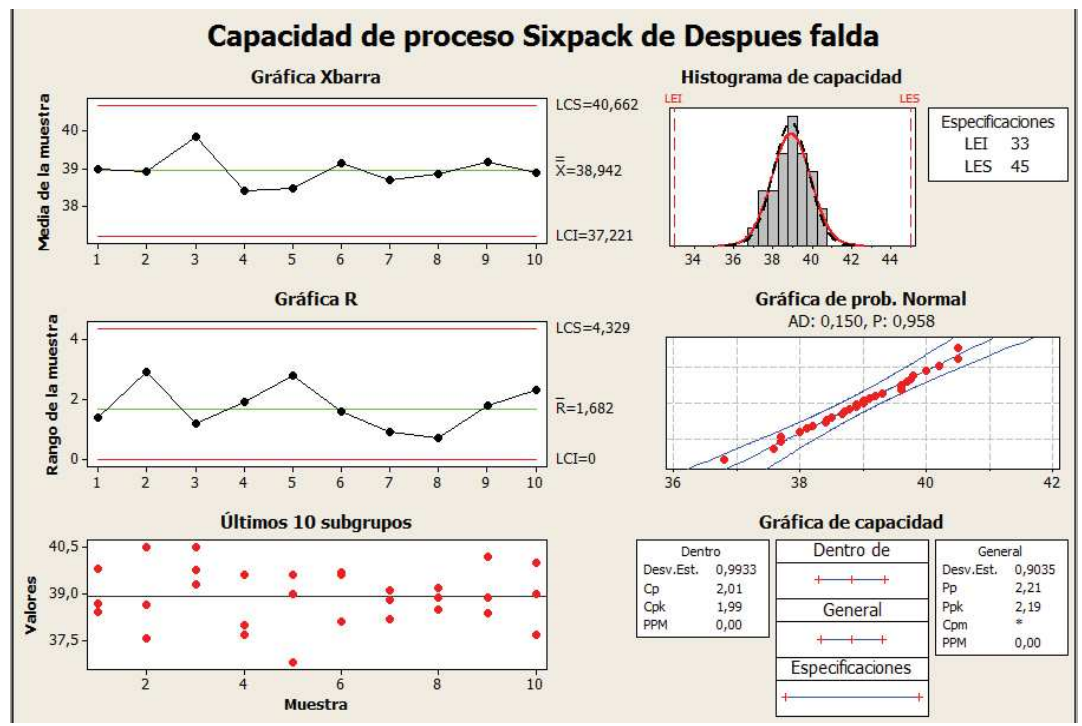

**Gráfico 63.** Capacidad de proceso después de la Falda

En el análisis de las graficas se observa que la campana tiene una tendencia normal y sus puntos están dentro de los límites.

Como Cp y Cpk esta aproximados a dos se dice que el proceso es eficaz y el proyecto es bien factible para adaptarlo a la empresa.

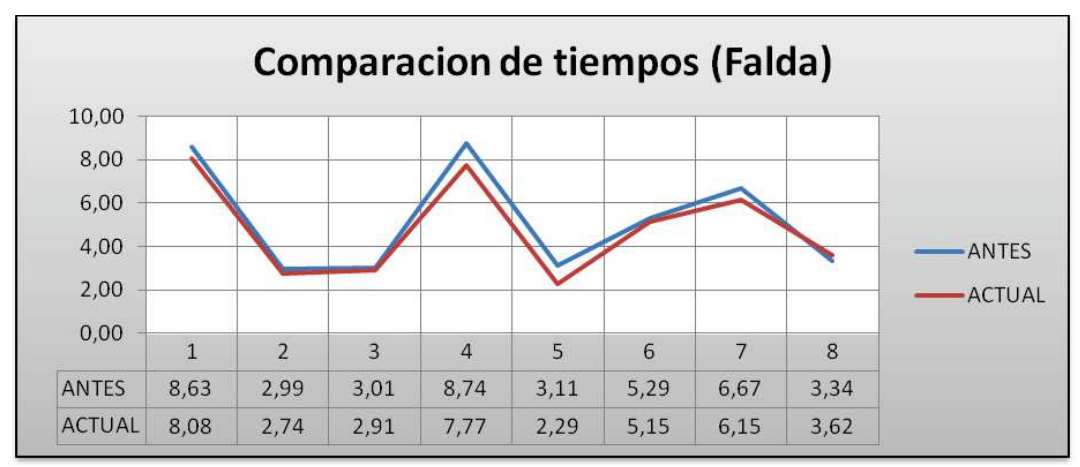

**Gráfico 64.** Tiempos de la Falda

# **4.5.4 Capacidad del Proceso respecto a Tiempos del Pantalón de Mujer con Pretina Ovalada (Después)**

En la tabla están los tiempos del prototipo para la realización del pantalón civil de mujer con el detalle de cada proceso. (Ver Anexo Nº 4.D)

| #              | <b>OPERACIÓN</b>           | <b>Promedio</b><br>tiempos<br>segundos | <b>Promedio</b><br>tiempos<br>minutos | <b>Actuación</b><br>velocidad | <b>Tolerancia</b> | <b>Tiempo</b><br>estándar<br>minutos |
|----------------|----------------------------|----------------------------------------|---------------------------------------|-------------------------------|-------------------|--------------------------------------|
|                |                            |                                        |                                       |                               |                   | <b>ACTUAL</b>                        |
| $\mathbf{1}$   | <b>FUSIONADO</b>           | 132,50                                 | 2,21                                  | 1                             | 1.15              | 2.54                                 |
| $\overline{2}$ | <b>OVERLOCK (ORILLAR)</b>  | 120,35                                 | 2,01                                  | 1                             | 1,15              | 2,31                                 |
| $\overline{3}$ | <b>DELANTEROS</b>          | 313,70                                 | 5,23                                  | 1                             | 1,15              | 6,01                                 |
| 4              | PINZAS POSTERIORES         | 236,20                                 | 3,94                                  | 1                             | 1,15              | 4,53                                 |
| 5              | <b>PRETINA</b>             | 828,45                                 | 13,81                                 | 1                             | 1,15              | 15,88                                |
| 6              | TIROS Y ENTREPIERNAS       | 306,35                                 | 5,11                                  | $\mathbf{1}$                  | 1,15              | 5,87                                 |
| $\overline{7}$ | <b>REMATE FINAL</b>        | 96,95                                  | 1,62                                  | 1                             | 1,15              | 1,86                                 |
| 8              | <b>PLANCHADO</b>           | 343,40                                 | 5,72                                  | 1                             | 1,15              | 6,58                                 |
| 9              | <b>OJALILLOS Y BOTONES</b> | 96,60                                  | 1.61                                  | 1                             | 1,15              | 1,85                                 |
|                |                            |                                        | 41,24                                 |                               |                   | 47,43                                |

**Tabla 47.** Tabla de Tiempos "después" de la prenda del Pantalón de Mujer

Después de obtener los tiempos totales, se puede ver la diferencia que existe entre el anterior proceso y el después, y se nota que en la mayoría de tiempos el proceso a reducido su estándar.

En las graficas realizadas en Minitab se nota que sigue una tendencia normal en los procesos por ende se dice que al igual que en los demás proceso este proyecto es eficaz para las prendas que realicemos en la línea formal.

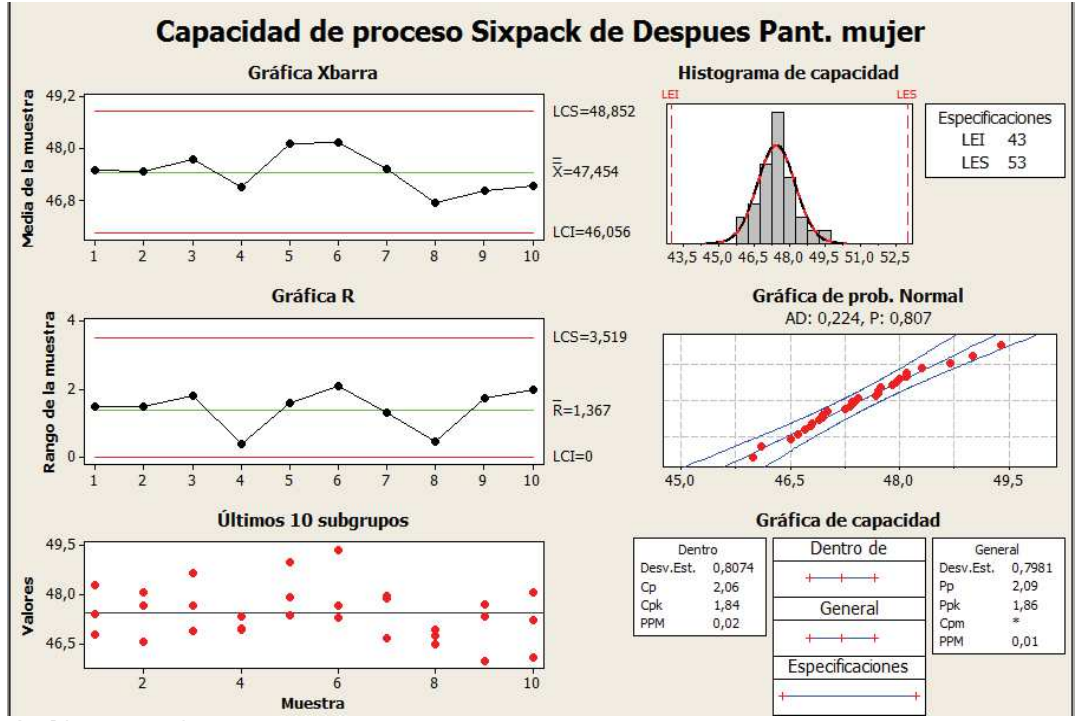

**Gráfico 65.** Capacidad de proceso después del pantalón de mujer

Después se tiene la comparación grafica del antes y del después de la toma de tiempos.

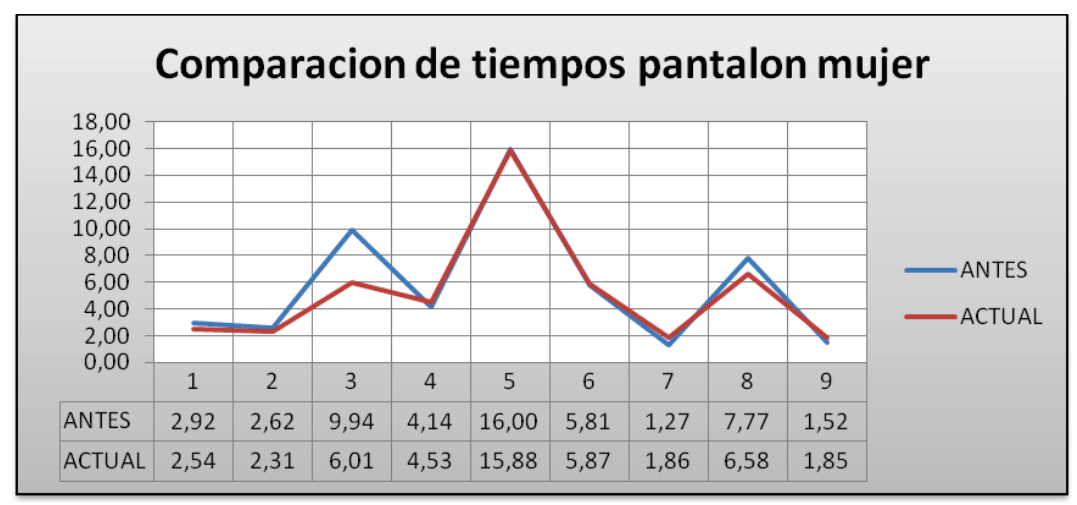

**Gráfico 66.** Tiempos del Pantalón de Mujer

## **4.6 APLICACIÓN DE LAS 5´S**

Al aplicar las 5 S ayudo a reducir un poco de desperdicio y ganar minutos en la producción de las prendas, primero comenzamos con lo siguiente:

- · Se analizo los lugares de trabajo donde los trabajadores pasaban la mayoría de tiempo, y anotando cada detalle fuera de lo común que hubiera en el proceso.
- · Se hablo con el personal para analizar los puntos críticos del proceso, y donde tenían más problemas en las actividades.
- · Se hizo pruebas de aplicación de las 5 S para demostrar, como se puede mejorar el ambiente de trabajo de los operarios.
- · Primero se organizo sus mesas de trabajo clasificando sus materiales y limpiando sus alrededores para mejorar su lugar donde laboran.

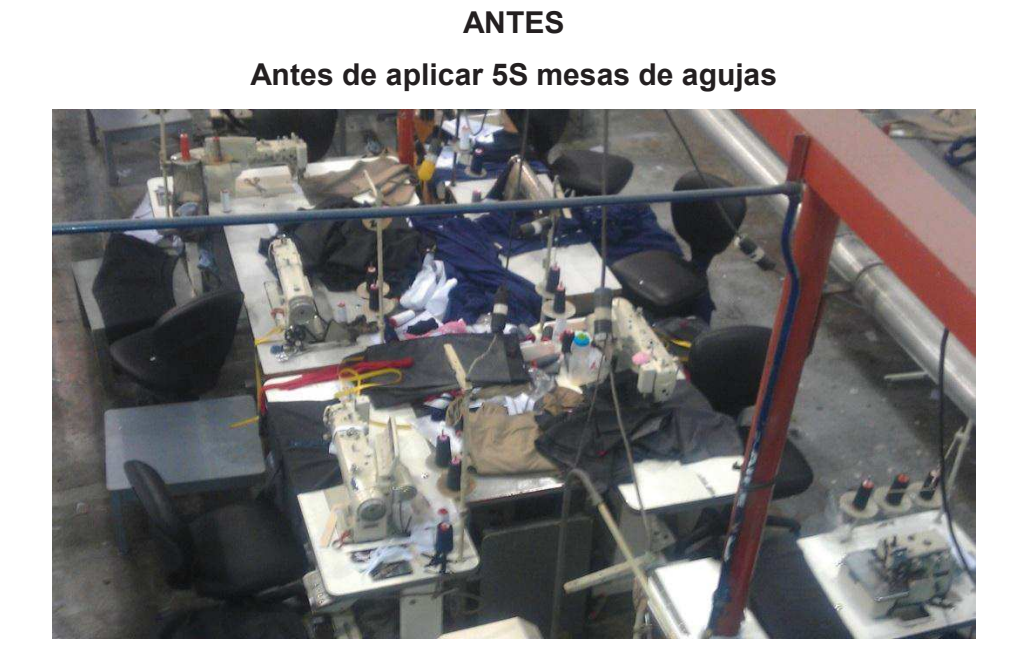

# **DESPUÉS**

# **Después de aplicar 5S mesas de agujas**

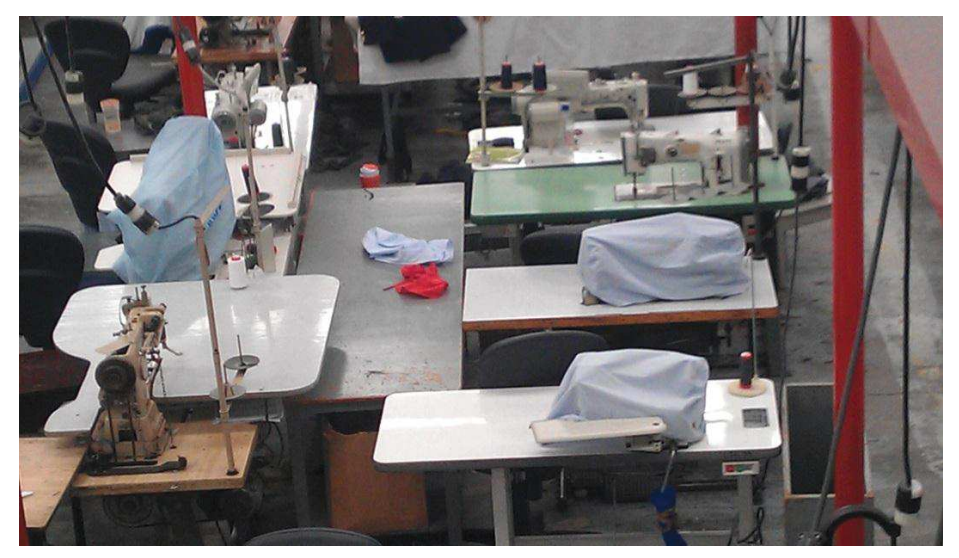

· Luego se disciplino al personal para que tenga consciencia que el aseo es lo principal en el lugar de trabajo, y su clima laboral cambio se hizo menos pesado y trabajaron con mayor eficiencia, dando una mayor producción.

# **Antes de aplicar 5S personal Después de aplicar 5S personal The First Print**  $\begin{array}{c} \hline \end{array}$

**ANTES DESPUÉS** 

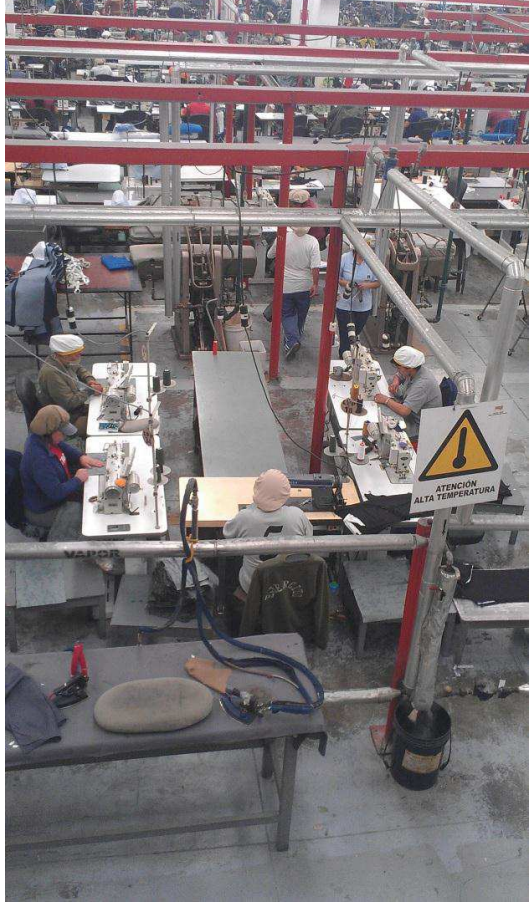

## **5 CAPITULO V. ANÁLISIS COSTO-BENEFICIO**

En este capítulo se detalla el impacto final que ha tenido el proyecto a nivel económico, la diferencia de rentabilidad que va a tener la empresa con la reducción de variabilidad.

Y la ganancia que se espera tener al reducir los tiempos en producción.

#### **5.1 DETERMINAR COSTOS TOTALES**

Se detalla el costo de cada prenda con el anterior proceso y el costo de la prenda elaborado el nuevo prototipo de trabajo.

Los datos de costos son obtenidos del manual de costos de la empresa FABRIL FAME S.A. encontrados en (ANEXO Nº 5)

Las presentes tablas tienen un tiempo estándar y un valor por prenda dictado por el manual de costos, lo que se hace es obtener una relación entre los tiempos calculados para con ello ver la ganancia del proyecto.

La diferencia entre los tiempos actuales y los tiempos posteriores a la realización del proyecto, en este caso estos tiempos son obtenidos mediante pruebas pilotos realizadas en la planta, serán la ganancia obtenida por prenda realizada.

El precio de venta al público es el 25% más del total de costos de producción.

## **5.2 TABLAS DE COSTOS DE VENTAS**

Los detalles de cada prenda con respecto a costos se presentan a continuación:

## **5.2.1 Costos de Ventas de Pantalón Civil Hombre**

Se detalla la ganancia que se obtiene por prenda de pantalón civil hombre realizada con respecto al nuevo tiempo estándar obtenido.

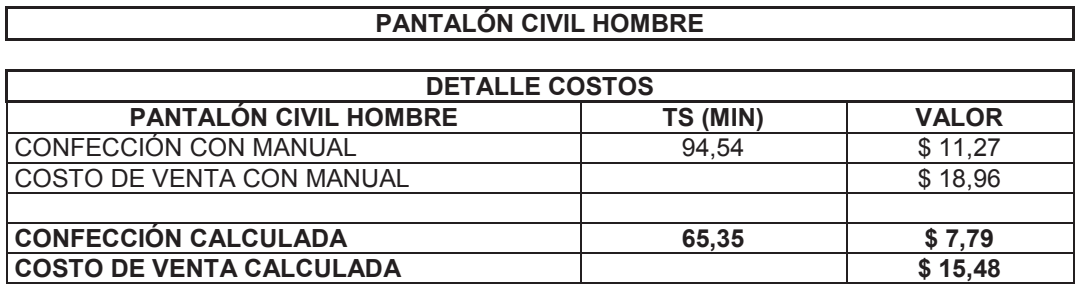

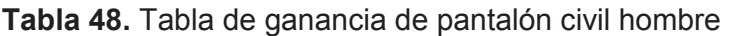

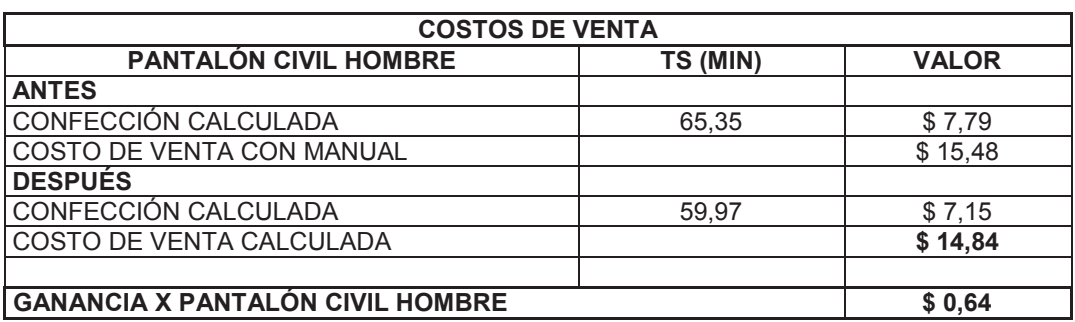

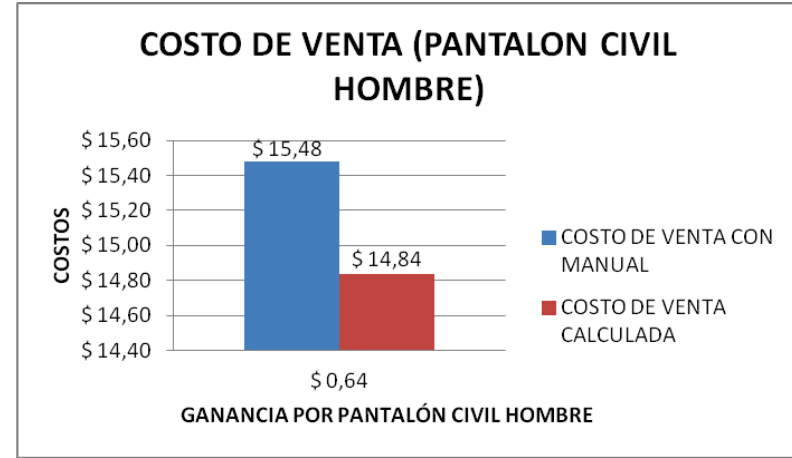

**Gráfico 67.** Costo de venta calculada y ganancia

El gráfico nos indica que se obtiene una ganancia aproximada del 5% del costo de venta que en dólares viene a ser \$ 0.64 ctvs. Menos por prenda producida.

## **5.2.2 Costos de Ventas de Pantalón Militar A4**

Se detalla la ganancia que se obtiene por prenda de pantalón militar A4 realizada con respecto al nuevo tiempo estándar obtenido.

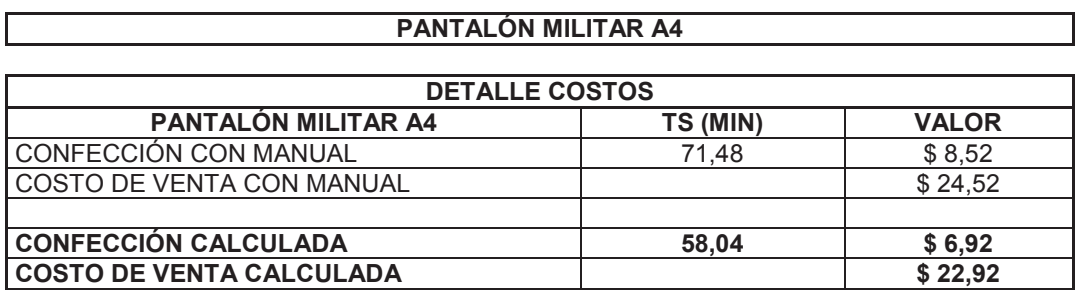

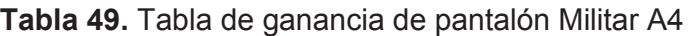

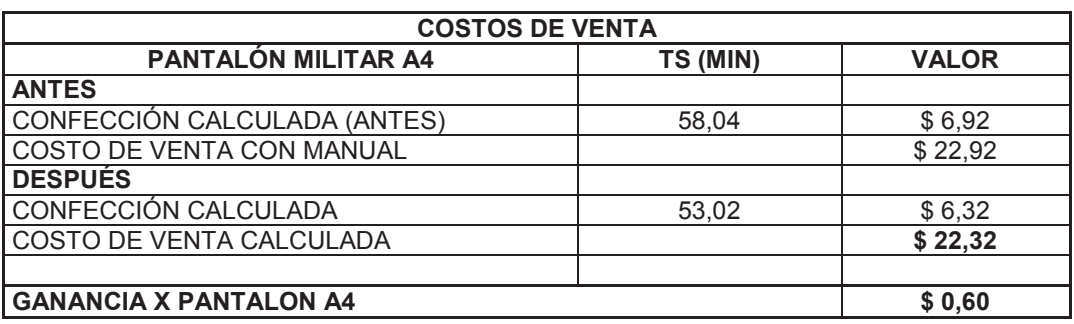

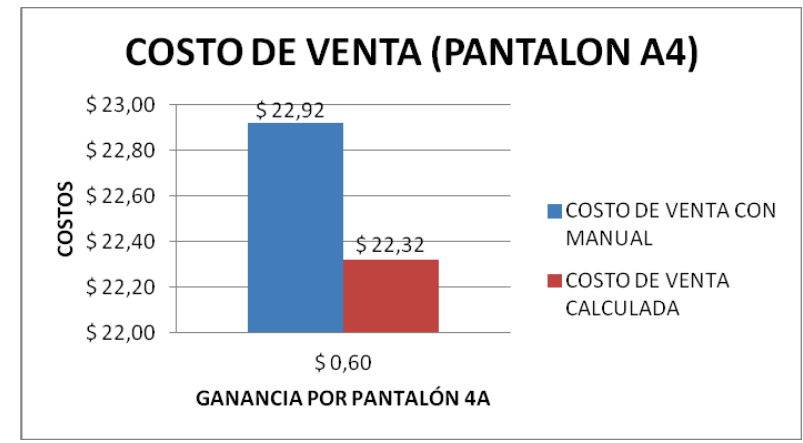

**Gráfico 68.** Costo de venta calculada y ganancia

El gráfico nos indica que se obtiene una ganancia aproximada del 3% del costo de venta que en dólares viene a ser \$ 0.60 ctvs. Menos por prenda producida.

## **5.2.3 Costos de Ventas de Falda**

Se detalla la ganancia que se obtiene por prenda Falda realizada con respecto al nuevo tiempo estándar obtenido.

## **Tabla 50.** Tabla de ganancia de Faldas

г

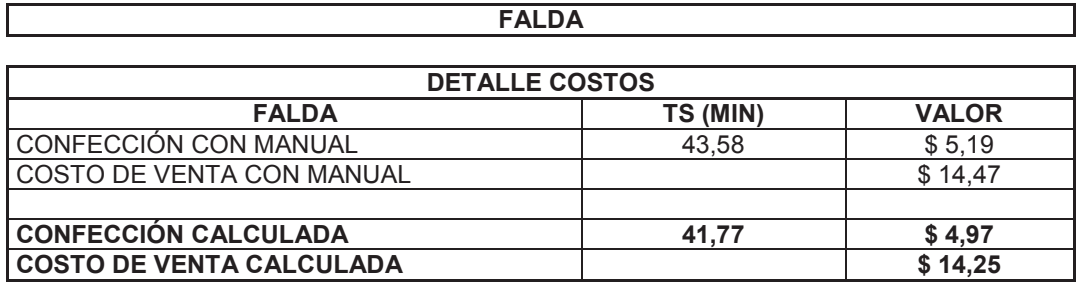

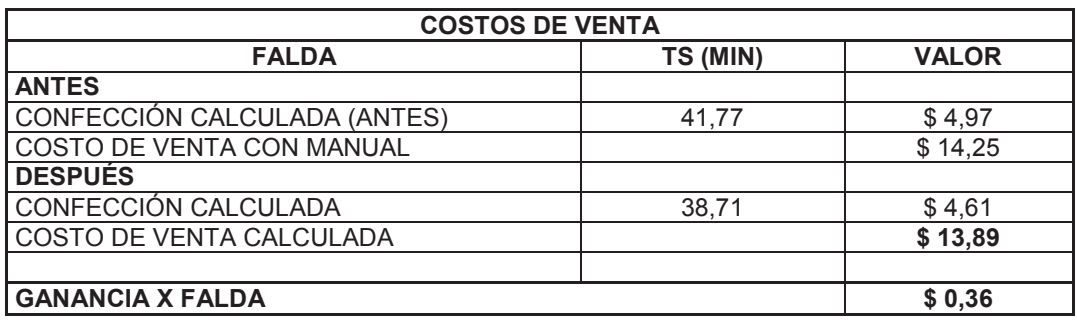

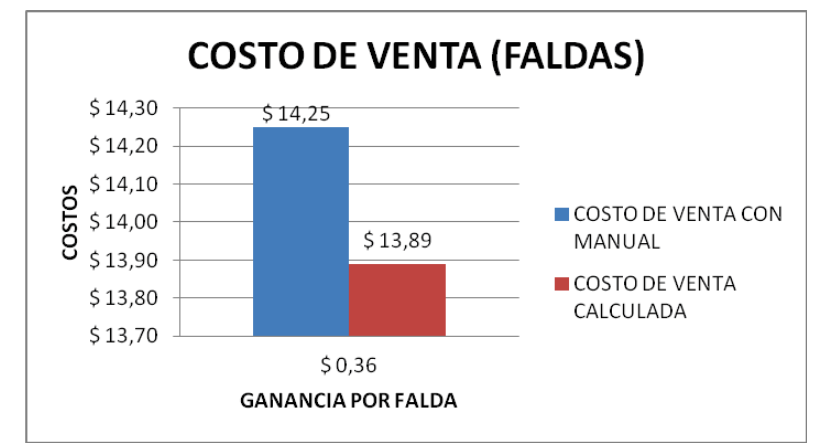

**Gráfico 69.** Costo de venta calculada y ganancia

El gráfico nos indica que se obtiene una ganancia aproximada del 3% del costo de venta que en dólares viene a ser \$ 0.36 ctvs. Menos por prenda producida.
Se detalla la ganancia que se obtiene por prenda Pantalón Civil Mujer realizada con respecto al nuevo tiempo estándar obtenido.

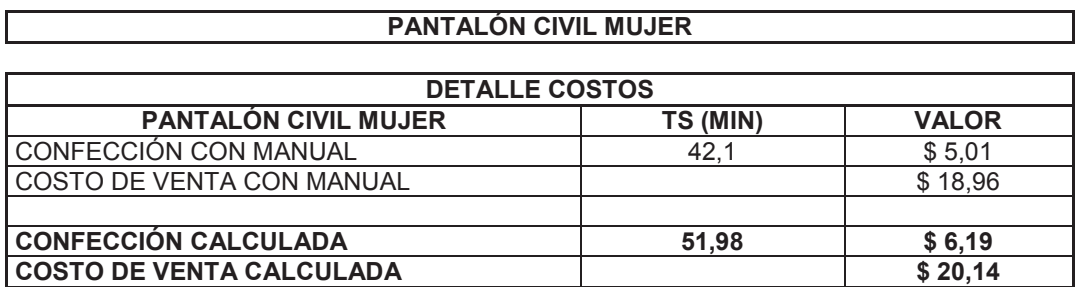

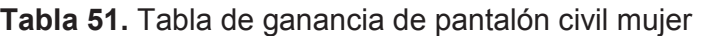

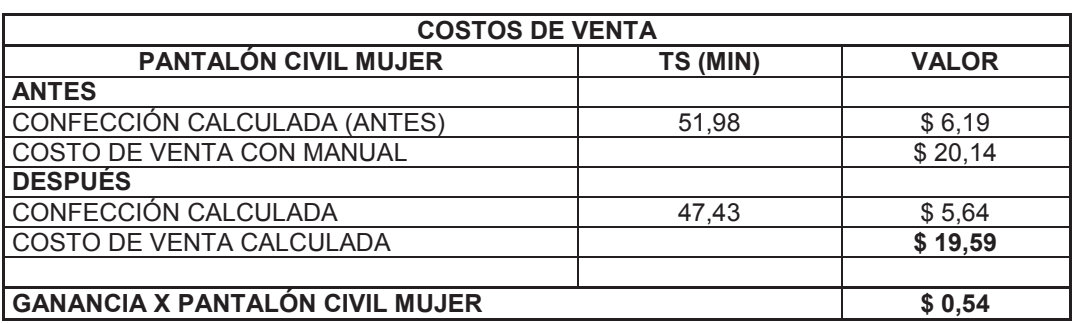

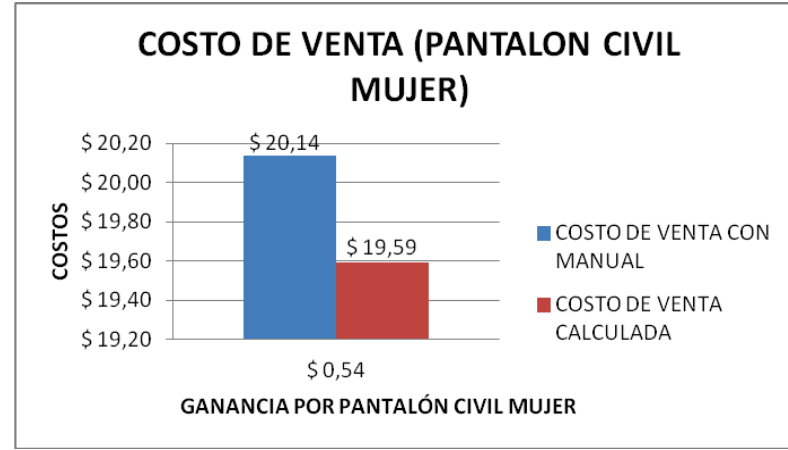

**Gráfico 70.** Costo de venta calculada y ganancia

El gráfico nos indica que se obtiene una ganancia aproximada del 3% del costo de venta que en dólares viene a ser \$ 0.54 ctvs. Menos por prenda producida.

Se puede notar una ganancia notable por prenda utilizando el nuevo sistema presentado en el proyecto, lo cual es un beneficio para la empresa ya que lo puede utilizar como utilidades para incentivo del personal y obtener un rendimiento mas optimo de ellos.

#### **6 CAPÍTULO VI. CONCLUSIONES Y RECOMENDACIONES**

En este capitulo se tiene como objetivo el presentar las conclusiones obtenidas en el transcurso y finalización del proyecto y a la ves se brinden con varias recomendaciones que ayuden a la implementación del proyecto en la empresa

#### **6.1 CONCLUSIONES**

En este punto se brinda los principales puntos de vista que dio el proyecto, a continuación se detallan los siguientes:

- · Aplicando la metodología de Seis Sigma se pudo reducir la variabilidad en los tiempos de proceso, también ayudo a poder descubrir oportunidades de mejora dentro de la empresa.
- · Aquí se aplicó en cada fase varios métodos y herramientas (principalmente estadísticas) con el objetivo de reducir la variabilidad en el desempeño de atributos relevantes para la satisfacción de los clientes, reduciendo su tiempo de fabricación y con entregas a tiempos.
- · La empresa esta en una base competitiva y por ende esta permitiendo aplicar metodologías como lo es Seis sigma, para llegar a ser una de las lideres en el mercado textil.
- · En la realización de la matriz de priorización y diagramas de árbol, se utilizaron criterios desarrollados con la ayuda del equipo de operaciones de la empresa FABRIL FAME.
- · El SIPOC es una herramienta clave que nos permite estandarizar los procesos, pues aquí se define sus proveedores, sus entradas, sus procesos y las salidas.
- · Se logro por medio de la distribución de cargas, optimizar tiempos de los operadores mediante un balance, con el fin de no permitir que unas personas terminen más rápido sus actividades que otras y sea más equitativo.
- · Por medio del balance de maquinaria lo que se busca es la cantidad exacta que se necesita en la línea y con ello encontrar el máximo rendimiento de cada una.
- · Este proyecto es rentable por lo que no es necesaria ninguna inversión en personal y maquinaria, a pesar de eso aumenta sus ganancias con una media de un 5% en la producción de pantalón civil de hombre, 3% en la producción de pantalón militar A4, 3% en faldas y 3% en pantalón civil de mujer.
- · Eficiencia:

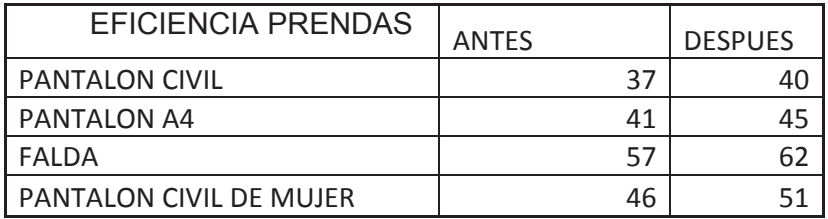

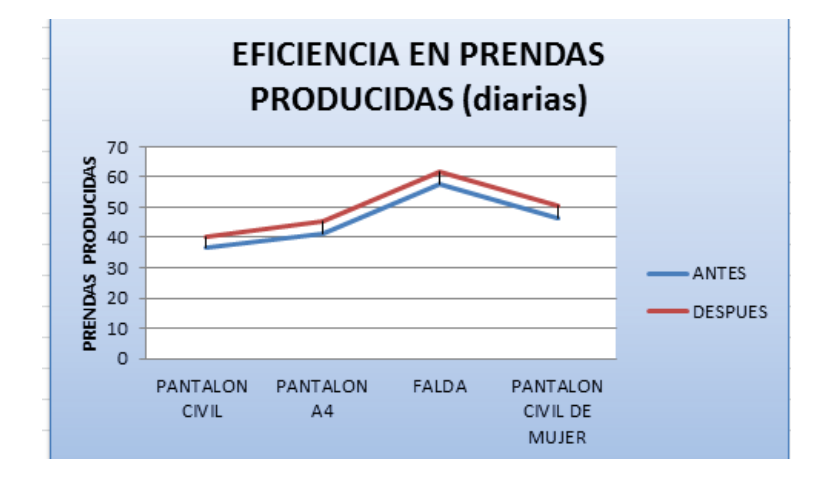

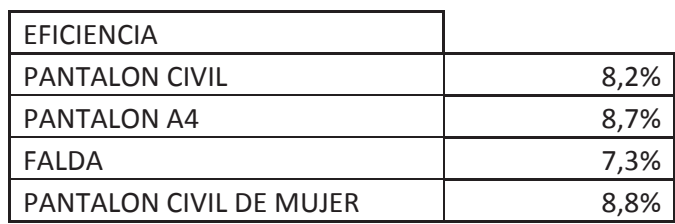

- · Este cuadro explica el aumento en la producción en un supuesto de fabricación de prendas diarias. Aumentando su eficacia en un 8.2% en pantalón civil, 8.7% en pantalón A4, 7.3% en falda y un 8.8% en pantalón civil de mujer.
- · Un paso fundamental para lograr los objetivos planteados fue el apoyo de la alta dirección, se cumplió con la capacitación al personal y motivación a las personas para siempre buscar la mejora para la empresa.

#### **6.2 RECOMENDACIONES**

Algunas recomendaciones para que el proyecto funcione y la empresa se dirija hacia la mejora continúa con la herramienta Seis Sigma.

- · Se debe capacitar al personal en sus funcionalidades, para que se puedan adaptar a cualquier proyecto de mejora.
- · Capacitación a los líderes de cada línea con respecto al estudio de tiempos y entregas de sus productos terminados.
- · La distribución de la maquinaria debe hacerse de acuerdo al contrato que la empresa tenga que cumplir.
- · Hay que hacer cultura en los operarios para el cuidado de las maquinas, para que en cualquier momento sepan que hacer, y si no es algo complicado puedan solucionarlo ellos mismos y poder seguir laborando.
- · Mas organización en con respecto a proveedores y entrega de materia prima al comenzar la producción de cada prenda para eliminar los retrasos.
- · El uso y control permanente de equipos de seguridad, en este caso mascarillas para cuidado del sistema respiratorio.
- · Realizar la estandarización de sus procesos para todas las líneas de trabajo, eso ayudaría bastante a la organización de esta.
- · La empresa debería adquirir maquinaria más nueva para poder ser más eficaz, al momento de producir las prendas.

#### **REFERENCIAS**

- · E. MOURA, Qualiplus Formación de especialistas, *Certificación Six Sigma Green Belt*, Version 3.0, 2008.
- · E. MOURA, Qualiplus Formación de especialistas, Modulo LEAN PRODUCTION, Version 3.0, 2008.
- · Fabril FAME SA., Documentación de Archivo
- http://www.fabrilfame.com/
- · GALINDO, Edwin, Estadística para la Administración y la Ingeniería, Editorial, Gráficas Mediavilla Hnos., 2008
- · HAIR J.F., ANDERSON R.E., TATHAM R.L., BLACK W.C.: "Análisis Multivariante", Ed. Prentice Hall, 1999, 5ª edición.
- · ISO 9000, Sistemas de gestión de calidad Fundamentos y Vocabulario, 2005.
- · MENDENHALL, W., *Estadística para administradores*, Segunda edición, Grupo Editorial Iberoamérica, México, 1990.
- http://www.miconleansixsigma.com/six-sigma-project-charter.html
- · MINITAB Inc., *Minitab*, Versión 16 para Windows 7.
- · http://www.monografias.com/trabajos26/seis-sigma/seis-sigma.shtml
- · MONTGOMERY, D., *Control estadístico de la Calidad*, Grupo Editorial Iberoamérica, México, 1991.
- · SEIS SIGMA, una iniciativa de Calidad Total, Enric Barba, 2001
- · http://www.slideshare.net/mayita14/six-sigma-presentation-706895
- · http://www.tech-faq.com/lang/es/six-sigma.html
- · WALPOLE R.E., MYERS R.H., MYERS S.L.: "Probabilidad y Estadística para Ingenieros", Ed. Prentice Hall, 1998, 6ª edición.

# **ANEXOS**

# **TIEMPOS DE ELABORACIÓN DE PRENDAS (SITUACIÓN ACTUAL)**

## **ANEXO Nº 1**

#### **Anexo 1.A: Hoja de tiempos de pantalón civil hombre (ANTES)**

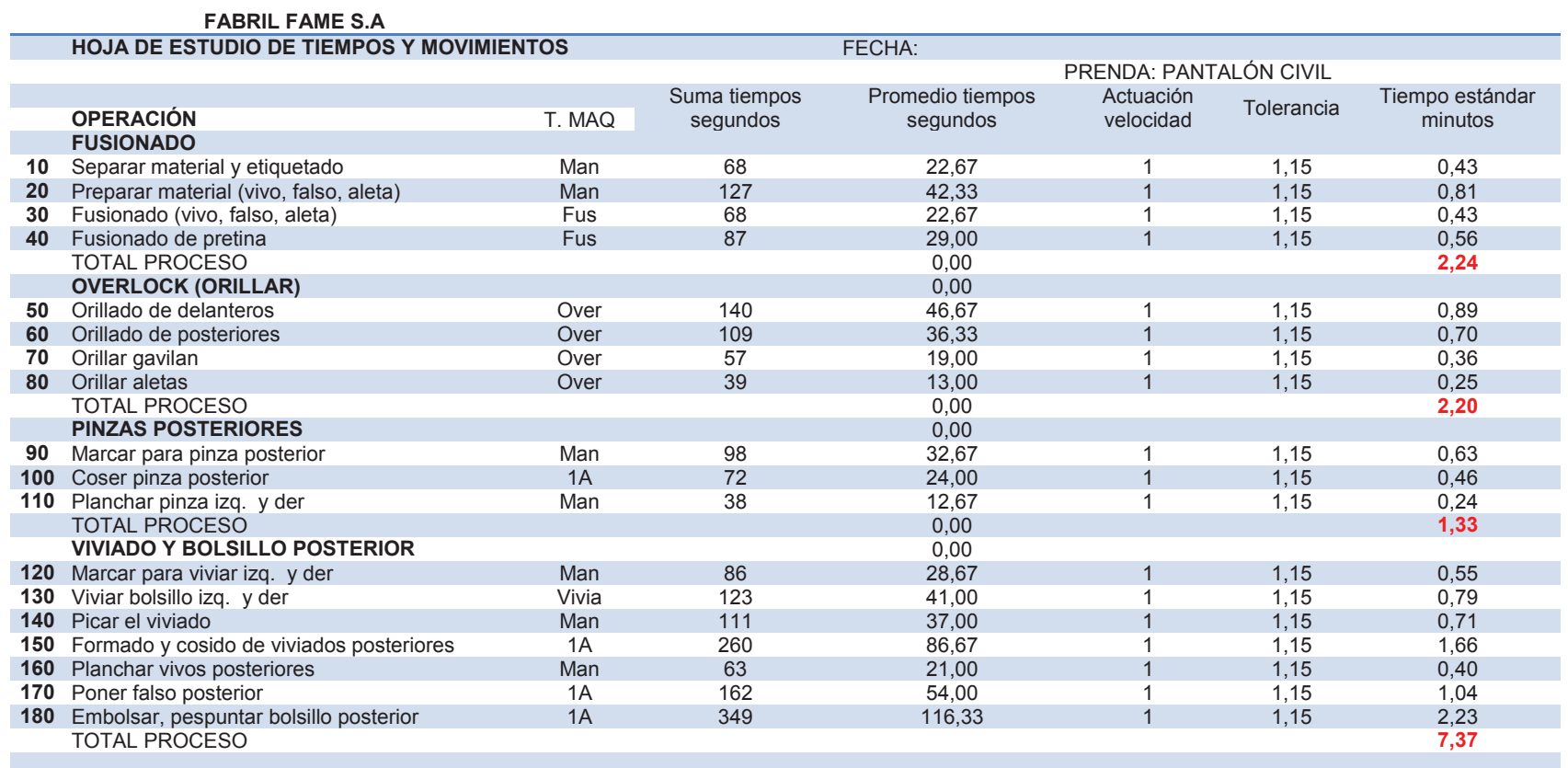

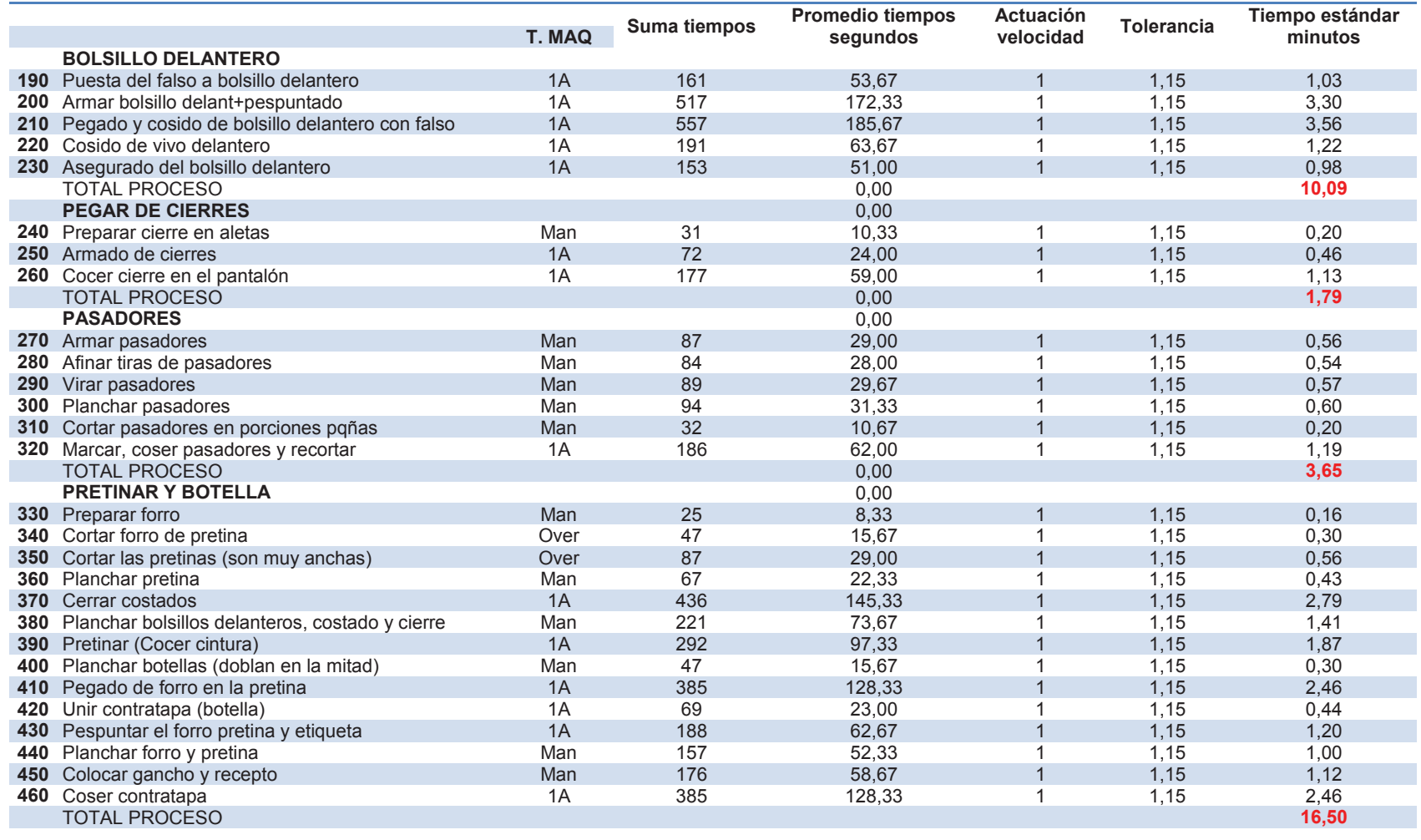

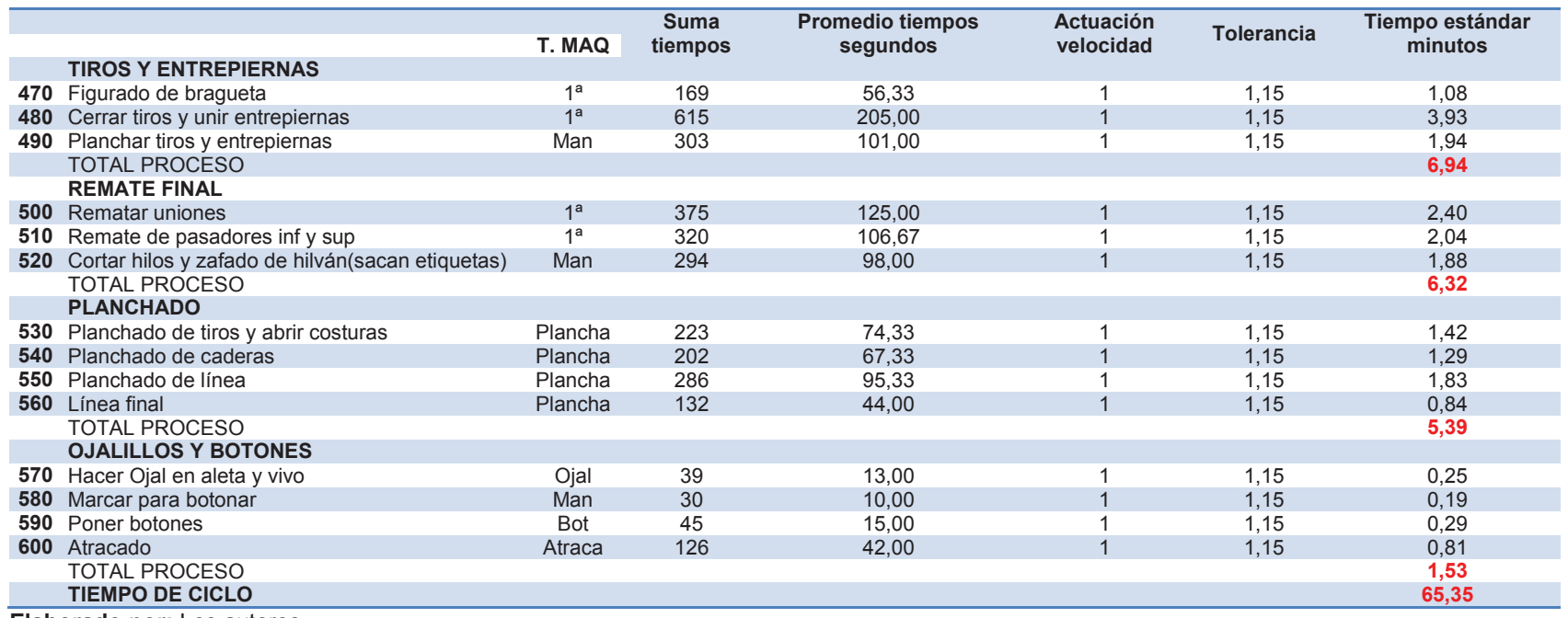

**Elaborado por:** Los autores

#### **Anexo 1.B: Hoja de tiempos del pantalón A4 (ANTES)**

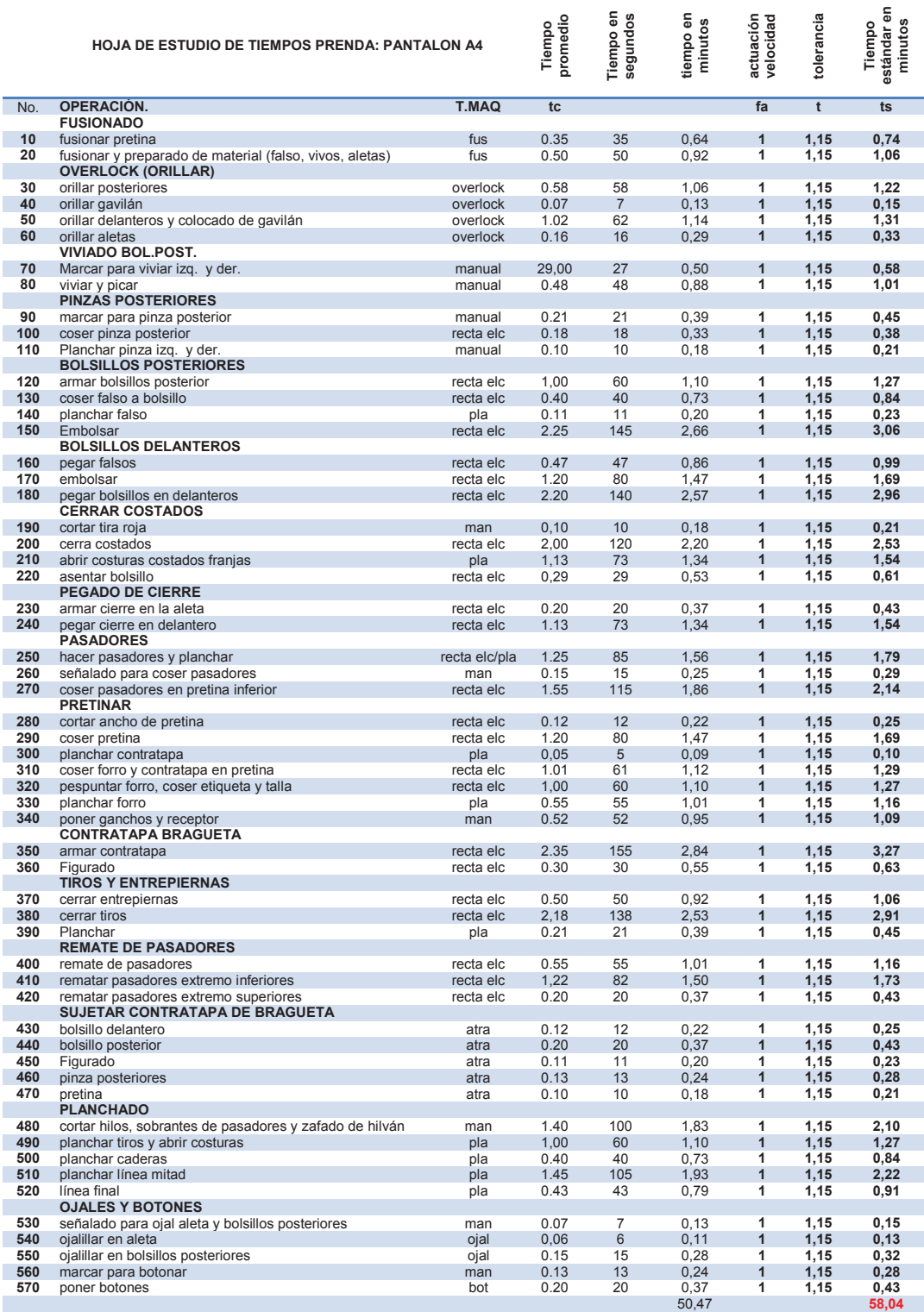

<u> 1989 - Johann Barn, mars ann an t-Amhain an t-Amhain an t-Amhain an t-Amhain an t-Amhain an t-Amhain an t-Amh</u>

#### **ANEXO 1.C: Hoja de tiempos de falda de mujer (Antes)**

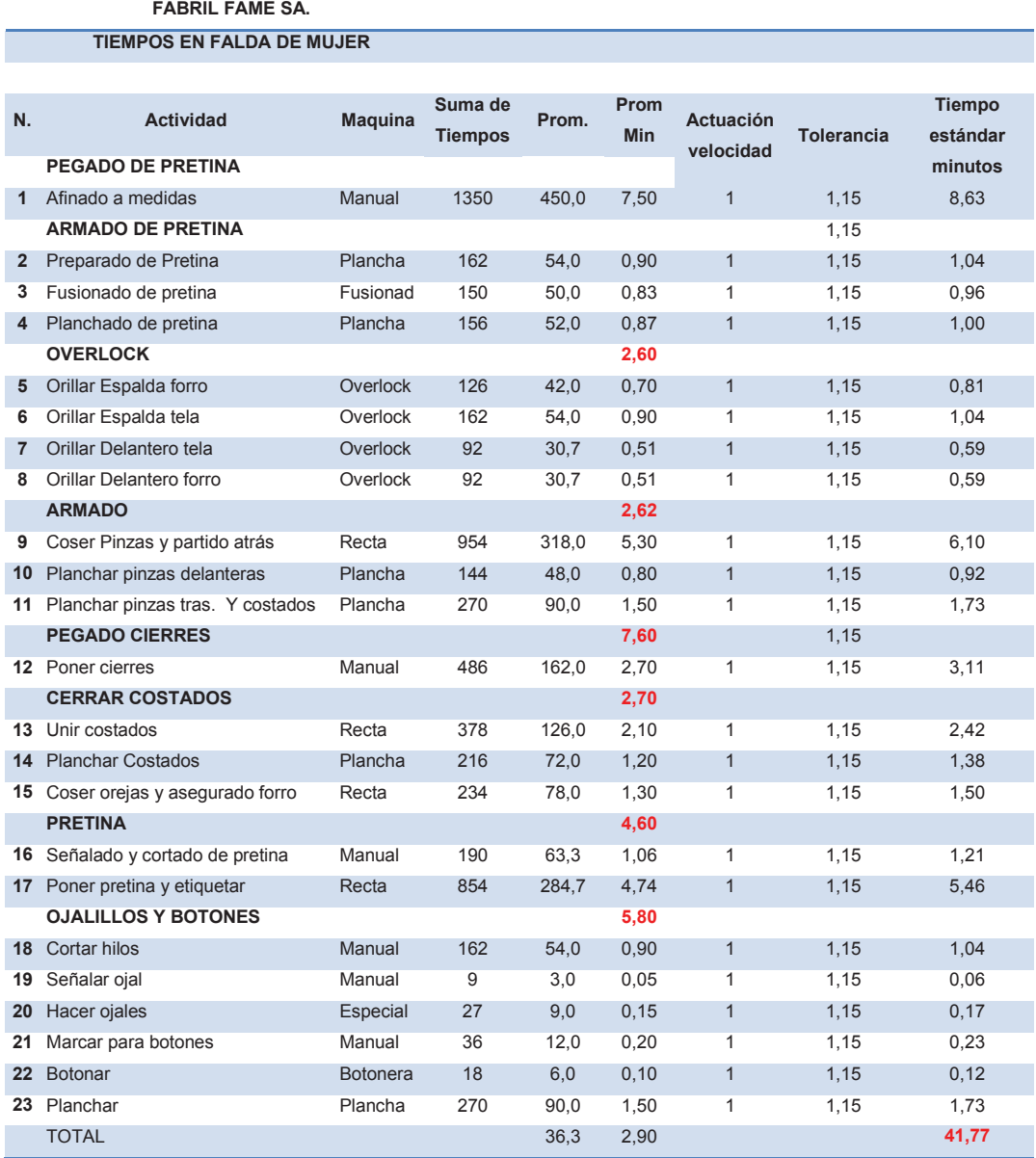

<u> 1980 - Johann Barn, mars an t-Amerikaansk kommunister (</u>

#### **Anexo 1.D: Hoja de tiempos de pantalón de mujer (ANTES)**

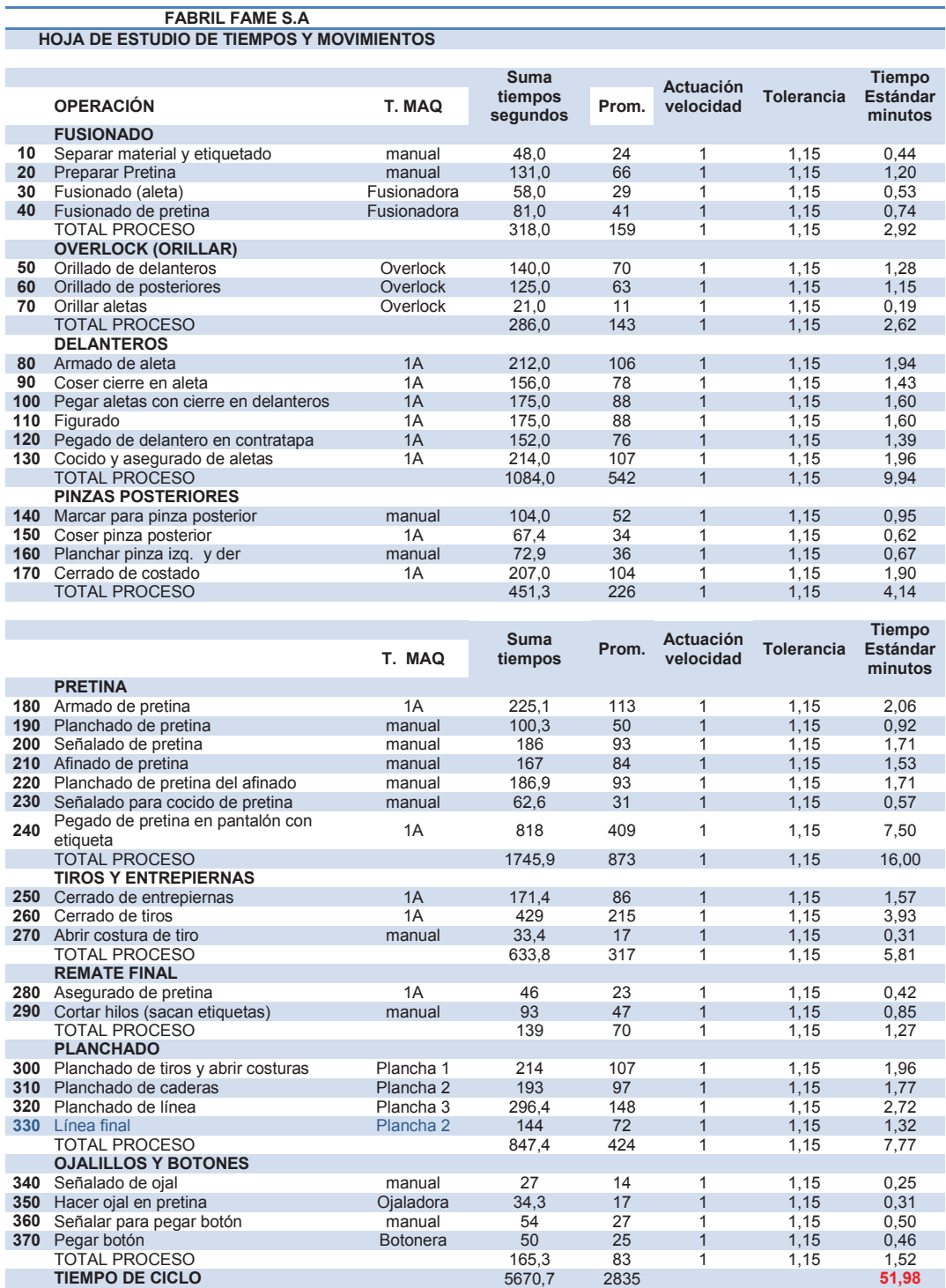

### **LAYOUT POR PRENDA**

### **ANEXO Nº 2**

#### **Anexo 2. A: LAYOUT PARA PANTALON CIVIL Y A4**

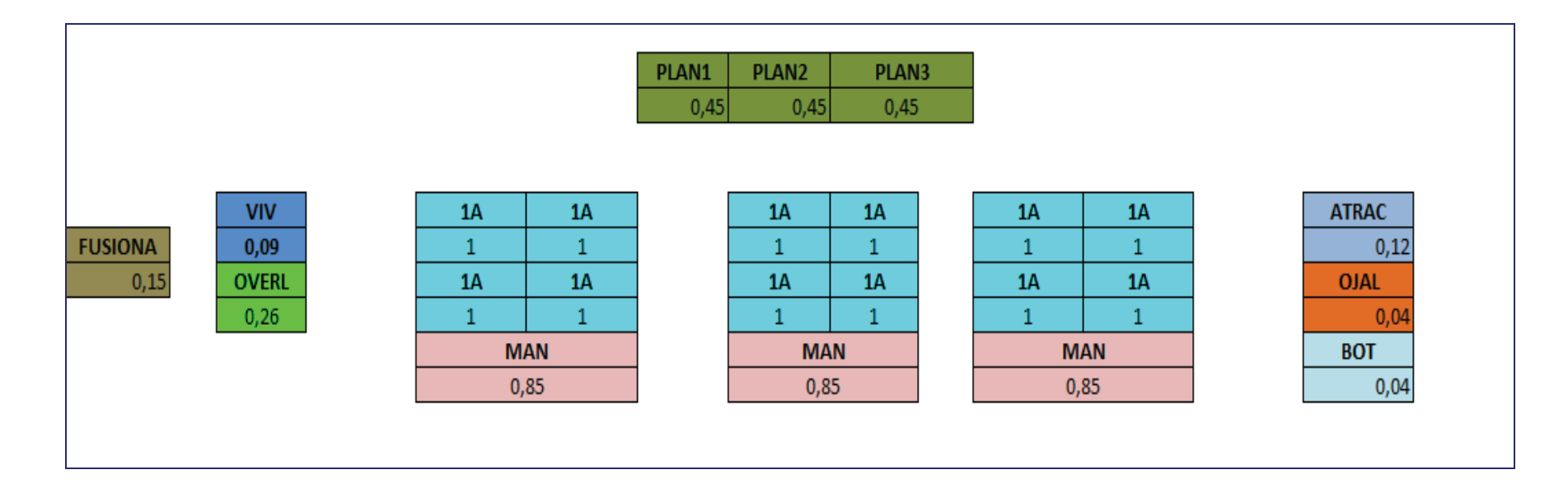

#### **Anexo 2.B: LAYOUT PARA LA FALDA**

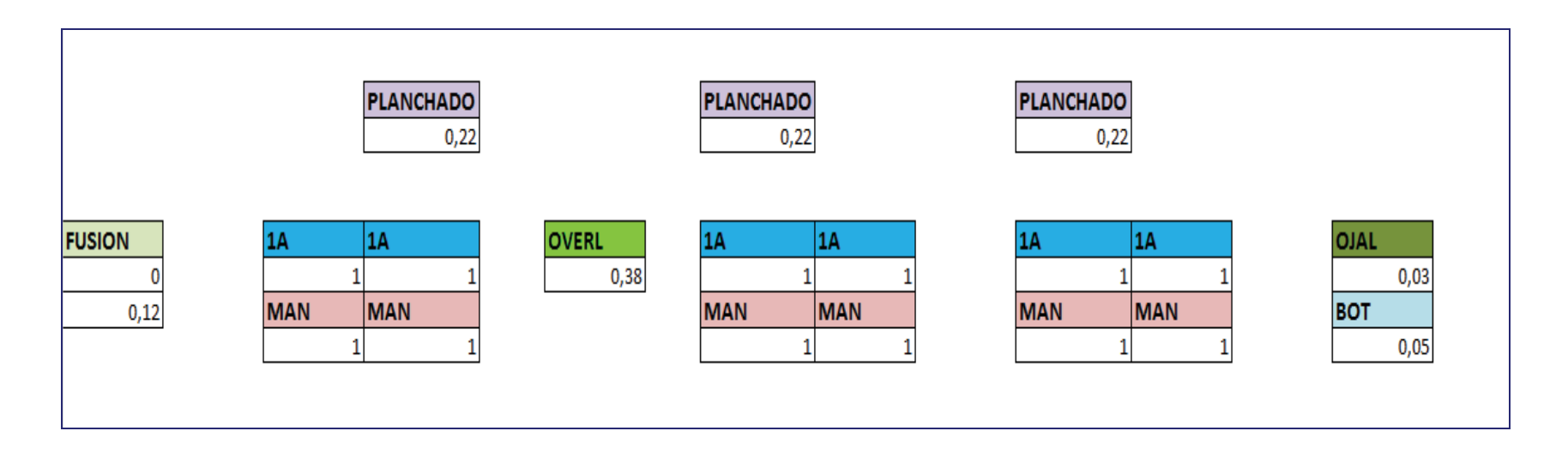

#### **Anexo 2.C: LAYOUT PARA PANTALON CIVIL DE MUJER**

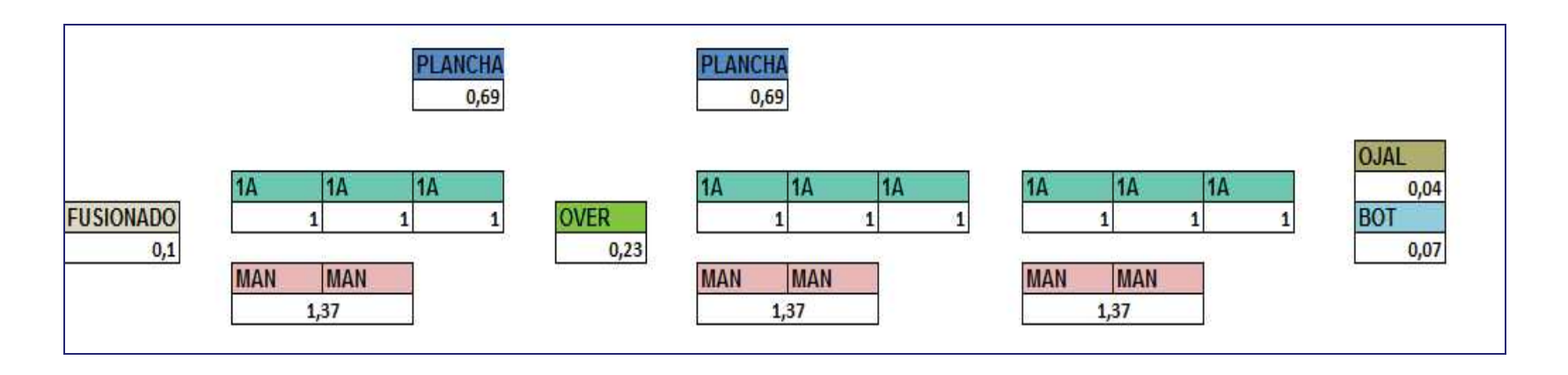

# **DIAGRAMA DE FLUJO DE PRODUCCIÓN DE PRENDAS**

**ANEXO Nº 3** 

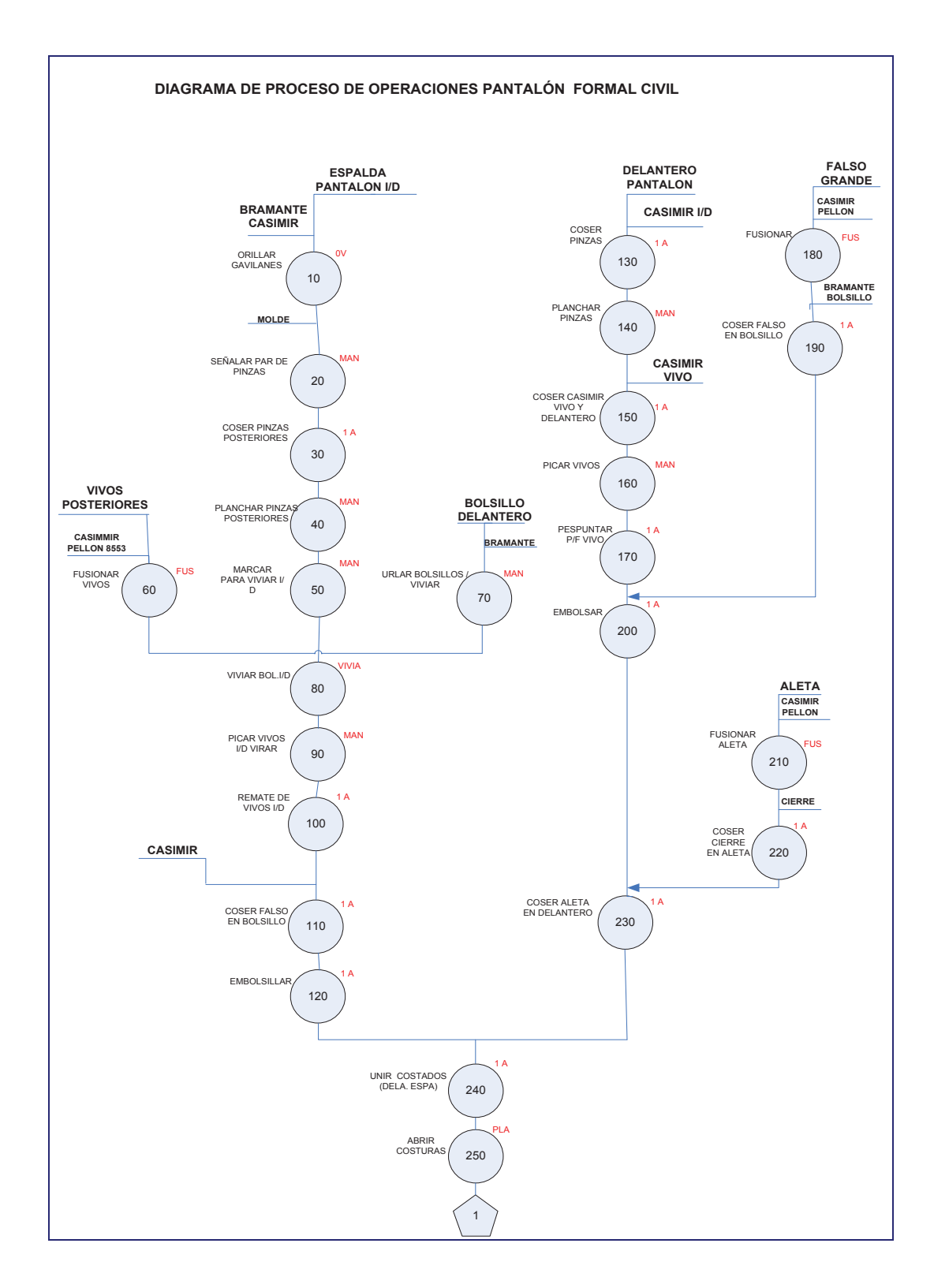

#### **Anexo 3.A: DIAGRAMA DE FLUJO DEL PANTALÓN CIVIL Parte 1**

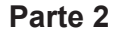

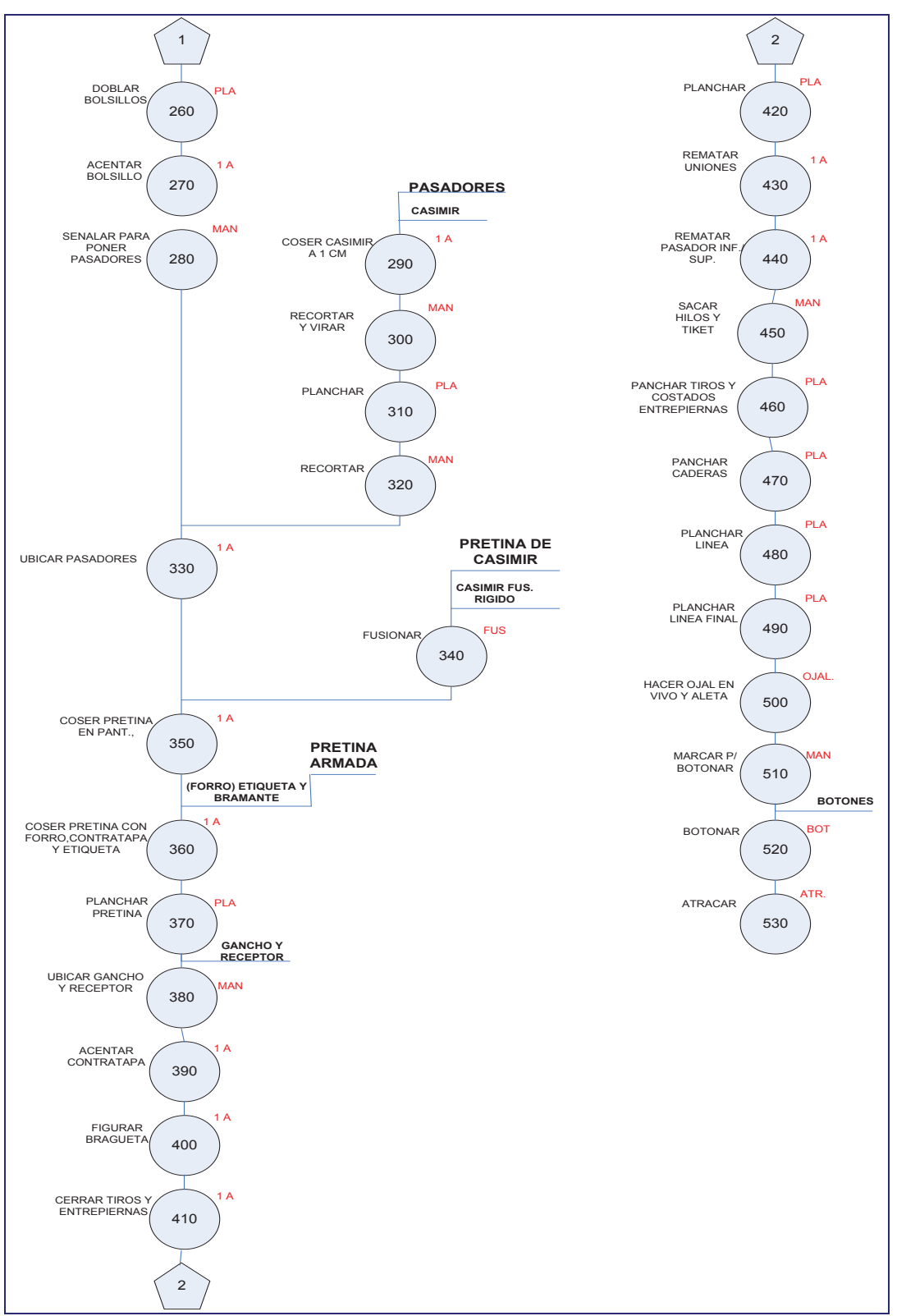

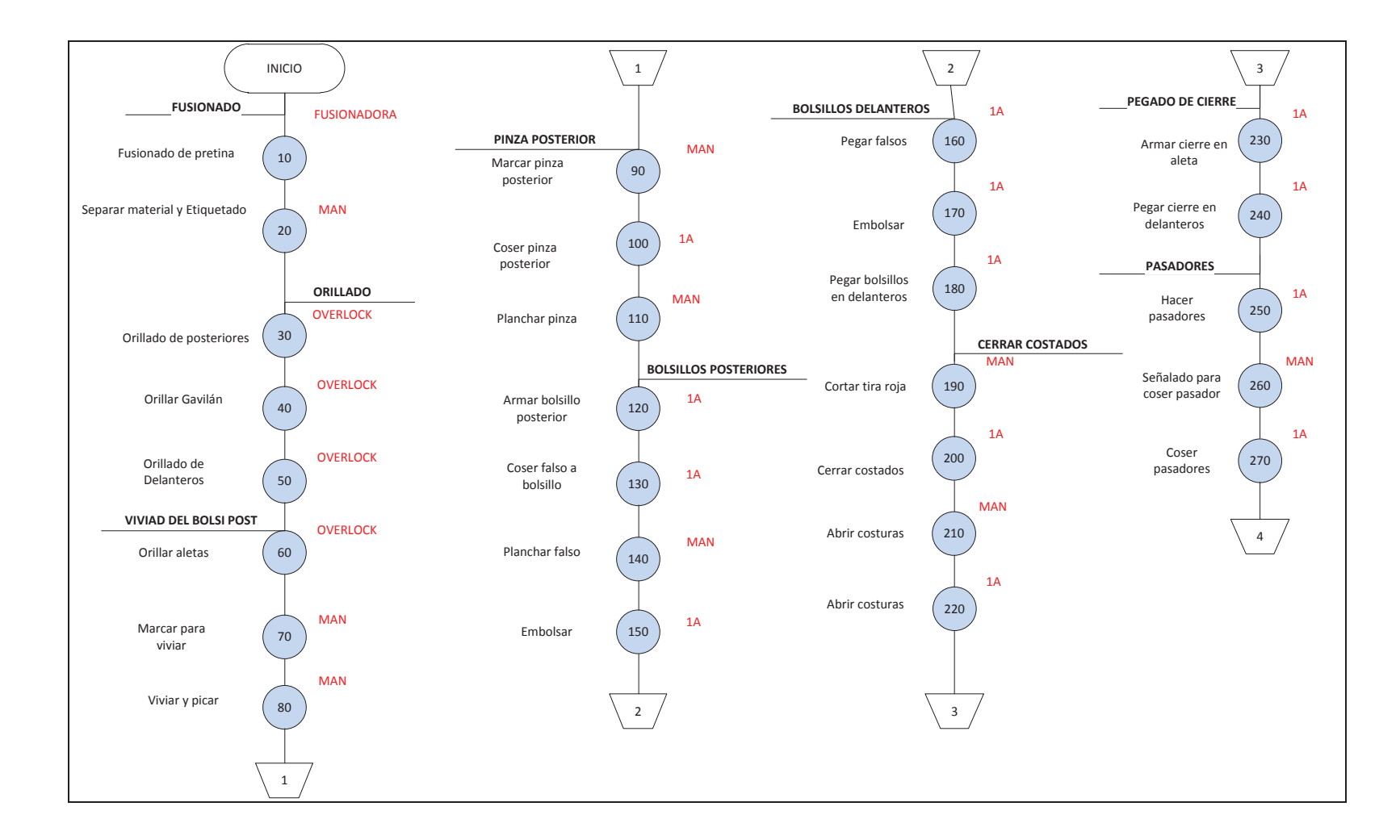

#### **Anexo 3.B: DIAGRAMA DE FLUJO DEL PANTALON A4 parte 1**

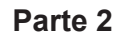

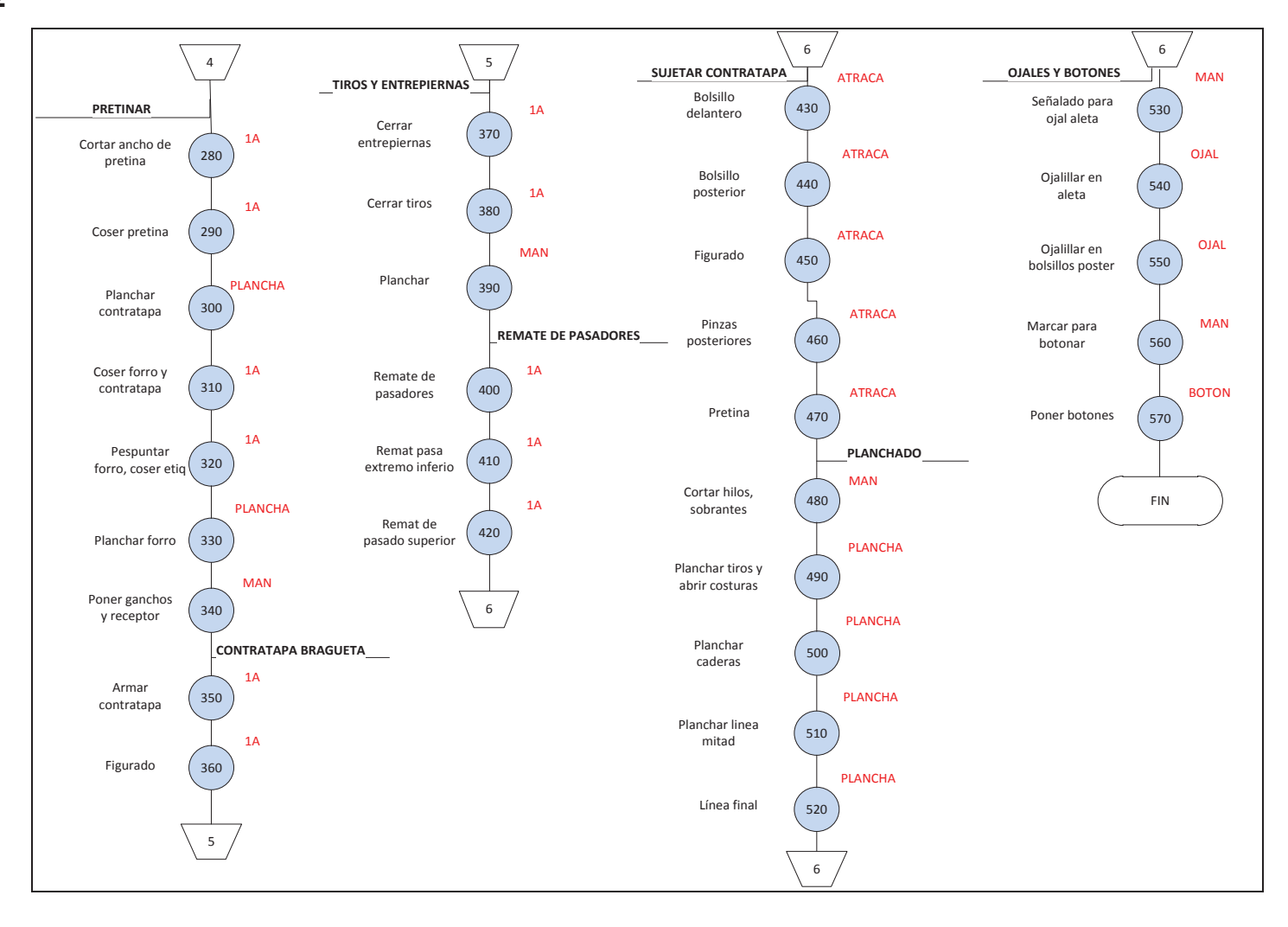

#### **Anexo 3.C: DIAGRAMA DE FLUJO DE LA FALDA**

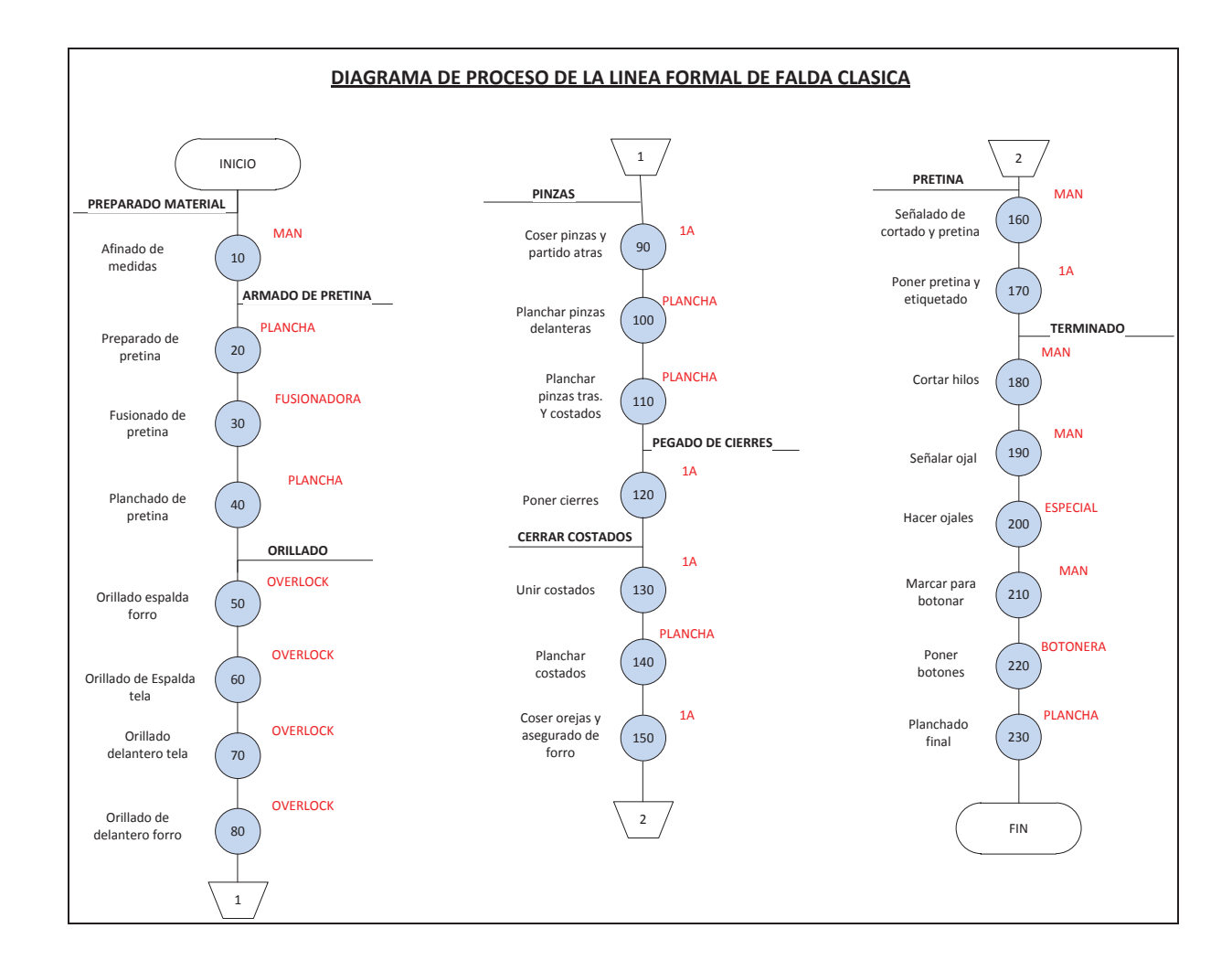

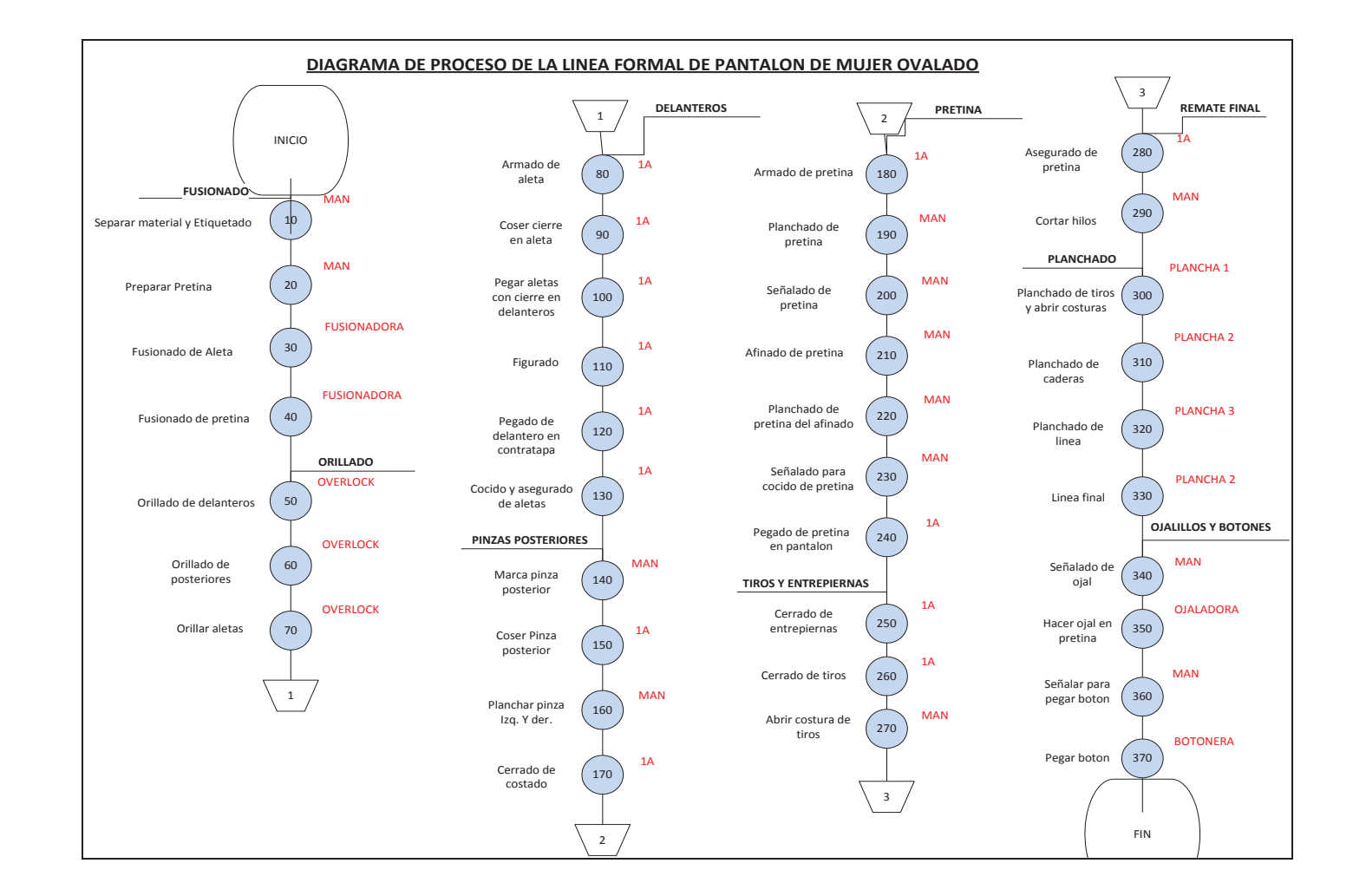

#### **Anexo 3.D: DIAGRAMA DE FLUJO DEL PANTALÓN CIVIL DE MUJER**

# **TIEMPOS DE ELABORACIÓN DE PRENDAS (DESPUES)**

### **ANEXO Nº 4**

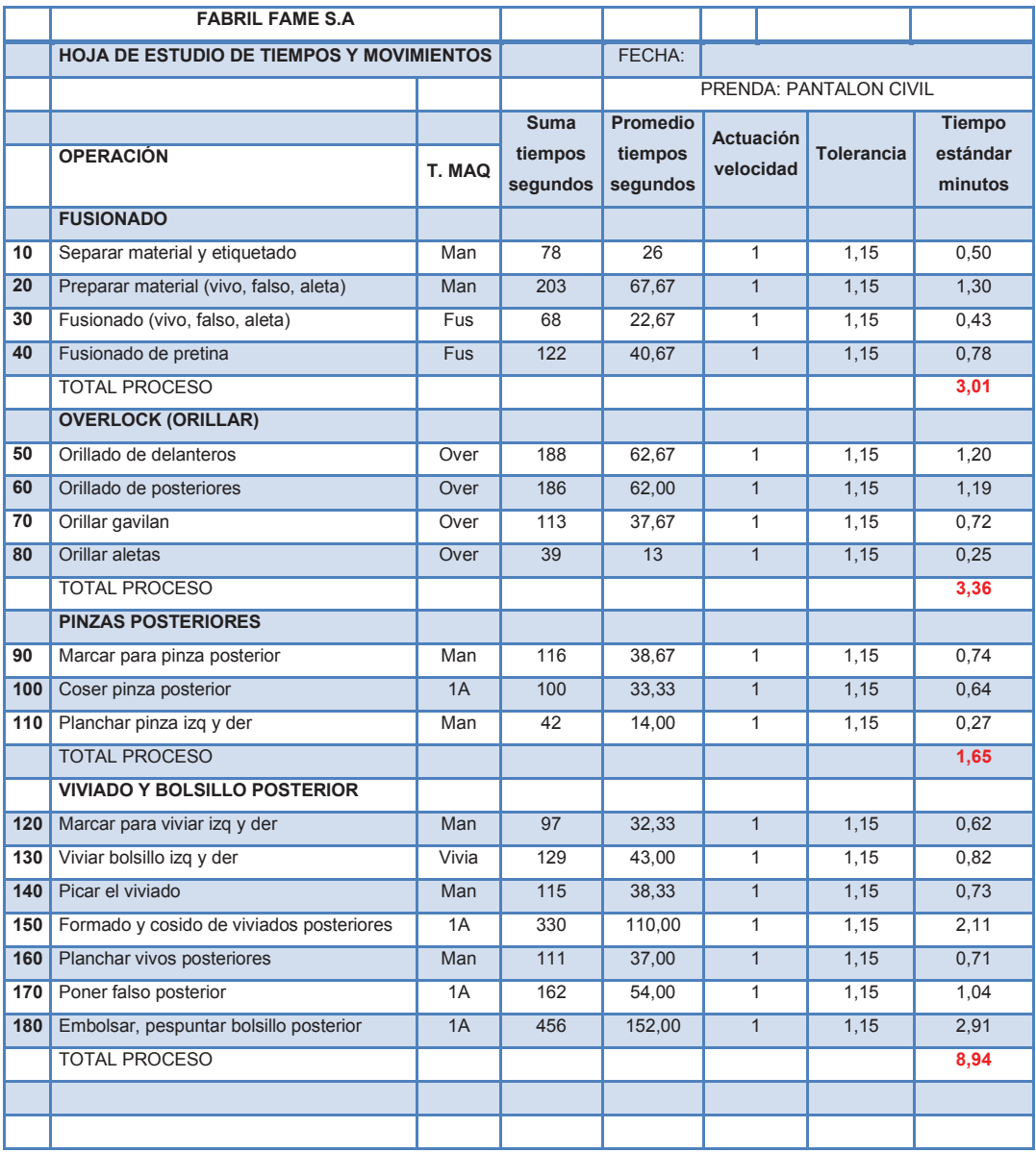

#### **Anexo 4.A: Hoja de tiempos del pantalón civil hombre (DESPUÉS)**

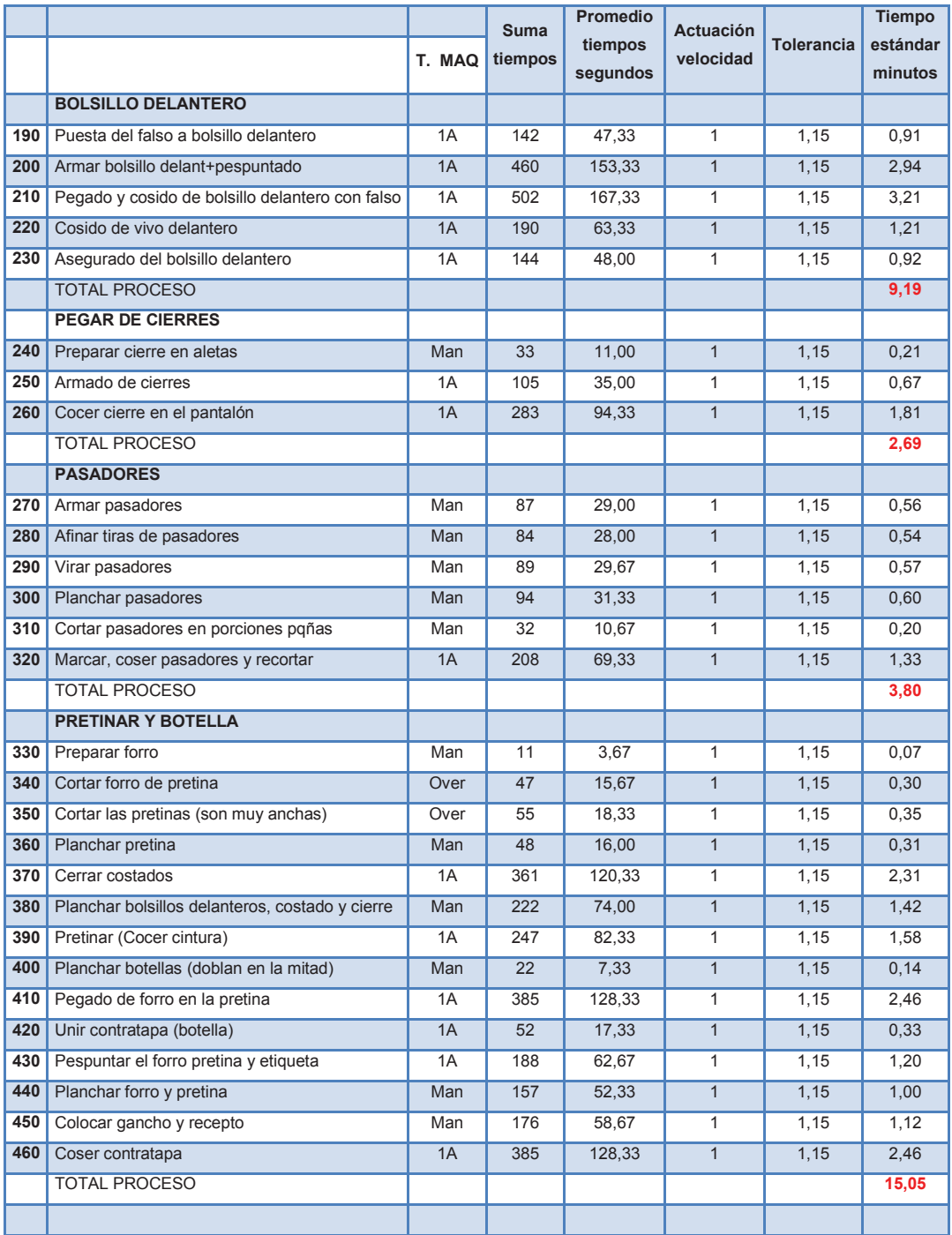

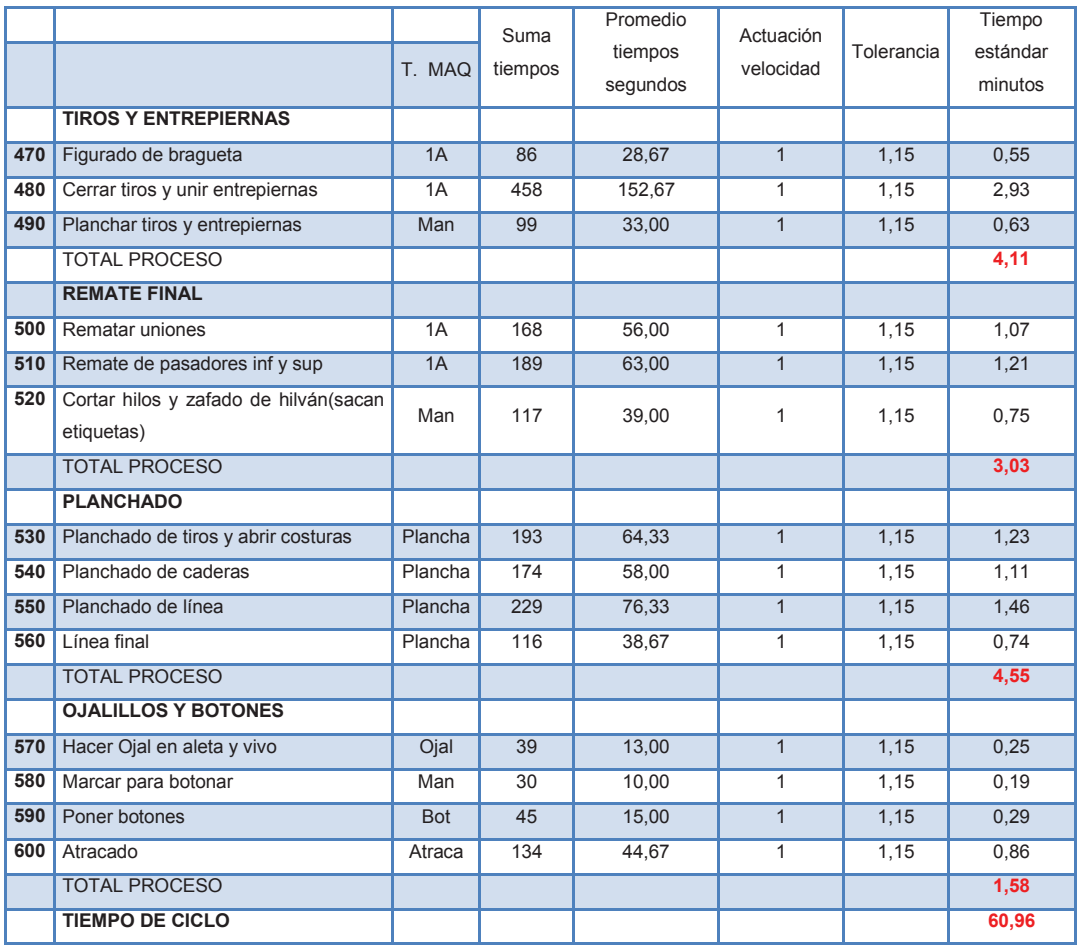

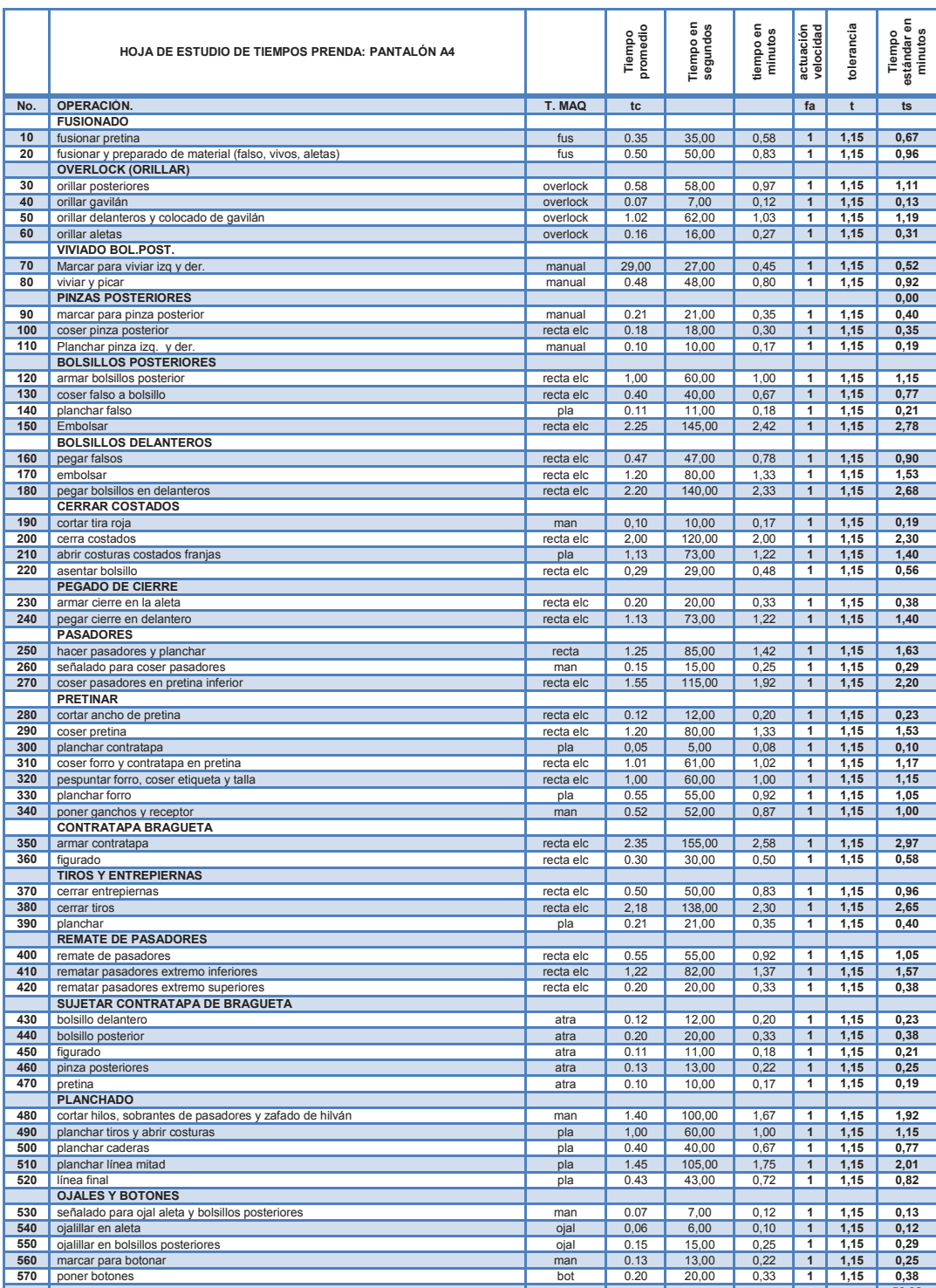

46,10 **53,02** 

#### **Anexo 4.B: Hoja de tiempos del pantalón A4 (DESPUES)**

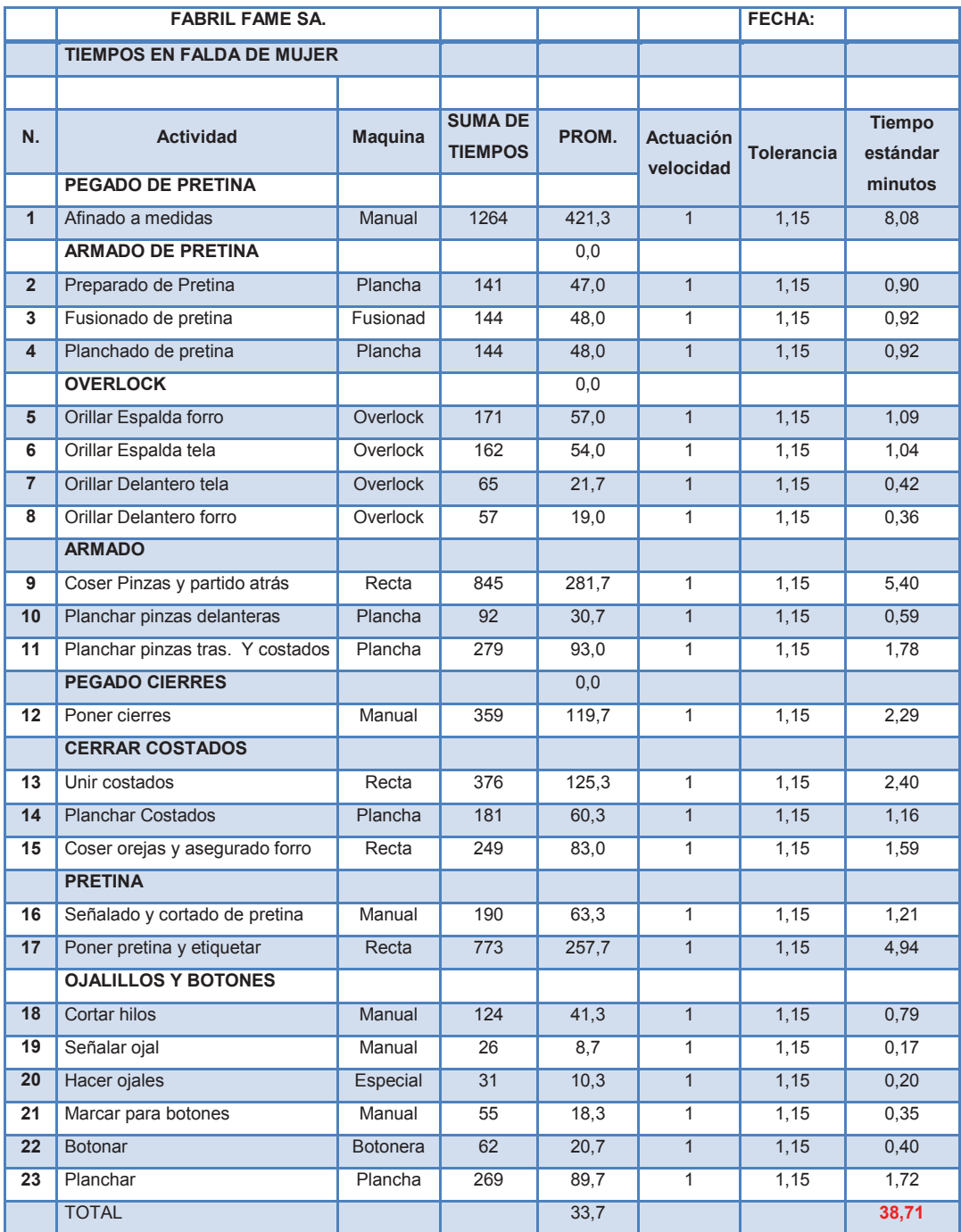

#### **Anexo 4.C: Hoja de tiempos de la falda (DESPUES)**

#### **Anexo 4.D: Hoja de tiempos de pantalón civil mujer (DESPUES)**

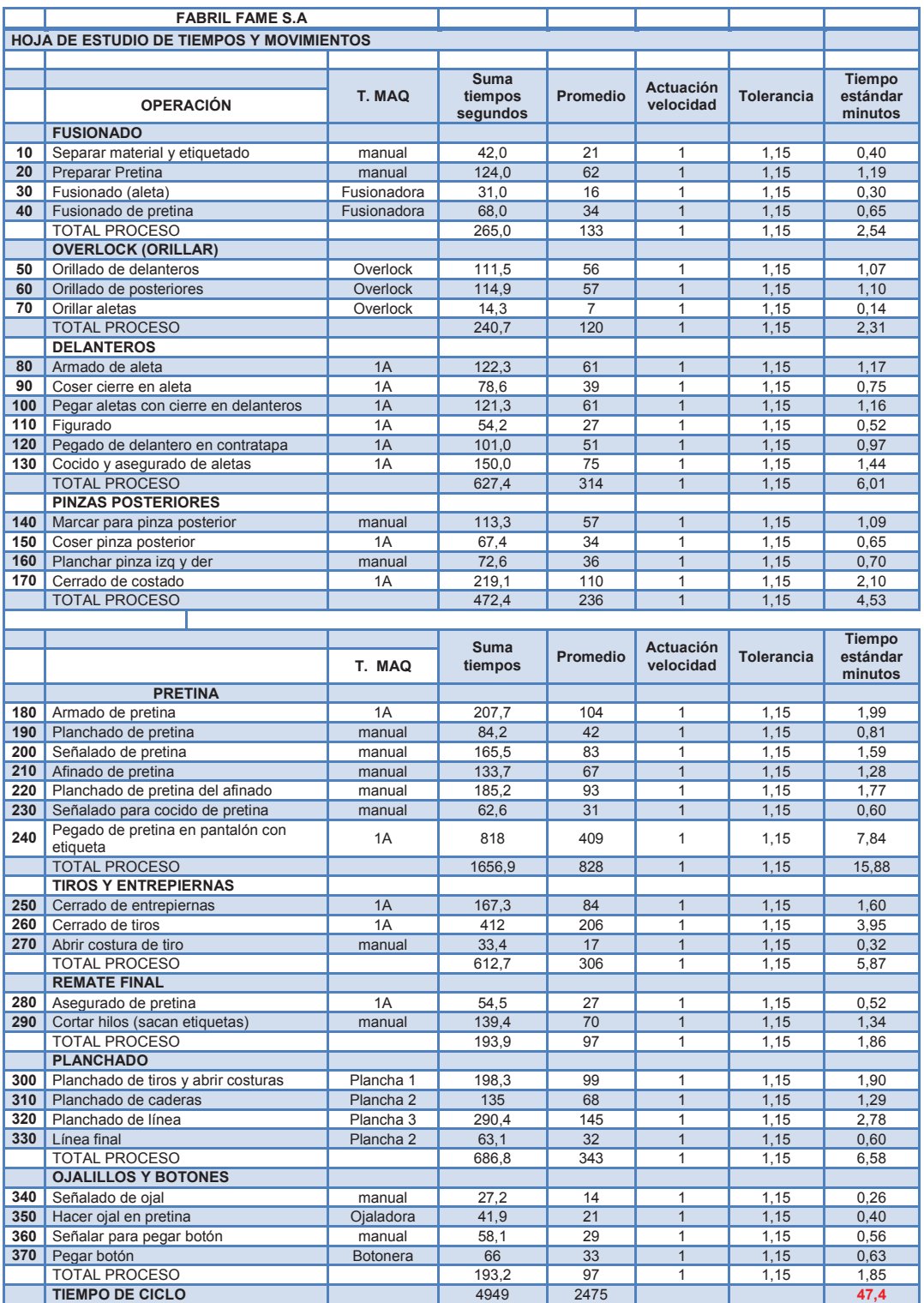

**Elaborado por:** Los autores

## **COSTOS DE PRODUCCIÓN**

**ANEXO Nº 5** 

#### **Anexo 5.A: Costo de producción del pantalón civil de hombre**

# FABRILFAME S.A.<br>DETALLE DE COSTOS

 $\frac{1}{2}$ 

**PRODUCTO: PANTALON CIVIL DE HOMBRE** 

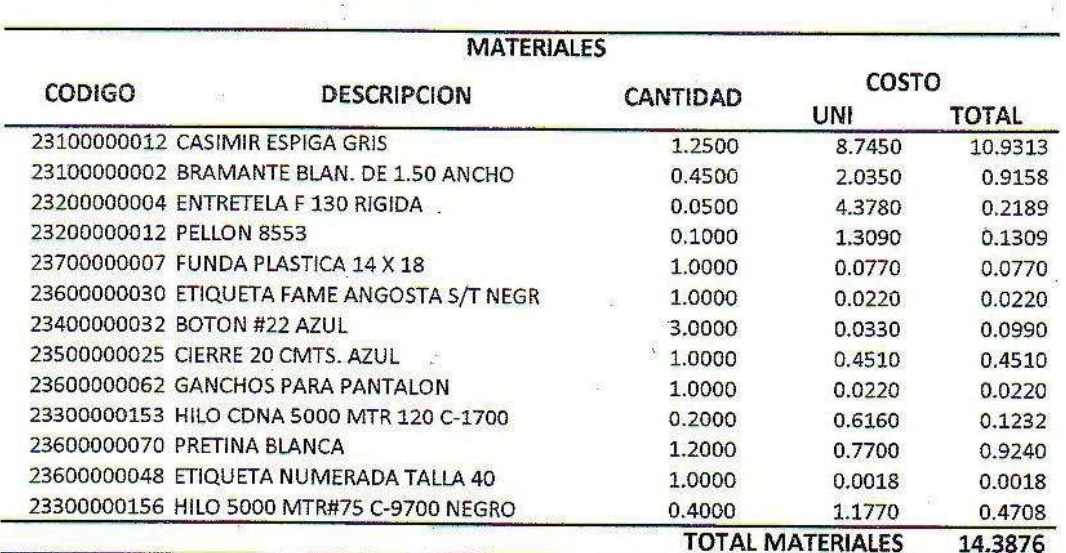

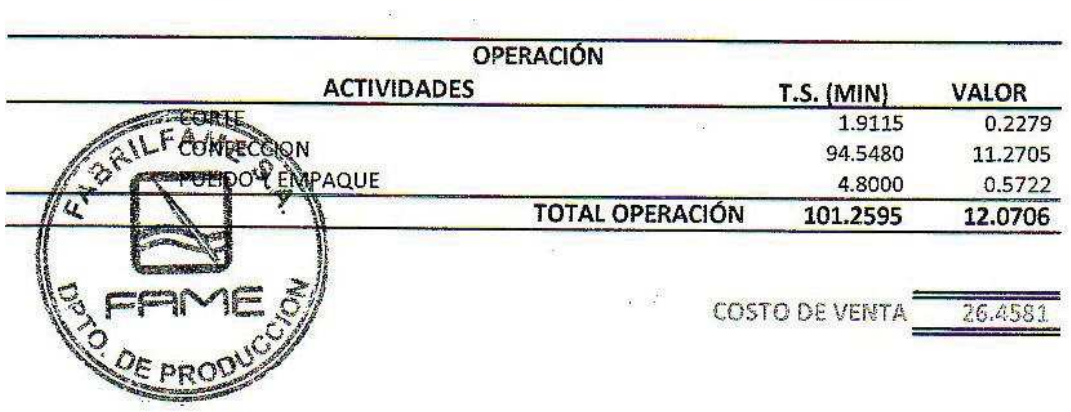

#### FABRILFAME S.A. **DETALLE DE COSTOS**

 $-98$ 

**PRODUCTO: PANTALON DE LANILLA DE HOMBRE** 

 $\mathcal{G}^{\prime}_{\mathbb{R}}$ 

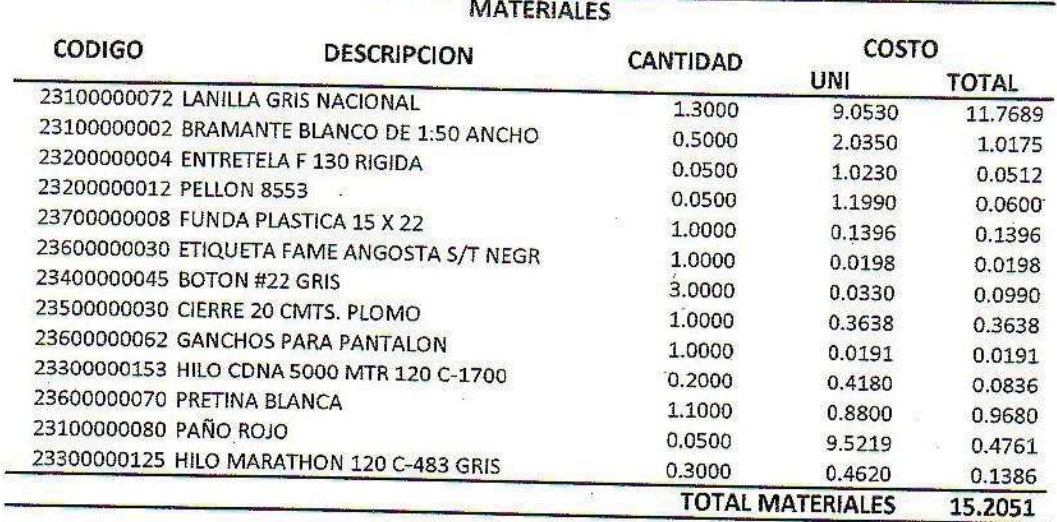

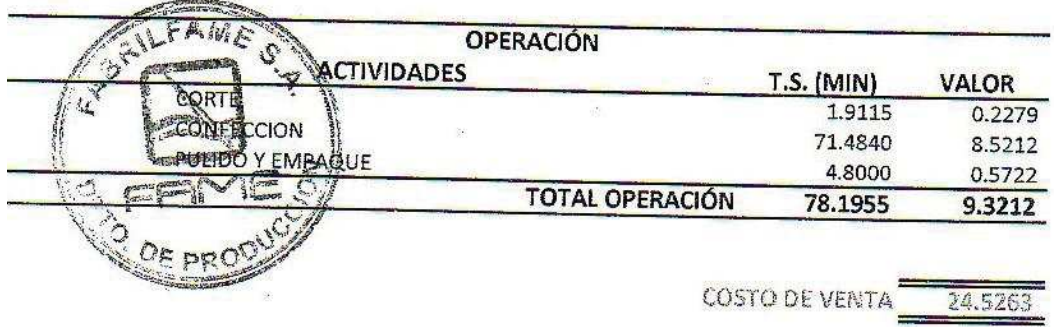

34
## **Anexo 5.C: Costo de producción de la falda**

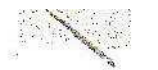

**FABRILFAME S.A. DETALLE DE COSTOS** 

**PRODUCTO: FALDA FORMAL** 

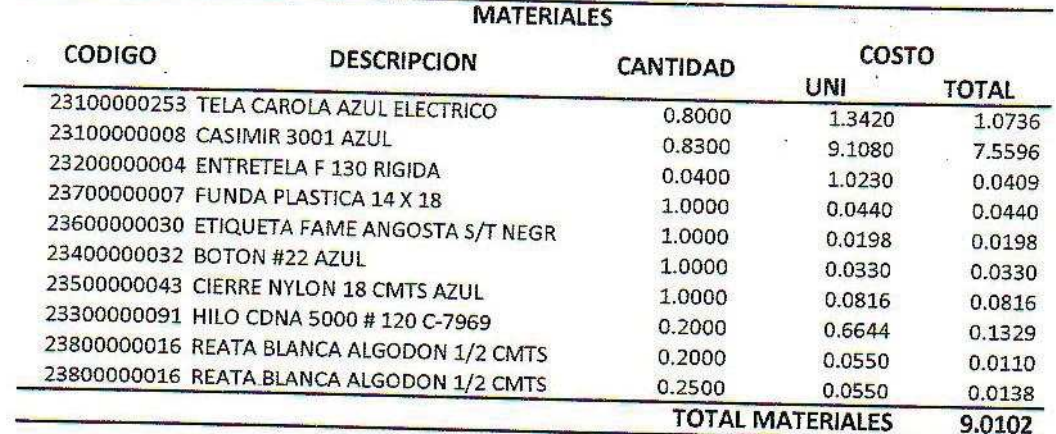

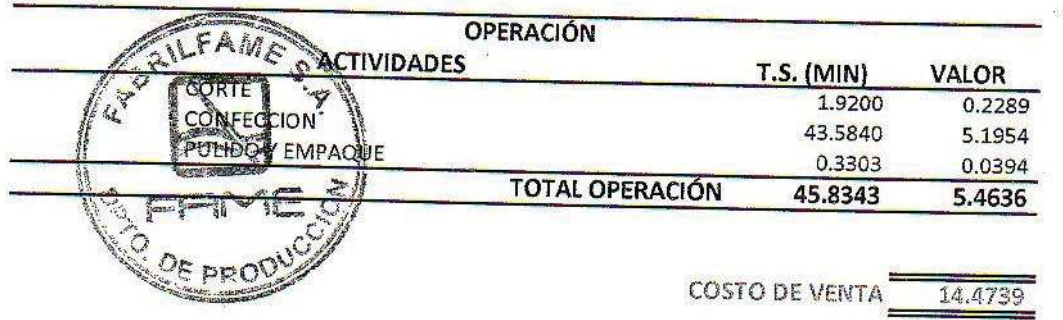

 $\sim 100$ 

**Anexo 5.D: Costo de producción del pantalón civil de mujer** 

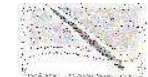

**FABRILFAME S.A. DETALLE DE COSTOS** 

 $_{\odot}$  de s

**PRODUCTO: PANTALON CIVIL DE MUJER** 

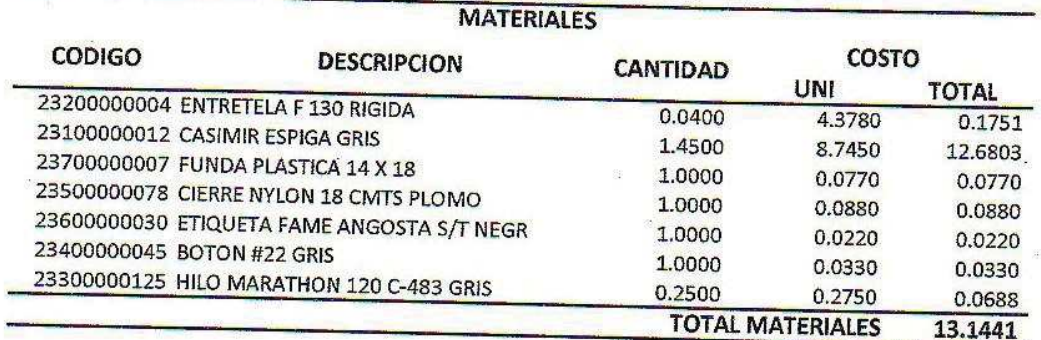

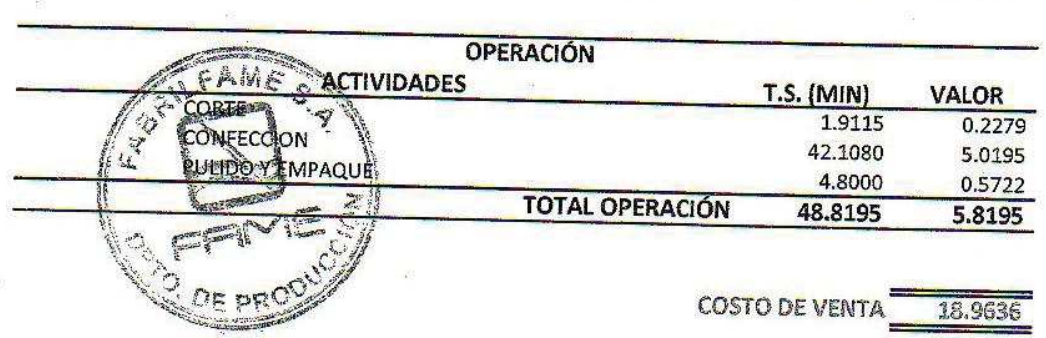